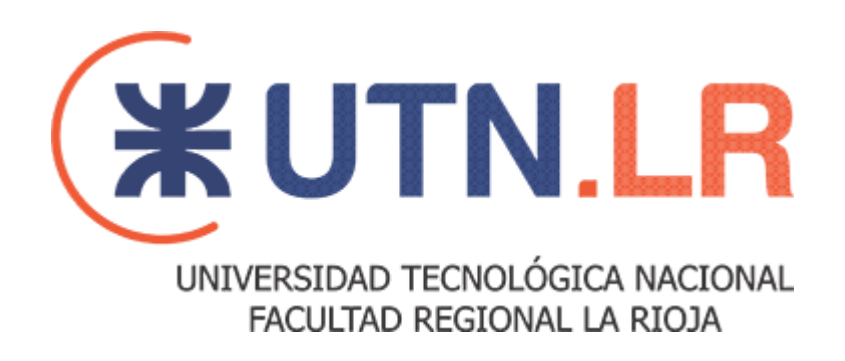

### **LICENCIATURA EN TECNOLOGÍA EDUCATIVA**

## **EL USO DE RECURSOS TIC EN LA ENSEÑANZA DE LA FÍSICA PARA ESTUDIANTES CON DISCAPACIDAD VISUAL**

**AUTORA**

**Corzi, Melanie Abril**

**DIRECTORA**

**Lic. Salman, Ana Luján** 

**La Rioja, julio 2022**

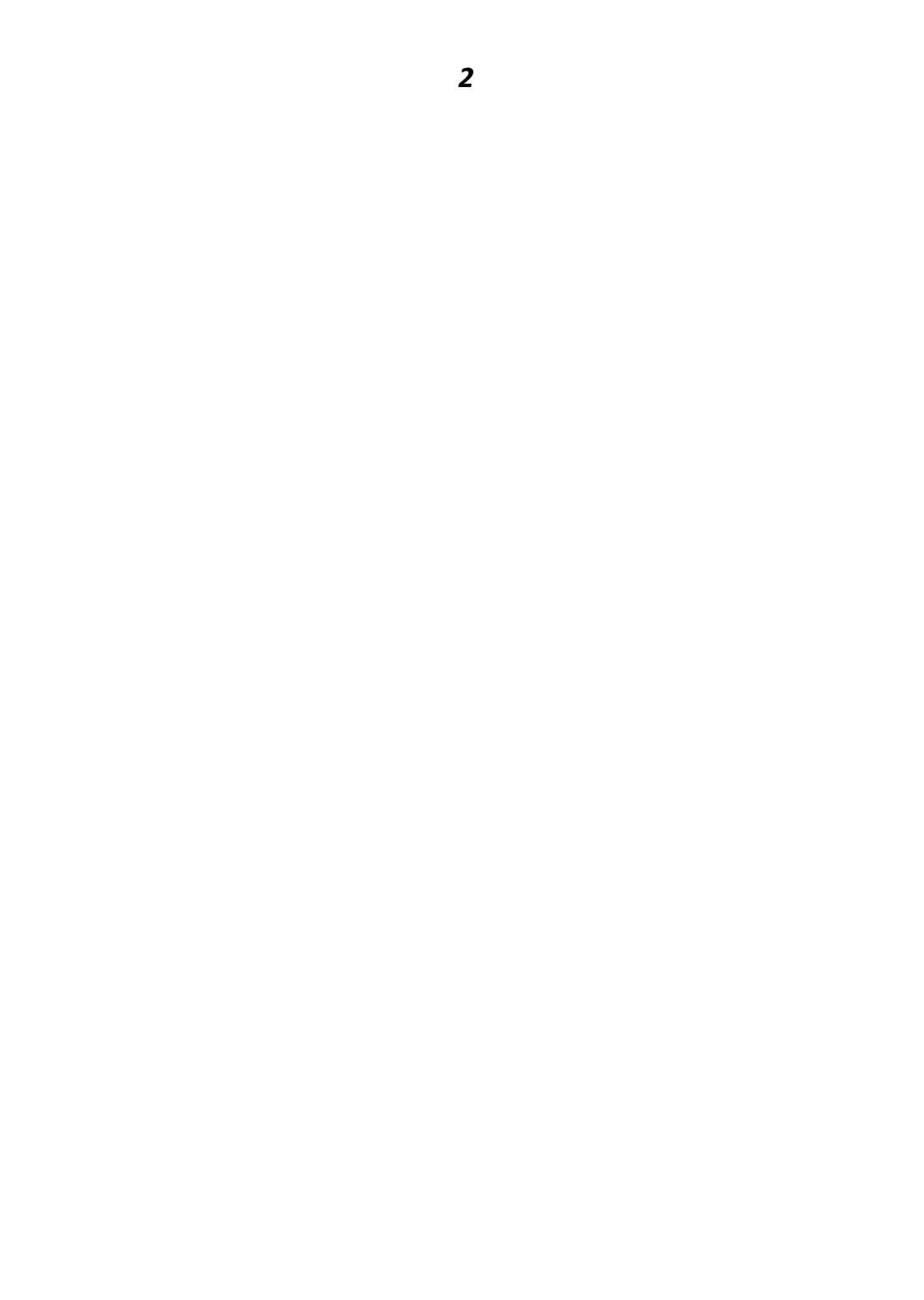

**Mi Agradecimiento:**

A Dios, por la vida y la oportunidad de lograr una nueva meta.

A mis hijas Cielo y Valentina, por ser mi inspiración y razón de progreso.

A mis padres Patricia y Santiago, por acompañarme en cada paso y creer en mi.

A mi hermano Leonel Corzi, por su ayuda incondicional con este proyecto y todo lo que hago.

A mi compañero de vida Ing. Emilio Micossi, por su apoyo y por estar siempre a mi lado.

Y un agradecimiento especial al Sr. Carlos Emilio Micossi, por su desinteresada colaboración en cada uno de mis proyectos e ideas.

### **Dedicado a:**

Profesora Tamara Vega Profesora Molina Laura

## Índice

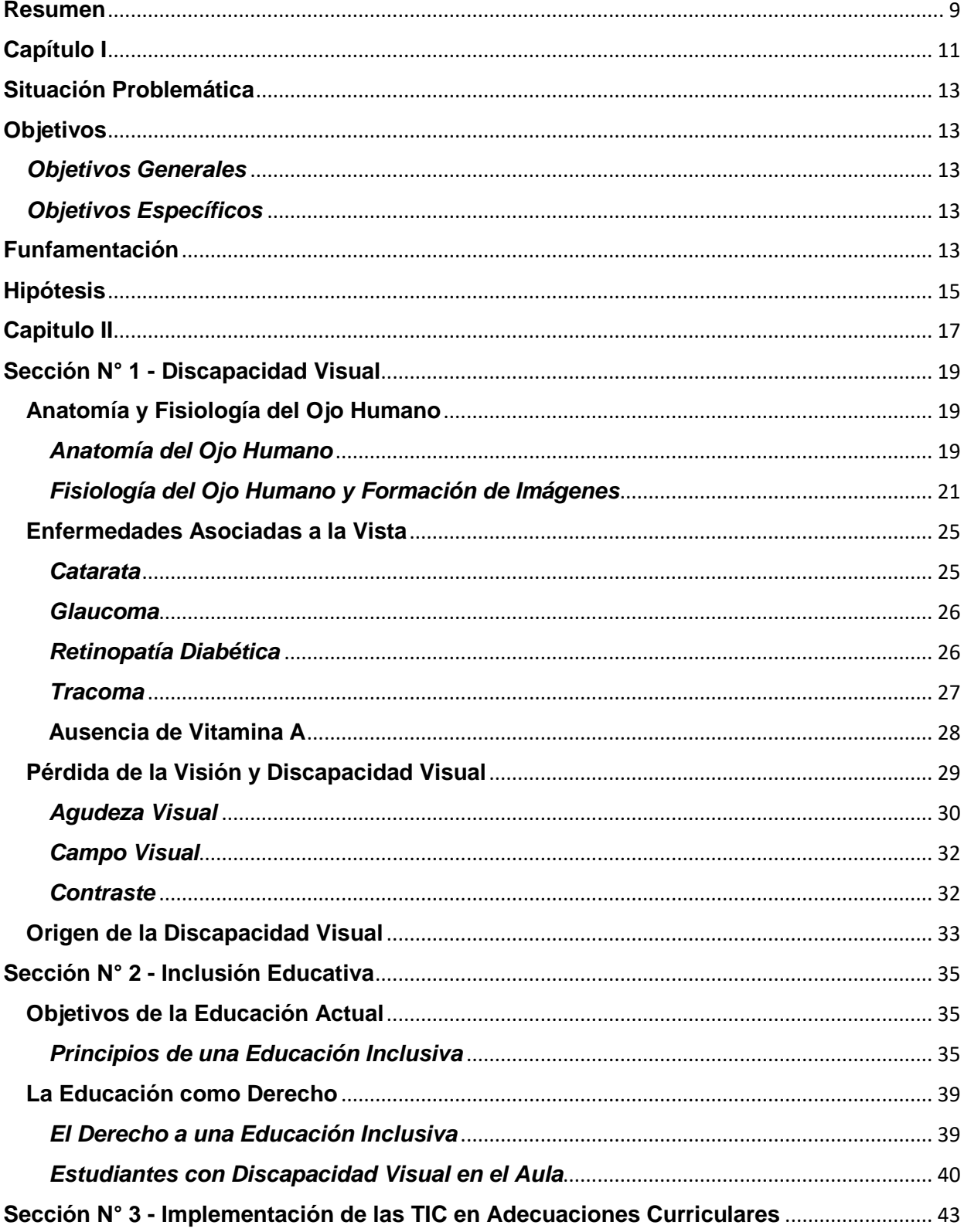

## *6*

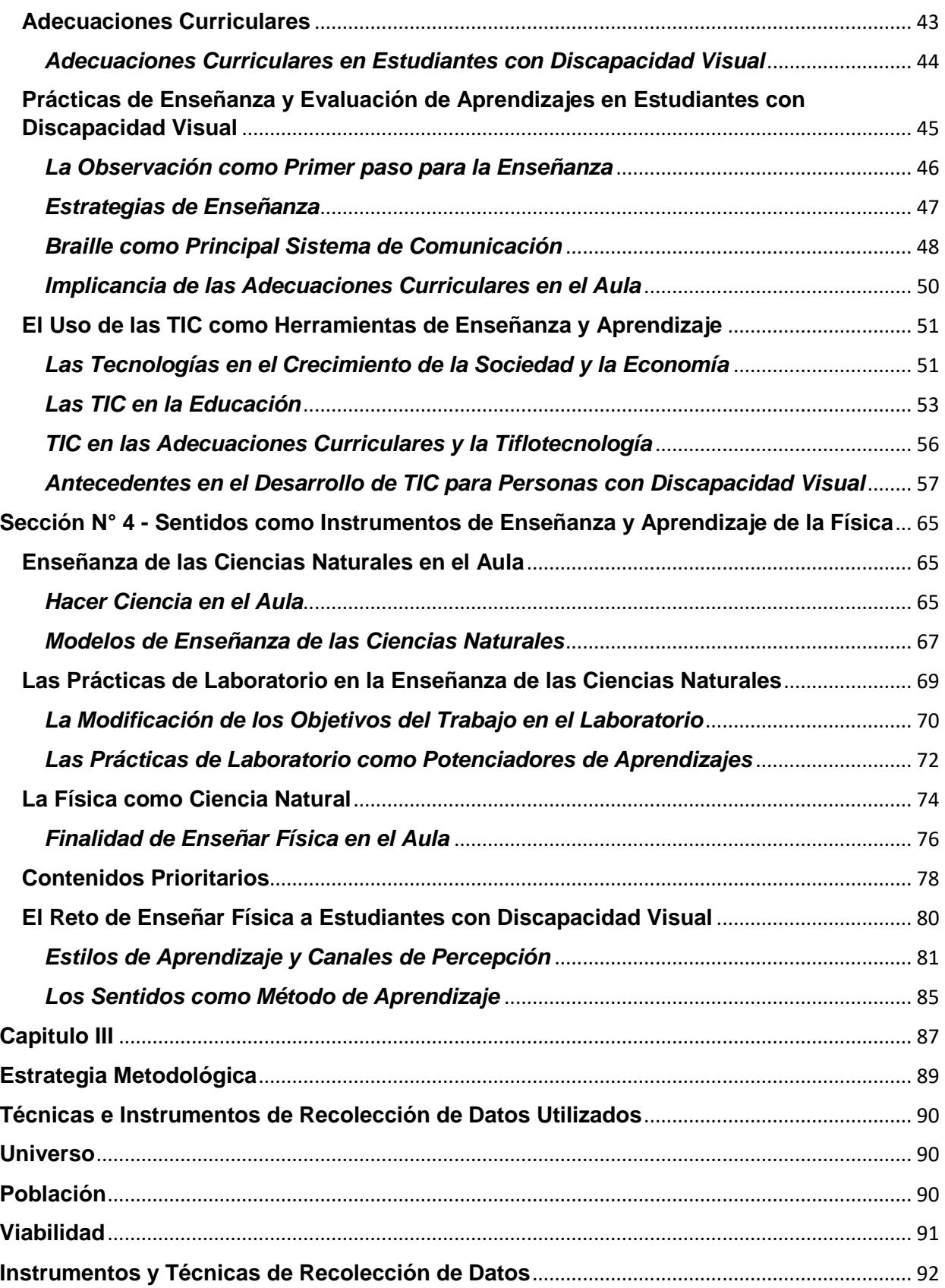

## $\overline{\mathbf{z}}$

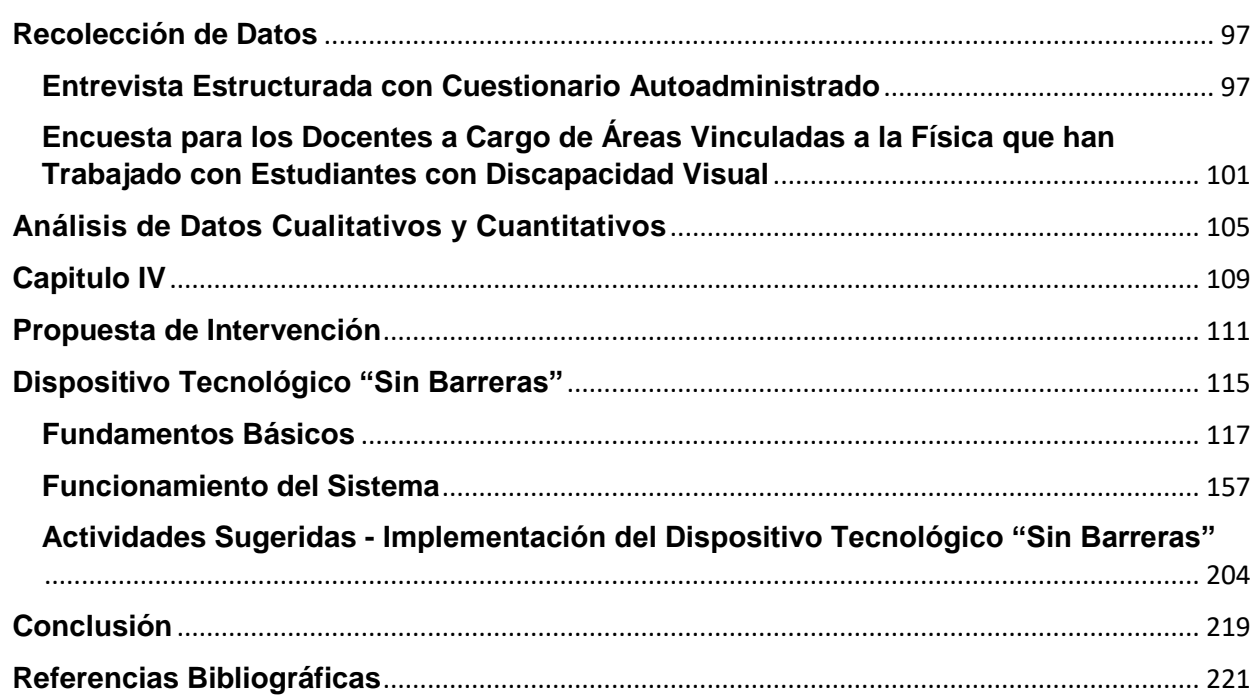

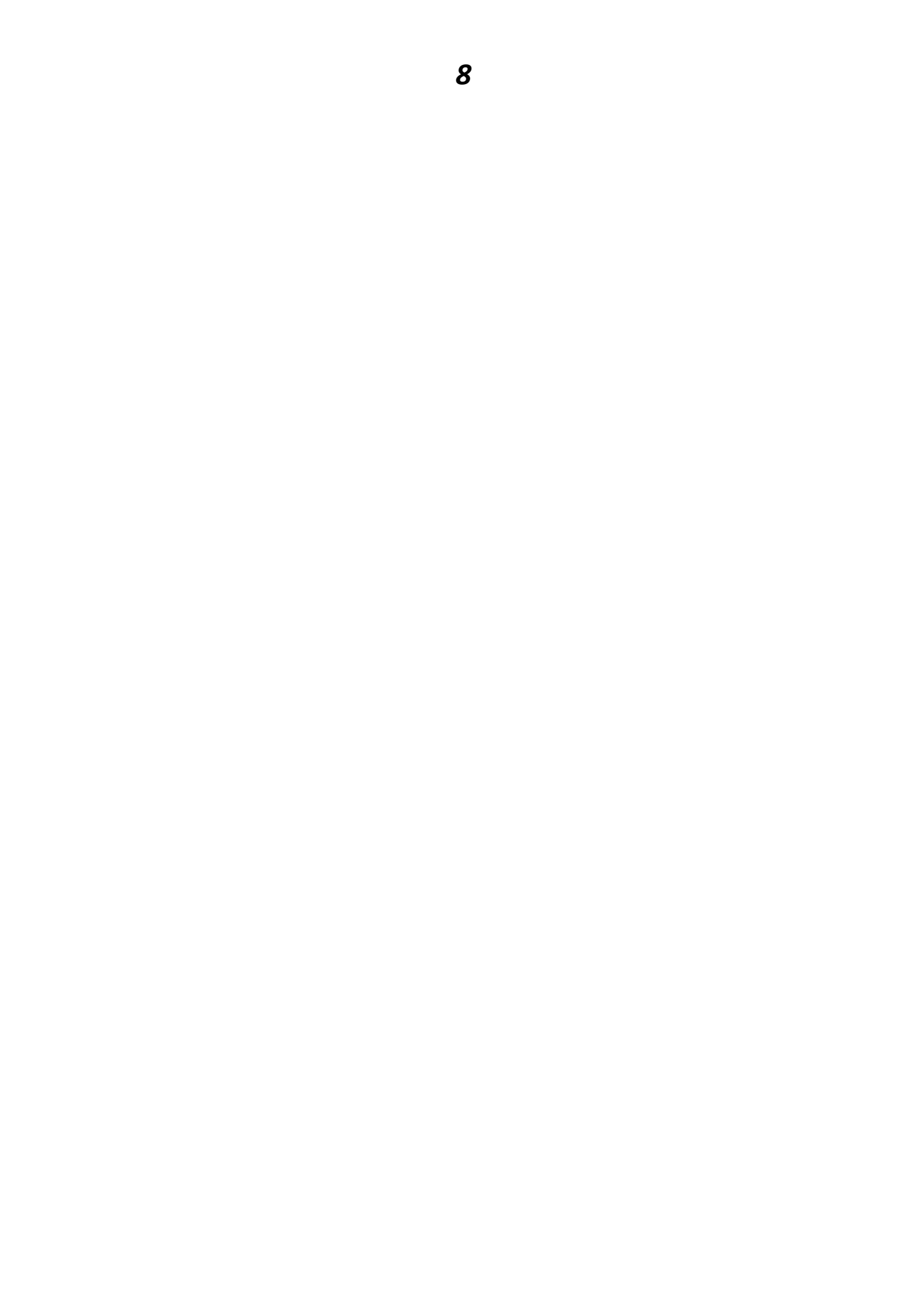

#### **Resumen**

<span id="page-8-0"></span>El presente, corresponde al trabajo final/tesina de la carrera Ciclo de Licenciatura en Tecnología Educativa, la cual forma parte de la oferta academica de la Universidad Tecnólogica Nacional (UTN) Facultad Regional La Rioja.

La misma designada con el nombre "El Uso de Recursos TIC en la Enseñanza de la Física para Estudiantes con Discapacidad Visual", está dirigido a docentes del espacio curricular de Física que se encuentren a cargo de estudiantes con discapacidad visual total o parcial.

Para ello se inicia en el estudio del ojo humano como órgano principal del proceso de la visión, continuando con la comprensión y alcance de lo que se entiende por discapacidad visual y como impacta esta en estudiantes de nivel medio al momento de insertarse en el ámbito educativo y social.

Se continua con el reconocimiento de las barreras con las que se encuentran los estudiantes con discapacidad visual ante actividades áulicas que implican el uso de la visión como método de estudio y análisis de fenómenos natuales y empíricos. Tal es el caso del espacio curricular de Física, que para lograr un aprendizaje integrado y significativo requiere de la combinación entre nociones teóricas y prácticas.

Es por ello que se propone el uso de las Tecnologias de la Información y Comunicación (TIC) con el fin de mitigar las desventajas que estos estudiantes puedan llegar a percibir con respecto a sus pares, ante actividades áulicas que impliquen la experimentación.

Ante esto, asi que se plantea la construccion e implementación del dispositivo tecnológico Sin Barreras, que surge como necesidad de docentes de Física por generar propuestas didácticas que contemplen la heterogeneidad del aula. El mismo cuenta con un instructivo que posibilita su construccion e implementación.

El dispositivo tecnológico Sin Barreras, resulta de identificar las principales herramientas TIC utilizadas en el aula ante la presencia de estos estudiantes, siendo estas las bases de la investigación.

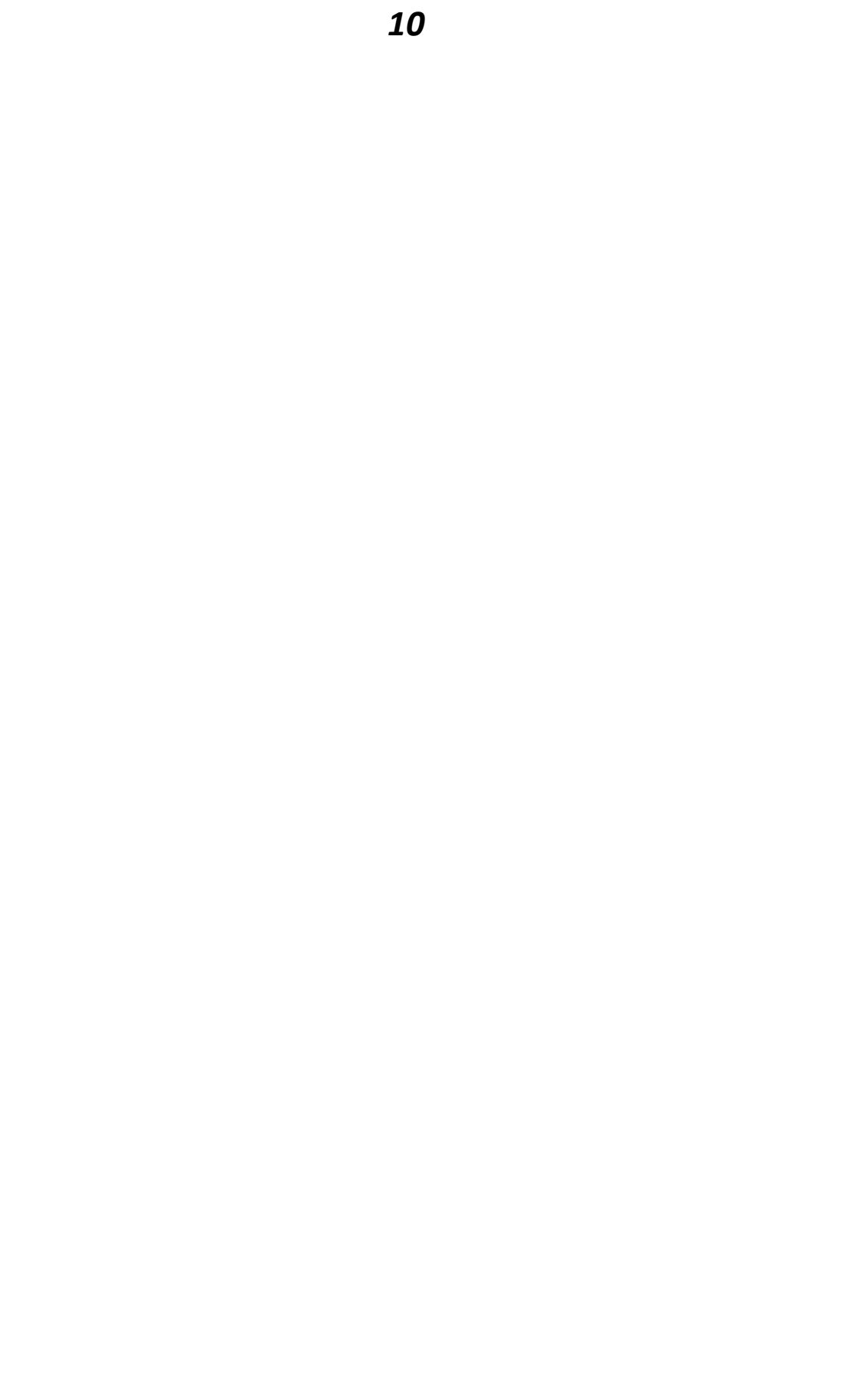

# <span id="page-10-0"></span>**Capítulo I Planteamiento del Problema y Objetivos**

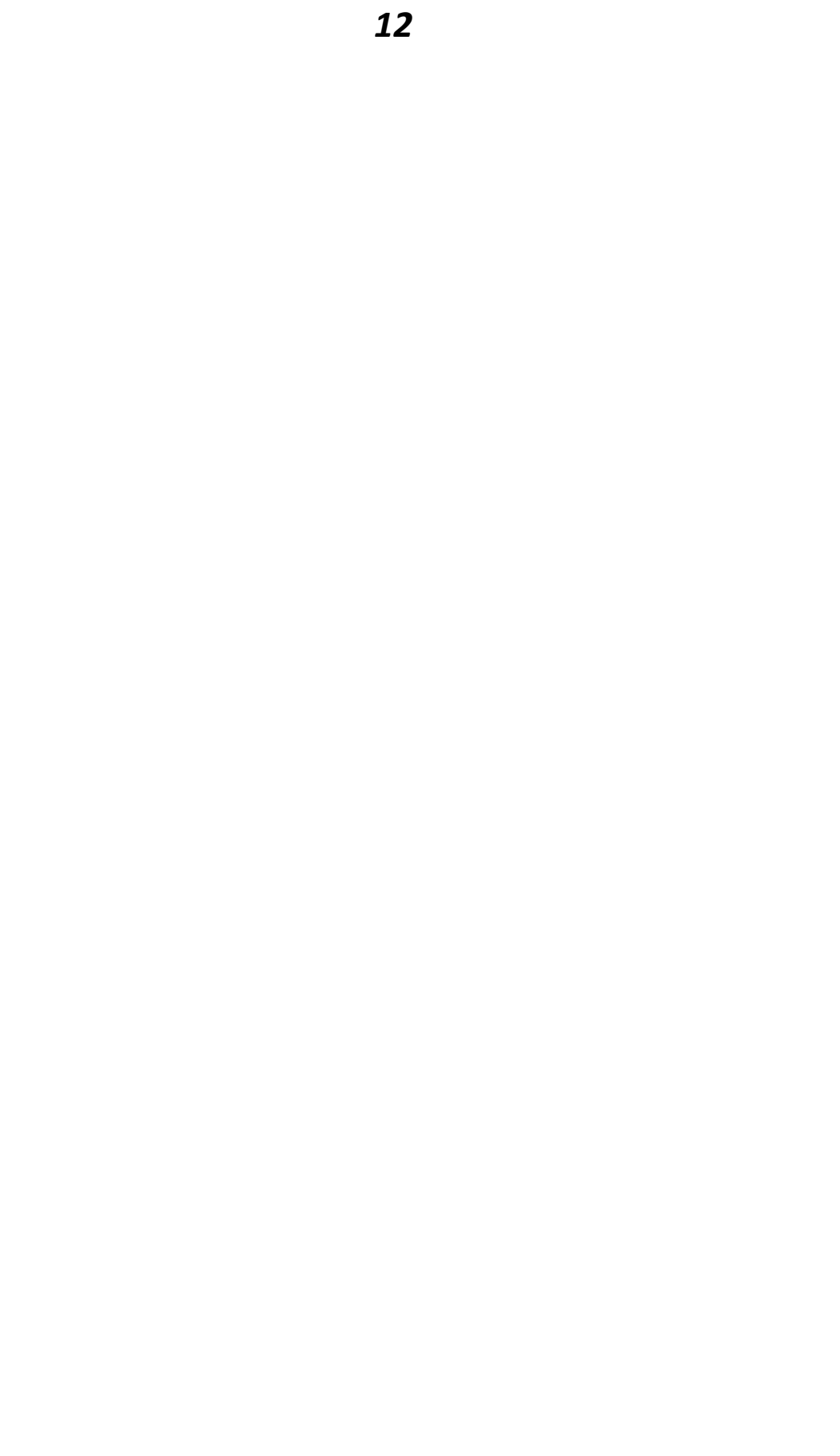

#### **Situación Problemática**

<span id="page-12-0"></span>¿Qué recursos TIC han implementado los docentes en el espacio curricular Física, para enseñar a estudiantes con discapacidad visual, de las escuelas secundarias con orientación en ciencias naturales, de la ciudad Capital de La Rioja durante el periodo 2018-2019?

#### **Objetivos**

#### <span id="page-12-2"></span><span id="page-12-1"></span>*Objetivos Generales*

- Categorizar los recursos TIC implementados por los docentes en el espacio curricular Física, para enseñar a estudiantes con discapacidad visual, de las escuelas secundarias con orientación en ciencias naturales, de la ciudad Capital de La Rioja durante el periodo 2018-2019.
- Proponer un dispositivo tecnológico, que permita la enseñanza desde el espacio curricular Física, de la naturaleza del movimiento rectilíneo uniformemente variado, a los estudiantes con discapacidad visual del nivel medio.

#### <span id="page-12-3"></span>*Objetivos Específicos*

 $\overline{a}$ 

- Diferenciar los recursos TIC que se implementaron en la enseñanza del espacio curricular de Física para estudiantes con discapacidad visual, de acuerdo a la finalidad con que utilizaron en el aula.
- Diferenciar los recursos TIC empleados por los docentes en la enseñanza del espacio curricular Física para estudiantes con discapacidad visual**,** de acuerdo a la frecuencia con que se utilizan en el aula.

#### **Funfamentación**

<span id="page-12-4"></span>La enseñanza de la Física requiere un abordaje teórico y empírico de los fenómenos de índole natural, por lo tanto, es necesario brindar instancias que le permitan a los estudiantes integrar ambos análisis del conocimiento. Ante lo expuesto se considera que "el aprendizaje de la Física requiere de un proceder didáctico que no puede ser el formal reproductivo o memorístico". Douglas, C., Bernaza. G., y Corral, R. (2006)<sup>1</sup>.

Las escuelas de nivel medio que disponen de la Orientación en Ciencias Naturales, precisan de mayores instancias que posibiliten el estudio contextualiado de la Físia, y el uso del laboratorio se vuelve necesario principalmente durante los últimos años de la trayectoria académica de los estudiantes.

Aun así, los docentes se encuentran ante situaciones que son ajenas a ellos, la falta de espacios para la praxis y el escaso equipamiento, hace que cada docente deba resolver estos inconvenientes con elementos caseros y experiencias en el aula.

<sup>1</sup> Douglas, C., Bernaza, G., y Corral, R. (25 de mayo de 2006). Una propuesta didáctica para el aprendizaje de la Física. *Revista Iberoamericana de Educación.* N° 37.

Durante los últimos años, luego de ponerse en marcha la Ley de Educación Provincial de La Rioja N° 8.678/09, se planteó el objetivo de "garantizar una educación que asegure los derechos de igualdad, inclusión y justicia social de todos los niños/as, adolescentes, jóvenes y adultos con discapacidades temporales o permanentes"<sup>2</sup>. A partir de ello, se ha observado un gran número de estudiantes con discapacidades que concurren a estas escuelas, generando la modificación de diseños curriculares con el fin de realizar las adecuaciones pertinentes para garantizar el derecho a la educación.

Tal como se mencionó, enseñar Física implica presentar los fenómenos naturales de manera dual, reconociendo la importancia de un abordaje teórico que permita el análisis de conceptos y modelos matemáticos, como así también someterse a situaciones que demuestren de manera experimental los cambios generados por la dinámica de variables. Esto último, se vuelve una tarea difícil cuando parte del alumnado presenta discapacidades temporales o permanentes vinculadas con la discapacidad visual.

Para mayor claridad, se entiende por discapacidad visual a "la dificultad que presentan algunas personas para participar en actividades propias de la vida cotidiana, que surge como consecuencia de la interacción entre una dificultad específica relacionada con una disminución o pérdida de las funciones visuales y las barreras presentes en el contexto en que desenvuelve la persona." Pérez, R. y Corvalán, V. (2007 como se citó en Educación Inclusiva: fundamentos y prácticas para la educación 2019, p. 7)<sup>3</sup>.

Si se tiene en cuenta esto, se comprende que la mayoría de los estudiantes con discapacidad visual que concurren a estas escuelas, no cuentan con las herramientas o recursos necesarios para adaptarse a la vida institucional y por ende a los espacios curriculares como la Física que demandan una mayor participación, análisis y experimentación de los fenómenos naturales.

Es por ello, que se debe contar con estrategias y recursos que posibiliten dicha participación en el aula. Enseñar a un estudiante con discapacidad visual, no debe ser entendido como una problemática, más bien será una oportunidad para la inclusión.

Enseñar Física a estudiantes con discapacidad visual, requiere de adaptaciones que permita a estos trabajar de manera integrada junto a sus compañeros y recrear experiencias significativas.

Generar instancias que promuevan el aprendizaje significativo a partir del uso de recursos TIC, no es una práctica novedosa. Se ha podido comprobar en investigaciones, que la enseñanza del espacio curricular de Física a través del uso de recursos TIC, ha potenciado el aprendizaje de los fenómenos naturales, tal como menciona Rodriguez Gutierrez, A. (2017)<sup>4</sup> en

 $\overline{a}$ 

<sup>2</sup> Ley 8.678 de 2009. Ley de Educación Provincial de La Rioja. Promueve y regula la educación en toda la provincia. 23 de noviembre de 2009.

<sup>3</sup> Ministerio de Educación, Ciencia y Tecnología (2019). *Educación inclusiva: fundamentos y prácticas para la inclusión.*

<sup>4</sup> Rodriguez Gutierres, A. (2017). *Las TIC como instrumento para mejorar el aprendizaje de la Física.*

su investigación titulada "Las TIC como instrumento para mejorar el aprendizaje de la Física", la cual se llevó a cabo en la Universidad de Cantabria - España.

A esto se puede agregar, el empleo de métodos didácticos multisensoriales que contemplan el uso de todos los sentidos como estrategias de enseñanza y aprendizaje de las ciencias naturales, propuestos por Soler, M. A. (1999)<sup>5</sup> en su obra "Didáctica multisensorial de las ciencias, un nuevo método para alumnos ciegos, deficientes visuales y también sin problemas de visión".

A partir del empleo masivo de los recursos TIC en la educación, los docentes han recurrido a su uso en busca de optimizar los procesos de enseñanza y aprendizaje. Asimismo, las escuelas con orientación en Ciencias Naturales de la ciudad Capital de La Rioja, no se encuentran exentas a estos cambios.

La principal característica de estas escuelas, es la existencia de un mayor número de espacios curriculares referidos a la enseñanza de las ciencias naturales, lo cual trae como consecuencia que los estudiantes con discapacidad visual requieran adaptaciones curriculares a lo largo de toda su trayectoria escolar.

Asumiendo que los docentes del espacio curricular de Física de las escuelas con orientación en ciencias naturales recurren al empleo de los recursos TIC para enseñar a estudiantes con discapacidad visual, es necesario identificar los mismos para luego diferenciarlos y categorizarlos según la finalidad y frecuencia con la que estos se utilizan en el aula.

En base a lo expuesto, abordar el análisis empírico de la Física generando un ambiente de participación por parte de todos los estudiantes, considerando todas sus habilidades y necesidades y sin dejar de lado sus limitaciones y alcances, es sin dudas el punto de partida para pensar en una educación inclusiva, que no necesite de grandes cambios y que aproveche las oportunidades tecnológicas que este siglo ofrece.

#### **Hipótesis**

<span id="page-14-0"></span>Los docentes implementaron el uso de aplicaciones disponibles en dispositivos móviles, para la enseñanza del espacio curricular de Física a estudiantes con discapacidad visual, que permitieron el abordaje teórico y empírico de fenómenos de índole natural.

 $\overline{a}$ 

<sup>5</sup> Soler, M. A. (1999). *Didactica multisensorial de las ciencias. Un nuevo método para alumnos ciegos, deficientes visuales y también sin problemas de visión.* Editorial Paidos.

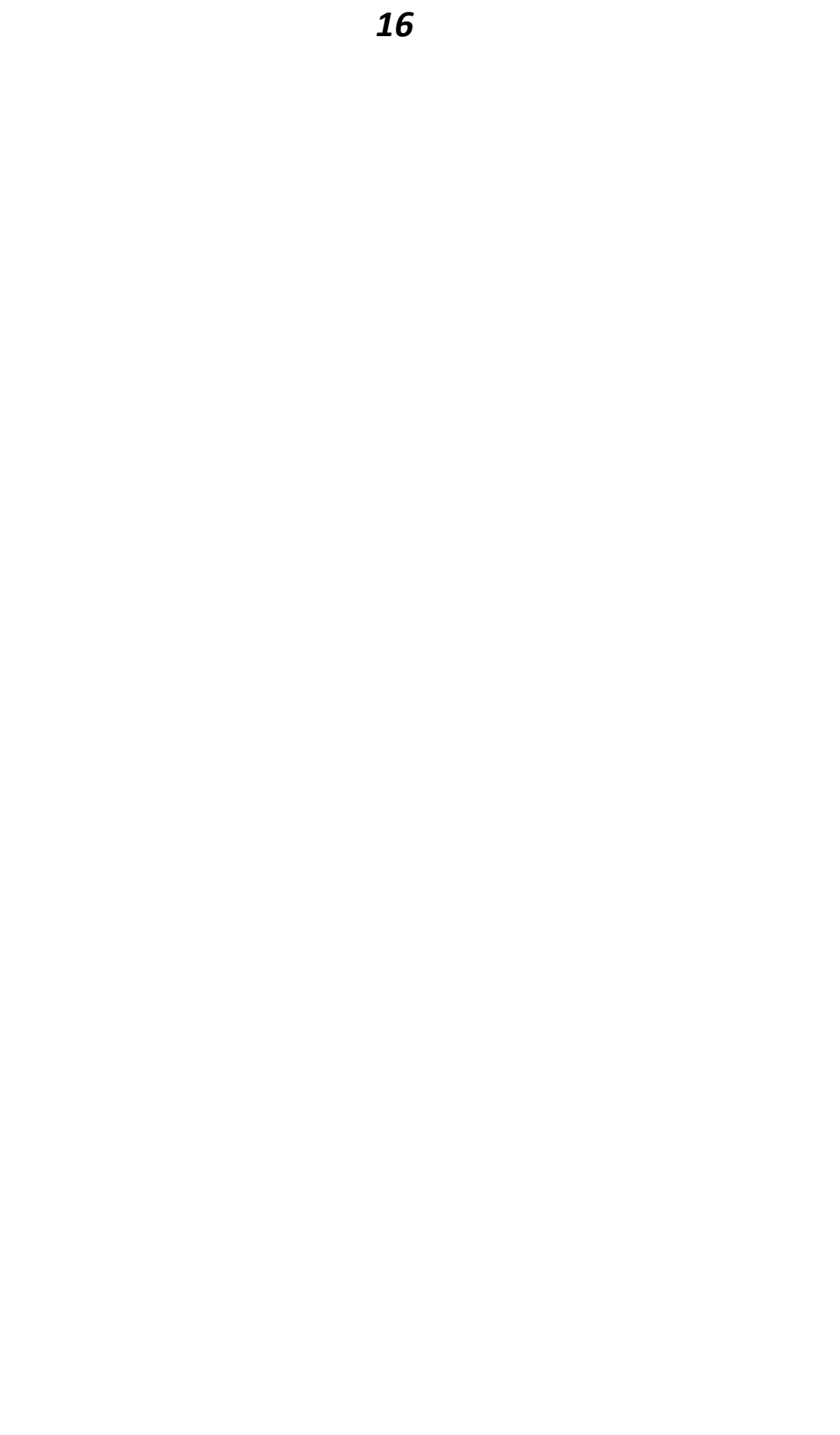

## <span id="page-16-0"></span>**Capitulo II Marco Teórico**

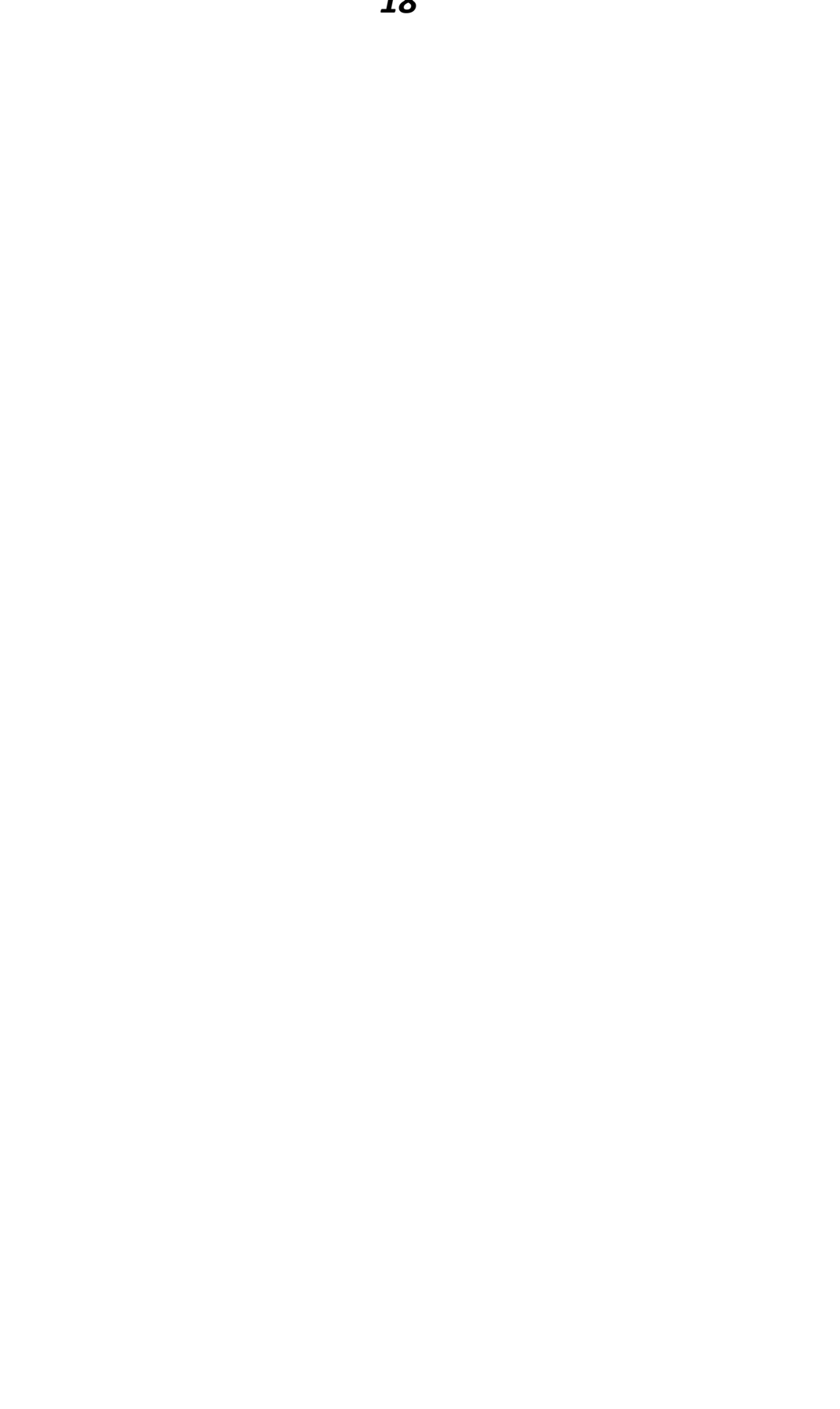

#### **Sección N° 1 - Discapacidad Visual**

<span id="page-18-0"></span>En este capítulo se estudiará y describirá la discapacidad visual, los tipos de discapacidades visuales que abarcan desde la ceguera hasta la baja visión. Para ello se hará una aproximación en el estudio de la fisiología y anatomía del ojo humano y se contemplará la importancia de la detección temprana de las enfermedades referidas a problemáticas que conllevan a la pérdida de visión de manera total o parcial.

#### <span id="page-18-1"></span>**Anatomía y Fisiología del Ojo Humano**

El ser humano recibe información del mundo que lo rodea y forma una imagen de este a través de los sentidos, que son el mecanismo fisiológico de la percepción. Tales sentidos como el tacto, el gusto, la audición, el olfato y la visión, son esenciales para el desarrollo óptimo de la persona.

Alrededor del 70% de la información que recibe el ser humano, es a través de la vista y por lo tanto mediante el órgano visual de la vista, que es el ojo. Este órgano es excitado por ondas electromagnéticas visibles que provienen del entorno para luego formarse en la corteza cerebral una imagen tridimensional, que contenga color, forma y volumen.

Para poder comprender la manera en que el ojo percibe un objeto extenso, es decir, un objeto que posea volumen, es necesario conocer las partes que conforman a este órgano, como así también los mecanismos internos que permiten su funcionamiento.

El proceso por el cual percibimos un objeto se denomina visión, este consta de etapas bien definidas que dan como resultado la formación de una imagen en nuestro cerebro. Antes de continuar, es preciso definir y diferenciar lo que se entiende por objeto e imagen.

La diferencia entre ambos radica en la percepción, cualquier elemento que se desea observar de nuestro entorno será estudiado o llamado por objeto; mientras que lo que percibimos de este objeto (que no necesariamente coincide con las características propias de este) será estudiado o llamado por imagen.

Lo que percibimos de un objeto a través de la visión dependerá de las condiciones anatómicas y fisiológicas en la que se encuentra el ojo, y por supuesto, de las condiciones del medio, como es el caso del grado de luminosidad. Entendiéndose esto, se puede afirmar que la imagen que obtenemos de un objeto está directamente relacionada, en mayor medida, con la salud de nuestro ojo.

#### <span id="page-18-2"></span>*Anatomía del Ojo Humano*

Al igual que otros órganos del cuerpo, el ojo está constituido por diferentes partes funcionales, que en conjunto permite llevar a cabo el proceso de la visión.

La información presentada a continuación acerca de la anatomía del ojo humano, como así también las figuras, tienen como sustento el *"Manual Oftalmológico para promotores y*  *agentes de salud del primer nivel de atención: programa salud ocular y prevención de la ceguera"* (Ministerio de Salud de la Nación Argentina, 2014).<sup>6</sup>

El ojo, también conocido como globo ocular, posee una forma semiesférica de aproximadamente 2,5 cm de diámetro, se encuentra en la parte anterior de la cavidad frontal del cráneo y está formado por tres capas que lo cubren.

Dichas capas son la esclerótica, la coroides y la retina, las mismas se detallan en la Figura 1 donde se pueden observar las principales estructuras anatómicas del ojo humano.

#### **Figura 1**

 $\overline{a}$ 

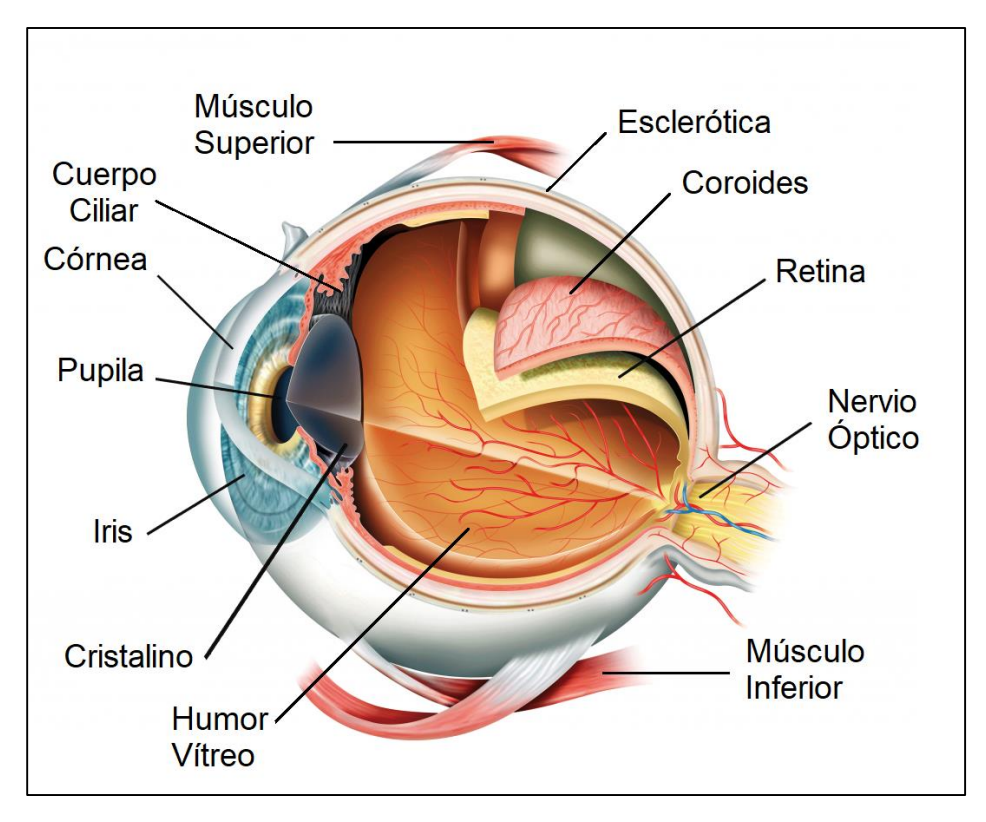

*Vista en Corte del Ojo Humano y sus Partes Constitutivas.*

La esclerótica corresponde a la primera capa del ojo, esta es una membrana blanca, fibrosa y de consistencia dura, cuya función es la de proteger al ojo. En su parte anterior se encuentra inserta la córnea que gracias a su transparencia posibilita el ingreso de los rayos luminosos al globo ocular; mientras que en su parte exterior se encuentran los músculos que permiten el movimiento del mismo.

En la capa intermedia del ojo se encuentra la coroides, la cual posee una estructura aterciopelada con abundantes vasos y células, y su función es la de evitar la degradación de la imagen debido a reflejos internos en el ojo. La coroides está dividida en tres partes: la coroides propiamente dicha, el cuerpo ciliar quien se encarga de irrigar sangre por todo el ojo hasta la

<sup>6</sup> Ministerio de Salud (2014). *Manual de oftalmología para promotores y agentes de salud del primer nivel de atención: programa de salud y prevención de la ceguera.*

córnea, y por último el iris el cual da el color característico al ojo, el iris en su centro contiene la pupila quien regula la entrada de los rayos lumínicos contrayéndose o dilatándose mediante músculos que lo dilatan entre 0,1 a 0,8 cm de diámetro.

Por último, la retina corresponde a la capa interna del ojo, esta consiste en una membrana transparente que contiene la terminación del nervio óptico, los fotorreceptores y se mantiene en contacto con su lado interno con el humor vítreo. La función de la retina es la de recibir la información de un objeto externo a través de rayos luminosos provenientes de este (de manera directa o indirecta), para luego transformar dicha información en una imagen en la corteza cerebral.

Dada la naturaleza y la complejidad estructural del ojo humano y su funcionamiento, un estudio detallado implica un mayor nivel de profundidad para el análisis, no obstante, la información propuesta, se considera suficiente para la comprensión de los mecanismos con los que se lleva a cabo el proceso de la visión.

#### <span id="page-20-0"></span>*Fisiología del Ojo Humano y Formación de Imágenes*

 $\overline{a}$ 

Una vez explicada la anatomía del ojo humano, es posible describir de manera general los procesos que se llevan a cabo para la formación de imágenes en el cerebro, es decir, el proceso por el cual el hombre capta un objeto del entorno que lo rodea.

La información presentada a continuación acerca de la anatomía del ojo humano, tiene como sustento la Tesis de Maestría, *"Calidad óptica del ojo humano en función de la edad"* (Piñera, A. G. 1998).<sup>7</sup>

Las principales estructuras oculares involucradas en la formación de una imagen son la córnea, la pupila, el cristalino o lente, el humor vítreo, la retina donde se encuentran los fotorreceptores, el nervio óptico y por último la corteza cerebral.

Para comprender este proceso podemos dividirlo en tres etapas:

La primera etapa consiste en el ingreso de la luz en el globo ocular. Dicha luz es la que proviene de un objeto externo y es focalizada por la córnea, la pupila y el cristalino.

Al ingresar un rayo luminoso por la córnea, es la pupila quien determinará el nivel de luminosidad permitido en el ojo, gracias a su capacidad para dilatar o contraer su área de apertura por los músculos dispuestos en el iris.

Por su parte el cristalino recibe el rayo luminoso proveniente de la pupila y lo refracta formando una imagen invertida en la retina. El cristalino, también conocido como lente, se halla inmerso en una capsula en forma de lente biconvexa; con la cara anterior situada detrás del iris y con la cara posterior encajada en el cuerpo o humor vítreo. La contracción del musculo ciliar produce un abombamiento del cristalino aumentando su poder refractor y posibilitando el mecanismo de acomodación del ojo y por lo tanto siendo capaz de enfocar objetos situados a diferentes distancias.

<sup>7</sup> Guirao Piñera, A. (1998). *Calidad óptica del ojo humano en función de la edad.* [Tesis Doctoral, Universidad de Murcia].

En la segunda etapa, entra en juego el humor vítreo y los fotorreceptores dispuestos en la retina. El humor vítreo es la mayor estructura interna del ojo (el 80 % del volumen del globo ocular), su estructura es un gel-liquido compuesto principalmente por una red de fibras de colágeno separadas entre sí y dispuestas longitudinalmente para evitar la dispersión de la luz.

El rayo luminoso refractado por el cristalino, finalmente llega a los fotorreceptores dispuestos en la retina.

En la Figura 2 se observa el proceso de la visión. En primer lugar, el ojo detecta un haz de luz proveniente de un objeto el cual se proyecta en el cristalino formándose sobre la retina una imagen real, invertida y disminuida en sus dimensiones.

Este proceso ocurre según lo descripto anteriormente debido a que el cristalino es una lente convergente, el cual produce la inversión de la imagen proyectada.

#### **Figura 2**

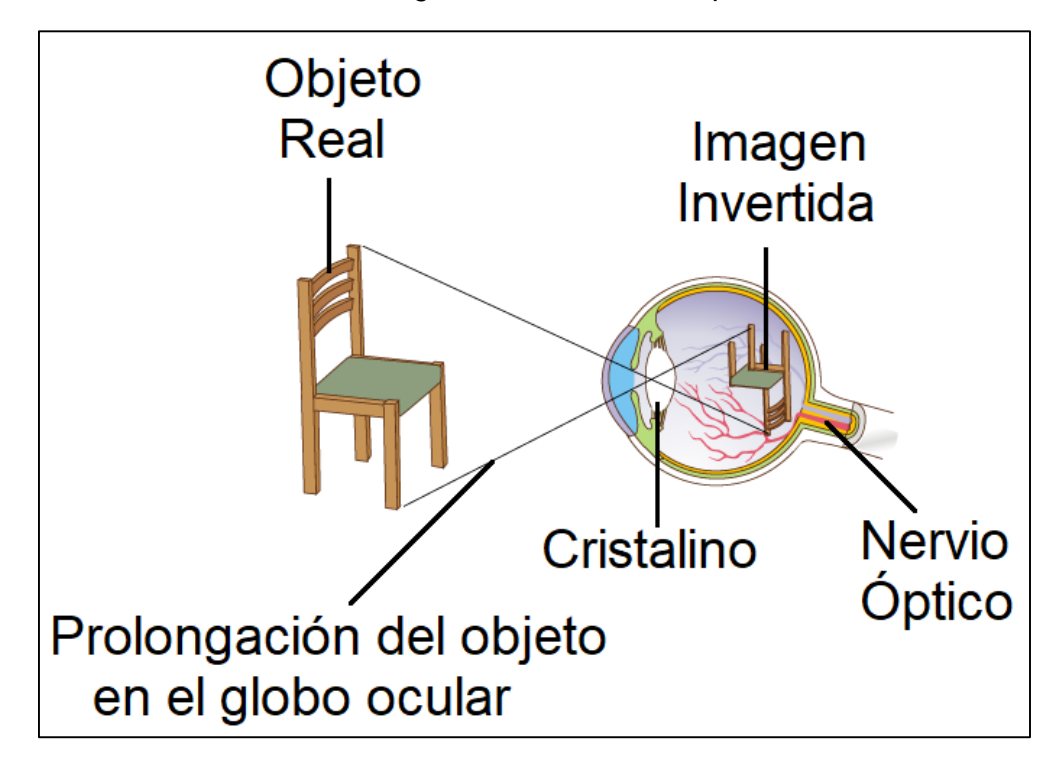

*Formación de Imágenes en los Fotorreceptores*

Las células fotorreceptores, mejor conocidas como conos y bastones se encuentran distribuidas desigualmente en la retina y están en contacto con la coroides por medio de conexiones nerviosas y de los suministros de sangre que pasan hacia el cristalino.

La diferencia entre conos y bastones, radica en que los conos tienen gran agudeza, forman un mosaico retiniano fino y resuelven el detalle fino de la imagen; mientras lo bastones tienen baja agudeza, forman un mosaico retiniano grueso y resuelven solamente el detalle grueso de la imagen. Si bien ambos son sensibles a la luz, los conos son mucho más sensibles a estímulos luminosos de alto nivel.

Tal como se puede observar en la Figura 3, cada cono posee su propia conexion individual con el nervio óptico, mientras que los bastones tienen una sola conexión común para un grupo de ellos. Se aproxima que en el ojo existen ciento veinticinco millones de bastones, quienes son los encargados de percibir las formas de los objetos y siete millones de conos que permiten diferenciar los colores.

#### **Figura 3**

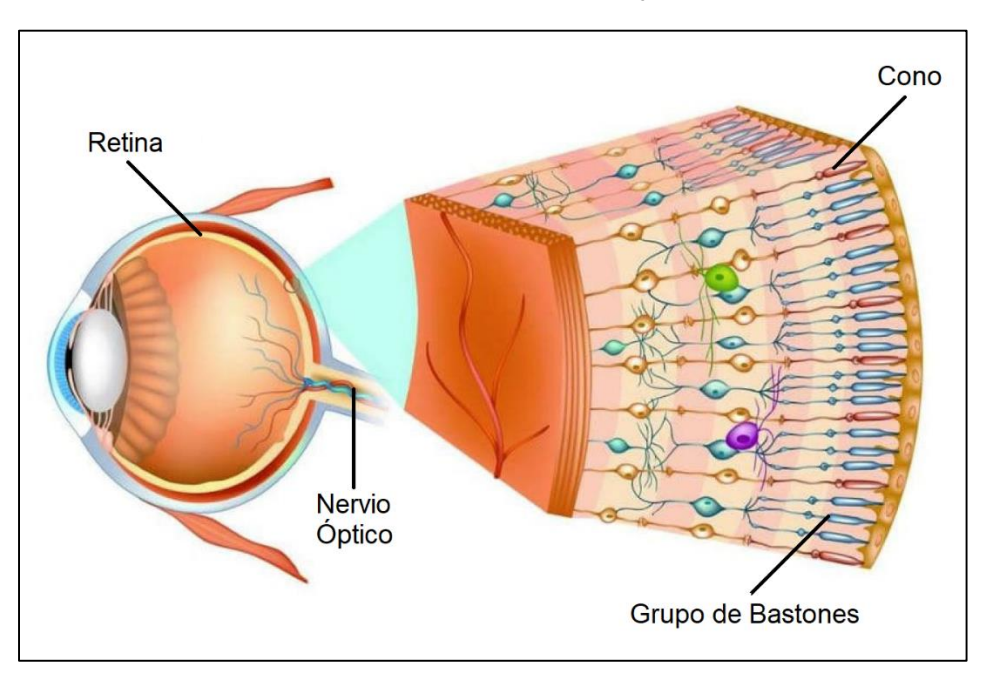

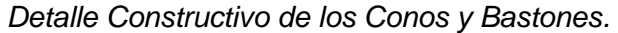

Al llegar el rayo luminoso a los conos y bastones, se lleva a cabo la tercera y última etapa de este proceso en la que se debe tener en cuenta el nervio óptico y la corteza cerebral.

Los conos y bastones al ser estimulados por la luz, envían impulsos al cerebro por medio de las neuronas que pasan al nervio óptico, provocando así la sinopsis entre las neuronas.

Esta energía originalmente lumínica se transforma en señales eléctricas generando impulsos nerviosos que son transmitidos a los niveles superiores del proceso visual a través del nervio óptico. Finalmente, en la corteza visual de la corteza cerebral, ubicado en el lóbulo occipital de nuestro cerebro, se realiza la interpretación de la información captada por el ojo permitiendo crear en el cerebro una imagen del objeto que está siendo observado.

En la Figura 4 se pueden observar los globos oculares, con sus terminaciones nerviosas que convergen en la corteza visual ubicada en la parte anterior del cerebro.

**Figura 4**

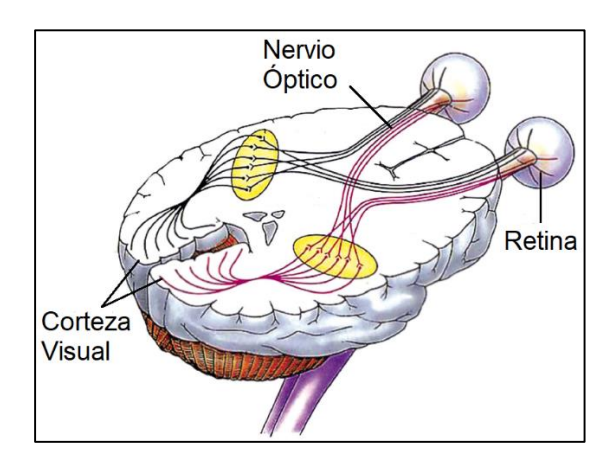

*Detalle de las Terminaciones Nerviosas.*

Como se ha podido detallar en cada etapa del proceso, la luz que ingresa al ojo debe atravesar por una gran variedad de estructuras internas que dan como resultado una imagen en nuestro cerebro.

En la Figura 5 se observa el proceso total de la visión. En primer lugar, el ojo detecta un haz de luz proveniente de un objeto el cual se proyecta en el cristalino formándose sobre la retina una imagen real, invertida y disminuida en sus dimensiones. En segundo lugar, dicha imagen producida por la energía lumínica, se transforma en impulsos nerviosos que viajan a través del nervio óptico hasta el cerebro donde la imagen pasa de real, invertida y disminuida en sus dimensiones a ser real, derecha y disminuida en sus dimensiones.

#### **Figura 5**

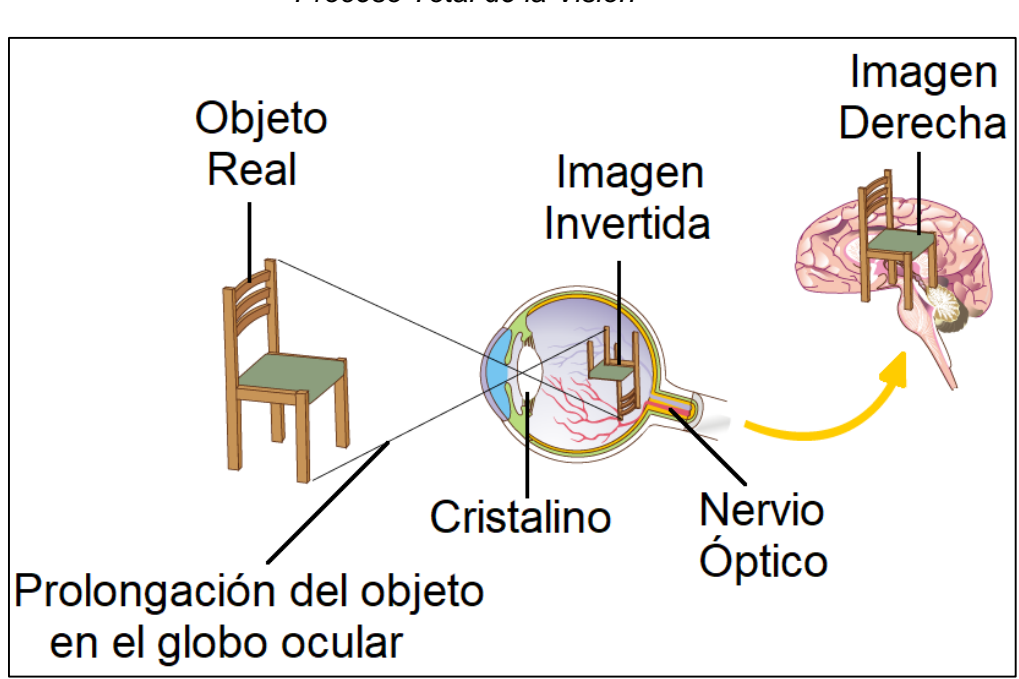

*Proceso Total de la Visión*

Dependiendo de las condiciones en la que se encuentren las partes constitutivas anteriormente mencionadas del ojo humano, será la calidad de percepción visual que se obtenga. Por ejemplo, si la calidad de la imagen formada por la retina se encuentra borrosa o de baja intensidad, la visión será deficiente, aunque el resto del sistema visual funcione correctamente.

Por su gran complejidad, el sistema óptico posee una gran variedad de aberraciones que de no ser tratadas por especialistas pueden ocasionar perdidas en la visión de manera total o parcial.

#### <span id="page-24-0"></span>**Enfermedades Asociadas a la Vista**

Existen diversas enfermedades y problemas en el sistema óptico del ojo humano que sin lugar a dudas devienen de aberraciones que poseen las estructuras internas de este órgano, ocasionadas por alteraciones genéticas o adquiridas, que, de no ser tratadas con antelación, podrían ocasionar la ceguera total o parcial.

A continuación, se describe de manera general algunas de las enfermedades más comunes asociadas a la perdida de la visión.

Cabe señalar que se tratará enfermedades que ocasionan daños generalmente irreversibles, dejando de lado las aberraciones producidas por deformaciones en las dimensiones del globo ocular, en la córnea o cristalino, que dan origen a enfermedades comunes como la miopía, el astigmatismo y la hipermetropía. Es importante aclarar que las enfermedades mencionadas con anterioridad no se estudiarán ya que, a diferencia de otras, éstas no necesariamente dan como resultado la ceguera total o parcial en caso de no ser tratadas.

#### <span id="page-24-1"></span>*Catarata*

Esta enfermedad se encuentra relacionada con el envejecimiento y es una enfermedad progresiva que impide que los rayos lumínicos ingresen a la retina debido a la opacidad del cristalino. Esta opacidad en el cristalino es causada por un exceso en acumulación de proteínas en el ojo o por el cambio paulatino de la coloración del cristalino a causa de la edad, tornándose de un color amarillento a marrón claro, provocando la formación de imágenes borrosas tal como se puede apreciar en la Figura 6.

Si bien es una enfermedad relacionada con el envejecimiento, existen factores de riesgo que propician su desarrollo, tales como la diabetes, el consumo elevado de alcohol y tabaco, y la exposición prolongada a la radiación solar.

*26*

#### **Figura 6**

#### *Formación de Imágenes en Presencia de Catarata*

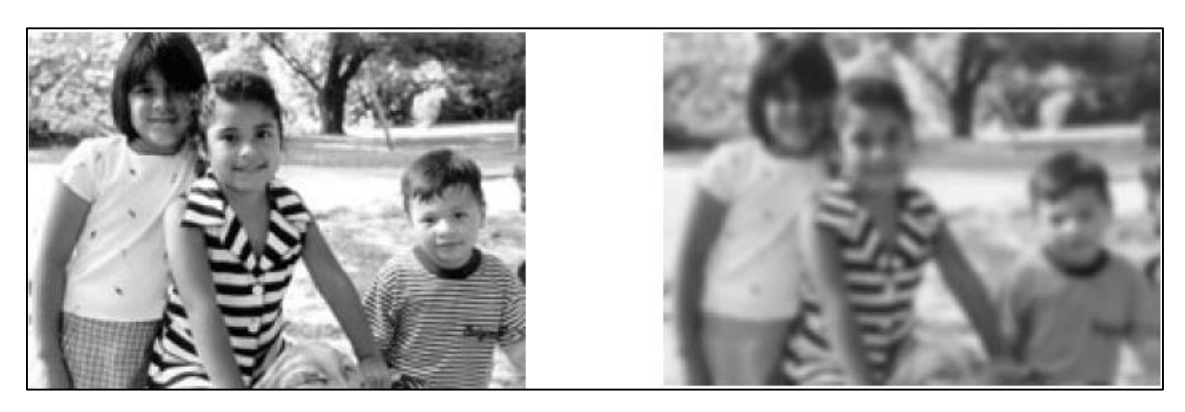

*Nota.* Patrón de visión normal (fotografía izquierda) y patrón de visión con cataratas (fotografía derecha).

#### <span id="page-25-0"></span>*Glaucoma*

Esta enfermedad silenciosa por no presentar síntomas, consiste en la pérdida del campo visual a causa de un aumento en la presión interna del ojo provocando el daño del nervio óptico.

Como se puede observar en la Figura 7 la pérdida de la visión es de manera prolongada, comienza con la pérdida del campo visual lateral para luego continuar con el frontal.

La visión que se pierde por glaucoma no se puede recuperar con facilidad, por lo que si no se detecta y trata con tiempo deja daños irreversibles en la visión.

#### **Figura 7**

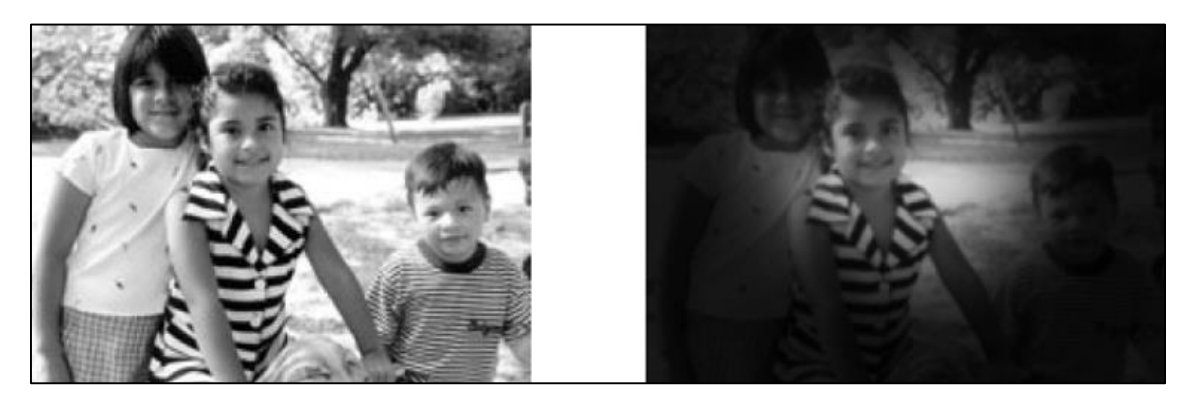

*Formación de Imágenes en Presencia de Glaucoma*

*Nota.* Patrón de visión normal (fotografía izquierda) y patrón de visión con glaucoma (fotografía derecha).

#### <span id="page-25-1"></span>*Retinopatía Diabética*

La enfermedad de la diabetes está relacionada con los problemas en el metabolismo de la azúcar en el organismo, lo que provoca daños casi irreversibles en los órganos que dependen en gran cantidad de la circulación sanguínea; entre estos órganos se encuentra el ojo.

La retinopatía diabética es una enfermedad progresiva que aparece como resultado del daño ocasionado en los vasos sanguíneos de la retina del ojo.

Esta se puede presentar en dos maneras: la no proliferativa, que es cuando los vasos retinianos se vuelven porosos y dejan filtrar la sangre hacia la retina generando una visión borrosa; y la proliferativa que es cuando hay un crecimiento de los vasos sanguíneos dentro del ojo, que por su fragilidad pueden sangrar y producir hemorragias retinianas y edemas retinianos provocando la pérdida progresiva de la visión como se observa en la Figura 8.

#### **Figura 8**

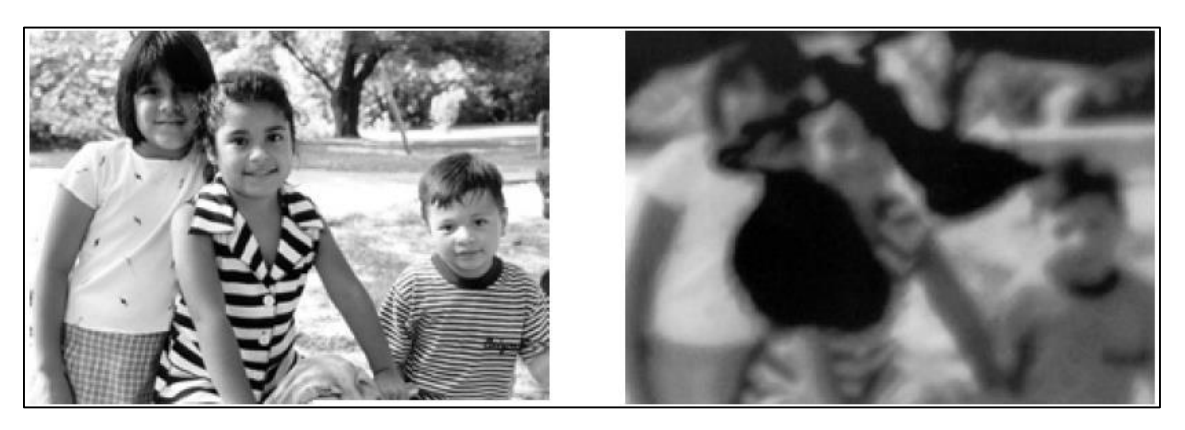

*Formación de Imágenes en Presencia de Retinopatía Diabética*

*Nota.* Patrón de visión normal (fotografía izquierda) y patrón de visión con retinopatía diabética (fotografía derecha).

#### <span id="page-26-0"></span>*Tracoma*

Es una infección causada por una bacteria chlamydia trachomatis y muchas veces puede ser mal diagnosticada como una conjuntivitis, debido a que este es uno de sus síntomas.

Como se observa en la Figura 9 esta enfermedad ocasiona que los parpados se irriten de manera severa, las pestañas se invierten y rozan la córnea. Esto provoca la aparición de ulceras, cicatrización posterior, perdida visual y ceguera.

#### **Figura 9**

#### *Fotografías de Ojos con Tracoma*

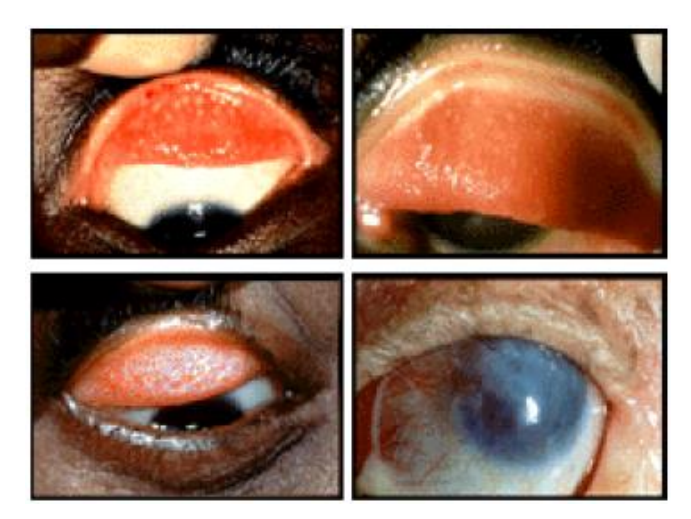

#### <span id="page-27-0"></span>**Ausencia de Vitamina A**

La carencia de vitamina A, es la principal causa de ceguera infantil en el mundo. Por ser esta un componente de los pigmentos visuales encargados de una adecuada visión, la ausencia de esta vitamina puede ocasionar desde ceguera nocturna, que es la dificultad para ver con poca iluminación, hasta le pérdida de visión total.

Como se muestra en la Figura 10, genera daños irreversibles en la estructura del ojo humano.

#### **Figura 10**

 $\overline{a}$ 

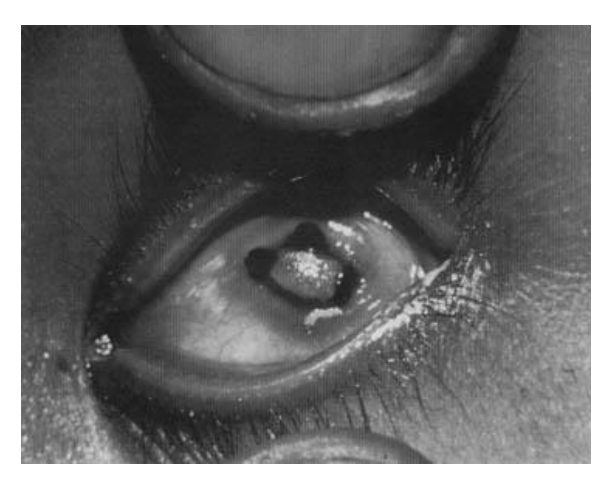

*Fotografía de un Ojo Humano Dañado por Carencia de Vitamina A*

La Organización Mundial de la Salud (OMS, 2010) afirma que estas enfermedades corresponden a las principales causar de ceguera a nivel mundial.<sup>8</sup>

<sup>8</sup> Organización Mundial de la Salud "OMS" (octubre 2010). *Enfermedades de la visión*.

#### <span id="page-28-0"></span>**Pérdida de la Visión y Discapacidad Visual**

Hablar de discapacidad visual, implica reconocer el grado de pérdida de la visión, como así también proponer algunas terminologías, definiciones y clasificaciones que permiten comprender de mejor manera a que llamamos discapacidad visual.

Antes de definir qué se entiende por discapacidad visual, es necesario comprender que es una discapacidad. Se entiende por discapacidad a:

"Una limitación funcional, consecuencia de una deficiencia que se manifiesta en la vida cotidiana. La persona no es discapacitada, sino que está discapacitada. La discapacidad, al igual que la deficiencia, puede ser congénita o adquirida, temporal o irreversible y, además, progresiva o regresiva". (DEUSTO SALUD, 2020).<sup>9</sup>

Esta condición que limita a las personas en su accionar cotidiano, engloba a discapacidades que estén relacionadas con la movilidad o desplazamiento, de la relación o conducta y de comunicación.

Según la Convención Internacional sobre los Derechos de las Personas con Discapacidad (CILSA, O.N.G. por la Inclusión 2010)<sup>10</sup>, de acuerdo al último censo realizado en Argentina, en el año 2010 existía un total de 5.114.190 de personas con discapacidades, lo cual representaba un 13 % de la población total. Hoy por hoy no se conoce con exactitud el valor al que se ha modificado este índice, sin embargo, en el último censo sobre discapacidad se produjo solo en formularios ampliados, entregado aleatoriamente, por lo que no todos tuvieron la posibilidad de informar si en sus hogares vivía una persona con alguna discapacidad.

Comúnmente se suele referir a estas personas como discapacitados, también se escucha referencias como personas con capacidades diferentes o de necesidades diferentes, todas ellas por su puesto mal expresadas, puesto que todas las personas poseen capacidades y necesidades diferentes, debido a que todos somos diferentes. Esto mucho menos puede considerarse como una enfermedad, sabiendo que es una condición permanente que acompaña a la persona.

En este caso particular, se estudia a la discapacidad visual, que, sin lugar a dudas puede presentar algunas dificultades a las personas que la poseen.

"La discapacidad visual se define como la dificultad que presentan algunas personas para participar en actividades propias de la vida cotidiana, que surge como consecuencia de la interacción entre una dificultad especifica relaciona con una disminución o pérdida de las funciones visuales y las barreras presentes en el contexto en que se desenvuelve la persona". Pérez, R. y Corvalan, V (2007. como se citó en Educación inclusiva: fundamentos y prácticas para la inclusión 2019, p. 8)<sup>11</sup>.

 $\overline{a}$ 

<sup>9</sup> DEUSTO Salud (08 de abril de 2020)*. El concepto de discapacidad: diferencias entre discapacidad, deficiencia y minusvalía.*

<sup>10</sup> Convención Internacional sobre los Derechos de las Personas con Discapacidad "CILSA ONG por la Inclusión" (2010). *Definición de discapacidad.*

<sup>11</sup> Ministerio de Educación, Ciencia y Tecnología (2019). *Educación inclusiva: fundamentos y prácticas para la inclusión.*

Existen innumerables definiciones de discapacidad visual que comprenden rangos de pérdida de la visión muy variados. Para este caso en particular, se utiliza el concepto de discapacidad visual para personas que se encuentren entre los rangos que incluyen la baja visión y la ceguera total.

Barraga (1986, como se citó en Andrade, P. M. 2009)<sup>12</sup>, realiza una distinción de la discapacidad visual en base al grado de visión y atendiendo a un criterio de funcionalidad en:

- Ceguera total: ceguera total o solo percepción de luz que el individuo no puede utilizar para la adquisición de ningún conocimiento o información.
- Ceguera parcial: el individuo solamente tiene la capacidad de percibir bultos.
- Baja visión: el déficit visual incapacita al individuo para algunas actividades usuales, precisando de adaptaciones o métodos específicos, como puede ser la lectoescritura braille, para llevar a cabo algunas de ellas. Asimismo, puede ver objetos a pocos centímetros de distancia.
- Visión límite: el déficit visual no incapacita al individuo para las actividades habituales, pero precisa de adaptaciones sencillas para poder llevar a cabo alguna de ellas. Puede leer en tinta con ayudas ópticas o con ampliaciones.

Teniendo en cuenta esto, hablar de discapacidad visual es un campo muy general, por lo tanto, para un estudio más definido y en concordancia con las enfermedades asociadas a la visión, se comprende solamente las patologías que implican la ceguera total, parcial y la baja visión.

Para comprenda el alcance de estas definiciones es preciso conocer los parámetros con los que determinan la ceguera total, parcial y la baja visión. Dentro de estos parámetros se encuentra la agudeza visual, el campo visual y el contraste.

La información presentada a continuación acerca de los parámetros para determinar la discapacidad visual, como así también las figuras, tienen como sustento el libro *"Discapacidad visual y autonomía personal: enfoque práctico de la rehabilitación*" (Pérez, R. M. y Arregui, N. B. citados en ONCE,  $2011$ <sup>13</sup>.

#### <span id="page-29-0"></span>*Agudeza Visual*

 $\overline{a}$ 

Es el poder de resolución o potencia visual para distinguir detalles y formas de los objetos, a corta y larga distancia. La agudeza visual se mide por el objeto más pequeño que el ojo puede distinguir donde influye el tamaño real del objeto, la distancia de este al ojo, su iluminación y el contraste de fondo.

La agudeza visual evalúa el funcionamiento de la zona central de la retina y se la evalúa a través de pruebas con optotipos. Estas consisten en láminas que contienen signos, letras y números en tamaño decreciente a una distancia determinada superior a los 3 metros.

<sup>12</sup> Andrade, P. M. (2009). *Desafíos de la diferencia en la escuela. Guía de orientación para la inclusión de alumnos con necesidades educativas especiales en el aula ordinaria. Alumnos con deficiencia visual: necesidades y respuestas educativo.* <sup>13</sup> ONCE (2011). *Discapacidad visual y autonomía personal: enfoque práctico de la rehabilitación.*

En la Figura 11 se muestra un optotipo de uso común para la evaluación y determinación de la agudeza visual. El área de la izquierda es utilizada para la evaluación de personas que tienen la capacidad de reconocer el alfabeto, el área central es utilizada para la evaluación de niños que reconocen dibujos, y el área de la derecha es utilizada para la evaluación de niños que reconocen la orientación en el espacio. El valor de la agudeza visual corresponde a la fila más pequeña que la persona pueda leer.

#### **Figura 11**

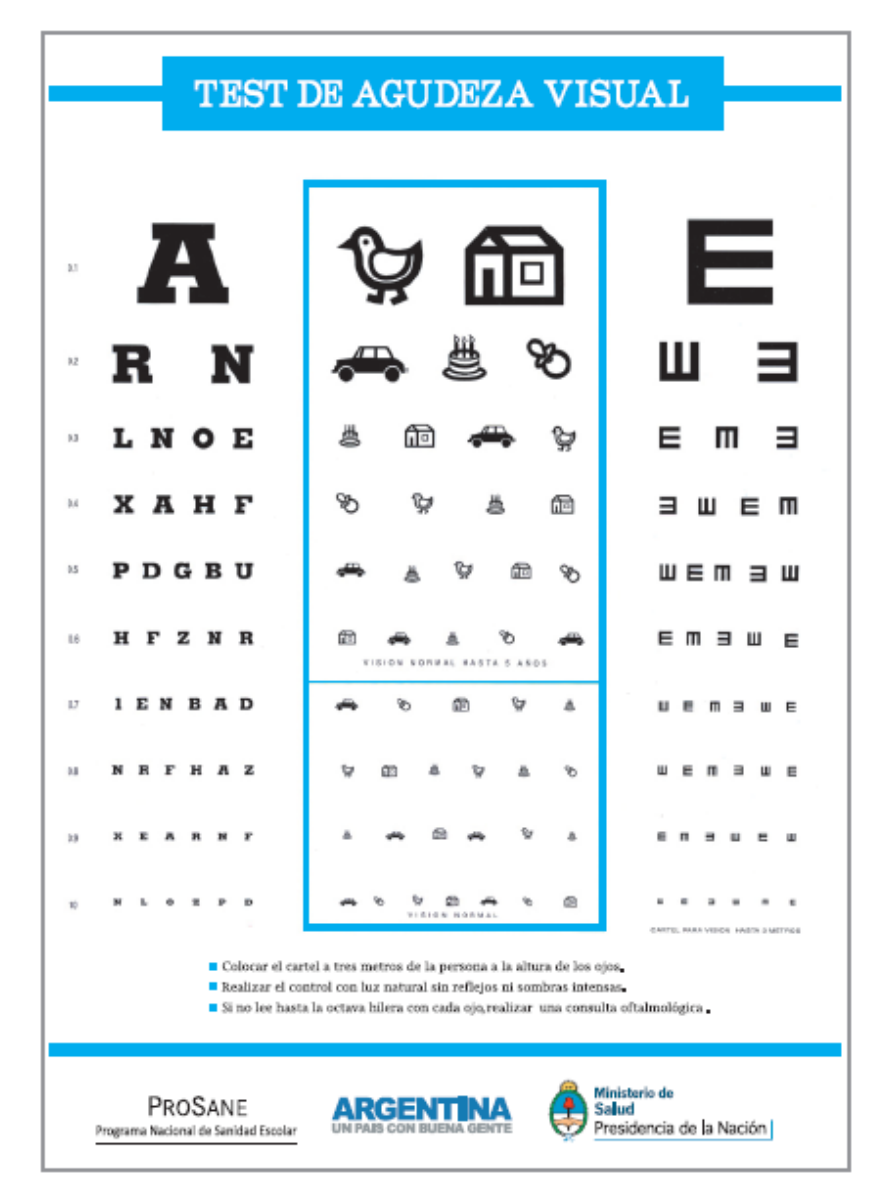

*Optotipo Para Pruebas de Agudeza Visual*

Si el cartel contara de diez líneas de diferentes tamaños, una persona con resultado 10/10 (diez de diez) demuestra no tener dificultad en su agudeza visual, por lo que éste es un valor normal en un adulto.

En este sentido, se considera ciegos a aquellas personas que no superan una agudeza visual de 1/10 (uno de diez) y de baja visión a aquellas personas que no superan los 3/10 (tres de diez).

#### <span id="page-31-0"></span>*Campo Visual*

Es el grado de mayor excentricidad que puede abarcar el ojo humano en cada dirección. El campo visual presenta dos zonas diferenciadas: la central y la periferia.

La zona central corresponde a los 30° (treinta grados) desde la fijación y proporciona información de las formas, los detalles, los objetos y donde se encuentran estos. Por su parte la zona periférica comprende el resto del campo visual, y se utiliza para analizar y favorecer el desplazamiento.

La extensión del campo visual está limitada por la nariz y las cejas. Un campo visual normal es un ovalo ligeramente irregular que mide desde la fijación ocular 60° (sesenta grados) hacia arriba y 60° (sesenta grados) hacia la parte interna, entre 70° (setenta grados) y 75° (setenta y cinco) hacia abajo, y de 100° (cien grados) a 110° (ciento diez grados) hacia la parte externa, tal como se muestra en la Figura 12.

#### **Figura 12**

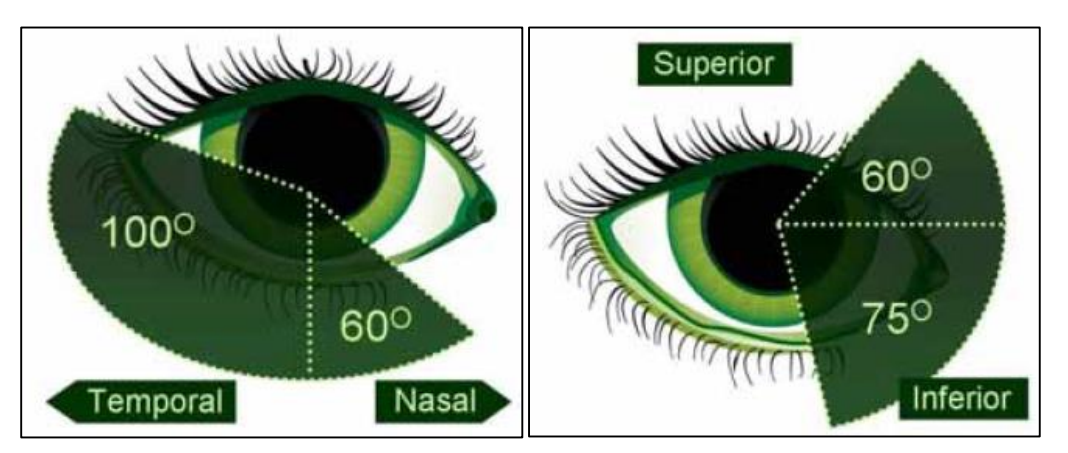

#### *Extensión del Campo Visual con los Ángulos de Cobertura*

#### <span id="page-31-1"></span>*Contraste*

El contraste es la diferencia de iluminación que presenta una imagen con su fondo. Una persona que es sensible a los contrastes, posee la capacidad de poder percibir objetos, que aun pudiendo ser vistos por su tamaño, presentan poca diferencia de luminancia.

El poder percibir contrastes, no siempre está relacionado con la agudeza visual, y su pérdida puede suponer una gran dificultad a la hora de hacer actividades cotidianas. La capacidad para determinar el contraste con el cual observa una persona, se mide a través de tablas con figuras en las que va disminuyendo la frecuencia del contraste.

En la Figura 13 se observa un modelo de la tabla de sensibilidad al contraste, diseñada Pelli-Robson. De arriba hacia abajo, se puede apreciar la diferencia entre contrastes en las letras.

#### **Figura 13**

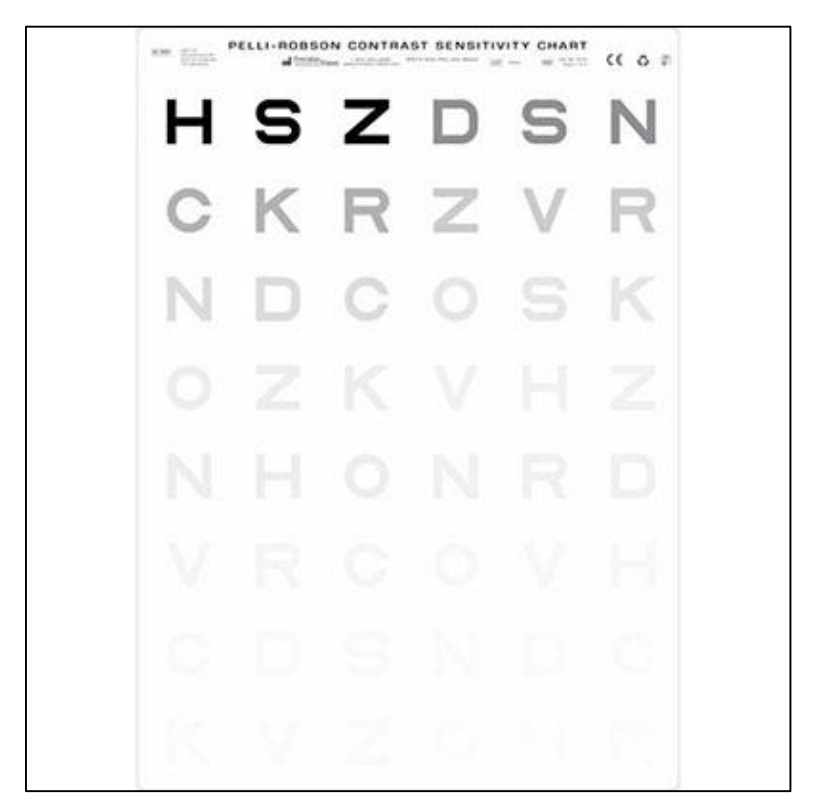

*Tabla de Sensibilidad al Contraste de Pelli-Robson*

#### <span id="page-32-0"></span>**Origen de la Discapacidad Visual**

 $\overline{a}$ 

Las discapacidades se clasifican en tres grupos: físicas, psíquicas y sensoriales. La discapacidad visual pertenece a las discapacidades sensoriales, junto con la auditiva y la expresiva.

Además de conocer los parámetros que permiten determinar el grado de visión que posee una persona, es necesario mencionar y distinguir el origen, causa o momento de aparición de su discapacidad visual.

Herrera y Ramírez (1999 como se citó en Pérez, R. M. y Arregui, N. B., 2011, p. 4)<sup>14</sup> clasifican los orígenes de la ceguera en:

- Hereditarios: problemas asociados a carga genética heredada entre generaciones. Como el albinismo, cataratas congénitas, glaucoma congénito, etc.

<sup>14</sup> Pérez Ruiz, C. I. (2011*). La respuesta educativa a los estudiantes con discapacidad visual*.

- Congénitas: problemas que ocurren en el desarrollo del embrión en el seno materno durante el embarazo. Como la atrofia de nervio óptico, cataratas congénitas, rubeola, toxoplasmosis, etc.
- Adquiridas/accidentales: problemas que ocurren debido a sucesos fortuitos tales como lesiones. Como desprendimiento de retina, diabetes, hidrocefalia, traumatismos en la corteza occipital, etc.
- Víricas/tóxicas/tumorales: son derivados de infecciones producidas en el sistema circulatorio, tales como meningitis, neuritis óptica, etc.

Continuando con otras clasificaciones, en el libro *"Educación inclusiva, fundamentos y*  prácticas para la inclusión" (2019)<sup>15</sup>, se diferencia al origen de la discapacidad visual en congénitas y adquiridas.

Las personas con discapacidades visuales congénitas deben construir sus conocimientos sobre el entorno y el mundo que los rodea con nula información visual, caso contrario, las personas con discapacidad visual adquirida, disponen de un mayor repertorio de información visual.

Ahora bien, para llevar a cabo un diagnóstico sobre los parámetros que intervienen en el reconocimiento de una posible discapacidad visual, es preciso contar con la participación de especialistas como oftalmólogos, optometristas y ópticos. Aun así, personas ajenas a estos rubros (docentes, por ejemplo) pueden determinar problemas visuales en adolescentes o niños a través de señales fácilmente reconocibles que pueden encuadrarse en distintas áreas del desarrollo, las cuales son:

- Área psicomotora: pueden presentar dificultades en la organización del esquema corporal y en el proceso de la lateralización, un control postural inadecuado, anomalías en la marcha, desorientación espacial, dificultades en habilidades manuales, tics, estereotipias, y expresividad facial muy disminuida que se hace patente en los gestos.
- Área cognitiva: el retraso cognitivo que pueda tener un niño con discapacidad visual sin otras deficiencias asociadas se debe más a la carencia de estimulación oportuna que a la propia falta de visión.
- Área de la lingüística y la comunicación: el habla aparece en general más tarde, el estadio de imitación se prolonga, juegan con las palabras sin intención comunicativa, utilizan el habla para controlar el entorno. El niño ciego hace muchas preguntas relacionadas con aspectos visuales, evita hablar o habla solo. Habla para ponerse en contacto con el adulto.
- Área de la personalidad y la socialización: algunos muestran pasividad, deficiente imagen corporal, dificultades para enfrentarse a situaciones ambientales, interacción social baja, dependencia afectiva, aislamiento, inseguridad y sentimiento de inferioridad.

 $\overline{a}$ 

<sup>15</sup> Ministerio de Educación, Ciencia y Tecnología (2019). *Educación inclusiva: fundamentos y prácticas para la inclusión.*

#### **Sección N° 2 - Inclusión Educativa**

<span id="page-34-0"></span>En este capítulo se abordarán nociones sobre inclusión en el aula y la escuela, y se tendrán en cuenta las normativas vigentes tanto nacionales como jurisdiccionales que contemplan a estudiantes con discapacidad visual y sus derechos a asistir a escuelas de gestión pública y privada, como así también recibir una educación de calidad.

#### <span id="page-34-1"></span>**Objetivos de la Educación Actual**

Hablar de inclusión sigue siendo uno de los principales desafíos de la educación, esto se debe a que conlleva numerosos cambios que implican una metamorfosis profunda y reestructuración en las bases en las cuales se apoya el sistema educativo vigente.

Una educación que persiga fines inclusivos, permite plantearse cambios de valores y una nueva forma de concebir el hecho educativo, en el cual todos los actores de la vida escolar tengan la posibilidad de interactuar de manera activa en la cultura institucional.

Si bien el término inclusión es utilizado con frecuencia en la actualidad, poder definirlo y diferenciarlo de prácticas que claramente no responden a éste, es necesario para comprender y conocer de qué manera las personas con discapacidad visual se incluyen en el aula y la escuela.

#### <span id="page-34-2"></span>*Principios de una Educación Inclusiva*

 $\overline{a}$ 

Atender y entender la diversidad dentro del ámbito educativo, es una práctica esencial que permite enriquecer no sólo el desarrollo humano del estudiante sino también la culminación exitosa de su proceso de aprendizaje.

Aun así, atender a la diversidad y por lo tanto a personas con discapacidades no ha sido siempre una prioridad, y esto se debe a que el concepto de discapacidad y el contexto socio histórico han ido modificándose a lo largo de la historia.

No se cuenta con indicios de lo que podría haber sido el intento de una educación y por lo tanto el proceso de escolaridad de personas con discapacidad, hasta el siglo XIX. Podría decirse que éstos eran rechazados y excluidos de la participación en la sociedad, tal como menciona Illa Vilagut, N. (2015)<sup>16</sup> "eran considerados un castigo para las familias y condenados a vivir sin ninguna posibilidad de desarrollar sus capacidades personales". (p. 3).

Ya para principios del siglo XIX en algunos países de Europa se abrieron las primeras escuelas conocidas como escuelas de atención a deficientes, debido a numerosas investigaciones que demostraban que era posible educar a los considerados débiles mentales.

Fue de esta manera que durante el siglo XIX se desarrollaron metodologías para facilitar la comunicación con personas con discapacidad; tal es el caso del lenguaje de señas propuesto para personas hipoacúsicas y el sistema Braille, propuesto por Louis Braille en 1828, cuyo

<sup>16</sup> Illa Vilagut, N. (2015). *Los alumnos con discapacidad visual en la escuela ordinaria: el uso de Toflotecnología y Tecnologías de*  la información y la comunicación en el área de Lengua Castellana y Literatura en Educación Secundaria. [Tesis de Maestría, Universidad Internacional de La Rioja, Facultad de Educación].

sistema de comunicación consistía en escritura a través de puntos en relieve para personas que presentaban discapacidad visual. Este hecho sentó las bases para que surgieran escuelas que educaban a los comúnmente llamados en esos tiempos como, discapacitados físicos y mentales, pero aun encontraban excluidos de los recintos educativos tradicionales, destinado al resto de los estudiantes.

A mitad y fines del siglo XIX se da inicio a un proceso de selección, el cual consistía en clasificar a las personas que presentaban alguna discapacidad según su deficiencia y habilidades. Así nace la pedagogía terapéutica y por no poder aclarar a quien correspondía la educación de personas con discapacidad, no se podía determinar si esta tarea era incumbencia de pedagogos, docentes o médicos.

La pedagogía terapéutica se sustituyó durante las primeras décadas del siglo XX por el auge de la Psicometría. Ésta consistía en un conjunto de técnicas y métodos que, a través de pruebas o test, pretendían medir y cuantificar la inteligencia y comportamiento de acuerdo a la edad evolutiva del niño/estudiante. Esto parecía ser una técnica útil, que simplificaba el trabajo de clasificar a las personas por sus habilidades, pero al cabo de los años se convirtió en una tarea ardua, por lo que se sugirió la creación de centros de educación especial a los que concurrían todos los estudiantes con discapacidad, sin la necesidad de separarlos según sus habilidades.

Si bien esta iniciativa surge de países europeos, estas corrientes pedagógicas y novedades que implicarían un cambio de paradigma, en países latinoamericanos no se hicieron tardar.

Durante el año 1884 en Argentina se aprueba la Ley N°1420 de Educación Común<sup>17</sup>, que fue la encargada de sentar las bases del Sistema Educativo Nacional. A pesar de que en ella no se contempla una educación con fines inclusivos, se reconoce la opción de modalidades, dentro de ellas, la educación especial destinada a asegurar el derecho a la educación de personas con discapacidades temporales o permanentes, pero solo en centros formativos particulares. Este hecho supuso avances positivos, puesto que fomentó la apertura de profesorados en busca de formar futuros maestros capaces de atender a estudiantes que presenten alguna discapacidad en el aula.

A pesar de que se hacían intentos por reconocer la importancia de educar a personas con discapacidad, estas acciones se encontraban muy lejos de ser inclusivas, más bien tendían a fomentar la segregación y la exclusión.

Estos últimos dos conceptos se propusieron para diferenciar las prácticas educativas que no persiguen fines inclusivos. Así tenemos la de exclusión, segregación e integración. Para ello

**Modelo de Exclusión.** Este es el modelo más extremista en el que podría basarse el sistema educativo. Para la exclusión, no existe posibilidad alguna de que una persona con discapacidad pueda formar parte de las actividades sociales y, por lo tanto, en la mayoría de los casos pierde sus derechos básicos. "En este modelo existe la idea de que hay personas

 $\overline{a}$ 

<sup>&</sup>lt;sup>17</sup> Ley de 1.420 de 1884. Led de Educación Común. Promueve la educación primaria común, gratuita y obligatoria. 08 de julio de 1884.
normales y otras que no lo son. En consecuencia, las personas con discapacidad quedan fuera de la sociedad". CILSA (O.N.G. por la Inclusión, 2010)<sup>18</sup>.

# **Figura 14**

*Representación del Modelo de Exclusión*

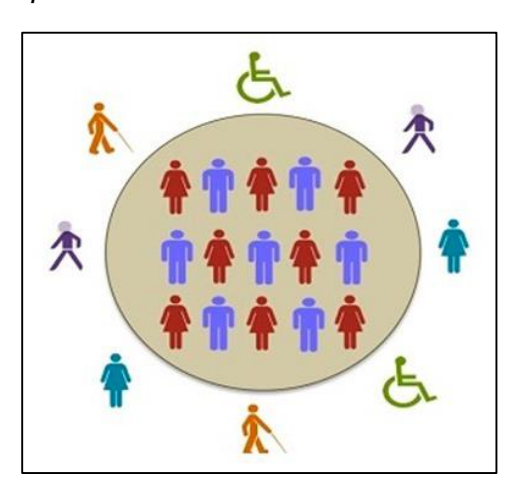

*Nota.* Adaptado de *Modelo de Exclusión*, de Convención Internacional sobre los Derechos de las Personas con Discapacidad (CILSA, O.N.G. por la Inclusión 2010).

**Modelo de Segregación.** En el modelo de segregación se basan las primeras escuelas para personas con discapacidad que se formaron a lo largo de la historia y que, actualmente, algunas de ellas continúan vigentes. Para la segregación, las personas con discapacidad "pasan a ser sujetos de cuidado". CILSA (O.N.G. por la Inclusión, 2010). Es por ello que se crean instituciones particulares en las cuales se imparte una educación especializada para estas personas.

# **Figura 15**

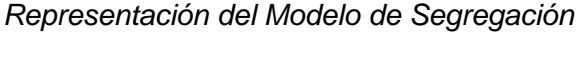

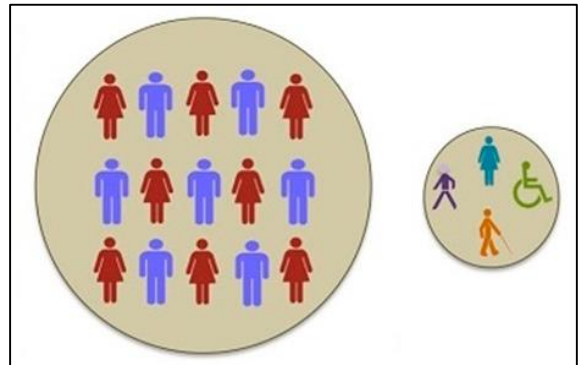

*Nota.* Adaptado de *Modelo de Segregación*, de Convención Internacional sobre los Derechos de las Personas con Discapacidad (CILSA, O.N.G. por la Inclusión 2010).

<sup>18</sup> Convención Internacional sobre los Derechos de las Personas con Discapacidad "CILSA ONG por la Inclusión" (2010). *Definición de discapacidad*.

**Modelo de Integración.** En un intento de superar la exclusión, se integra a las personas con discapacidad dentro de la sociedad y por lo tanto en las instituciones educativas.

"Las personas que logren rehabilitarse serán consideradas parte de la sociedad. Es decir, la persona se encontrará cada vez más integrada cuanto más rehabilitada sea". CILSA (O.N.G. por la inclusión).

Esta práctica es la más común, especialmente dentro de las escuelas. Se puede observar estudiantes que presentan discapacidad dentro de las aulas y que generalmente no suelen ser incluidos en todas las actividades de la cultura institucional.

# **Figura 16**

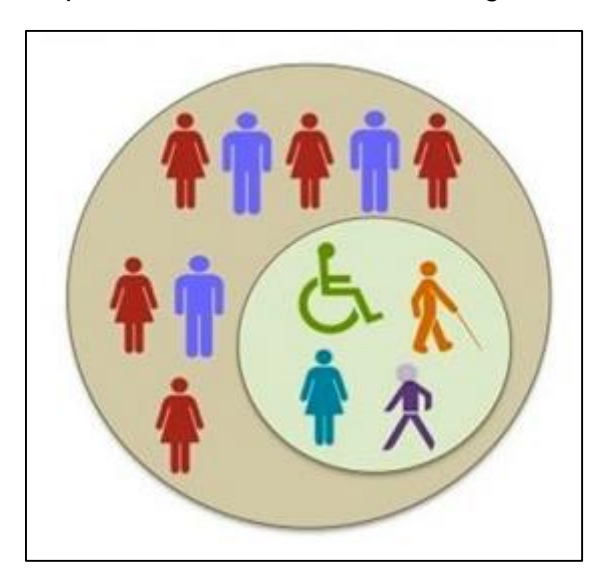

*Representación del Modelo de Integración*

*Nota.* Adaptado de *Modelo de Integración*, de Convención Internacional sobre los Derechos de las Personas con Discapacidad (CILSA, O.N.G. por la Inclusión 2010).

**Modelo de Inclusión.** Este modelo apunta una sociedad más justa y equitativa. Ésta se contrapone a la exclusión y es el principal objetivo del sistema educativo actual.

"En este modelo se piensa que la sociedad debe dar iguales oportunidades a todas las personas". CILSA (O.N.G. por la Inclusión, 2010). Proponer entorno que faciliten la participación de todos de manera justa y respetando los derechos de cada individuo, se vuelve una responsabilidad y deber de toda la sociedad.

"La discapacidad está determinada por la interacción con entornos que pueden funcionar como barrera. Si la misma sociedad promueve entornos inclusivos, las barreras no existen y todas las personas se encuentran incluidas". CILSA (O.N.G. por la Inclusión, 2010).

#### **Figura 17**

*Representación del Modelo de Inclusión*

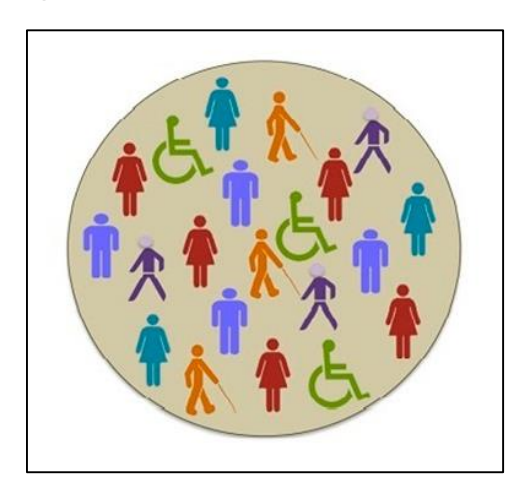

*Nota.* Adaptado de *Modelo de Inclusión*, de Convención Internacional sobre los Derechos de las Personas con Discapacidad (CILSA, O.N.G. por la Inclusión 2010).

#### **La Educación como Derecho**

La educación es un derecho que debe gozar todo individuo, ésta tiene como fin último permitir el desarrollo del hombre y su óptimo desenvolvimiento en la sociedad. A esto podemos agregar que la educación es una herramienta de cambio que promueve la construcción de una sociedad más justa, equitativa y solidaria.

Así lo sostiene la Ley de Educación Nacional N°26.206/06, en el ARTICULO N° 8 donde considera que:

"La educación brindará las oportunidades necesarias para desarrollar y fortalecer la formación integral de las personas a lo largo de toda la vida y promover en cada educando/a la capacidad de definir su proyecto de vida, basado en los valores de la libertad, paz, solidaridad, respeto a la diversidad, justicia, responsabilidad y bien común"<sup>19</sup> .

Lo que se busca con la educación es brindar la igualdad de oportunidades para todos los individuos, es por ello imprescindible aceptar y atender la diversidad. Es aquí donde entran en juego los centros educativos, como principales instituciones encargadas de garantizar el aprendizaje de todos los niños y adolescentes.

## *El Derecho a una Educación Inclusiva*

 $\overline{a}$ 

Un mundo cada vez más vertiginoso, globalizado y donde predomina un modelo capitalista; demanda que todos los individuos sean capaces y posean las herramientas necesarias para hacer frente a estos diversos y volátiles escenarios por los que se atraviesa en el quehacer cotidiano.

<sup>&</sup>lt;sup>19</sup> Lev de 26.206 de 2006. Ley de Educación Nacional. Promueve la educación como derecho. 14 de diciembre de 2006.

Ante esto, se puede suponer que una persona con las aptitudes y habilidades óptimas, será capaz de adaptarse sin impedimentos dentro de la sociedad. Esto presupone una tarea fácil, no obstante, las personas que presentan una discapacidad del tipo física, psíquica o sensorial encuentran barreras o limitaciones en el acceso a la sociedad.

Es en éste punto donde los centros educativos cumplen un rol importante, ya que estos deben promover y garantizar una educación inclusiva, que ofrezca a todos los estudiantes un ambiente de aprendizaje adecuado y que posibilite el desarrollo de todas sus capacidades.

Illa Vilagut, N. (2015) sostiene que "para que la educación inclusiva sea factible es necesario un modelo de escuela flexible y abierta al cambio en respuesta a la diversidad del alumnado y al contexto social de una modernidad cada día más líquida"<sup>20</sup>. (p. 7).

Este modelo de escuela inclusiva no sería posible si no se contara con las normativas que reconozcan el derecho a la educación y por lo tanto de asistir a las escuelas a todos los individuos.

Para el caso puntual de la Ley de Educación Provincial de La Rioja N°8.678/09 al plantear los fines y objetivos, sostiene que se debe "asegurar las condiciones de igualdad educativa respetando las diferencias entre las personas sin admitir ningún tipo de discriminación de género, social, étnica, nacionalidad, sexual, religiosa, de contexto de discapacidad, condición física, ideológica, intelectual, lingüística y otras"<sup>21</sup>.

Tal como se hace saber en la Ley, poseer una discapacidad no debería ser un impedimento para aprender. Es por esto que más adelante, en el ARTICULO N°53, se reconoce la necesidad de "garantizar una educación que asegure los derechos a la igualdad, inclusión y justicia social de todos los niños/as, adolescentes, jóvenes y adultos con discapacidades temporales o permanentes".

Los estudiantes que poseen una discapacidad, especialmente del tipo visual, al ingresar a la escuela deben ser capaces de desarrollar los otros sentidos para compensar la falta de acceso a la información a través de la visión. Es por esto, que no solamente se debe asegurar el ingreso de éste estudiante con discapacidad visual a centros educativos, también se debe aseverar su permanena y un adecuando proceso de enseñanza, para garantizar su egreso con todas las facultades necesarias para su inserción en la sociedad.

# *Estudiantes con Discapacidad Visual en el Aula*

 $\ddot{\phantom{a}}$ 

No todos los individuos son iguales, todos poseen características, intereses y habilidades específicas que los hacen únicos e irrepetibles en el mundo. Por lo tanto, es de esperarse que todos los estudiantes de acuerdo a sus características particulares aprendan con ritmos y procesos bien diferenciados.

<sup>20</sup> Illa Vilagut, N. (2015). *Los alumnos con discapacidad visual en la escuela ordinaria: el uso de Toflotecnología y Tecnologías de*  la información y la comunicación en el área de Lengua Castellana y Literatura en Educación Secundaria. [Tesis de Maestría, Universidad Internacional de La Rioja, Facultad de Educación].

<sup>&</sup>lt;sup>21</sup> Ley 8.678 de 2009. Ley de Educación Provincial de La Rioja. Promueve y regula la educación en toda la provincia. 23 de noviembre de 2009.

Esta concepción de estudiante, fue considerada con la creación de la corriente pedagógica constructivista en la que se pensaba al estudiante como ser autónomo, participante activo de su propio aprendizaje con necesidades y expectativas individuales.

Sabiendo esto, es fácil suponer que un estudiante con discapacidad visual, ya sea discapacidad temporal o permanente, tendrá un ritmo de aprendizaje distinto al de sus pares. Cabe señalar que este desfasaje en el ritmo de aprendizaje, no se debe a su capacidad mental, más bien se encuentra asociado con el grado de percepción que tienen estos con respecto a su entorno y con la información que toman de él.

**Relación con el Entorno.** Tal como se mencionó anteriormente, todos los estudiantes poseen sus propios rasgos y los jóvenes con discapacidad visual no se encuentran exentos de esto, incluso son diferentes de aquellos cuya discapacidad varía.

A causa de esto, la forma en que éste estudiante se enfrente con el mundo, condiciona e impacta en la forma en que sobrelleva su discapacidad. Aquí entra en juego que tan potenciados tengan sus otros sentidos, estos les permiten comunicarse, conocer y construir una imagen del mundo que los rodea, como así también su autoimagen. Dependiendo de si su ceguera es total o parcial, hace que cada estudiante con esta discapacidad, tienda a utilizar sus otros sentidos en mayor o menor medida.

Según Pérez Ruiz, C. I. (2011) señala que "a diferencia de lo que comúnmente se piensa, las personas, ciegas no poseen umbrales sensoriales más altos que las personas videntes, es decir, no oyen mejor, ni tienen mayor sensibilidad táctil u olfativa"<sup>22</sup>. (p. 5). Lo que se lleva a cabo es un proceso de compensación en el cual se utilizan vías alternativas para captar ese entorno en el que se encuentra inmerso.

El tacto, la audición, el olfato y en menor medida el gusto, serán los responsables de que las personas ciegas conozcan el mundo, se carguen de información y la interpreten. Si bien todos son esenciales, para su desplazamiento y orientación, es el tacto el principal sistema sensorial que personas con discapacidad visual utilizan con mayor frecuencia.

No obstante, no solo los sentidos permiten la autonomía de una persona ciega, sino que el desarrollo de capacidades como la memoria y el lenguaje/comunicación, permitirá construir otras habilidades que sin lugar a dudas potenciaran los procesos de aprendizaje y socialización con sus pares y docentes.

Pérez Ruiz, C. I. (2011) continúan diciendo que "estas capacidades son las mismas de las que disponen todas las personas, sin embargo, el niño, joven o adulto con discapacidad visual saca de ellas mayor provecho y les otorga otras funciones sobre la base de sus necesidades particulares". (p. 5)

**La Importancia de la Escolaridad.** La escuela, luego de la familia, es una institución social encargada de la interacción social entre individuos. Aquí los niños y adolescentes no solo constituyen sus ideas, también se vinculan con sus pares y docentes a cargo.

<sup>22</sup> Pérez Ruiz, C. I. (2011*). La respuesta educativa a los estudiantes con discapacidad visual*.

Existen factores o elementos que, de manera determinante, inciden en el proceso de socialización e inclusión de los estudiantes con discapacidad visual. Andrade, P. M. (2009)<sup>23</sup> define a estos factores como agentes internos y externos de integración.

Los agentes internos son los "factores que se localizan dentro de la propia escuela y son los que tienen un mayor peso en la inclusión de los alumnos con necesidades educativas especiales". Andrade, P. M. (2009, p 10). Dentro de ellas podemos destacar el rol del docente, los compañeros y las adaptaciones curriculares, dejando este último para abordarlo en próximos capítulos.

El docente cumple una función esencial en el proceso de inclusión de los estudiantes con discapacidad visual. Este no solo tendrá la tarea de adaptar las actividades, sus estrategias y metodologías, también será el encargado de brindar acompañamiento constante en caso de que no se cuente con el profesor de apoyo, cuya presencia será de gran importancia dentro y fuera del aula.

Por otro lado, los compañeros se pueden considerar como pares necesarios para la inclusión de estos estudiantes. Ellos son el primer contacto con un estrato social y que de acuerdo a su relación estos influenciarán en gran medida, en como este estudiante con discapacidad visual se desarrolla como ser social.

Es por esto que "la metodología que emplee el docente debe ser participativa, en donde el estudiante ciego o con baja visión pueda recibir el apoyo de sus compañeros sin discapacidad y a la inversa". Ministerio de Educación, Ciencia y Tecnología (2019, p. 34)<sup>24</sup>.

Por otro lado, Andrade, P. M. (2009) define a los agentes externos como "la acción conjunta y coordinada de determinados servicios y agentes externos a la institución escolar". (p. 12). Dentro de estos nos encontramos con los equipos específicos de apoyo, tal es el caso del profesor de apoyo, y por último y no menos importante, la familia.

A grandes rasgos, el profesor de apoyo tendrá la función, entre otras cosas, de "la adecuación de los recursos, la elaboración y adaptación de materiales y el acompañamiento constante, con el fin de permitir al estudiante el acceso al currículo, a la elaboración de producciones y construcción del conocimiento". Andrade, P. M. (2009, p. 13).

Por último, la familia es una pieza clave en la primera socialización del estudiante con discapacidad visual. Estos en primera medida, deben aceptar de forma realista la condición de su hijo y detectar de manera temprana la discapacidad de este. Se espera de la familia la colaboración constante con los docentes encargados, como así también con el establecimiento educativo.

La elaboración y relación exitosa entre los agentes internos y externos, desembocan en una verdadera inclusión educativa.

<sup>23</sup> Andrade, P. M. (2009). *Desafíos de la diferencia en la escuela. Guía de orientación para la inclusión de alumnos con necesidades educativas especiales en el aula ordinaria. Alumnos con deficiencia visual: necesidades y respuestas educativo.*

<sup>24</sup> Ministerio de Educación, Ciencia y Tecnología (2019). *Educación inclusiva: fundamentos y prácticas para la inclusión.*

## **Sección N° 3 - Implementación de las TIC en Adecuaciones Curriculares**

En este capítulo se analizará que se entiende por adecuaciones curriculares y como se llevan a cabo las mismas a nivel áulico e institucional, permitiendo la selección y modificación de metodologías y estrategias en función de las características particulares del estudiante. A su vez se estudiará como las Tecnologías de la Información y Comunicación (TIC) impactan en la sociedad y en las instituciones educativas, favoreciendo el desarrollo autónomo de los estudiantes con discapacidad visual.

## **Adecuaciones Curriculares**

Los estudiantes que presentan alguna discapacidad visual, suelen necesitar en algún momento de su vida escolar apoyos complementarios para avanzar en los aprendizajes planteados por el currículum escolar. Estos estudiantes requieren de necesidades educativas especiales (NEE), que varían según las particularidades de cada discapacidad y de las barreras que presenta el entorno.

De acuerdo a Pérez Ruiz, C. I. (2011) se entiende por barrera a "todos aquellos factores del entorno que, por ausencia o presencia, limitan el funcionamiento y crean discapacidad"<sup>25</sup>. (p. 7).

Parte de estas barreras, surgen en mayor medida del contexto escolar y socio - familiar en el que se encuentren insertas las personas con discapacidades y que favorecerán o no, en el proceso educativo. Es de esperarse que "las personas con discapacidad visual, a diario deban enfrentarse a múltiples obstáculos y limitaciones impuestas principalmente por la inestabilidad del entorno, la dificultad para acceder a la información y los prejuicios sociales". Pérez Ruiz, C. I. (2011, p 2).

Veredas y calzadas en mal estado o elementos ubicados en lugares inadecuados, son algunos de los ejemplos de la inestabilidad que presenta el entorno. Por otro lado, la dificultad para acceder a la información forma parte de las barreras a las que se enfrentan estas personas. Aquí no solo se refiere a la dificultad para acceder a la información intelectual por falta de libros adaptados a sus necesidades, también se observa la dificultad para acceder a información en espacios públicos, como letreros, afiches, folletos, etc. que carece de relieve a escritura por sistema Braille.

Por último, las concepciones erróneas y perjuicios sociales, conllevan a que una persona con discapacidad visual encuentre dificultad para acceder al mundo laboral, educativo y en la sociedad propiamente dicha.

A partir de esto, surge la idea o necesidad de adecuar el curriculum escolar para promover el aprendizaje de todos los estudiantes.

<sup>25</sup> Pérez Ruiz, C. I. (2011*). La respuesta educativa a los estudiantes con discapacidad visual*.

#### *Adecuaciones Curriculares en Estudiantes con Discapacidad Visual*

Los estudiantes, a lo largo de su trayectoria escolar adquieren determinadas responsabilidades que surgen de la interacción con sus pares, docentes, el entorno y los saberes curriculares.

Como se mencionó anteriormente, los estudiantes que concurren a las escuelas, conforman un grupo heterogéneo con particularidades e intereses bien diferenciados. Es por esto que atender a la diversidad implica, proponer estrategias de enseñanza que posibiliten el aprendizaje de todos los estudiantes sin importar las características individuales del grupo – clase.

Si bien esto es lo que se pretende, es de público conocimiento que los estudiantes con discapacidad visual requieren de adaptaciones curriculares que van desde el uso de libros o afiches en relieve, hasta el uso de dispositivos tecnológicos, todos apuntados al grado de discapacidad.

A pesar de que se emplea la palabra curriculum para hablar sobre las adecuaciones pertinentes para estos estudiantes, dar una definición de que se entiende por curriculum escapa de los fines de este trabajo por su pluralidad de concepciones, más bien se partirá de una definición de adecuaciones curriculares y lo que esto implica.

Una adecuación curricular surge de una necesidad, en este caso, la necesidad de un estudiante por acceder a la información y por el deseo del desplazamiento independiente. Se puede definir a estas adecuaciones como:

"Cualquier ajuste o modificación que se realice en varios de los elementos del acto educativo, con el fin de dar respuesta a los alumnos con necesidades educativas especiales, pueden ser a nivel de objetivos, contenidos, evaluación, metodología y organización". Martínez, A., Hurtado, J. & Poloche, J. (2014, p 345)<sup>26</sup>.

Tal como se puede apreciar en la cita, a estas adecuaciones curriculares usualmente se le llaman necesidades educativas especiales (NEE), o adaptaciones curriculares individualizadas (ACI). Si bien estos presentan nombres bien diferenciados, hacen mención al mismo proceso educativo, cuyo fin es adaptar el entorno escolar a estudiantes que presenten alguna discapacidad.

Ante esto, en este trabajo se reconoce la importancia de una adaptación curricular, producto de necesidades educativas especiales.

Estos procesos de adecuación implican la modificación de los materiales empleados para transmitir los contenidos, como así también la distribución del espacio, de las estrategias didácticas, etc.

<sup>&</sup>lt;sup>26</sup> Martínez, A.; Hurtado, J. y Poloche, J. (2014). Aprendizaje de las ciencias en la educación básica formal de Bogotá para estudiantes con limitación visual. *Revista Tecné, Episteme, y Didaxis: TED.* pp. 344 – 352.

**Niveles de Adecuaciones Curriculares.** Según el grado de discapacidad que posea un estudiante, será el nivel de adecuación curricular que éste necesite y es por eso que dentro del contexto educativo se propone la organización y trabajo desde diferentes niveles.

*Adecuaciones Curriculares de Centro***.** Este es el máximo nivel de organización dentro de la institución escolar. En él se llevan a cabo los ajustes que afectan a la escuela en su conjunto y que podrían, o no, afectar su cultura institucional.

En este nivel se trabaja desde la organización y ampliación del personal para el acompañamiento en la construcción de aprendizajes como psicólogos, psicopedagogos, fisioterapistas, etc., hasta la redistribución especial del inmobiliario, con el fin de garantizar y promover el desarrollo autónomo del estudiante. A esta última se suele agregar la colocación de carteles informativos adaptados en pasillos y espacios comunes.

*Adecuaciones Curriculares en el Aula***.** Al ser un nivel de ajuste intermedio, se encuentra relacionado con la toma de decisiones de docentes o referentes de áreas para todo el grupo – clase.

Si bien estas implican mayor trabajo y predisposición por parte de todos los docentes, debido a que son propuestas curriculares que asume cada aula y por tanto todas las actividades serán las mismas para todos los estudiantes, estas arrojan mayores resultados que se ven evidenciados en genuinos aprendizajes y el trabajo colaborativo entre los estudiantes.

Al igual que en las adecuaciones curriculares de centro, a nivel aula se redistribuye el inmóvil y la información escrita se presenta a través de relieve o sistema Braille.

*Adecuaciones Curriculares Individuales.* A pesar de que se entiende de que es necesaria la adecuación curricular en cada nivel educativo con el fin de lograr prácticas inclusivas dentro y fuera del aula, los estudiantes con discapacidad visual en la mayoría de las escuelas de nivel medio, solo gozan de adecuaciones o modificaciones que promueven el individualismo y el rechazo al trabajo colaborativo con sus pares.

Si bien las actividades propuestas por el docente responden a las necesidades educativas especiales de estos estudiantes, estas adecuaciones no se comparten con el resto del grupo clase.

Considerar las necesidades individuales de un estudiante con discapacidad visual, no debe ser entendido como una práctica sin sentido, más bien esto permite generar modificaciones significativas en el curriculum. Se debe evitar el individualismo y proponer actividades que involucren todo el grupo clase, sin caer en la descontextualización y deformación del conocimiento.

# **Prácticas de Enseñanza y Evaluación de Aprendizajes en Estudiantes con Discapacidad Visual**

Los estudiantes con discapacidad visual suelen presentar un ritmo de aprendizaje más lento que el del resto de sus compañeros y esto se debe a que la información escrita la obtienen solo a través del tacto.

"Las personas con ceguera obtienen la información a través del lenguaje y la experimentación táctil, mediante una percepción analítica de los estímulos. Tienen que reconocer las partes para hacerse idea del conjunto, por lo cual su ritmo de aprendizaje suele ser más lento. Al leer braille, lo hacen casi letra por letra, porque el tacto y su percepción espacio-temporal no permite hacerlo de otra forma". Luna, L. y Espinosa, R. (2014, p. 2).

Es por ello que la enseñanza debe ser acompañada de otras estrategias, con el fin de favorecer el aprendizaje y brindarle al estudiante un abanico de oportunidades.

## *La Observación como Primer paso para la Enseñanza*

La observación es un proceso indispensable y central por el cual atraviesa todo docente durante y luego de su formación. Esta le permite obtener información del entorno y sobre todo del comportamiento del grupo – clase. "Puede observarse para contrastar teorías, para describir situaciones, para identificar conductas, para reflexionar sobre las situaciones de enseñanza. Cada uno de estos sentidos direcciona el modo de observar y el uso que, a posteriori, se haga de lo observado". Anijovich, R. y Mora, S. (2009, p 60)<sup>27</sup>.

Los docentes que tienen a cargo estudiantes con discapacidad visual, utilizan la observación con el objetivo de analizar y recabar información sobre las características particulares de estos estudiantes. Lo primordial es saber que observar y que no, puesto que según, Anijovich, R. & Mora, S. (2009) "no se puede observar todo y es necesario delimitar el campo sobre el cual esta se efectuará". (p. 61).

Identificar las características de estos estudiantes, no es tarea fácil, pero mucho menos imposible. Implica observar y reconocer su comportamiento, la vinculación que tiene este estudiante con las otras personas y la relación que guarda con los objetos y su entorno.

Como se puede apreciar en la Figura 18, este cuadro permite reconocer que se debe observar de un estudiante con discapacidad visual, con el fin de recabar información útil para el docente.

El objetivo de dicho análisis es desarrollar e implementar estrategias de enseñanza que eliminen las barreras que limitan el aprendizaje significativo de estos estudiantes.

<sup>27</sup> Anijovich, R. y Mora, S. (2010). *Estrategias de enseñanza. Otra mirada al quehacer en el aula.* AIQUE Educación.

# **Figura 18**

*Información Relevante a la Hora de Observar un Estudiante con Discapacidad Visual*

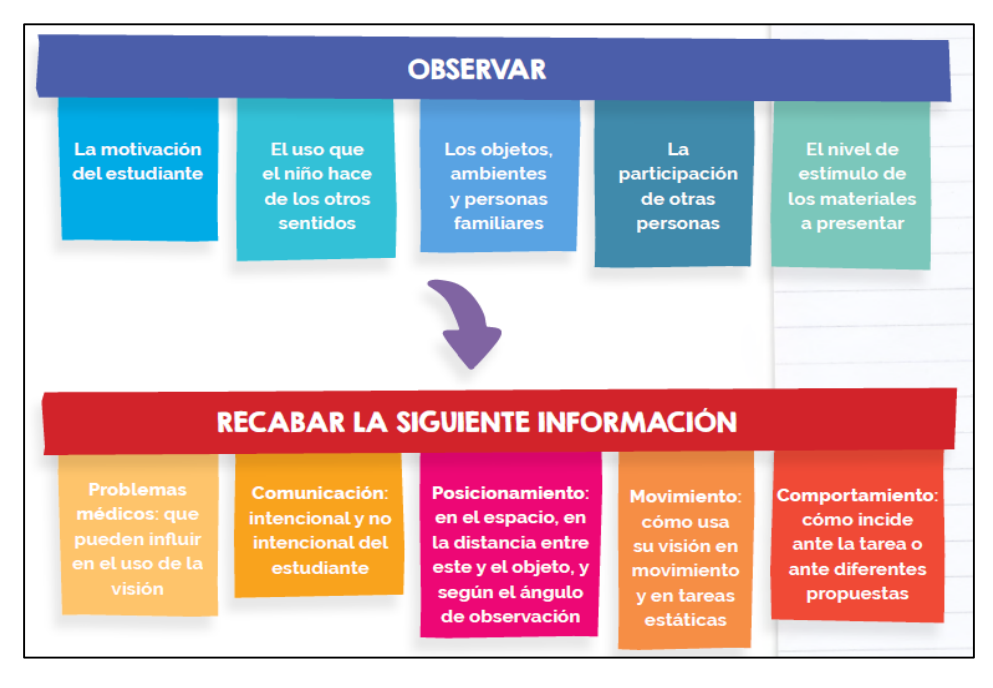

*Nota.* Adpatado de Cuadro de Informaciín Relevante para la Observación, de libro Educación Inclusiva del Ministerio de Educación, Cultura, Ciencia y Tecnología (2019).

# *Estrategias de Enseñanza*

 $\ddot{\phantom{a}}$ 

La observación y comunicación con el estudiante que presenta discapacidad visual, permite recabar aquella información necesaria para evaluar aquellas adecuaciones curriculares que se ajusten exitosamente a las características particulares que este presenta.

En función de la información obtenida, se lleva a cabo la construcción de estrategias de enseñanza, que se relacionarán con los fines u objetivos esperados, los contenidos disciplinares del espacio curricular, la edad del estudiante, etc.

Ante esto, se toma los aportes de Anijovich, R. & Mora, S. (2010) para definir a las estrategias de enseñanza como:

"El conjunto de decisiones que toma el docente para orientar la enseñanza con el fin de promover el aprendizaje de sus alumnos. Se trata de orientaciones generales acerca de cómo enseñar un contenido disciplinar, considerando que queremos que nuestros alumnos comprendan, por qué y para qué". (p. 23)<sup>28</sup>.

Si bien cada docente suele aplicar sus propias estrategias de enseñanza, a continuación, se comparte algunas consideraciones propuestas por Luna, L. & Espinosa, R. (2014 como se citó en Educación inclusiva: fundamentos y prácticas para la inclusión 2019, p. 27)" 29:

<sup>28</sup> Anijovich, R. y Mora, S. (2010). *Estrategias de enseñanza. Otra mirada al quehacer en el aula.* AIQUE Educación.

<sup>29</sup> Ministerio de Educación, Ciencia y Tecnología (2019). *Educación inclusiva: fundamentos y prácticas para la inclusión.*

- Estimulación auditiva para todos los estudiantes, especialmente para aquellos con discapacidad visual, por ser un sentido indispensable para la recolección de información ante la ausencia de la vista.
- Estimulación del gusto y el olfato, con el fin de que puedan reconocer lugares, comidas y personas que se encuentre al alrededor.
- Entrenamiento de restos visuales para estudiantes con discapacidad visual parcial o con baja visión, a través del juego de luces y contrastes en objetos e información impresa para que sea capaz de percibir bultos.
- Simplificar imágenes y evitar detalles innecesarios en figuras, prestando atención que estos posean un buen contraste entre la figura y el fondo, que los colores sean firmen y posea bordes negros que la limiten.
- Adecuar el tamaño de la letra apropiado en función del grado de discapacidad visual que presente el estudiante, priorizando la letra imprenta mayúscula, con trazos gruesos y colores oscuros.
- Adecuar el tamaño de los objetos que se presentan, según el grado de discapacidad visual, permitiendo que este reconozca todos los detalles.
- Conceder el tiempo necesario para que pueda apropiarse de la mayor cantidad de detalles al percibir y descubrir, como por ejemplo un objeto.
- Propiciar el uso y cuidado de ayudas ópticas, como es el caso de anteojos y lupas, en caso de que presente una discapacidad visual leve.
- Tener en cuenta los aspectos médicos y el diagnóstico del estudiante, si este tiene una ceguera total, parcial o baja visión.
- Reforzar oralmente la descripción de los objetos, afiches o figuras utilizadas en clases.
- Promover el trabajo colaborativo que permita al estudiante con discapacidad visual, socializar con sus pares.
- Eliminar obstáculos y objetos innecesarios en el aula, que le impidan desplazarse libremente sin tener que recurrir a sus compañeros.
- Proponer actividades en la que deban utilizarse todos los sentidos, con el fin de trabajar con todos los estudiantes, presenten o no discapacidad visual.

# *Braille como Principal Sistema de Comunicación*

Además de ser una herramienta indispensable para todas las personas que poseen una discapacidad visual producto de una ceguera total o parcial, el sistema braille permite la comunicación de estos con el mundo.

A pesar de que se han propuestos innumerables alternativas, los estudiantes con discapacidad visual utilizan este sistema desde el nivel inicial por su practicidad y porque le permite desarrollar habilidades y destrezas específicas que les facilita los procesos de lectura y escritura.

"Lejos de considerarse un sistema obsoleto, producto de la implementación de las tecnologías para ciegos, sigue manteniendo su vigencia no solo por el limitado acceso o el alto costo que aun significa los programas computacionales, sino, por la equivalencia que representa este sistema de lectura y escritura para personas ciegas en relación a las personas videntes. Es decir, su dominio permite a un estudiante ciego considerarse una persona alfabetizada". Pérez Ruiz, C. I. (2011, p. 18)<sup>30</sup>.

Cabe señalar que este no es un idioma, más bien es un código y por lo tanto la sintaxis será la misma que para los caracteres visuales.

Este fue inventado durante el siglo XIX por Louis Braille y es un sistema de puntos en relieve que permite a las personas ciegas leer y escribir. Se basa en un símbolo formado por seis puntos, cuyo tamaño y distribución de dichos puntos, que conforman el signo generador, no son hechos de manera aleatoria, más bien responden y se basan en experiencias que demuestran que las terminaciones nerviosas de las yemas de los dedos, están capacitadas para captar el tamaño.

Cada signo generador, solo permite 64 combinaciones de puntos, los cuales son suficientes para toda la combinación de letras mayúsculas, minúsculas y acentuadas, símbolos y números.

#### **Figura 19**

 $\overline{a}$ 

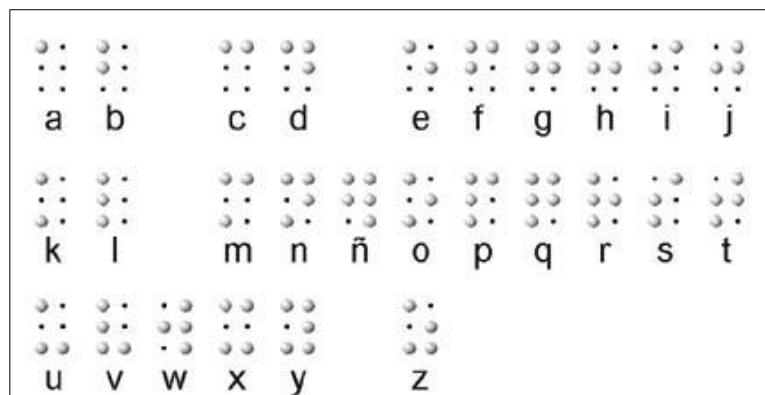

*Alfabeto Braille*

*Nota.* Adaptado de *Alfabeto Braille minúscula de Imprenta*, de La Respuesta Educativa a los Estudiantes con Discapacidad Visual. Pérez Ruiz, C. I. (2011, p. 19).

Como se puede observar en la imagen correspondiente a la Figura 19, cada letra, está constituida por seis puntos o círculos, y solo aquellos puntos de color negro son los encargados de formar el signo generador (en este caso la letra) que se encontrarán en relieve. Los puntos o círculos que se encuentran de color blanco, no formarán parte de la lectura por lo que no se encuentran en relieve, estos solo aparecen en la imagen para una mayor comprensión.

La escritura a través del sistema Braille, se realiza mediante una regleta y un punzón. La regleta, tal como aparece en la Figura 20, puede ser de aluminio, plástico u otros materiales, esta contiene una serie de líneas o filas de pequeños rectángulos, en donde la persona deberá presionar con el punzón uno de los seis orificios al que le destacará el relieve al voltear la hoja.

<sup>30</sup> Pérez Ruiz, C. I. (2011*). La respuesta educativa a los estudiantes con discapacidad visual*.

Está escritura se hace de manera invertida, puesto que, al tener la hoja de frente, el punzón es quien ha permitido el relieve por el lado posterior a la hoja.

# **Figura 20**

 $\overline{a}$ 

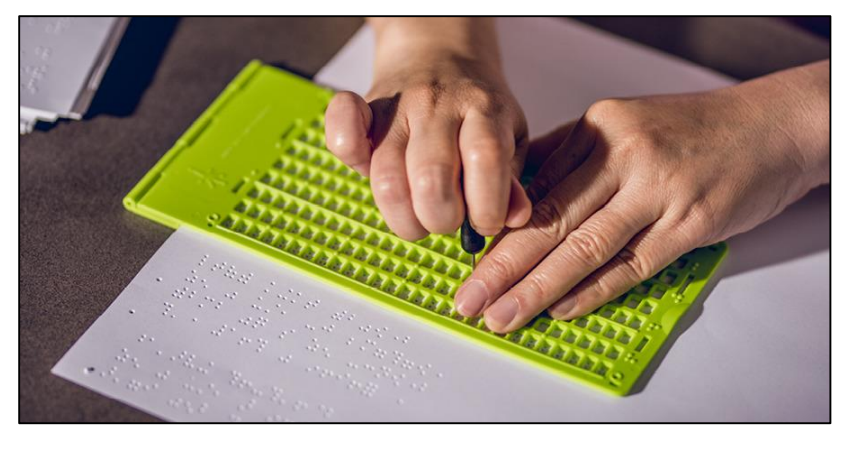

*Regleta y Punzón de Plástico para la Escritura en Braille*

*Nota.* Adaptado de *Regleta y Punzón Braille*, de La Respuesta Educativa a los Estudiantes con Discapacidad Visual. Pérez Ruiz, C. I. (2011, p. 25).

# *Implicancia de las Adecuaciones Curriculares en el Aula*

Como se ha podido apreciar, proponer estrategias de enseñanza que atiendan a las particularidades de los estudiantes con discapacidad visual, implica generar modificaciones o en mejores términos, adecuaciones curriculares que respondan a todas las necesidades emergentes del grupo - clase.

Las adecuaciones curriculares, están relacionadas con los principales componentes de una clase. Para estudiar los mismos se continúan con los aportes de Pérez Ruiz, C. I. (2011)<sup>31</sup>, los cuales se mencionan a continuación.

**Objetivos y Contenidos.** Se debe reconocer a estos como ejes organizadores de las prácticas de enseñanza. Los objetivos proponen las metas que se desean alcanzar y los contenidos se convierten en los medios de esta finalidad.

A pesar de que los estudiantes con discapacidad visual suelen poseer otro ritmo de aprendizaje, se debe evitar proponer objetivos y contenidos diferentes para estos estudiantes con respecto a sus compañeros. Se encuentran exceptuadas de esta condición las asignaturas relacionadas con las artes visuales y educación física, generalmente en las actividades que requieran de la percepción visual.

**Metodología.** Si bien en los objetivos y actividades se pretende evitar adecuaciones, la metodología o el camino por el cual se llega a estos, muchas veces requieren de pequeñas modificaciones.

<sup>31</sup> Pérez Ruiz, C. I. (2011*). La respuesta educativa a los estudiantes con discapacidad visual*.

La metodología se adapta con el fin de generar verdaderos aprendizajes y una real participación de todos los estudiantes. De no llevarse a cabo adecuaciones en la metodología de la clase, se corre el riesgo de que los estudiantes con discapacidad visual no terminen sus actividades a tiempo, sientan temor a participar, se frustren a menudo y presenten problemas de socialización.

**Materiales y Recursos.** Ambos componentes requieren de adaptaciones, esto se debe a que los estudiantes que poseen discapacidad visual tienen dificultad para acceder a la información visual. Es por esto que se requiere de materiales y recursos que sirvan como apoyo en este proceso.

A pesar de que el sistema Braille permite obtener información escrita, este muchas veces no es suficiente, por lo que el uso de las nuevas Tecnologías de la Información y Comunicación (TIC) se convirtieron en alternativas viables para el acceso de la información y producción del conocimiento.

**Evaluación.** Este componente puede ser modificado o no, mucho dependerá del grado de discapacidad visual que presente el estudiante. La evaluación podría ser escrita a través del sistema Braille u oral. Esta última permitirá desarrollar la capacidad de la comunicación y el dialogo.

Lo que se debe tener en cuenta, no solo para estos estudiantes en particular, es que la evaluación debe ser considerada como un proceso más que un mero resultado numérico. Esto permitirá poder evaluar de manera significativa a todos los estudiantes.

## **El Uso de las TIC como Herramientas de Enseñanza y Aprendizaje**

Poder recabar información sobre las particularidades del grupo – clase, especialmente de un estudiante con discapacidad visual, permite a los docentes generar modificaciones en los componentes de las clases y por ende se vuelve una necesidad acudir a diversas estrategias que promuevan el aprendizaje.

Dentro de las modificaciones mencionadas en las implicancias de las modificaciones, específicamente sobre los materiales y recursos, se menciona al uso de nuevas alternativas como es la aplicación de las Tecnologías de la Información y Comunicación (TIC).

A pesar de que el uso de las TIC no es de manera reciente, estas toman gran auge durante el siglo XXI por su implementación masiva en todos los niveles del sistema educativo, con el fin de mejorar la enseñanza y potenciar el aprendizaje. A esto se le agrega el factor socio – económico de las TIC, la cual considera a estas como elementos indispensables para el desarrollo de una sociedad.

#### *Las Tecnologías en el Crecimiento de la Sociedad y la Economía*

La tecnología es un factor indispensable en el crecimiento y desarrollo de la sociedad, este crecimiento es resultado de numerosos aportes tecnológicos que tienen como finalidad satisfacer las necesidades esenciales de los individuos. Una sociedad que invierte en la producción tecnológica posee acceso a nuevos conocimientos globalizados y el mejoramiento de las condiciones de vida.

Por otro lado, una sociedad que invierte es aquella que destina o asigna recursos y bienes con el objetivo de mejorar la economía. Para ellos se debe tener claro las metas a las que se desea alcanzar, los medios para lograrlo y la distribución equitativa de los resultados obtenidos en todos los sectores sociales.

Para algunas sociedades, el desarrollo tecnológico es sinónimo de riqueza, es decir, consideran a este como un factor influyente en la riqueza y poder, lo que permite a largo plazo el crecimiento económico de un país.

Sin lugar a dudas la economía de un país está relacionada con la educación, esto se debe a que a través de la educación se busca irrumpir o modificar las posturas tradicionalistas que reproducen el orden social vigente y que consideran al sujeto como ser pasivo. Cada sociedad asigna recursos económicos para la educación, porque se piensa que esta genera conocimientos y destrezas en las personas que serán posteriormente utilizadas en la producción tecnológica.

A través de la educación se busca formar sujetos con habilidades, capaces de formar sus propias ideas, que serán utilizados en un marco económico para la construcción y desarrollo tecnológico.

El desarrollo tecnológico en una sociedad, dan como resultado un cambio de paradigma, que modifican las prácticas y el quehacer cotidiano de las personas. Cabero, A. J. (2007) sostiene que "nos movemos en un nuevo espacio, el ciberespacio, en una nueva sociedad, la cibersociedad, en una nueva cultura, la cibercultura, con un nuevo dinero, el dinero electrónico y en nuevas estancias educativas, los centros visuales". (p. 8) $^{32}$ .

Ante lo expuesto, no se puede negar la correlación existente entre sociedad, economía y educación. Estas tienen metas en común, o similares, que convergen en el crecimiento y desarrollo de una sociedad, y por lo tanto de las personas que habitan en ella.

La incorporación de las nuevas tecnologías y el avance de las mismas, trajo consigo la producción y aplicación de tecnologías destinadas a la comunicación y que perfeccionaron el acceso a la información. A estas se las conoce como Tecnologías de la Información y Comunicación (TIC), las cuales han tenido un gran auge durante la última década del siglo XX y lo que llevamos del siglo XXI, su éxito se debe a que permite la globalización y mayor acceso al conocimiento e información.

Al igual que toda tecnología y por extensión, también las TIC inciden en los factores sociales, económicos y educativos. Tal como lo plantea Galindo, M. A. (2008) quien sostiene que "el fuerte crecimiento económico y una aceleración del incremento en la productividad, coincidió con un importante nivel de inversión y con la difusión de las Tecnologías de la Información y Comunicación (TIC) y sus aplicaciones". (p. 17)<sup>33</sup>.

 $\ddot{\phantom{a}}$ 

<sup>32</sup> Cabero Almenara, J. (2007). *Las necesidades de las TIC en el ámbito educativo: oportunidades, riesgos y necesidades.*

<sup>33</sup> Galindo Martín, M. A. (2008). *Las TIC y su papel en el crecimiento económico y la nueva economía.*

Por su gran importancia a nivel mundial, el fenómeno educativo y por lo tanto los entes encargados de regular la educación formal, incorporaron las mismas con el fin de generar aprendizajes significativos y producir un impacto positivo a corto o largo plazo en la sociedad.

# *Las TIC en la Educación*

 $\ddot{\phantom{a}}$ 

Con el desarrollo acelerado de la sociedad y la fluidez con la que se maneja la información, trajo consigo retos impensables para la educación, la enseñanza y el aprendizaje. A esto se debe agregar que los estudiantes que hoy se encuentran en las escuelas han nacido dentro de una sociedad altamente globalizada por el conocimiento y la masividad en el uso de las TIC.

Ello supone un enorme desafío para los responsables de la educación formal, desde directivos, responsables de las políticas educativas y en gran medida los docentes. Estos últimos se encuentran encargados de motivar y potenciar las capacidades de estudiantes, en este caso, adolescentes del siglo XXI, los cuales en su gran mayoría son protagonistas como productores, consumidores y difusores de contenidos y servicios.

Antes de analizar cómo se aprende y enseña con TIC, es necesario conocer que se entiende por estas.

"Las nuevas tecnologías de la información y comunicación son las que giran en torno a tres medios básicos: la informática, la microelectrónica y las telecomunicaciones; pero giran no solo de forma aislada, sino lo que es más significativo de manera interactiva e interconexionadas, lo que permite conseguir nuevas realidades comunicativas". Cabero, A. J. (2007, p. 5)<sup>34</sup>.

Si bien existen innumerables dispositivos que permiten el acceso a la información y facilitan la comunicación, son los ordenadores PC y los dispositivos móviles como los celulares, los más representativos de la sociedad y las TIC.

Como se mencionó, las nuevas tecnologías, en especial las TIC, han generado un gran impacto y por lo tanto en las instituciones que impliquen fuertes interacciones sociales. Es así que estas atraviesan toda realidad, todo proceso y toda necesidad en el mundo actual.

En la actualidad el sistema educativo se enfrenta a nuevos escenarios que han transformado las concepciones que se tenían sobre el quehacer de la práctica docente y los procesos de aprendizaje por parte de los estudiantes.

La incorporación de las TIC está transformando los procesos de enseñanza – aprendizaje que se desarrollan dentro y fuera del contexto áulico. Galindo, M. A. (2008) sostiene que "las TIC pueden favorecer el proceso educativo al facilitar la transmisión del conocimiento, no solo permitiendo acceder a un mayor volumen de información, sino también reduciendo el tiempo y el coste de ello". (p. 19) $^{35}$ .

<sup>34</sup> Cabero Almenara, J. (2007). *Las necesidades de las TIC en el ámbito educativo: oportunidades, riesgos y necesidades.*

<sup>35</sup> Galindo Martín, M. A. (2008). *Las TIC y su papel en el crecimiento económico y la nueva economía.*

Se puede afirmar que es un proceso de retroalimentación, gracias a la educación se lleva a cabo un proceso de innovación y desarrollo tecnológico que no solo favorece al sistema educativo sino también al desarrollo de una sociedad, como así también el uso de nuevas tecnologías enriquece el fenómeno educativo y lo que ello implica.

"La tecnología puede facilitar el acceso universal a la educación, reducir las diferencias en el aprendizaje, apoyar el desarrollo de los docentes, mejorar la calidad y la pertinencia del aprendizaje, reforzar la integración y perfeccionar la gestión y administración de la educación". Organización de las Naciones Unidas para la Educación, la Ciencia y la Cultura (UNESCO, 2015)<sup>36</sup>.

Desde este punto de vista, el docente se corre del eje central o encargado de facilitar la información, desde un proceso prácticamente lento; para convertiste en uno mucho más dinámico y flexible. Esto no quiere decir que el docente se encuentre exento de su trabajo, más bien será el encargado de organizar y adecuar los recursos a las características de los estudiantes. Gracias a esto, la escuela deja de ser el único canal por el cual un estudiante accede a la información y produce su conocimiento.

La implementación de las TIC en la escuela no es necesariamente un hecho beneficioso, su éxito dependerá de los objetivos o fines que se persigan, es por ello que se debe considerar a las TIC como herramientas o instrumentos pedagógicos que tienen como objetivo potenciar los procesos de intercambio del proceso educativo. Esto es entender a las mismas como apoyo y no un facilitador de la tarea docente.

"La integración curricular de TIC es el proceso de hacerlas enteramente parte del curriculum, como parte de un todo, permeándolas con los principios educativos y la didáctica que conforman el engranaje del aprender. Ello fundamentalmente implica un uso armónico y funcional para un propósito del aprender específico en un dominio o una disciplina curricular". Sánchez, J. (2001, p. 2)<sup>37</sup>.

Se debe tener en cuenta que las TIC, más allá de su potencial instrumental, son solamente medios y recursos didácticos utilizados por los docentes con el fin de resolver un problema comunicativo que les ayude a crear un entorno propicio para el aprendizaje. Por lo tanto, no vienen a resolver un problema puramente tecnológico y mucho menos reemplazar las tecnologías tradicionales, sino se busca que ambas logren vincularse, evitando en caer en uso excesivo de las TIC en el aula.

"La realidad es que las TIC más novedosas no vienen a reemplazar a las tradicionales, y crear un entorno virtual donde sólo tenga cabida lo digital y lo analógico se ha despreciado. Las denominadas nn.tt. vienen a estar en estrecha relación con las tecnologías que pudiéramos considerar como tradicionales, y a crear con ello una nueva galaxia de tecnologías donde todas puedan participar en alguna medida de forma conjunta con el proyecto que se persiga". Cabero, A. J. (2007, p. 6).

<sup>36</sup> Organización de las Naciones Unidas para la Educación, Ciencia y Cultura "UNESCO" (23 de mayo de 2015). *Las TIC en la educación*.

<sup>37</sup> Sánchez, J. H. (2001). *Interacción curricular de las TICs: conceptos e ideas*.

Retomando lo expresado, el éxito o fracaso de la implementación de las TIC en el aula, dependerá del uso que el docente le de estas. Aun así, se debe reconocer que las mismas tienen sus pro y contras, que en este caso en particular se analizará como las posibilidades y limitaciones que estas presentan al momento de su implementación.

Para ello se continuará con los aportes de Cabero, A. J. (2007)<sup>38</sup> quien plantea las posibilidades y limitaciones que presenta el uso de las TIC.

Posibilidades que ofrece el uso de TIC:

- Manejar de forma única toda clase de fuentes de información.
- Una mayor flexibilidad y libertad en la incorporación de nuevos servicios.
- Más afectividad para almacenar y procesar información.
- Más fiabilidad en la transmisión y en el acceso a la información y nuevas formas de interaccionar con la información, como la hipertextual.
- Ampliación de la oferta informativa.
- Creación de entornos más flexibles para el aprendizaje.
- Eliminación de las barreras espacio temporales entre el profesor y los estudiantes.
- Incremento de las modalidades comunicativas.
- Potenciación de los escenarios y entornos interactivos.
- Favorecer tanto el aprendizaje independiente y el autoaprendizaje como el colaborativo y en grupo.
- Romper los clásicos escenarios formativos, limitados a las instituciones escolares.
- Ofrecer nuevas posibilidades para la orientación y la tutorización de los estudiantes.
- Facilitar una formación permanente, etc.

Limitaciones que presenta el uso de TIC:

- Acceso y recursos necesarios por parte del estudiante.
- Necesidad de una infraestructura administrativa específica.
- Se requiere contar con personal técnico de apoyo.
- Costo para la adquisición de equipos con calidades necesarias para desarrollar una propuesta formativa rápida y adecuada.
- Necesidad de cierta formación para poder interaccionar en un entorno telemático.
- Necesidad de adaptarse a nuevos métodos de aprendizaje (su utilización requiere que el estudiante y el profesor sepan trabajar con otros métodos diferentes a los usados tradicionalmente).
- En ciertos entornos el estudiante debe saber trabajar en grupo de forma colaborativa.
- Problemas de derechos de autor, seguridad y autentificación en la valoración.
- Las actividades en línea pueden llegar a consumir mucho tiempo.
- El ancho de banda que generalmente se posee no permite realizar una verdadera comunicación audiovisual y multimedia.
- Toma más tiempo y más dinero el desarrollo que la distribución.
- No todos los cursos y contenidos se pueden distribuir por la Web.

<sup>38</sup> Cabero Almenara, J. (2007). *Las necesidades de las TIC en el ámbito educativo: oportunidades, riesgos y necesidades.*

- Muchos de los entornos son demasiado estáticos y simplemente consisten en ficheros en formato texto o PDF.
- Si los materiales no se diseñan de forma específica se puede tender a la creación de una formación memorística y falta de experiencia educativa en su consideración como medio de formación.

Teniendo en cuenta esto, saber reconocer las nuevas tecnologías como herramientas promotoras del cambio; modifica las interacciones entre los actores del proceso educativo, las estrategias de enseñanza y de aprendizaje, las metodologías dentro del aula y los componentes de las propuestas pedagógicas. Lo que implica las actividades y tareas, las expectativas, los propósitos, los momentos de una clase y sobre todo las concepciones e ideologías de un docente.

Sin lugar a dudas son numerosas las ventajas que estas han proporcionado, tales como: la motivación y la interacción, la fluidez en la comunicación y el intercambio, la interdisciplinariedad y el aprendizaje cooperativo, la capacidad de generar metacognición en los estudiantes, etc. Cabe señalar que la lista es aún más amplia, pero son los educadores, quienes deben explotar las potencialidades de estas herramientas con el objetivo de mejorar las prácticas y generar aprendizajes significativos.

# *TIC en las Adecuaciones Curriculares y la Tiflotecnología*

El sistema educativo actual, se encuentra ante un gran reto, no solo por la incorporación de las nuevas tecnologías, es ante la diversidad y los nuevos contextos sociales, culturales, políticos, económicos. Por supuesto, sin dejar de lado las particularidades de cada estudiante que impactan de manera directa en las instituciones educativas y por ende en el desarrollo de una clase.

Atender la diversidad por parte de los docentes conlleva reconocer al grupo clase como un escenario donde se develan las singularidades de los estudiantes, eso que los hace únicos e irrepetibles y que resulta beneficioso para la interacción y el intercambio de ideas.

"La diversidad nos permite observar cómo el alumno puede llegar al aprendizaje por diversas formas. El docente podrá a la vez tener una mayor comprensión, del modo en que sus alumnos trabajan en función de sus necesidades específicas, sus ritmos de aprendizaje, sus competencias y distintos dominios, sus diversos tipos de inteligencia y objetivos individuales. La participación en el aula será más activa, dinámica y responsable". Goñi, V. A. (2017, p. 9).

Claro está que, con la introducción de las TIC en la vida general, especialmente en la escuela, supone una mayor facilidad al acceso a la información y el conocimiento. Sin embargo, se corre el riesgo de caer en prácticas no inclusivas con los estudiantes que presentan alguna dificultad devenida por la discapacidad visual.

Esto se debe a que generalmente la información proveniente de las TIC más recurrentes, como dispositivos móviles y ordenadores PC, se encuentran fundamentalmente de forma gráfica y por ende visual.

A causa de esto, son los docentes que tienen a cargo estudiantes con discapacidad visual quienes han sabido implementar las TIC como adecuaciones curriculares y explotar las posibilidades de estas para el manejo y acceso de la información y el incremento de la comunicación. Es gracias a estas necesidades, que se ha desarrollado un campo de investigación que tiene como objeto desarrollar recursos que facilitan el acceso de personas con discapacidad visual a las TIC.

"Afortunadamente, se ha desarrollado todo un campo de investigación y trabajo en torno a la consecución de la accesibilidad por parte de las personas con discapacidad visual. Todos aquellos dispositivos y programas, hardware y software, específicamente diseñados para hacer accesible a los ciegos la tecnología de la información, se denomina tiflotecnología". Andrade, P. M. (2009, p. 41)<sup>39</sup>.

A esto hay que agregar, que la tiflotecnología, abarca todos los soportes creados para facilitar la realización de actividades a las personas con discapacidad visual.

La palabra tiflotecnología está compuesta por el vocablo tiflo, que proviene de la palabra griega ciego y la palara tecnología. En definitiva, la tiflotecnología estudia la tecnología aplicada en la ayuda de personas ciegas totales, parciales y con baja visión.

Es necesario aclarar que en este campo de investigación también entran en juego instrumentos no electrónicos, pero actualmente solo se aplica en el estudio de dispositivos electrónicos que facilitan el acceso a la información y posibilita la comunicación.

Las adecuaciones curriculares que se lleven a cabo con la aplicación de los recursos TIC, dependerá del grado de discapacidad visual que estudiante posea. Por otro lado, la selección de las mismas para el desarrollo de una clase, dependerá del contenido, los objetivos esperados para la clase, la experiencia del docente, la carga horaria de la clase, la edad mental y evolutiva de los estudiantes que presentan la discapacidad, la cantidad de estudiantes, etc.

Estos sin lugar a dudas, repercutirán en el desarrollo de la clase y por lo tanto en cómo se desenvuelve el estudiante, es decir su autonomía dentro del aula y a la hora de realizar sus actividades.

# *Antecedentes en el Desarrollo de TIC para Personas con Discapacidad Visual*

El correr de los años y el avance tecnológico, trajo consigo nuevos dispositivos aptos para ayudar y beneficiar a personas con discapacidad visual.

Estos no siempre fueron tal como los conocemos hoy y no siempre han dependido de un funcionamiento electrónico interno; así tenemos el claro ejemplo del bastón, la regleta y punzón, estos a pesar de no presentar una gran complejidad forman parte del avance tecnológico y han sentado las bases para la construcción de dispositivos pensados para derribar las barreras que encuentran estas personas al insertarse en la vida cotidiana.

<sup>39</sup> Andrade, P. M. (2009). *Desafíos de la diferencia en la escuela. Guía de orientación para la inclusión de alumnos con necesidades educativas especiales en el aula ordinaria. Alumnos con deficiencia visual: necesidades y respuestas educativo.*

La siguiente información ha sido extraída y modificada para una mayor comprensión del artículo "Ayudas técnicas para personas con ciegas y deficientes visuales" de Fuentes, C. M. (2008).

# **Tabla 1**

# *Tecnología de Ayuda Cotidiana*

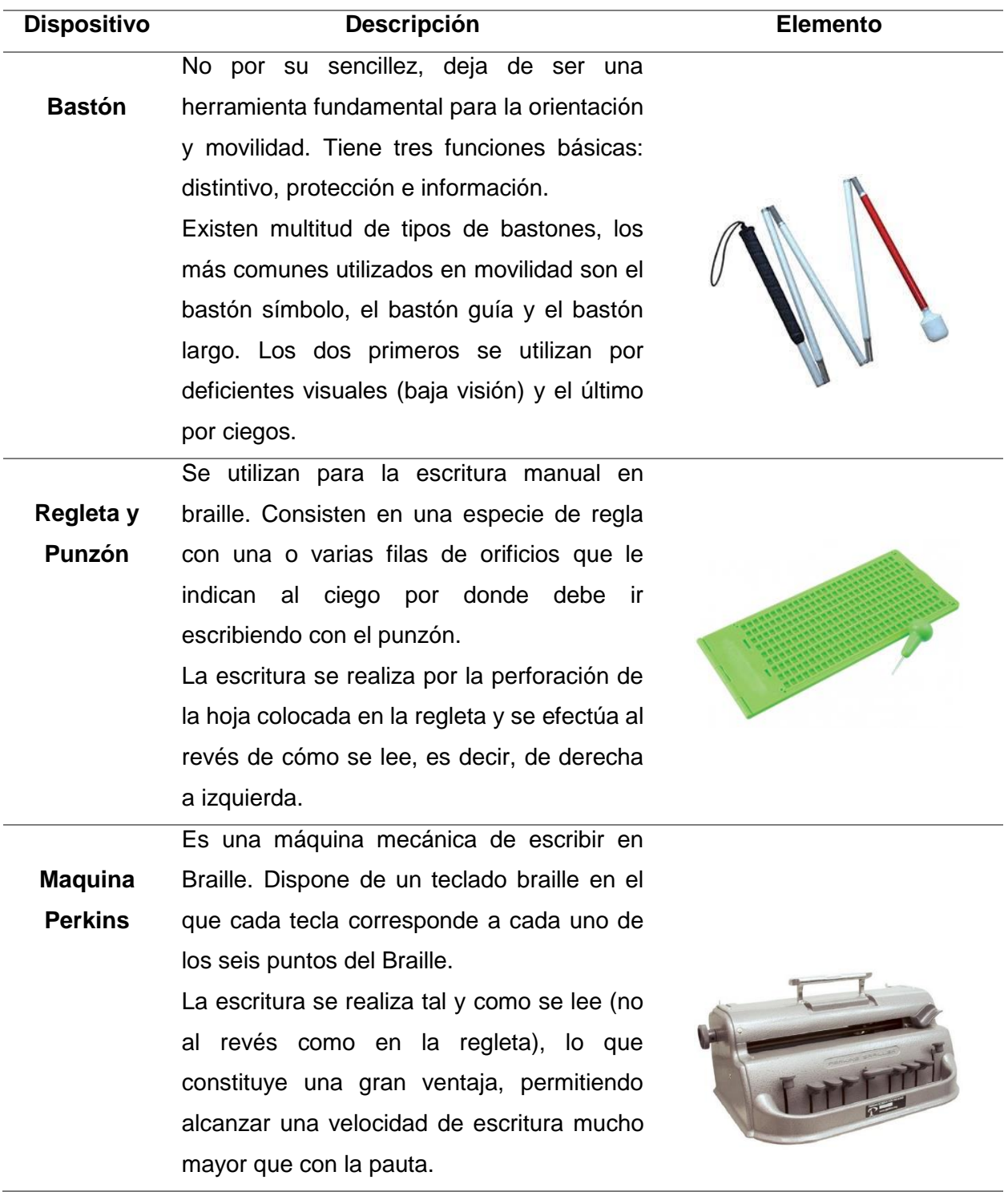

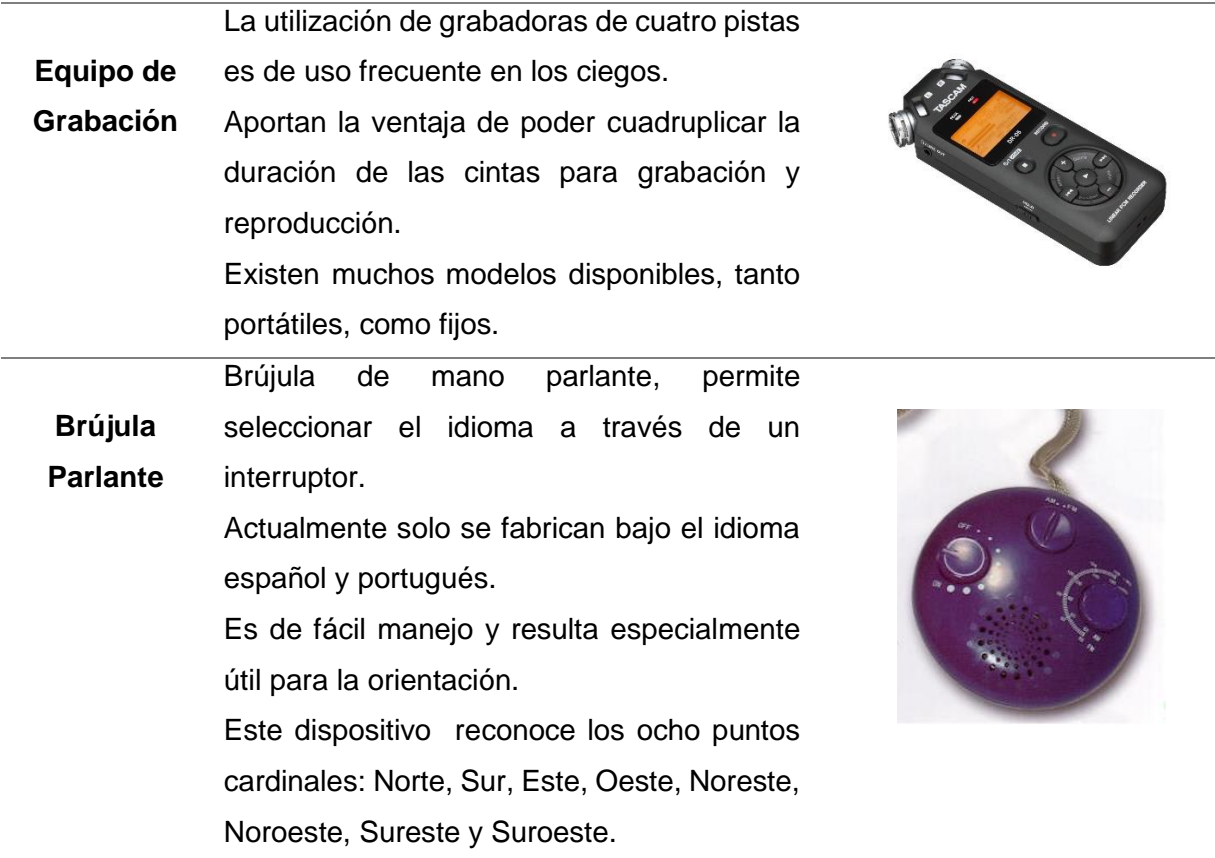

# **Tabla 2**

# *Alta tecnología - Dispositivos Tiflotecnológicos*

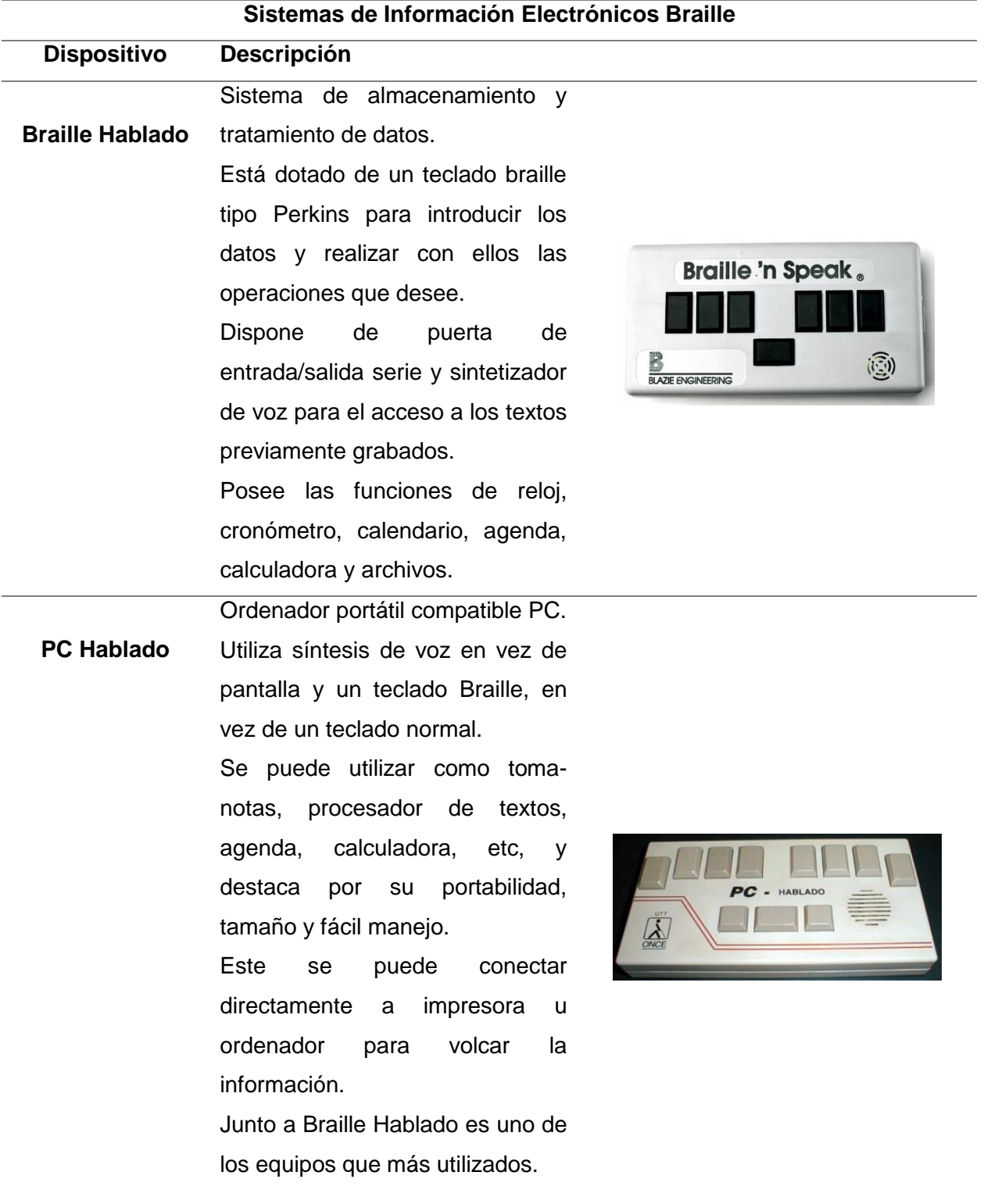

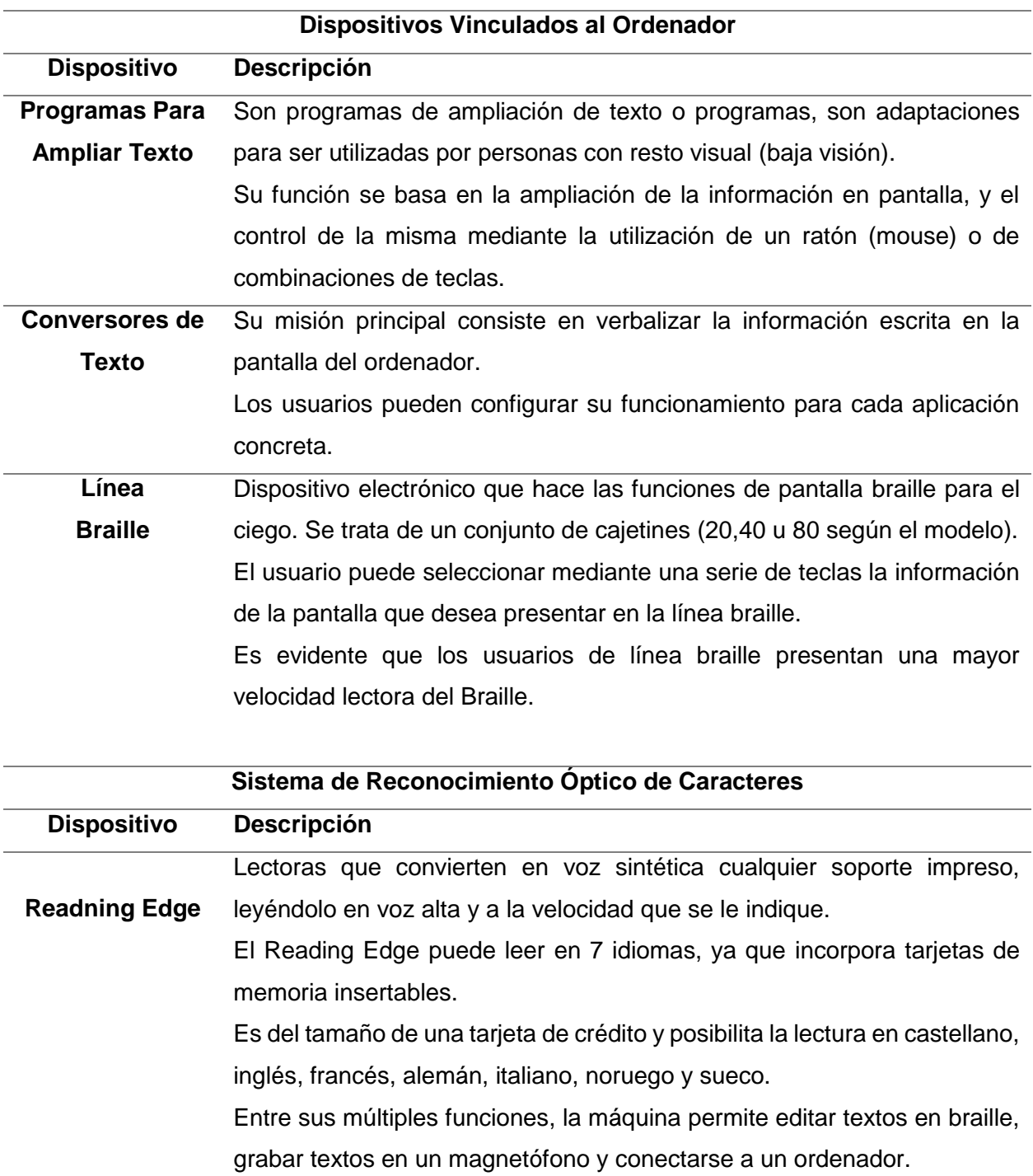

Como hemos dicho, sus funciones son múltiples, pero lo más interesante es su sencillo manejo, ya que no requiere ningún conocimiento de informática por parte del usuario.

Esta es una máquina dedicada exclusivamente a la lectura óptica.

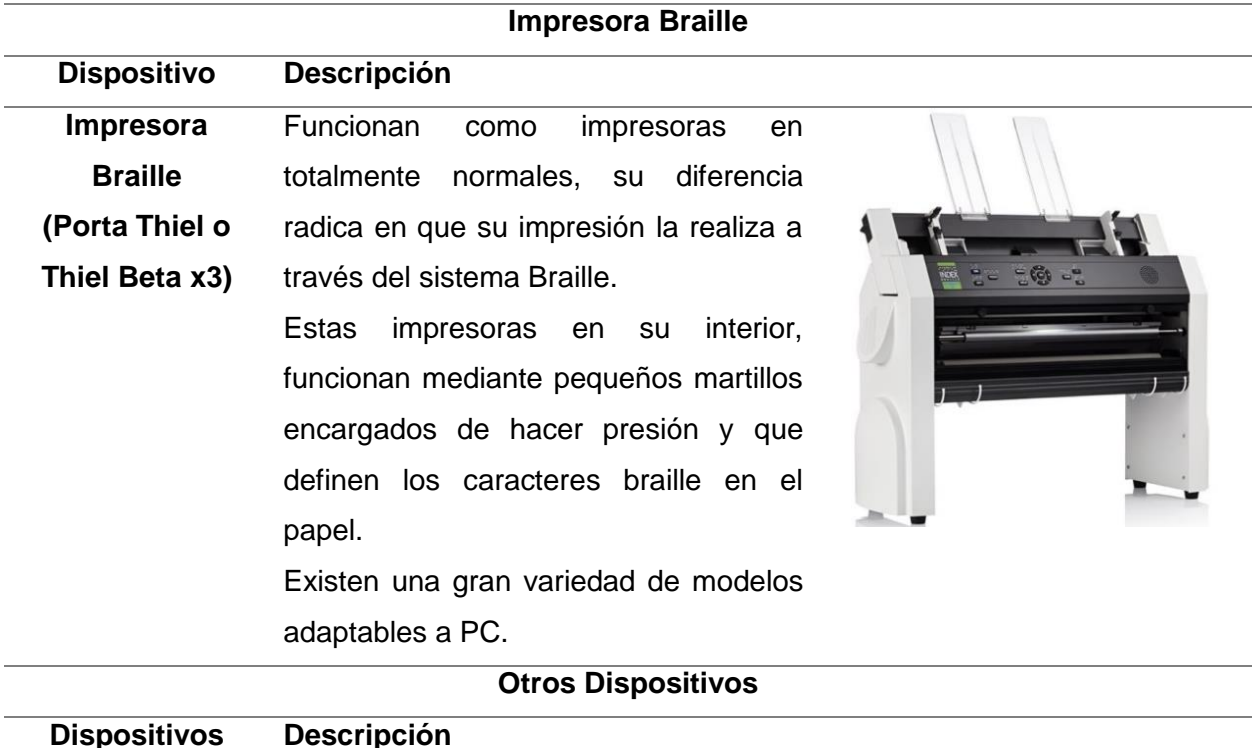

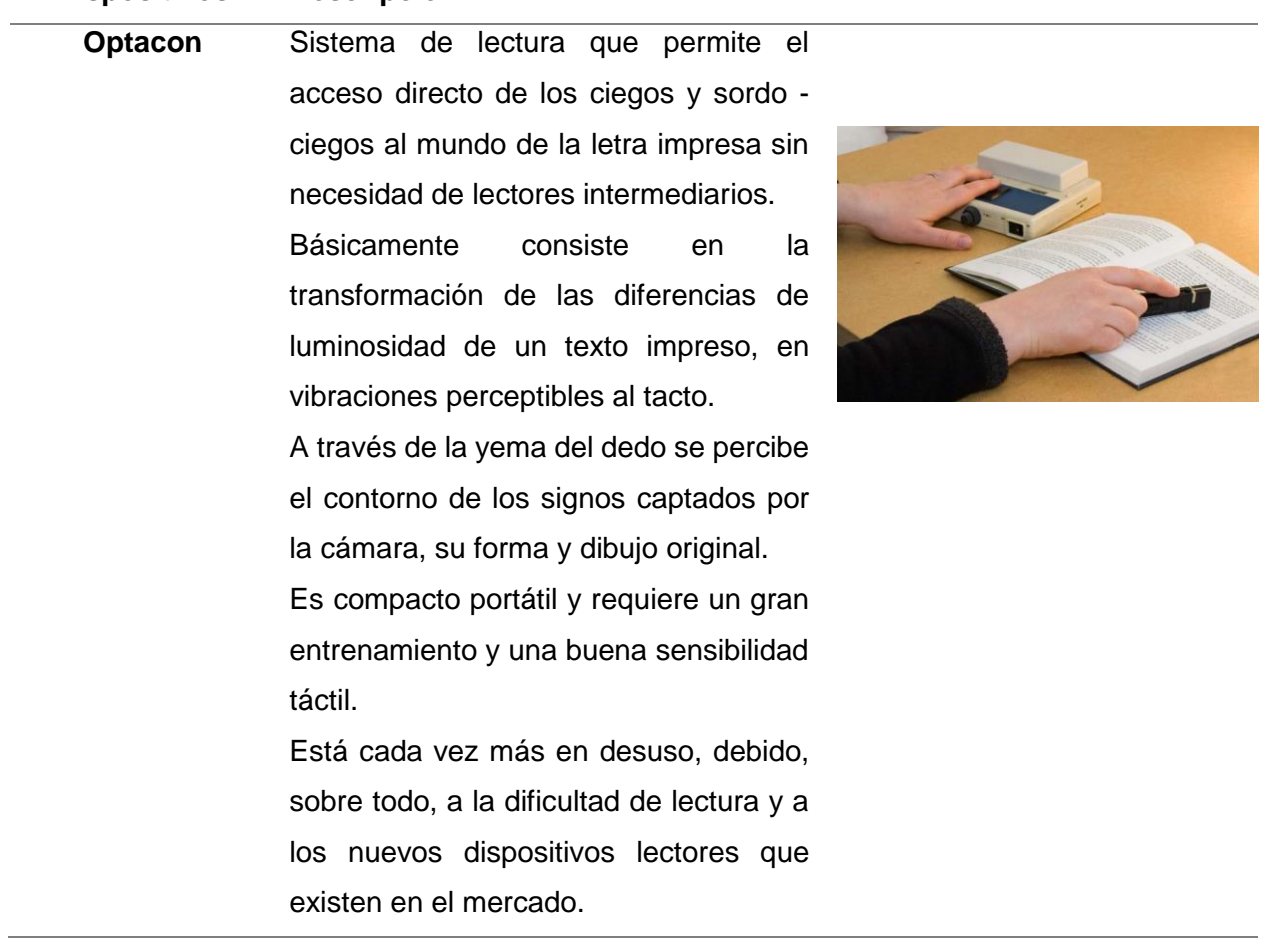

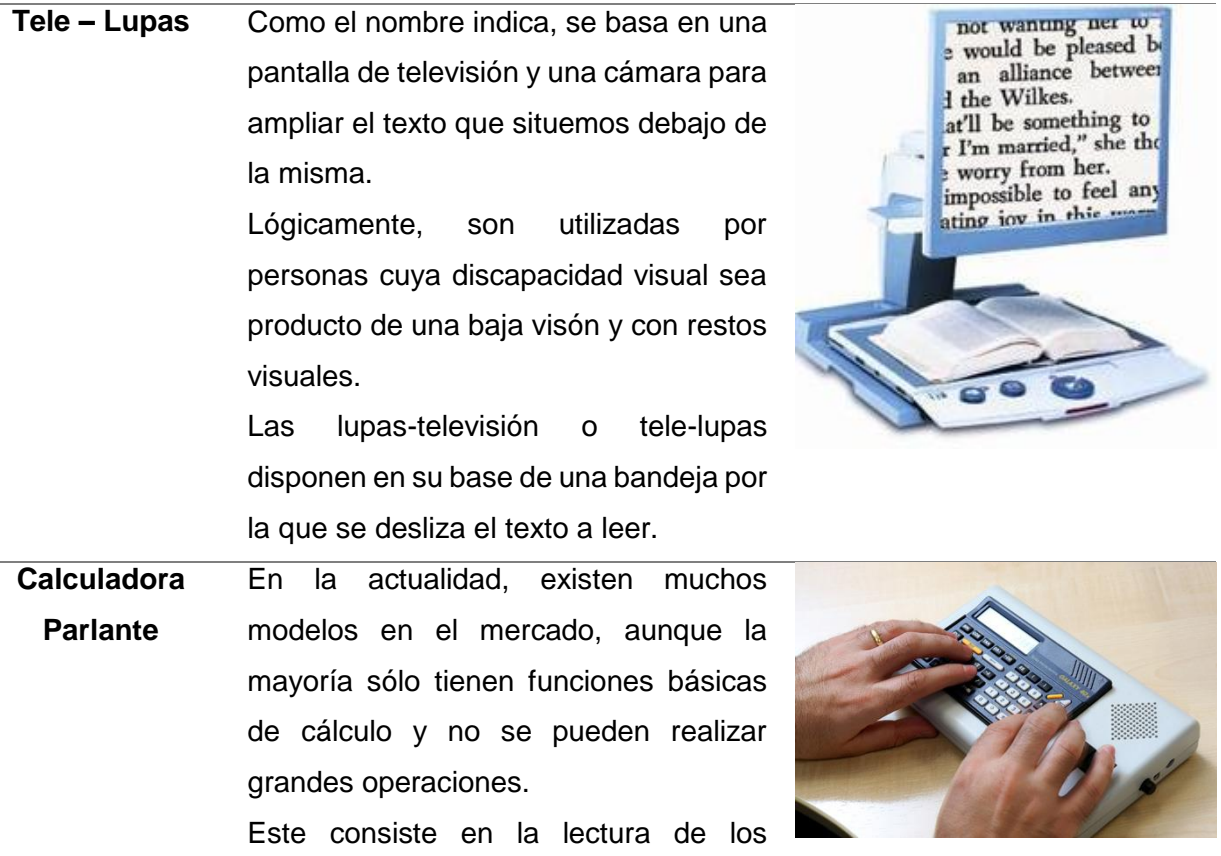

**Programas Adaptados Programas Descripción Cálculo Multical** Calculadora científica, programable para ejecutar en ordenadores fijos, bajo el sistema operativo de Pc-Hablado. Este es de gran accesibilidad para personas con discapacidad visual puesto a que trabaja con todas las adaptaciones. **Diccionario dile (Diccionario Informatizado Larousse Electrónico)** Diccionario en español diseñado para ser utilizado por personas ciegas o de baja visión, que incorpora en su base de datos "El Pequeño Larousse Ilustrado". En él se encuentra almacenados tipos de voces, nombres, términos específicos y técnicos actuales, acontecimientos de la Historia, grandes personajes, Geografía, Instituciones, Literatura, Filosofía, Bellas Artes, Música, etc. Puede trabajar con los sintetizadores de voz como el Pc-Hablado y Braille Hablado.

caracteres introducidos, como así

también su resultado.

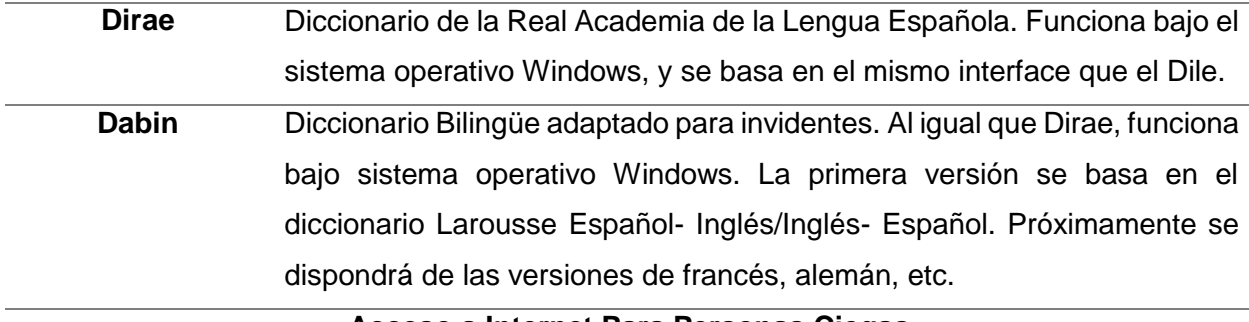

**Acceso a Internet Para Personas Ciegas**

El uso de internet, presenta un gran auge en nuestros días, por su importancia en todas las actividades de la vida cotidiana. Si para una persona sin problemas visuales supone un medio indiscutible y de rápido acceso a la información, para una persona ciega, que tiene grandes limitaciones para acceder y localizar la información deseada, es más importante aún.

Aunque el uso de la red existe desde hace bastantes años, el "boom" de Internet, es relativamente joven. La introducción del protocolo para hipertexto (http), lo que se conoce como la World Wide Web (WWW), junto con la necesidad de las comunicaciones, han hecho que "la red" se esté totalmente introducida en las empresas y hogares.

El carácter principalmente gráfico de la Web ha supuesto un reto para su acceso por parte de los ciegos, así como la falta de adaptación de algunas páginas web.

En el 2017 la compañía Freedom Scientific de Florida, Estados Unidos, creó el programa JAWS. Este programa ignora todos los objetos gráficos, y permite leer los enlaces y el texto de una forma ordenada.

Para ello el programa convierte los contenidos que figuran en la pantalla en sonido, de manera que el usuario pueda acceder o navegar por el mismo sin necesidad de verlo. Su finalidad es hacer que los ordenadores que utilicen el sistema operativo de Microsoft Windows, sean más accesibles para personas que presentan discapacidad visual.

Actualmente, son innumerables los programas y dispositivos aplicables para el desarrollo autónomo de personas ciegas y con baja visión, el éxito o fracaso dependerán de la finalidad y el uso que se le asigne a cada uno de ellos.

## **Sección N° 4 - Sentidos como Instrumentos de Enseñanza y Aprendizaje de la Física**

En este capítulo se hará énfasis en la importancia del abordaje teórico y empírico de la Física, considerando a la práctica como un proceso indispensable para lograr aprendizajes significativos. Asimismo, se plantearán los propósitos de la enseñanza de la Física en las escuelas de nivel medio con orientación en ciencias naturales y el desafío de utilizar nuevas metodologías para la enseñanza y el aprendizaje de la ciencia basándose en los sentidos como canales de percepción.

## **Enseñanza de las Ciencias Naturales en el Aula**

Como se mencionó anteriormente el crecimiento de una sociedad, está relacionada con el desarrollo tecnológico y por lo tanto con los fines educativos que se persigan dentro del sistema educativo. A esto se debe agregar, la importancia de la alfabetización científica para la sociedad y por ende el proceso por el que se lleva a cabo una verdadera educación científica.

De manera aproximada, se puede decir que, a través de la alfabetización científica se busca generar aprendizajes en los estudiantes que le permitan ejercer responsablemente su ciudadanía y potenciar el desarrollo tecnológico de una sociedad.

A pesar de que esto parece ser una tarea fácil por parte de docentes y estudiantes, existe una mínima población vulnerable y que generalmente se encuentra exentas de estas prácticas educativas. Aquí las personas que presentan alguna discapacidad, especialmente discapacidad visual, generalmente están excluidos de las practicas que fomentan la educación científica en el aula debido a que la enseñanza de las ciencias se lleva a cabo mayormente a través de experiencias que priorizan la observación y el análisis de fenómenos naturales en el laboratorio.

## *Hacer Ciencia en el Aula*

Hablar de alfabetización científica, hace referencia a los conocimientos mínimos cuya finalidad implica educar a la población para que sean conscientes de las problemáticas que acaecen en el mundo. Esta tiene como fin formar a todos los ciudadanos, sin importar sus condiciones físicas, con conocimientos que los ayuden a comprender y actuar de manera activa en la transformación y mejoramiento de la sociedad, mediante la selección critica de la información.

Según Velásquez Mosquera, M. A. (2006) la alfabetización científica busca "hacer que los estudiantes sean más conscientes de las implicancias sociales de la ciencia y la tecnología". (p. 4). Se espera que solo a través de una verdadera educación científica, se logrará alfabetizar científicamente a todos los estudiantes.

Es por esto que, a finales del siglo pasado, esta tuvo gran auge en grandes movimientos educativos en la que se considera a la alfabetización científica como "un requisito indispensable para la participación de los ciudadanos en la producción material y espiritual y en la toma fundamental de decisiones". UNESCO (1994).

En tal caso, si se desea abordar las ciencias naturales desde esta perspectiva, basta con promover la ciencia en el aula desde una mirada teórica y emperica, con el fin de conocer el mundo natural. Aun así, no se refiere a la ciencia profesional en sí misma, más bien se habla de la ciencia adaptada al ámbito escolar.

La ciencia escolar es muy diferente a la que se realiza de manera profesional, ya que persigue propósitos y objetivos particulares en busca de la participación activa dentro y fuera del aula. Se utiliza el concepto de ciencia escolar, porque se ubica a los estudiantes como activos indagadores de la naturaleza, promoviendo el desarrollo del pensamiento científico y el deseo de seguir aprendiendo sobre los fenómenos de índole natural.

Es importante tener en cuenta que, lo que se espera que un estudiante aprenda, está directamente relacionado con las posturas epistemológicos que el docente posea, esto se debe a que toda propuesta curricular en el aula, se encuentra cargada de la cosmovisión que tenga cada docente. Furman, M. y De Podesta, M. E. (2009) afirman que "desde lo que docente elige hacer, preguntar, explicar o incluso callar, hasta el tipo de actividades que se proponen a los alumnos o el clima que se genera en el aula". (p. 39)<sup>40</sup>.

Es así como la concepción que se tenga de la ciencia impacta en el acto educativo y es por ello, que la manera en la que se aborda la enseñanza de las ciencias naturales dentro del aula, estará cargada de la subjetividad de los docentes y de lo que cada uno de ellos espera de ella en los estudiantes.

Ante esto, se puede analizar la ciencia desde dos posturas o dimensiones, que están cargadas del pensamiento de cada docente y que provocan objetivos de aprendizajes bien diferenciados en los estudiantes. Se habla de una dimensión de las ciencias naturales como producto o como proceso.

Para hacer la distinción entre aprender ciencias naturales como producto o como proceso, se continúan con los aportes de Furman, M. y De Podesta, M. E. (2009), quien parten con proponer una definición de que se entiende por ciencia naturales.

"Un conjunto de conocimientos que la humanidad ha construido a lo largo de varios siglos y que nos permiten explicar cómo funciona el mundo natural". Dentro de este conjunto de conocimientos, nos encontramos con los aportes de disciplinas como la Biología, Química, Astronomía, Anatomía, Física, etc. siendo esta ultima el objeto de estudio de este capítulo. Furman, M. y De Podesta, M. E. (2009, p. 39).

Sin embargo, esta definición es un poco acotada, puesto que analiza una sola cara de la ciencia y responde a una dimensión del tipo producto. Esta forma de concebirla deja de lado la ciencia entendida como proceso.

"Se invierte por el rol fundamental de la curiosidad, el pensamiento lógico, la imaginación, la búsqueda de evidencia, la contrastación empírica, la formulación de modelos teóricos y el debate de una comunidad que trabaja en conjunto para generar un nuevo conocimiento". Furman, M. & De Podesta, M. E. (2009, p. 40).

<sup>40</sup> Furman, M. y De Podesta, M. E. (2009). *La aventura de enseñar ciencias naturales.* AIQUE Educación.

**Dimensión de las Ciencias Naturales como Producto.** La dimensión como producto, tiene como objetivo de aprendizaje transmitir y que se incorporen los conceptos de las disciplinas científicas. Por lo tanto, prima los conceptos que dan explicación a los fenómenos naturales.

Aquí aprender ciencias está relacionado con poder darle sentido al mundo y a sus acontecimientos, a través de ideas y explicaciones conectadas entre sí, de esta manera es la forma en que se crea conocimiento. Este conocimiento es el que permitirá resolver problemas, analizar una situación o tomar una decisión.

Para esta dimensión se debe enseñar partiendo de ideas pequeñas para luego recurrir a ideas más grandes y complejas, esto les permitirá a los estudiantes explicar el mundo de manera cada vez más completa. Con esto se busca que los estudiantes desarrollen ideas generalizadoras y puedan mirar el mundo con ojos de científicos, esto es comprender los fenómenos naturales en distintas situaciones.

**Dimensión de las Ciencias Naturales como Proceso.** Si tan solo se mira la ciencia como un producto, se ignora por completo la dimensión de la ciencia como proceso. Entender la dimensión como proceso, implica comprender el carácter social de la ciencia y su relación con otros aspectos de la cultura.

El objetivo del aprendizaje como proceso, es el de desarrollar en los estudiantes competencias científicas, entendiéndose a estas como capacidades complejas relacionadas con los modos de pensar. Estas capacidades van más allá del ámbito escolar y son fundamentales para el quehacer de la vida diaria.

En esta dimensión de la ciencia, se busca que los estudiantes desarrollen la capacidad de y el placer por observar la realidad que los rodea, por formular preguntas, proponer respuestas posibles y predicciones, y por poner a estas a prueba. Estas competencias son necesarias para formar estudiantes con un pensamiento crítico y autónomo, y que sean capaces de interpretar la información científica.

A pesar de que ambas dimensiones presentan sentidos y objetivos bien diferenciados, son inseparables y no pueden existir una sin la otra. Esta particularidad es una característica fundamental a la hora de diseñar propuestas de enseñanza de las ciencias naturales. El optar por una u otra dimensión, o en el mejor de los casos utilizar ambas para la enseñanza de las ciencias naturales, hace que cada docente tome posturas diferentes en el aula.

Como resultado, se han propuestos modelos didácticos que buscan responder a las distintas concepciones que se tienen sobre ciencia y que poseen características bien marcadas en cómo se concibe la ciencia y al estudiante, y el rol que cumple el docente.

# *Modelos de Enseñanza de las Ciencias Naturales*

A pesar de que existen numerosas contribuciones que proponen modelos didácticos para la enseñanza de las ciencias naturales, se continuará utilizando los aportes de Furman, M. y De Podesta, M. E. (2009) lo que permite comprender la relaciones que existe entre las dimensiones anteriormente planteados y los modelos didácticos de enseñanza.

**Modelo de Enseñanza Transmisivo.** Este es el modelo más arraigado dentro del sistema educativo y aún se encuentran muchos defensores de este. Para este modelo, la ciencia es un cúmulo de conocimientos acabados, objetivos, absolutos y verdaderos, desconociendo por completo su desarrollo histórico y epistemológico. En este sentido, se pretende enseñar de manera inductiva, obteniendo conclusiones generales a partir de premisas particulares, por medio de conocimientos cerrados, definitivos y que llegan al estudiante solo por la transmisión fiel del docente.

Aquí el estudiante es considerado como una hoja en blanco (tabula rasa) en la que se inscriben los contenidos, este es un receptor que debe seguir la lógica del discurso científico y solo aprende por captación, retención y fijación de un concepto. Todo esto se debe a que se desconoce e ignora por completo el contexto socio-cultural de los estudiantes, como así también sus intereses particulares.

Por su parte el docente es considerado el portavoz de la ciencia y su principal función es la de explicar rigurosamente de manera oral, clara y precisa los conceptos con el fin de que los estudiantes los apliquen en la resolución de problemas cerrados y cuantitativos.

**Modelo de Enseñanza por Descubrimiento.** Nace como respuesta a las dificultades que surgieron del modelo anterior. Este tiene la particularidad de que en él se definen dos matrices bien marcadas.

Por un lado, se encuentra el enseñanza-aprendizaje por descubrimiento guiado, en la que los docentes les brindan a los estudiantes todas las herramientas necesarias para que él sea capaz de encontrar respuestas. Y la enseñanza-aprendizaje por descubrimiento autónomo, en la que el estudiante tiene el papel principal, este es quien integra la nueva información y construye conclusiones en función de esta.

Para este modelo la ciencia se sigue considerando como un agregado de conocimientos, pero esta vez, está más a disposición de los estudiantes. Esto se debe a que la ciencia se encuentra contextualizada a lo cotidiano y está afectada por la manera en que se acercan a ella.

Aquí se prioriza y se cree mucho más importante aprender procedimientos y actitudes, que el aprendizaje de contenidos científicos. Por lo que se valora más los adelantos y resultados científicos, que la problemática que los hizo surgir.

Se considera que el estudiante adquiere el conocimiento en contacto con la realidad, por lo que permite que estos se conviertan en pequeños científicos. Esta es la mejor forma de aprender ciencia, haciendo ciencia en el aula.

Por su parte el docente se convierte en coordinador, puesto a que su función es la de enseñar destrezas de investigación y no la de impartir conceptos acabados. Este busca que los estudiantes descubran el conocimiento por si solos.

**Modelo de Enseñanza por Indagación.** En el modelo transmisivo la enseñanza respondía más a una dimensión de producto, mientras la enseñanza por descubrimiento tiene una mirada más apuntada a la dimensión por proceso. La enseñanza por indagación surge como reacción al modelo de enseñanza por transmisión y también se distancia del modelo aprendizaje

por descubrimiento, se podría decir que es integrado, porque busca englobar ambas dimensiones.

Este modelo propone que los estudiantes recorran guiados por el docente el camino de construir conocimientos y estrategias del pensamiento científico, en busca de comprender y aplicar conceptos. Se parte de la idea que el conocimiento científico no está fuera, listo para ser descubrimiento, más bien se construye y se valida a partir de cierta metodología y trabajo entre pares.

Para este modelo las ideas científicas, son construcciones humanas que buscan explicar el funcionamiento del mundo natural de manera coherente con la realidad empírica y que estén sujetas a cambio, puesto a que es una actividad colectiva. Los estudiantes participan de manera activa en las experiencias organizadas por el docente, construyendo conceptos y herramientas de pensamiento científico bajo su guía.

Por último, el docente se encarga de diseñar cuidadosamente las actividades de intervención que guían a los estudiantes mediante un plan preestablecido, a construir conceptos y competencias científicas que permitirán generar un amiente dinámica en el aula.

# **Figura 21**

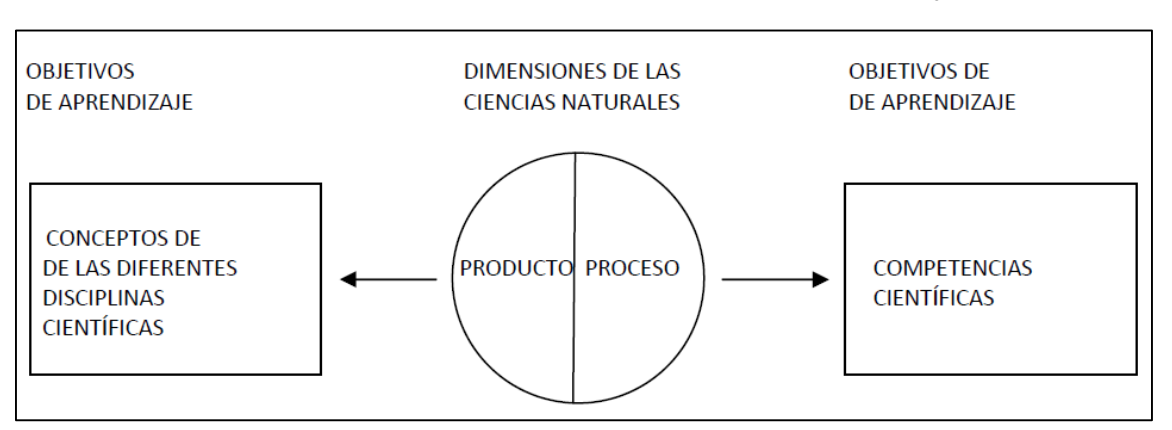

*Interacción entre las Dimensiones de la Ciencia como Producto y Proceso*

*Nota.* Adaptado de Esquema de Relación entre Dimensiones, de La Aventura de Enseñar Ciencias Naturales. Furman, M. y De Podesta, M. E. (2009, p. 41).

## **Las Prácticas de Laboratorio en la Enseñanza de las Ciencias Naturales**

Tal como se planteó anteriormente, la concepción que maneje cada docente sobre que es la ciencia y los objetivos que esta persiga, inciden de manera directa en el desarrollo de la misma dentro del aula y en los aprendizajes de los estudiantes. Por este motivo, se han planteado modelos didácticos que busquen unificar y contemplar la ciencia vista como un producto y un proceso, en miras de comprender la importancia teórica y empírica de las ciencias naturales.

Especialistas en la didáctica y enseñanza de las ciencias naturales han hecho gran hincapié en la importancia de las practicas empíricas, mejor conocidas como prácticas de laboratorio en el aula, como estrategias potenciadoras del aprendizaje, aun así, no se desestima

el papel fundamental que juega la teoría en la enseñanza de las mismas. La finalidad de las prácticas de laboratorio en el aula, han ido modificándose en función de las corrientes pedagógicas de la época y están relacionadas con el aprendizaje de los estudiantes, por lo tanto, de que se espera de ellos dentro y fuera del aula.

#### *La Modificación de los Objetivos del Trabajo en el Laboratorio*

La enseñanza de las ciencias naturales se ha desarrollado tradicionalmente de manera teórica-práctica, esto se debe a que el laboratorio siempre ha cumplido una función esencial como generador de ambientes que promuevan la resolución de trabajos prácticos. Sin embargo, la manera en que se llevan a cabo las prácticas de laboratorio, los objetivos de acuerdo a que se espera de los estudiantes y la función del docente, han ido modificando las practicas del laboratorio y su implicancia en el aula.

Durante los primeros años del siglo XX el uso del laboratorio tuvo gran auge en la enseñanza de las ciencias naturales. Esto fue hasta que en las décadas del veinte y del treinta, su importancia entro en conflicto debido a que las demostraciones empíricas no tenían fundamentos pedagógicos justificables, es decir, no se contaba con objetivos bien determinados que explicaran el porqué de su importancia para la enseñanza de las ciencias naturales.

No obstante, el 4 de octubre del año 1957 la Unión Soviética lanzó el primer satélite artificial de toda la historia, conocido como Sputnik 1. Para ese entonces Estados Unidos era considerado como potencia mundial con respecto a los avances tecnología con los que ellos contaban, sin embargo, el lanzamiento de este satélite dejó a Estados Unidos con una gran preocupación.

Este hecho demostraba que la Unión Soviética poseía un mayor avance tecnológico con respecto a otros países, lo que provocó un fuerte cuestionamiento sobre el sistema de enseñanza de las ciencias a nivel mundial, generando así investigaciones específicas que daría lugar a un cambio en la concepción sobre la enseñanza de las ciencias naturales. Años después de este hecho, Estados Unidos había invertido una gran suma de dinero en la investigación de la enseñanza de las ciencias naturales, con el fin de mejorarla y potenciar el aprendizaje. Ante esto, se llevaron a cabo numerosos proyectos dirigidos mayormente a la enseñanza de la Física, Química y Biología, estos estaban dirigidos a estudiantes del último año de la secundaria y primeros años de la universidad, elaborados por científicos reconocidos y profesores idóneos de la época.

A través de estos proyectos, Estados Unidos buscaba principalmente modificar la enseñanza conceptual, introducir en los programas contenidos fundamentales generados en la investigación de los últimos cincuenta años y dar importancia a la relación entre la teoría y los hechos, por lo que se promovió el trabajo experimental.

Esta iniciativa se hizo eco a nivel mundial y la enseñanza de las ciencias naturales con tinte empírico tuvo gran importancia en todos los niveles educativos. A pesar de este renacimiento experimental de la enseñanza de las ciencias naturales, ya para la época del setenta se comienza a cuestionar su efectividad y objetivos, por lo que nuevamente se comenzó a investigar cuál era su verdadero rol en la enseñanza.

Los objetivos de las prácticas de laboratorio, hasta en la actualidad, es una discusión difícil de esclarecer. Esto se debe a que depende de múltiples factores como: el enfoque de enseñanza que adquiere cada docente a cargo de las disciplinas científicas, las actividades propuestas, los instrumentos y criterios de evaluación, el nivel educativo, los contenidos a desarrollarse según el diseño curricular del nivel, las metas de aprendizaje, la metodología aplicada, por último, la propia visión de cada estudiante, es decir lo que aspiran.

Hasta finales de los años cincuenta del siglo pasado, las prácticas de laboratorio se centraban en actividades verificables, que solo le servían a la teoría y cuya realización se podrían encontrar en libros de textos planteados mediante pasos rigurosos como recetas de cocina con resultados esperados. A partir de los años setenta esta situación trato de modificarse, dándole un papel más importante a estas prácticas, entendiéndose a estas como esenciales para el desarrollo de habilidades de alto nivel cognitivo, centradas en nuevos métodos de enseñanza que buscaban generar ambientes de participación y en la que se reemplaza las conocidas recetas de cocinas de resultados predeterminados, por multiplicidad de métodos con resultados desconocidos.

Durante los años noventa, las prácticas de laboratorio tienen como principal objetivo generar motivación en los estudiantes, comprobar teorías, acompañar a la enseñanza de conceptos, y desarrollar destrezas cognitivas de alto nivel. Estos objetivos no han quedado estáticos, hasta el día de hoy se discute el fin de enseñar las ciencias naturales basándose en prácticas de laboratorio. Son numerosos los aportes y autores que describieron la importancia de las prácticas de laboratorio de acuerdo a los estilos de enseñanza.

La Tabla 3 perteneciente a Domin (1994, como se citó en Flores, J.; Sahelices, C. M. y Moreira, M. A., 2009)<sup>41</sup> explica como los estilos de enseñanza utilizados por los docentes a cargos de áreas científicas, influyen en objetivos y resultados obtenidos durante las prácticas de laboratorio.

No desarrollar clases prácticas de laboratorio y el estudio empírico de las ciencias, es una práctica muy común en nivel medio, debido a que muchos de los docentes desconocen la importancia de las mismas como potenciadoras del aprendizaje en los estudiantes.

Por último y ante lo expuesto anteriormente no se pretende dejar de lado otras circunstancias que impactan en la no puesta en marcha de las prácticas de laboratorio y que no son objeto de estudio de este trabajo, tal es el caso de la falta de insumos, lugar específico, tiempo acotado de clases, inexperiencia del docente, etc.

<sup>&</sup>lt;sup>41</sup> Flores, J.; Caballero Sahelices, M. C. y Moreira, M. A. (2009). El laboratorio en la enseñanza de las ciencias: una visión integral en este complejo ambiente de aprendizaje. *Revista de Investigación.* N° 68, pp. 75 – 111.

**Tabla 3**

 $\overline{a}$ 

## *Estilos de Enseñanza de las Ciencias Naturales*

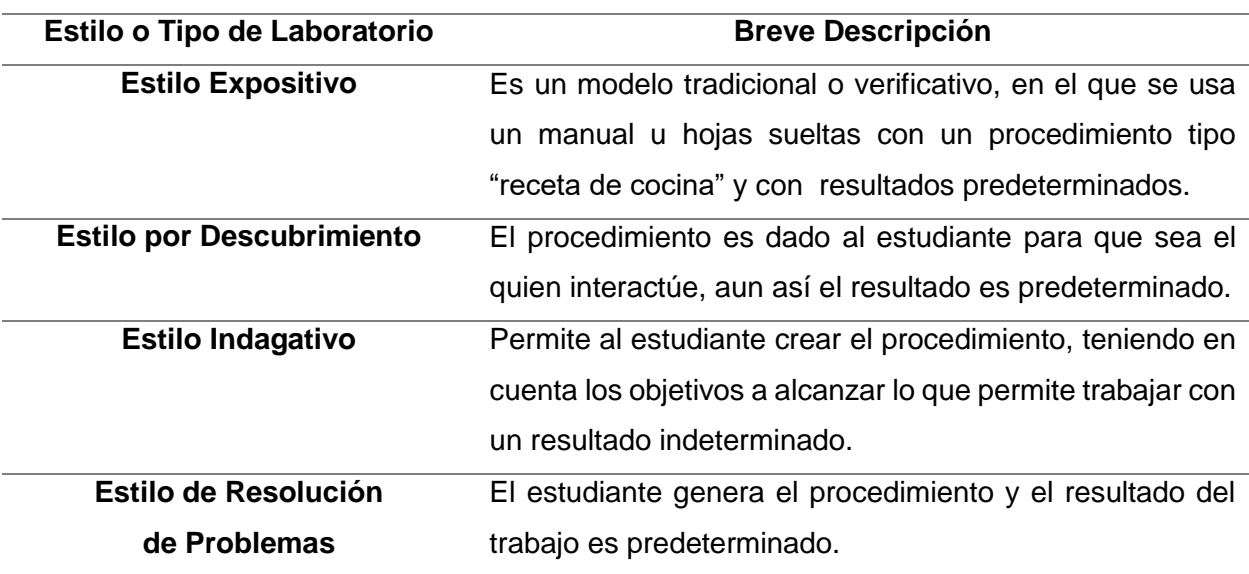

## *Las Prácticas de Laboratorio como Potenciadores de Aprendizajes*

El uso de las prácticas de laboratorio aporta a los estudiantes el desarrollo de habilidades y destrezas necesarias para los procesos que conllevan el aprendizaje. Estas serán beneficiosas si la metodología aplicada es la correcta, es decir, si se priorizan prácticas en la que la participación de cada estudiante es fundamental y estos son conscientes de sus logros.

Se debe tener en cuenta que no se obtendrá aprendizajes significativos si se apunta a un estilo de enseñanza tradicional o expositivo. Pese a que se conocen sus limitaciones, López Rua, A. M. y Tamayo Alzate, O. E. (2012) afirman que "las actividades de laboratorio en su gran mayoría se caracterizan por ser tipo receta de cocina, en las que los estudiantes deben seguir ciertos algoritmos o pasos para llegar a conclusión predeterminada". (p. 145)<sup>42</sup>.

Si se ignora por completo la importancia de que los estudiantes accedan a las prácticas de laboratorio, se corre el riesgo de caer en una dimensión teórica de las ciencias naturales. Si bien esta es necesaria para comprender los fenómenos naturales, no es suficiente, puesto que se estará analizando de manera acotada y superficial los fenómenos en estudio.

Solo a través de un estudio integrado de las ciencias naturales en el aula, se podrá promover las capacidades de razonamiento, concretamente las de tipo de pensamiento crítico y creativo. A su vez, se desarrollará aptitudes en los estudiantes que le permitan una mayor apertura mental, objetividad y desconfianza ante aquellos juicios de valor que carecen de evidencia científica.

Las prácticas de laboratorio sin lugar a dudas favorecen el aprendizaje de las ciencias, esto se debe a que coloca a los estudiantes en cuestionadores activos de los saberes y la

<sup>42</sup> López Rúa, A. M. y Tamayo Alzate, O. E. (2012). Las prácticas de laboratorio en la enseñanza de las ciencias naturales. *Revista Latinoamericana de Estudios Educativos*. N° 1, vol 8, pp. 145 – 166.
realidad. Para ello, es necesario que estos pongan en juego todos sus conocimientos previos para luego verificarlos con la práctica.

"Las prácticas de laboratorio brindan a los estudiantes la posibilidad de entender cómo se construye el conocimiento dentro de una comunidad científica, como trabajan los científicos, como llegan a acuerdos y como reconocen desacuerdos, que valores mueven la ciencia, como se relaciona la ciencia con la sociedad, con la cultura. En síntesis, las prácticas de laboratorio aportan a la construcción en el estudiante de cierta visión sobre la ciencia, en la cual ellos pueden entender que acceder a la ciencia no es imposible, no es infalible y que depende de otros factores o intereses (sociales, políticos, económicos y culturales)". López Rua. A. M. y Tamayo Alzate, O. E. (2012, p. 147)<sup>43</sup>.

La realización de las prácticas de laboratorio, generan climas aptos para la puesta en común y discusión de ideas entre estudiantes, no es una actividad aislada, más bien requiere de la participación de todos para la construcción de conocimientos.

Para que todo esto se lleve a cabo, los docentes a cargo deberán tener propósitos y objetivos bien claros y no solo utilizar el laboratorio o sus prácticas por el solo hecho de experimentar. Estos objetivos, tal como se pudo apreciar en apartados anteriores, dependerán de diferentes factores que influyen en las prácticas de laboratorio, tales como la cosmovisión de los docentes, los contenidos, metodología, etc.

En la Tabla 4 perteneciente a Caballer y Oñorbe (1999, como se citó en López Rua. A. M. y Tamayo Alzate, O. E. 2012, p. 151) se diferencia por categorías el uso del laboratorio, según la finalidad que persigue y lo que se logra con los estudiantes.

#### **Tabla 4**

 $\overline{a}$ 

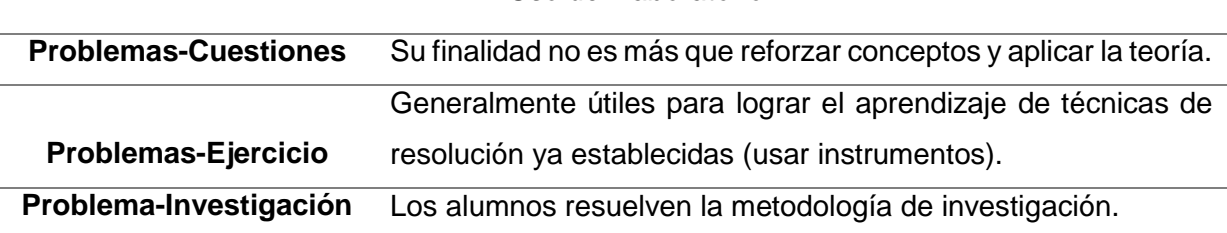

*El Uso del Laboratorio*

De acuerdo a esta tabla, la categoría Problemas-Cuestiones se encuentra relacionada con las prácticas tradicionales de laboratorio, en la que solo se lleva a cabo la resolución de problemas mediante la aplicación de pasos planteados como recetas de cocina que garantizan un aprendizaje superficial de las ciencias naturales. Siendo las de Problema-Investigación la categoría más idónea en las prácticas de laboratorio, puesto a que los estudiantes resuelven situaciones problemáticas a través de una investigación consiente, creativa y de forma colaborativa.

<sup>43</sup> López Rúa, A. M. y Tamayo Alzate, O. E. (2012). Las prácticas de laboratorio en la enseñanza de las ciencias naturales. *Revista Latinoamericana de Estudios Educativos*. N° 1, vol 8, pp. 145 – 166.

Cabe señalar que, al hablar de prácticas de laboratorio, no se refiere a situaciones en la que el uso de laboratorio como lugar específico dentro de una institución es la única forma posible con la que se puede hacer ciencia escolar, más bien, este concepto abarca a las prácticas que se llevan a cabo en aula por falta de espacio acorde para las mismas. Esta aclaración es necesaria para continuar abordando la importancia de la experimentación para las ciencias naturales y como impactan estas en la trayectoria escolar de los estudiantes.

#### **La Física como Ciencia Natural**

La Física corresponde a una de las disciplinas que se encuentra dentro de las conocidas ciencias naturales. Podría decirse que es una de las ciencias más ambiciosas dentro de las ciencias naturales, debido a que, mediante la intervención de leyes y principios, intenta dar una explicación de los fenómenos naturales que rigen en el universo, basando sus enunciados en modelos científicos y matemáticos.

Toda la materia (observable o no) contenida dentro del universo, la energía proveniente de esta y sus interacciones, son el objeto de estudio de la Física. "La Física trata de descubrir la estructura básica el universo y describir todos los fenómenos observables en términos de unos pocos principios fundamentales". Fisicoquímica, Santilla (2001, p. 16).

En líneas generales, se podría decir que estudia hechos y fenómenos naturales: tales como el movimiento, las fuerzas, la energía, la materia, el calor, el sonido, la luz y la estructura de los átomos. Por otro lado, se trata de una disciplina tanto teórica (describe las leyes del universo) como experimental (pone en práctica hipótesis respecto a dichas leyes).

Se la conoce como una de las ciencias más antiguas de nuestra era, esta formaba parte de lo que hoy conocemos por Filosofía. Nace en la antigua Grecia en manos de grandes pensadores y filósofos, que a partir de la curiosidad se preguntaban por el origen de las cosas y sus interacciones, a pesar de que la mayoría de sus explicaciones fueron derribados producto de los cambios de paradigmas y el avance de la tecnología, estos sentaron las bases de la Física actual.

Puesto que su objeto de estudio es muy amplio, la Física se divide en dos ramas. tal como se puede observar en la Figura 22, y estas a su vez en otras mucho más particulares. A pesar de que ambas ramas contienen disciplinas bien diferencias por sus propios objetos de estudio, estas se retroalimentan entre si utilizando los principios y leyes generados por cada una, con el fin de ratificar o rectificar el conocimiento científico propuestas por las mismas. Este proceso es necesario para toda ciencia, solo así se podrá avanzar con el conocimiento y proponer enunciados fiables, con sustentos teóricos, empíricos y que sean verificables.

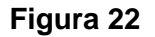

*Ramas de la Física*

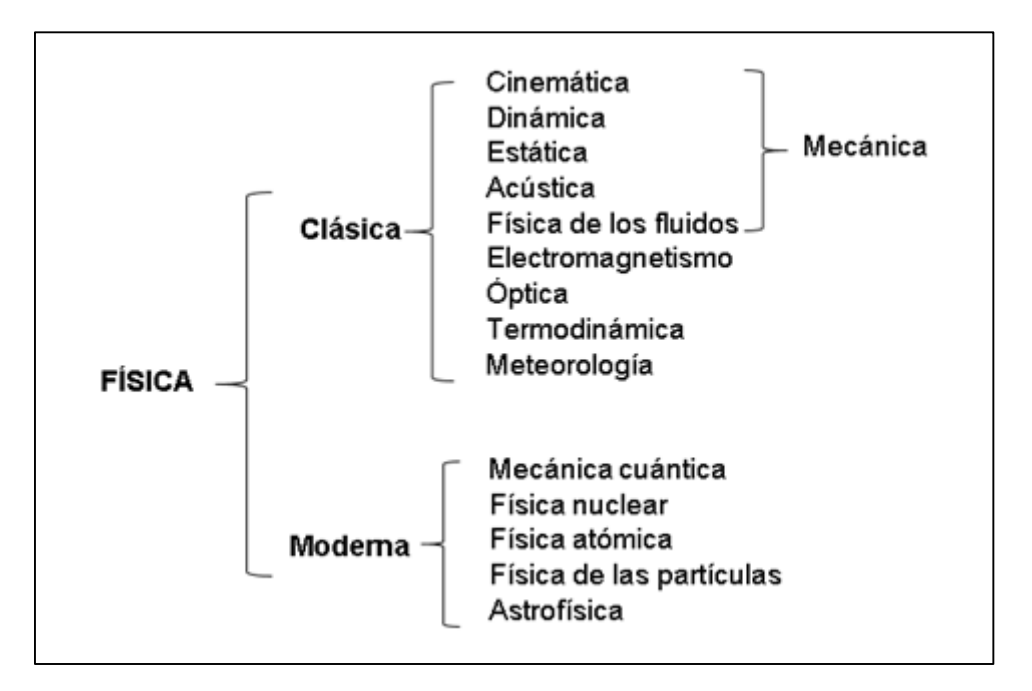

*Nota.* La figura pretende detallar de manera general las ramas de la Física y su incumbencia.

A fin de que se conozca un poco más de estas, se hará una breve mención de los objetos de estudio de cada rama. Esto será de gran utilidad a la hora de comprender el objetivo de la enseñanza de la Física en el nivel medio y los contenidos prioritarios que aparecen en los diseños curriculares de las escuelas con orientación en Ciencias Naturales.

- Cinemática: rama de la mecánica clásica que estudia los objetos en movimiento, sin tener en cuenta la causa que lo ha producido.
- Dinámica: rama de la mecánica clásica que estudia los objetos en movimiento y las causas que lo han producido, es decir, el estudio de las fuerzas y sus orígenes.
- Estática: rama de la mecánica clásica que analiza el equilibrio de los cuerpos, estudia sistemas en reposo.
- Acústica: rama de la mecánica clásica que estudia el sonido como perturbación del aire y su propagación.
- Física de los fluidos: estudia el comportamiento de líquidos, gases u otros fluidos, tanto en reposo como en movimiento.
- Electromagnetismo: estudia los fenómenos eléctricos y magnéticos, la interacción entre partículas cargadas en campos eléctricos y magnéticos y la propagación de ondas electromagnéticas en el espacio.
- Óptica: comprende el estudio de la luz y su propagación.
- Termodinámica: estudia las diferentes formas de energía, como así también las condiciones bajo las que una energía puede transformarse en otra.
- Meteorología: estudia la atmósfera y sus componentes.
- Mecánica cuántica: estudia las leyes que gobiernan el comportamiento de las partículas subatómicas.
- Física nuclear: estudia la disposición de las partículas en el núcleo, las fuerzas de unión, modos de liberar energía y las reacciones de fusión o fisión.
- Física atómica: estudia la estructura del átomo, configuración electrónica y mecanismos de emisión y absorción de energía.
- Física de partículas: estudia las partículas fundamentales que constituyen la materia.
- Astrofísica: estudia los cuerpos materiales de mayores dimensiones, a su vez describe el movimiento de dichos cuerpos y sistemas en el espacio.

#### *Finalidad de Enseñar Física en el Aula*

Enseñar física en el aula, al igual que otras ciencias naturales, tiene como finalidad alfabetizar científicamente y educar para la ciudadanía, con el objetivo de lograr individuos críticos, responsables y comprometidos con la sociedad y sus problemas. De esta manera, la enseñanza de la física será de mayor calidad y buscará formar personas y sociedades con la capacidad de transformarse a sí mismas y su entorno.

"El principal objetivo de la educación en ciencias es hacer que el estudiante comparta significados, es decir interprete el mundo desde el punto de vista de la ciencia, maneje conceptos, leyes y teorías científicas, aborde problemas e identifique aspectos históricos, sociales y culturales de las ciencias". Moreira, (2004, citado por Castiblanco, O. L. y Vizcaíno, D. F. 2009, p. 71)<sup>44</sup>.

Asumiendo que el objetivo planteado es claro para la sociedad actual, no se encuentra la misma claridad en cómo lograrlo, esto implica que se debe investigar tanto en el campo disciplinar de la Física cómo en sus métodos de enseñanza, con el motivo de que lo aprendido en la escuela tenga sentido tanto para estudiantes como para profesores.

En el proceso de enseñanza de la Física es necesario e indispensable buscar una relación entre el contenido, los problemas sociales y la vida cotidiana de los estudiantes. Es preciso que los estudiantes entiendan que los conocimientos científicos, las habilidades, los procedimientos y actitudes aprendidas en la escuela son útiles para la cotidianeidad de la vida.

Según Velásquez Mosquera, A. F. (2006) a través de la enseñanza de la física los estudiantes tendrán la capacidad de:

- Enfrentarse a situaciones problemáticas de la vida diaria.

 $\overline{a}$ 

- Relacionar el conocimiento y aplicarlo en diferentes contextos.
- Apropiarse de los métodos y los procedimientos en la resolución de problemas.
- Valorar las implicaciones sociales del conocimiento científico y tecnológico.

Por su parte Castiblanco, O. L. & Vizcaíno, D. F. (2009) proponen que la enseñanza de la Física impone retos para estudiantes y profesores como:

<sup>44</sup> Castiblanco, O. L. y Vizcaino, D. F. (julio 2009). *¿Qué es didáctica de la física?* X Congreso Interamericano de Educación en Física. Medellín, Colombia.

- El ejercicio docente del profesor de Física como un profesional que para determinar las estrategias y modos de proceder en el aula acude a áreas como; epistemología de la Física, historia de la Física, psicología del aprendizaje, sociología, pedagogía, neurología, posibilidades de exploración de diversos recursos de apoyo y por supuesto el conocimiento de la Física, entre otras.
- La constitución de un espacio de formación y reflexión que aporte de manera afectiva y en conjunto tanto al avance social, como científico y tecnológico.

Si se analiza con detenimiento estos últimos retos mencionados, se podrá apreciar cómo se encuentran íntimamente relacionados. Esto se debe a que solo a través de la constitución de un espacio que fomente la formación y reflexión de la Física, que sin lugar a dudas solo se logrará por la selección de estrategias y métodos idóneos en el aula, se obtendrá como resultado la formación de un pensamiento físico-matemático en los estudiantes.

Para comprender que se entiende por pensamiento físico-matemático, se parte de la siguiente definición.

"La relación entre la Física y Matemática, que ubica a la matemática como lenguaje o herramienta que permite caracterizar los distintos fenómenos físicos por medio del uso de algoritmos, lo cual ha llevado a pensar que el aprendizaje de la física se reduce al desarrollo de la aplicación de dichos algoritmos". Aragón, P. A. y Santamaría, C. M.  $(2010, p. 2)^{45}$ .

A través del lenguaje matemático aplicado al reconocimiento de los fenómenos físicos, los estudiantes desarrollan habilidades que les permiten comparar, describir, analizar, sintetizar, abstraer, modelizar, etc. las situaciones problemáticas planteadas por el docente. A este conjunto de habilidades que se espera que obtengan los estudiantes, se las conoce como pensamiento físico-matemático.

El hecho de que se comprenda a la matemática como lenguaje de la física, no se debe caer ante una mirada reduccionista de la misma. Este lenguaje debe ser visto como "una estrategia que permita la construcción, la interpretación, la abstracción y la consolidación de significados para el docente y para el estudiante sobre los fenómenos Físicos". Aragón, P. A. & Santamaría, C. M. (2010, p. 2).

Todo esto implica que el estudiante mediante el desarrollo del pensamiento físicomatemático, sea capaz de matematizar la Física, evitando caer en el error de solo pretender aplicar algoritmos para resolver ejercicios en lápiz y papel. A su vez, fomentar el desarrollo de pensamiento físico-matemático en los estudiantes, permite la trasformación de sus modelos mentales.

 $\overline{a}$ 

<sup>45</sup> Aragón, P. A. y Santamaría, C. M. (13, 14 y 15 de septiembre de 2010). *Competencias básicas. El pensamiento físico – matemático como un objeto de estudio de la didáctica de la física.* Congreso Iberoamericano de Educación. Buenos Aires, Argentina.

#### **Contenidos Prioritarios**

 $\overline{a}$ 

Al momento de diseñar y planificar una clase de ciencias naturales, específicamente de Física, los docentes cuentan con un conjunto de saberes prioritarios que tienen como finalidad el desarrollo de habilidades en los estudiantes. Dichos saberes, disponibles en los diseños curriculares, se encuentran organizados según el grado de profundización, los niveles educativos y de acuerdo a la orientación o modalidad de cada institución educativa.

En este caso en particular se toma los aportes de los diseños curriculares, correspondientes al ciclo orientado en ciencias naturales de nivel medio, de Argentina. Por lo que la siguiente información ha sigo extraída de los Núcleos de Aprendizajes Prioritarios (NAP)<sup>46</sup> y de los aportes para la implementación de diseños curriculares de espacios curriculares del ciclo orientado de la Educación Secundaria Obligatoria (ESO): orientación en ciencias naturales.

Se toma como análisis, el ciclo orientado en ciencias naturales de la ESO, puesto que este posee una mayor carga horaria de espacios curriculares destinados al estudio de las ciencias naturales, y por lo tanto los estudiantes tendrán muchas más posibilidades de entrar en contactos con fenómenos de índole natural en la que la Física y sus aportes siempre estarán presentes.

Para ello se contempla las finalidades, objetivos esperados por los estudiantes y los propósitos de enseñar ciencias naturales en el medio.

Como se menciona anteriormente, los NAP hacen referencia a un conjunto de saberes.

"Saberes centrales, relevantes, y significativos, que incorporados como objetos de enseñanza contribuyen a desarrollar y ampliar las posibilidades cognitivas, expresivas y sociales que los niños ponen en juego y que recrean cotidianamente en su encuentro con la cultura, enriqueciendo de ese modo la experiencia personal y social en sentido amplio". NAP (Orientación en Ciencia naturales).

Para el estudio de estos saberes, la escuela secundaria con orientación en ciencias naturales, debe promover una educación científica de calidad, por lo tanto "la formación específica de la Orientación en Ciencias Naturales debe garantizar que los estudiantes logren ampliar y profundizar la alfabetización científica ya iniciada". NAP (Orientación en ciencia naturales).

Esto tiene como finalidad permitir que los estudiantes desarrollen un conjunto de habilidades asociadas a la investigación como: formular buenas preguntas, extraer conclusiones, comprender y describir, generar explicaciones de manera oral y escrita, argumentar, participar en debates, etc.

En la orientación en Ciencias Naturales la escuela ofrecerá propuestas de enseñanza para que todos los estudiantes:

<sup>&</sup>lt;sup>46</sup> Núcleos de Aprendizaje Prioritarios (NAP). Campo de Formación General – Ciclo Orientado, Educación Secundaria. Orientación en Ciencias Naturales.

- Reconozcan a la ciencia como una perspectiva para mirar el mundo y como espacio de producción o invención, distinguiendo los aspectos fundamentales de las investigaciones científicas.
- Se involucren en asuntos ligados con la ciencia y la tecnología, y pongan en juego el pensamiento crítico para valorar su impacto a nivel personal, social y ambiental.
- Distingan las relaciones entre investigación científica, desarrollo tecnológico e innovación productiva, y reconozcan las fortalezas y limitaciones de cada una.
- Se comuniquen e interactúen como científicos y tecnólogos, instrumentando sus conocimientos científicos.
- Distingan los diferentes intereses y relaciones de poder implicados en el proceso de producción, distribución y consumo de los conocimientos científicos y tecnológicos.
- Construyan y se sirvan de modelos científicos escolares focalizados en temas de investigación científica actual y de las disciplinas propias de esta orientación.
- Comprendan y utilicen con precisión el lenguaje científico de las disciplinas.
- Interpreten adecuadamente textos de divulgación y comunicación masiva, incluyendo audiovisuales y multimedia, con contenidos y lenguaje científico.
- Empleen pertinentemente materiales, dispositivos e instrumental primordiales frecuentemente manejados en trabajos de campo y laboratorios de investigación científica.
- Comprendan y produzcan discursos científicos escolares, orales y escritos en contexto.
- Asuman una actividad analítica y constructiva sobre problemas socialmente trascendentales concernientes al desarrollo sustentable, al ambiente y a la salud.
- Analicen cuestiones controversiales y fundamenten la toma de posiciones, usando sus saberes científicos.
- Argumenten y tomen decisiones autónomas, validándose de sus conocimientos científicos, en la búsqueda activa de soluciones desde una posición escolar, a problemas sociales relevantes.
- Tomen parte activa en proyectos de investigación científica escolar, comprendiendo la parcela establecida y las variables seleccionadas utilizando las estrategias necesarias para su implementación y desarrollo.
- Adviertan y aprecien la potencialidad de las TIC en el abordaje de problemas científicos y las integren en la actividad científica escolar.

Tal como se puede apreciar, el abordaje de las Ciencias Naturales en el aula, se llevará a cabo reconociendo la importancia del impacto que genera la ciencia en el desarrollo social, económico y tecnológico.

Particularmente el espacio curricular de Física y sus derivados, tales como Fisicoquímica I y II, Física I y II, Biofísica, Astrofísica, Geofísica, etc. poseen sus propios saberes prioritarios orientados en la búsqueda de:

El análisis y la comprensión de los fenómenos físicos que tienen lugar en la obtención de energía de distintas fuentes actuales y futuras, teniendo en cuenta los recursos involucrados, renovables o no, para comparar sus ventajas y desventajas al integrar una matriz energética del país y la región; así como de los procesos de generación,

transporte, almacenamiento, transformación, conservación y degradación de la energía, y de aspectos relacionados con su preservación y consumo, entre otros.

- La comprensión de diversos fenómenos naturales –terrestres y celestes– y de aplicaciones tecnológicas –micro y macroscópicas– a partir del análisis y utilización de modelos físicos, diferenciando y articulando las nociones de partícula, onda y campo.
- El conocimiento de nociones básicas de teorías como la Mecánica Cuántica o la Relatividad que permiten interpretar algunos fenómenos físicos, para los que explicaciones desde la física newtoniana o el electromagnetismo clásico, por ejemplo, resultan limitadas. Esto supone el análisis de los procesos físicos sobre los que se basa el funcionamiento de dispositivos tecnológicos respaldados en esas teorías (por ejemplo: horno a microondas, GPS, tomógrafos computados, LCD o reactores nucleares).
- El reconocimiento y la valoración de la historicidad de la física (en particular de la evolución de sus teorías y paradigmas) de sus vínculos con otros campos científicos (matemática, computación, etc.) y de las nuevas ciencias a las que su fusión con otras disciplinas dio origen (astrofísica, biofísica, fisicoquímica, geofísica, etc.).

Estos saberes serán de gran ayuda para las instituciones educativas que posean Orientación en Ciencias Naturales y para todos aquellos docentes que se encuentren a cargo de espacios en los que se estudie y describan fenómenos Físicos, en la selección de los contenidos, metodologías y estrategias que contemplen el abordaje teórico y empírico de las ciencias, teniendo en cuenta su implicancia social y tecnológico.

#### **El Reto de Enseñar Física a Estudiantes con Discapacidad Visual**

Enseñar Física en la actualidad presenta un gran reto para los docentes a cargo de este espacio curricular, debido a la heterogeneidad de particularidades y características propias que poseen los estudiantes al momento de ingresar al aula. Los estudiantes por su parte, también se encuentran ante un gran reto al momento de interiorizarse en el estudio de la Física.

Esto se debe a que, para la mayoría de los estudiantes, a las ciencias experimentales como es el caso de la Física, las encuentran asociado con lo complejo y lo difícil. Estas concepciones erróneas cargadas de subjetividad, surgen a partir de malas experiencias en la que el abordaje de la Física, solo tuvo como resultado alejar a los estudiantes de comprender los fenómenos naturales con el aporte teórico y empírico de esta ciencia, presentándola de manera matematizada y descontextualizada con la realidad.

Si para la población en general, el aprendizaje de la Física es un reto, para los estudiantes con discapacidad visual el reto es aún mayor ya que tradicionalmente la enseñanza de la Física se apoya en recursos visuales o tecnológicos, que la mayoría de las veces estos son inaccesibles para ellos. Por lo que se podría decir, que cuentan con una gran dificultad para integrarse en las actividades propuestas por los docentes en la clase.

La falta de recursos pedagógicos adecuados y las falencias que presentan las estrategias seleccionadas por los docentes, provocan con gran frecuencia que los estudiantes que presentan discapacidad visual se encuentren al margen de todas las actividades propuestas y no logren un aprendizaje significativo de los saberes asociados a la Física.

Este descuido por parte de docentes y personal en general de la institución, genera la falta de interés de manera paulatina por el aprendizaje de las ciencias, y en el peor de los casos, provoca la deserción temprana de la escuela, que incidirá en su condición socioeconómica y en su desarrollo autónomo. Cabe señalar que esta dificultad no solo acaece en los estudiantes con dificultades visual y mucho menos solo es una problemática de la enseñanza de la Física, hoy por hoy, los estudiantes en general, suelen sentirse desmotivados por algunos espacios curriculares provocando así el desinterés por asistir a la escuela.

A esta pequeña población cuya experiencia en el aprendizaje de la Física no ha sido del todo provechosa, algunos autores los denominan niños y jóvenes en situación de vulnerabilidad.

De acuerdo a los aportes de Reynaga Peña, C. G., Hernández Valencia, I., Sánchez Aguilera, E. C., Ibáñez, J. Ibarguengoitia, M. y López Suero, C., (2014) la vulnerabilidad se define como "el resultado de la acumulación de desventajas y una mayor posibilidad de presentar un daño derivado de un conjunto de causas sociales y de algunas características personales y/o culturales".  $(p. 3)^{47}$ .

Para estos autores, los estudiantes con discapacidad visual, entran dentro de esta pequeña población a la que denominan como vulnerables, debido a sus características personales los limitan, en gran o menor medida, en sus actividades cotidianas.

Los estudiantes con discapacidad visual son el grupo más desfavorecido al momento de adentrarse en el estudio de la Física, puesto a que encuentran dificultades al maravillarse y acercarse a ella por su gran aplicación de recursos visuales. Esto, tal como se mencionó anteriormente presente un gran reto para el aprendizaje de las ciencias Físicas, por lo que los docentes deberán acondicionar y reestructurar las estrategias y metodologías aplicadas en el aula.

Realizar adecuaciones curriculares pertinentes para llevar a cabo un efectivo aprendizaje por parte de los estudiantes con discapacidad visual, es una característica propia de las escuelas inclusivas, que contemplan y modifican las barreras que limitan el desarrollo autónomo de los mismos. Es aquí donde el docente debe tener la capacidad de adecuar los recursos o materiales empleados para la enseñanza de la Física, atendiendo la diversidad del aula, sus ritmos de aprendizaje y reconociendo los sentidos como métodos de enseñanza y aprendizaje.

#### *Estilos de Aprendizaje y Canales de Percepción*

 $\overline{a}$ 

Todos los estudiantes presentan ritmos de aprendizajes bien diferenciados, esto no determina su capacidad para aprender un determinado contenido. Por su parte los estudiantes que poseen algún tipo de discapacidad, especialmente la visual, generalmente tienen ritmos de aprendizajes mucho más lentos que sus compañeros, por lo que se ve necesario llevar a cabo adecuaciones curriculares necesarias para incluir estos últimos en las actividades propuestas en la clase.

<sup>&</sup>lt;sup>47</sup> Reynaga Peña, C. G.; Hernández Valencia, I.; Rico Moreno, J. N. y Treviño Escobedo, D. (09, 10, 11, y 12 de septiembre de 2013). Educación científica de niños con o sin discapacidad visual por medio de representaciones táctiles – auditivas y actividades *multi – sensoriales.* [Discurso Principal]. IX Congreso Internacional Sobre Investigación en Didáctica de las Ciencias. México.

Sabiendo esto, se podría decir que existen diferentes estilos o tipos de aprendizajes, que determinarán la manera en que cada estudiante se aproxima al conocimiento y cómo reacciona ante este. Conocer el estilo de aprendizaje de los estudiantes, en líneas generales, nos permite comprender como su mente procesa nueva información.

El termino de estilos de aprendizaje surge a fines del siglo pasado, gracias a los aportes de especialistas en ciencias médicas y ciencias sociales que han realizado numerosos aportes de como el hombre aprehende del entorno que lo rodea, procesa y analiza la información obtenida. Para Kolb (1984 como se citó en Gamboa, M., Briceño, J. y Camacho, J. 2015) los estilos de aprendizaje son "los modos característicos por los que un individuo, procesa la información, siente y se comporta en las situaciones de aprendizaje y que dependerá de las experiencias y el contexto en el que se relacione la persona". (p. 513)<sup>48</sup>.

A pesar de que son numerosos los estilos de aprendizajes propuestos, los estudios que con más frecuencia se han realizado en este tema, recogen en su gran mayoría las aportaciones de Honey y Mumford (1992). Para estos, existen cuatro estilos de aprendizaje, en que influyen las características particulares de cada estudiante.

La siguiente Tabla 5 se ha construido en base de los aportes de Honey & Mumford (1992 como se citó en Gamboa, M., Briceño, J. y Camacho, J. 2015, p. 513). En el mismo se puede apreciar como los estudiantes reaccionan ante un nuevo conocimiento, la manera en toman las decisiones antes situaciones problemática y como generan conclusiones ante el trabajo con otros.

Por su parte Cabrera (2014 como se citó en Gamboa, M., Briceño, J. y Camacho, J. 2015, p. 514), amplia y complementa aún más estas definiciones y características.

"El estilo de aprendizaje activo es aquel en el cual la persona improvisa, arriesga, descubre y es espontanea, es dinámica en clase. El estilo reflexivo acoge a personas receptivas, analíticas y observadoras. Los pragmáticos tienen un estilo caracterizado por ser rápidos, decididos, planificadores, concretos, con objetivos definidos y seguros. Y, finalmente aquellos con un estilo de aprendizaje teórico se caracterizan por disciplinados, sistemático, pensadores, perfeccionistas y buscadores de modelos teóricos que faciliten la forma de aprender". Cabrera (2014).

Otros trabajos que han sido utilizados provienen de los aportes de Dunn (1985) y Escobar (2010), nuevamente citados por Gamboa, M., Briceño, J. y Camacho, J. (2015, p. 515), quien contribuye al estudio de los canales de percepción, tales como: visual, auditivo y kinestésico.

A pesar de que son conceptos totalmente distintos, estos se encuentran estrechamente relacionados. Por su parte, los canales de percepción explican la manera en que el conocimiento llega a los estudiantes, mientras que los estilos de aprendizaje explican cómo interactúan con este y la manera en que lo asimilan.

 $\overline{a}$ 

<sup>48</sup> Gamboa Mora, M.C.; Briceño Martínez, J. J. y Camacho González, J. P. (2015). *Caracterización de estilos de aprendizaje y canales de percepción de estudiantes universitarios.* N°3, pp. 509 – 527.

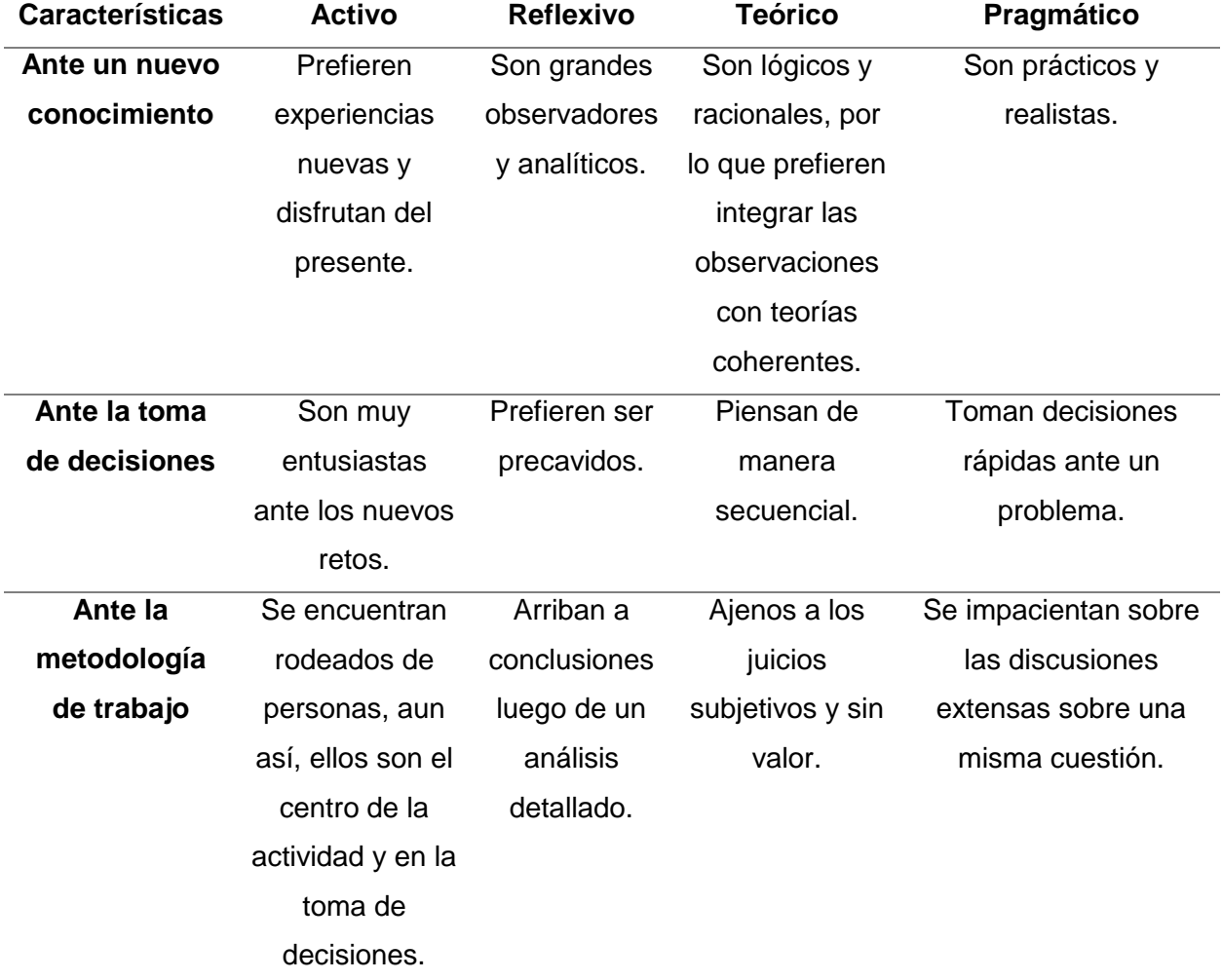

#### *Estilos de Aprendizajes*

Como se puede apreciar en la siguiente tabla, correspondiente a la Tabla 6, un estudiante con discapacidad visual encuentra limitaciones ante el uso del canal perceptivo visual. Teniendo en cuenta esto, la manera en que recoge la información del medio se lleva a cabo a través de otros sentidos, por lo tanto, hará uso del canal auditivo y kinestésico.

Ante este reto se encuentran los docentes a cargo de estudiantes con discapacidad visual, deben modificar y adecuar las actividades, y por ende la manera con la que se presenta el conocimiento en el aula, para que estos no solo requieren del canal perceptivo visual para poder aprender.

**Tabla 6**

*Canales de Percepción*

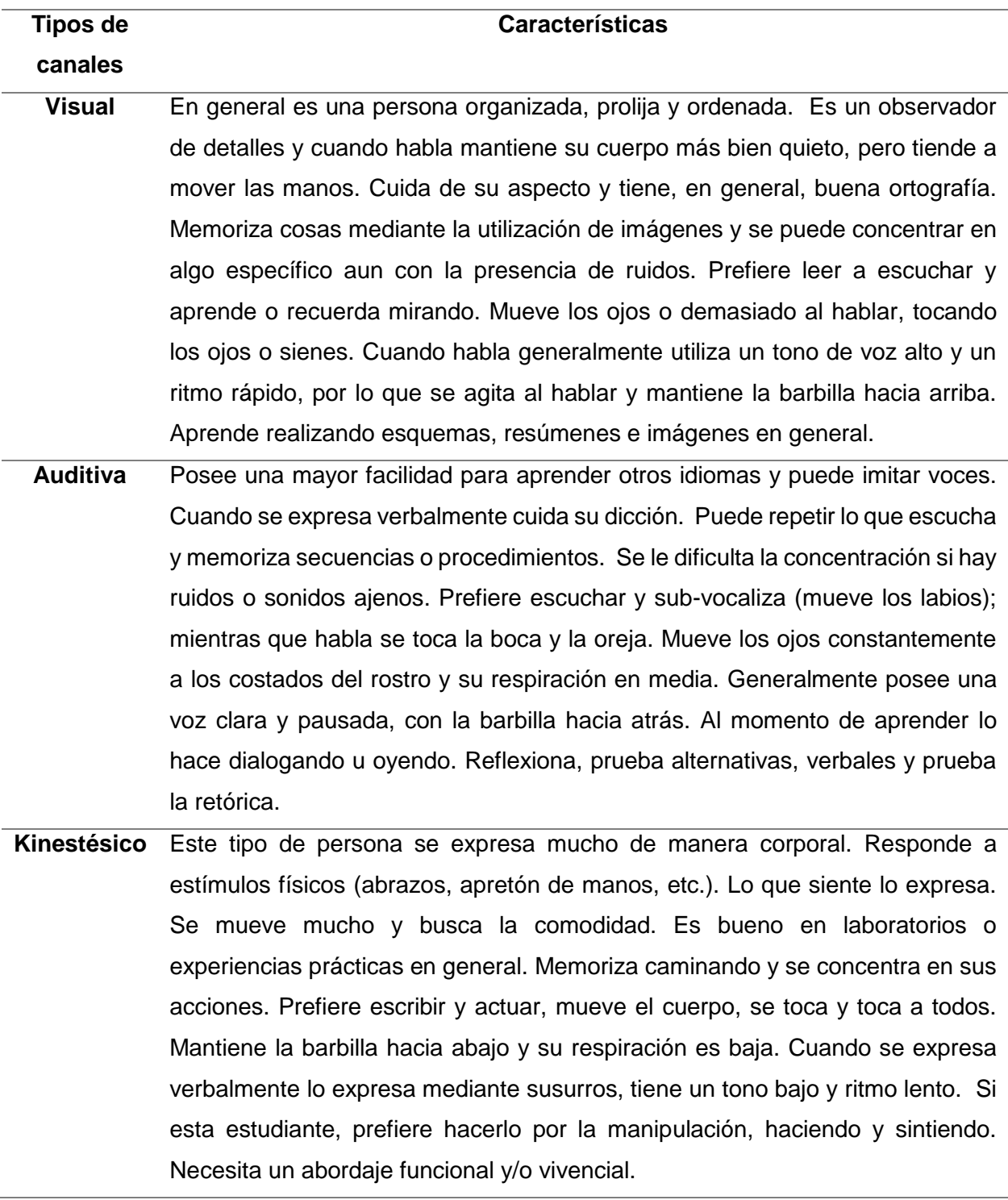

Solo a través de la utilización de nuevas estrategias de enseñanza que contemplen los sentidos como métodos de aprendizaje, se logrará vincular a aquellos estudiantes que generalmente no se encuentran incluidos en las actividades escolares.

#### *Los Sentidos como Método de Aprendizaje*

 $\overline{a}$ 

Como se ha podido apreciar a lo largo de todos los capítulos, como primera instancia se propuso definir qué se entiende por discapacidad visual, luego se contempló las barreras que estos encuentran al momento de insertarse en el sistema educativo y los retos que esto implica para los educadores, quienes deberán adecuar los diseños curriculares pertinentes. Todo esto tiene como finalidad generar una verdadera inclusión educativa, para ello se deberán tomar acciones que posibiliten el acceso de los estudiantes con discapacidad visual a todos los espacios curriculares, especialmente en aquellos donde se priorizan las experiencias prácticas y no contar con un canal de percepción visual, limita sus actividades en el aula teniendo que optar por el desarrollo de los otros sentidos sobrantes como métodos de aprendizaje.

En base a esto, se vuelve necesario encontrar y diseñar metodologías didácticas y pedagógicas que contemplen a todo el grupo clase y no solo a aquellos que poseen alguna determinada discapacidad, siempre suponiendo que todos tienen diversos estilos y ritmos de aprendizajes, contextos y realidades bien diferenciadas. Aquí nace la posibilidad de generar recursos que permitan la integración de manera real, por lo que se opta por la utilización de la didáctica multisensorial.

La didáctica multisensorial surge con los aportes de Soler Martí en 1999, esta se fundamenta en el uso de los sentidos disponibles para la realización de actividades en el aula y propone que "el tacto, el odio, el gusto, el olfato y la vista pueden captar datos muy valiosos en el primer paso o etapa del método científico" Soler, M. (1999, p. 17).<sup>49</sup>

Para este autor, la didáctica multisensorial es la respuesta a los inconvenientes que presentan los estudiantes con alguna discapacidad para introducirse en el estudio de las ciencias experimentales, como es el caso de la Física que tradicionalmente requiere de numerosas experiencias visuales en las prácticas de laboratorio para su estudio integrado. Esta responde a una modalidad de enseñanza, en la que no solo participa los estudiantes con capacidades sensoriales diferentes o reducidas, también potencia el aprendizaje de estudiantes sin discapacidad.

Históricamente la enseñanza de las ciencias naturales se ha basado en sustentos teóricos y empíricos, esto implica que se deba trabajar en la observación y análisis de prácticas de laboratorio para la explicación de los fenómenos naturales. Era de suponerse que un estudiante con discapacidad visual, encuentre grandes dificultades al momento de integrarse en las actividades propuestas por los espacios que consideren el sentido de la vista como factor determinante para el aprendizaje.

"La didáctica multisensorial es un método pedagógico de interés general para la enseñanza y aprendizaje de las ciencias experimentales y de la naturaleza, que utiliza

<sup>49</sup> Soler, M. A. (1999). *Didactica multisensorial de las ciencias. Un nuevo método para alumnos ciegos, deficientes visuales y también sin problemas de visión.* Editorial Paidos.

todos los sentidos humanos posibles para captar información del medio que nos rodea e interrelaciona estos datos a fin de formar conocimientos multisensoriales complejos y significativos". Soler, M. (1999, p. 19).

Asimismo, este método pedagógico ofrece a los estudiantes con deficiencias en algunos de los sentidos, especialmente el visual, procesos de enseñanza y aprendizaje que posibiliten su inclusión, y a su vez potenciar el aprendizaje de aquellos que cuentan con una visión normal.

Utilizar la didáctica multisensorial, abre un gran abanico de posibilidades para el trabajo colaborativo en el aula. De acuerdo a Peña (2011 como se citó en Rojas, A. & Fuentes, M. 2014, p. 4) el uso de este método favorece "el aprender a percibir, a imaginar y a conceptuar la realidad propia y ajena, para poderla juzgar con discernimiento y verdad".

Es por ello, que, al momento de diseñar las actividades, el docente debe ser consciente de lo que pretende alcanzar, los objetivos de la actividad y la metodología de trabajo en caso de contar con un estudiante con discapacidad visual.

En el caso particular del espacio curricular de Física, los estudiantes desde los primeros pasos por esta ciencia, participan de actividades empíricas en la que necesitan mayormente del sentido de la visión y es aquí donde se deberán hacer modificaciones para que este sentido no sea el único canal perceptivo del conocimiento. Por ejemplo, se pueden sustituir imágenes impresas por objetos tridimensionales o maquetas, pasos o procedimientos de un experimento generalmente escritos en un papel por grabaciones producidas por ellos mismos u otros, análisis y descripción a través de la manipulación de objetos e instrumentos, reconocimiento de fenómenos naturales mediante el sentido auditivo y del olfato, uso de las tecnologías de la información y comunicación como medio para producir ensayos, etc.

Todo esto, tiene como finalidad reconocer las características de todos los estudiantes, su derecho a una educación de calidad y la importancia de adentrarlos al estudio de las ciencias naturales como promotoras de la alfabetización científica y tecnológica.

Por último, se debe entender a la didáctica multisensorial, como una estrategia que interpreta a los sentidos como un método de enseñanza y aprendizaje. En palabras de Rojas, A. y Fuentes, M. (2014) "la didáctica multisensorial se transforma en un vehículo que ofrece trayectos que faciliten y promuevan la integración escolar de los estudiantes no videntes". (p.  $4)$ <sup>50</sup>.

 $\overline{a}$ 

<sup>50</sup> Rojas Conejera, A. y Fuentes Ubilla, M. (09, 10 y 11 de octubre de 2014). *Diseño de un modelo didáctico multisensorial para la*  enseñanza de biodiversidad, mediante un proyecto de investigación escolar de la avifauna urbana. [Discurso Principal]. XI Jornadas Nacionales y VI Congreso Internacional de Enseñanza de la Biología. Rio Negro, Argentina.

# **Capitulo III**

## **Metodología, Recolección y Analisis de Datos**

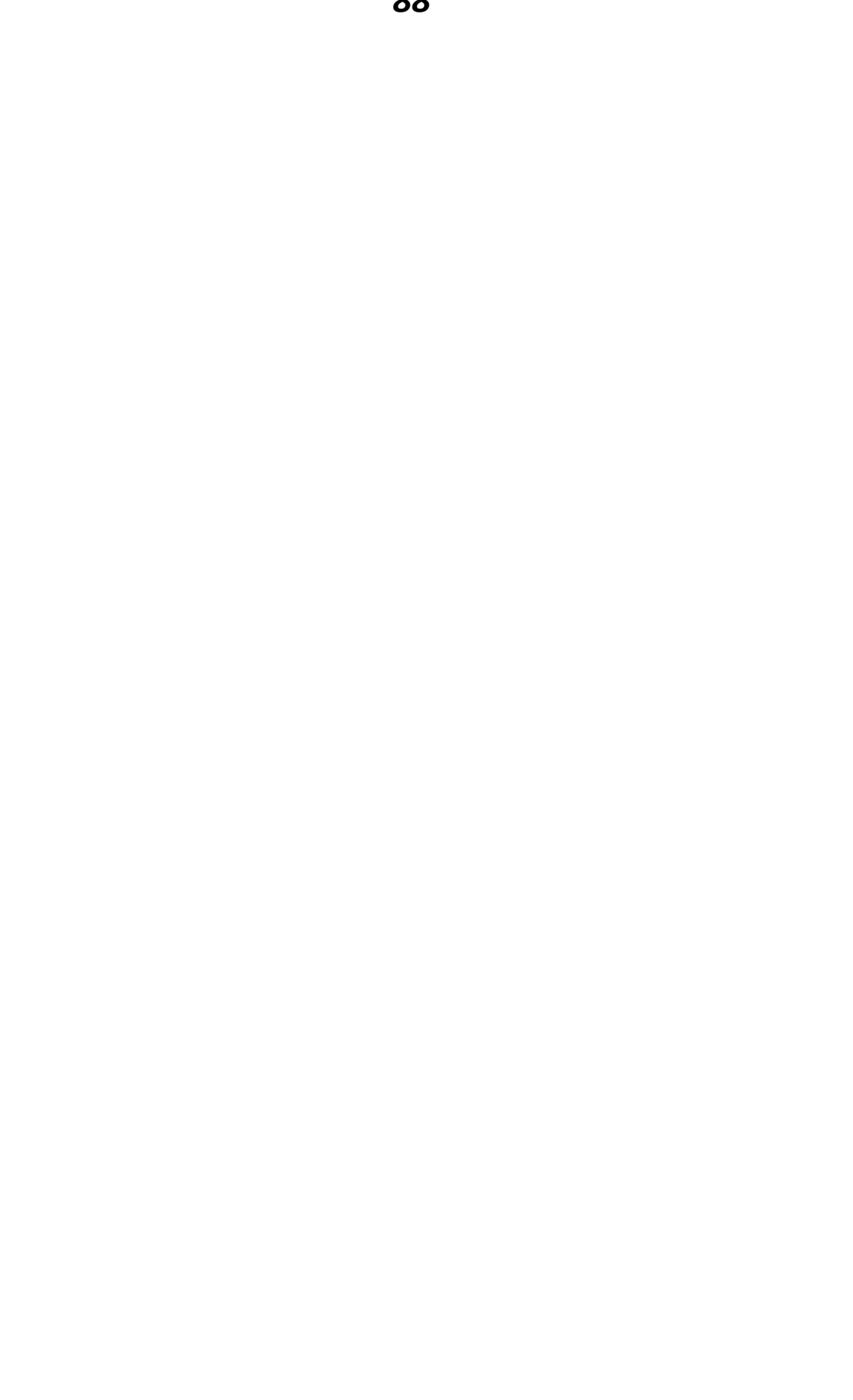

#### **Estrategia Metodológica**

La investigación se centra en un enfoque mixto, el cual "constituye el mayor nivel de integración entre los enfoque cualitativos y cuantitativos, donde ambos se combinan en todo el proceso de investigación". Hernandez Sampieri, R.; Fernandez Callado, C. y Baptista Lucio, P.  $(2006, p. 26)^{51}$ .

Tal como menciona el autor, el enfoque mixto surge de la combinación entre los enfoques cualitativos y cuantitativos El objetivo de este enfoque es enriquecer y fortalecer la investigación, respaldándose en las características propias de cada enfoque y en los procesos utilizados ante un problema de investigación.

Se utiliza este enfoque debido a que se tendrá en cuenta la recolección de datos numéricos en base a los resultados obtenidos por las encuestas realizadas a los docentes del espacio curricular de Física de las escuelas que cuenten con la orientación en Ciencias Naturales. Así también se efectuará el análisis de las narraciones producto de las experiencias personales de los entrevistados, tal es caso de docentes que han tenido en sus aulas estudiantes con discapacidad visual.

De acuerdo al grado de profundidad con que se aborda el objeto de estudio, la investigación es de tipo exploratoria y descriptiva.

Una investigación exploratoria es "aquella que se efectúa sobre un tema u objeto desconocido o poco estudiado, por lo que sus resultados constituyen una visión aproximada de dicho objeto, es decir un nivel superficial de conocimiento". Fidias, G. A. (2006, p. 23)<sup>52</sup>.

Este tipo de investigación, permite recabar información de un tema poco estudiado, con el fin de producir hipótesis y con la posibilidad de plantear nuevas preguntas de investigación.

Por otro lado, la investigación descriptiva "consiste en la caracterización de un hecho, fenómeno, individuo o grupo, con el fin de conocer sus estructuras o comportamiento. Los resultados de este tipo de investigación se ubican en un nivel intermedio en cuanto a la profundidad de los conocimientos". Fidias, G. A. (2006. p. 24).

Ambos niveles de investigación se encuentran relacionados, esto se debe a que a partir de una investigación de tipo exploratoria se puede utilizar una de tipo descriptiva para conocer los fundamentos que rigen en esta área de conocimiento.

Teniendo en cuenta la cantidad limitada de antecedentes directos que refieren a los recursos TIC en la enseñanza del espacio Física para estudiantes con discapacidad visual en escuelas con orientación en Ciencias Naturales de la ciudad Capital de La Rioja, la investigación toma carácter exploratorio. Se pretende abordar el objeto de estudio de manera superficial para luego dar una descripción y explicación del mismo, a través de un análisis detallado y exhaustivo, a partir de la diferenciación y categorización de los recursos TIC implementados por los docentes.

 $\ddot{\phantom{a}}$ 

<sup>51</sup> Hernandez Sampieri, R.; Fernandez Callado, C. y Baptista Lucio, P. (2006). *Metodología de la invertigación*. McGraw-Hill.

<sup>52</sup> Fidias, G. A. (2006). *El proyecto de investigación – Introduccion a la metodología científica.* Editorial Espisteme.

Por último, de acuerdo a las estrategias con la que se lleve a cabo la recolección de datos, la investigación es de campo y se tendrá en cuenta el estudio de casos.

"La investigación de campo es aquella que consiste en la recolección de datos directamente de los sujetos investigados, o de la realidad donde ocurren los hechos, sin manipular o controlar variable alguna, es decir, la investigación obtiene la información, pero no altera las condiciones existentes" Fidias, G. A. (2006, p. 31)<sup>53</sup>.

Por otro lado, analizar casos permite "el estudio profundizado y exhaustivo de uno o muy pocos objetos de investigación, lo que permite obtener un conocimiento amplio y detallado de los mismos". Sabino, C. (1992, p. 93)<sup>54</sup>.

El origen de los datos, depende del diseño de investigación por el que se opte, es por esto que en el diseño de campo los datos son primarios. Estos datos surgen de la interacción directa con la unidad del grupo al que se está investigando.

Para esta investigación contemplar el estudio de casos, permitirá estudiar "con atención cualquier unidad de un conjunto determinado, estaremos en condiciones de conocer algunos aspectos generales de éste". Sabino, C. (1992, p. 93).

A partir de la interacción directa con los docentes que serán estudiados como unidad de análisis, se obtendrán los datos primarios que enriquecerán la investigación. Esto permitirá contar con una aproximación general del fenómeno estudiado, partiendo de perspectivas singulares del grupo o unidad.

#### **Técnicas e Instrumentos de Recolección de Datos Utilizados**

Censo a instituciones con orientación en ciencias naturales de la ciudad de La Rioja Encuesta a docentes de Física mediante cuestionarios con preguntas abiertas y cerradas Entrevista estructurada a directivos con cuestionario autoadministrado

#### **Universo**

Escuelas de nivel medio que cuenten con la Orientación en Ciencias Naturales, dentro del territorio de la ciudad Capital de La Rioja.

#### **Población**

Docentes del espacio curricular Física, que tuvieron a cargo de estudiantes con discapacidad visual durante el periodo 2018-2019.

 $\ddot{\phantom{a}}$ 

<sup>53</sup> Fidias, G. A. (2006). *El proyecto de investigación – Introduccion a la metodología científica.* Editorial Espisteme.

<sup>54</sup> Sabino, C. A. (1986). *El proceso de investigación.* Editorial HVMANITAS.

#### *91*

#### **Viabilidad**

Esta investigación resulta viable desde los siguientes criterios:

#### **Ético**

La misma no expone a la población en estudio a ningún tipo de riesgo que pueda atentar contra su integridad física y mental de los docentes y/o estudiantes.

#### **Económico**

Se cuenta con los medios técnicos y económicos para llevar adelante la investigación, puesto que son de acceso libre y gratuito.

#### **Temporal**

La misma puede ser llevada a cabo en un periodo de tiempo acorde a los requerimientos solicitados por la universidad y por los tiempos propios del proceso de investigación.

#### **Instrumentos y Técnicas de Recolección de Datos**

Para la recolección de los datos primarios, se recurrió al uso del censo, entrevista y cuestionario, todos ellos realizados a docentes a cargo del espacio curricular de Física y el directivo de la institución con Orientación en Ciencias Naturales.

Sabiendo que la Ciudad de La Rioja cuenta con 36 (treinta y seis) escuelas con Orientación en Ciencias Naturales, se ha realizado un censo correspondiente al cuadro 1 con el fin de poder determinar cuántas son las escuelas que han contado con la presencia de estudiantes con discapacidad visual (total o reducida) durante el periodo establecido para dicha investigación.

A partir del censo se redujo la muestra a 13 (trece) escuelas con Orientación en Ciencias Naturales que hayan contado con la presencia de estudiantes con discapacidad visual, dicho censo permitió contactar los docentes a cargo del espacio curricular de Física que hayan tenido la experiencia personal de trabajar junto a un estudiante con discapacidad visual en el aula.

Como resultado se contó con la participación de 15 (quince) docentes los cuales respondieron a las encuestas plasmadas en el cuadro 2, y la entrevista con 1 (uno) directivo. Esta última, se pudo llevar a cabo en la escuela Colegio Provincial N° 12 "Victoria Romero", donde ejerce la función de Directora la docente Molina Laura.

Dicha entrevista fue enriquecedora para la investigación, puesto que la institución habitualmente alberga estudiantes con discapacidad visual y han tenido gran experiencia en la inclusión de estudiantes con otras discapacidades, el modelo de la misma se puede visualizar en el cuadro 3.

Por otro lado, el cuestionario que fue dirigido a 15 (quince) docentes, tuvo como finalidad conocer las estrategias aplicadas por parte de los mismos a la hora de trabajar con estudiantes con discapacidad visual. Los resultados obtenidos, fueron de gran provecho para la investigación, puesto que se tomó las experiencias personales en torno a la toma de decisiones en el aula para el logro de las expectativas esperadas en el desarrollo del espacio curricular de Física.

La misma fue realizada mediante el software de Google Forms, la cual contaba con la posibilidad de tomar registros narrativos y numéricos. De esta manera, cada docente pudo expresar su punto de vista al momento de incluir estos estudiantes en las actividades propuestas para la clase.

Tal como se pudo observar, tanto la entrevista como el cuestionario, contaban con el reconocimiento del uso de las TIC como estrategias acordes para adaptaciones institucionales y áulicas en miras de una verdadera inclusión. Esto no quiere decir, que se entiende a las tecnologías tradicionales como obsoletas, más bien, dicha investigación considera a estas últimas como recursos complementarios.

**Cuadro 1 -** *Modelo de Censo*

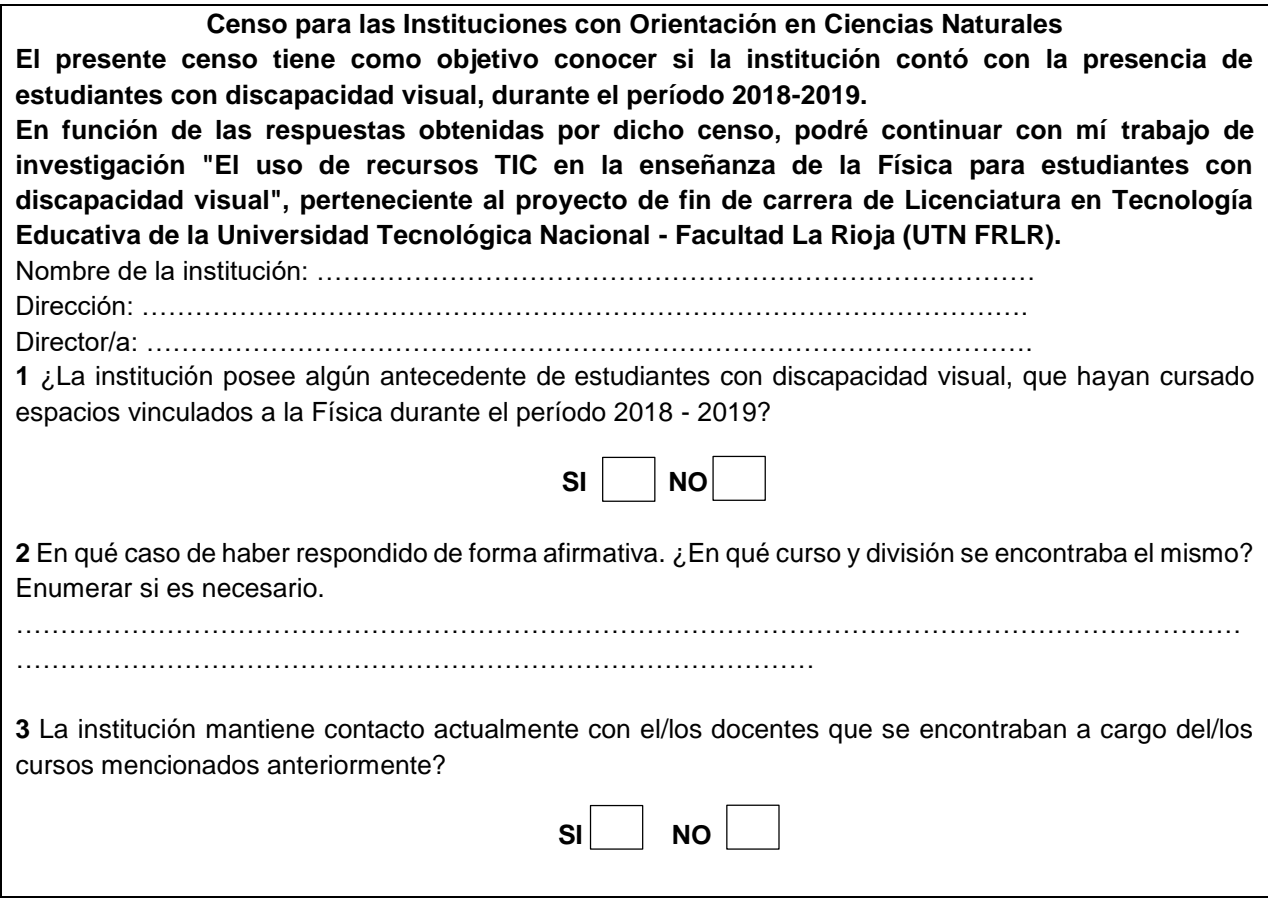

#### **Cuadro 2** - *Modelo de Entrevista*

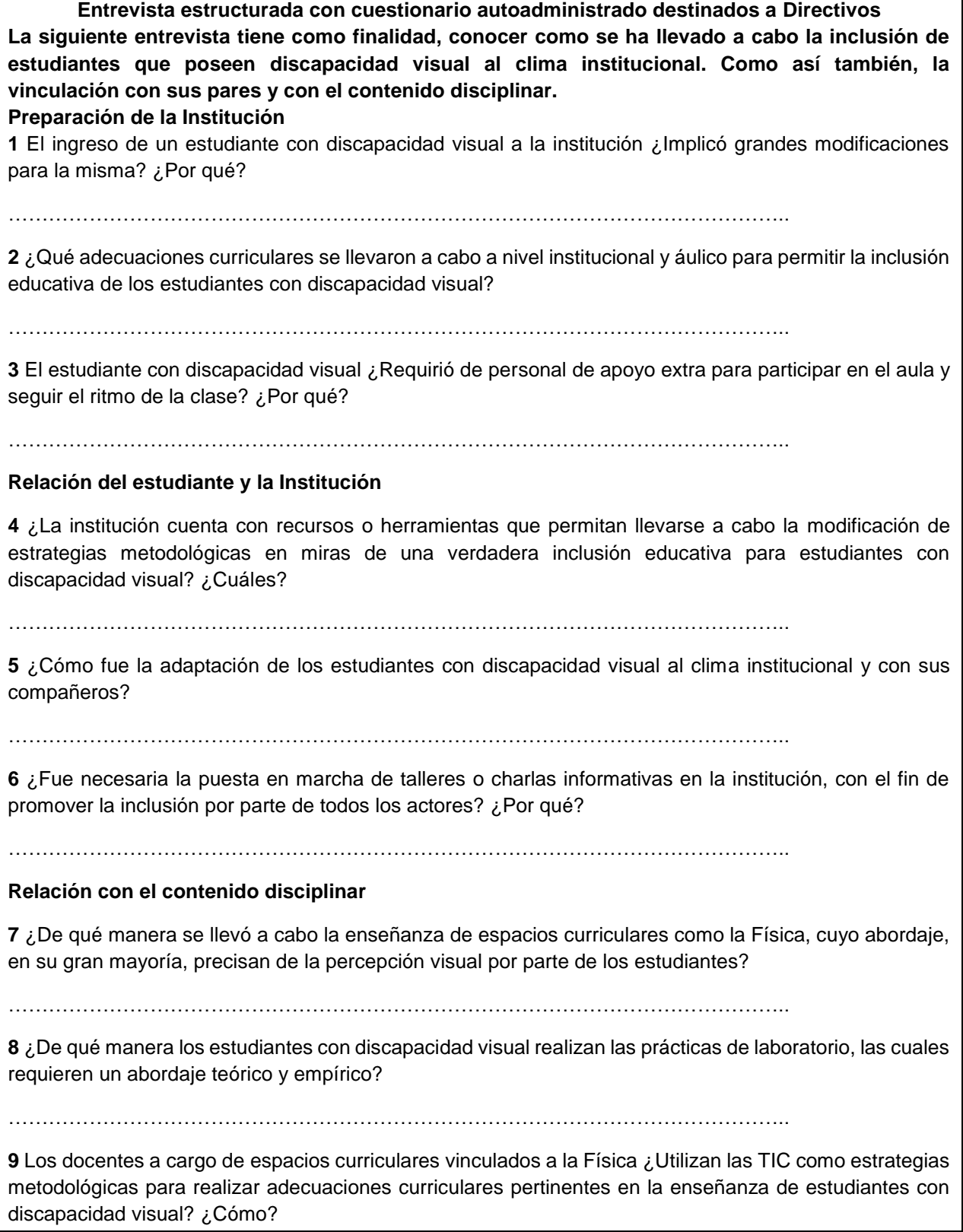

*Cuadro 3 - Modelo de Encuesta* 

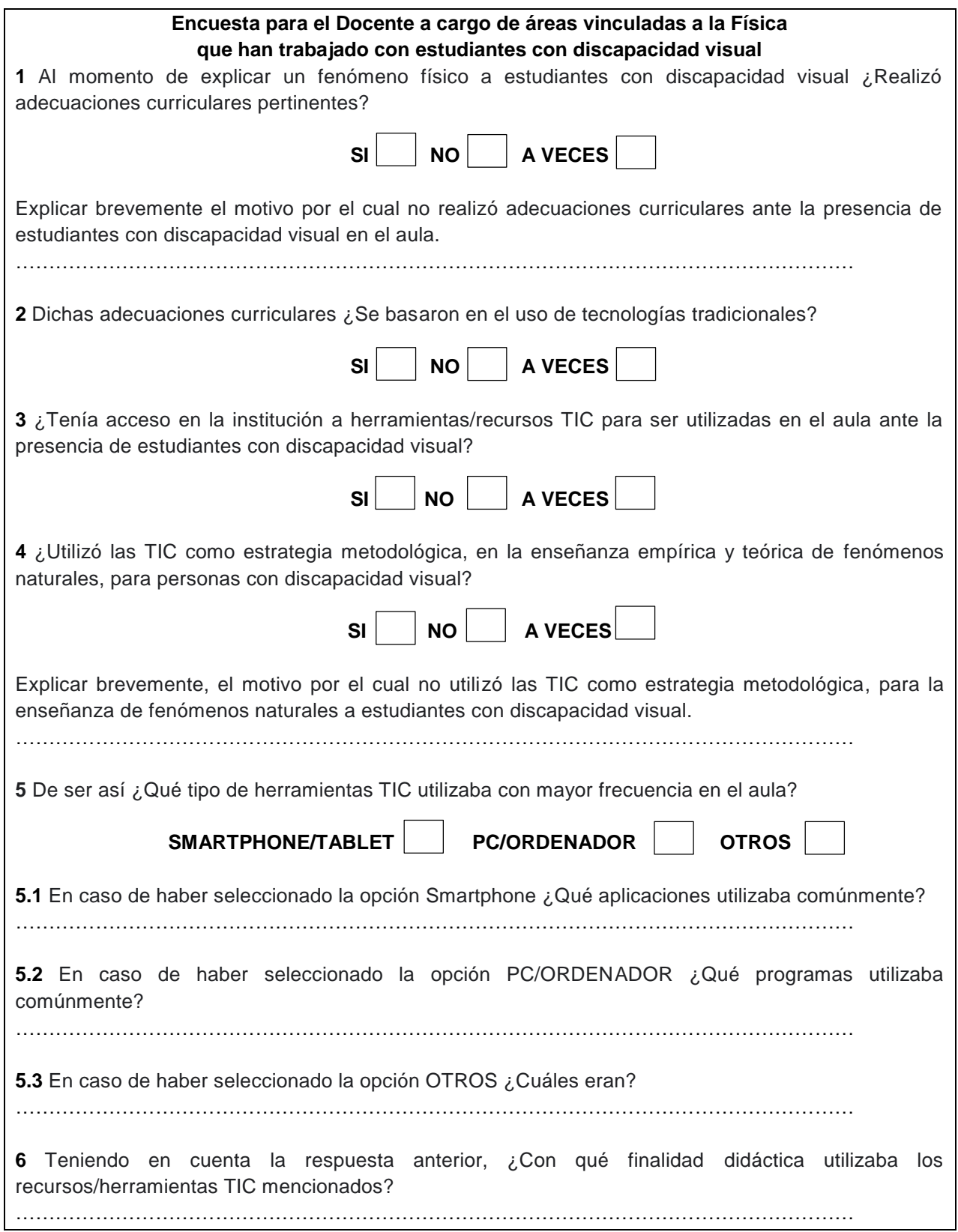

A continuación, se deja plasmado los datos obtenidos por la entrevista a la directora y los cuestionarios a los docentes a cargo del espacio curricular de Física, como así también el análisis de los mismos. De esta manera se podrá contrastar la hipótesis planteada en la investigación para luego refutarla o no, de acuerdo a los resultados obtenidos.

#### **Recolección de Datos**

#### **Entrevista Estructurada con Cuestionario Autoadministrado**

Presentación: Como estudiante de la carrera Licenciatura en Tecnología Educativa que se dicta en la Universidad Tecnológica Nacional, me propuse investigar "El uso de recursos TIC en la enseñanza de la Física para estudiantes con discapacidad visual", por lo que conocer la manera en que la institución ha tomado decisiones al momento de incluir un estudiante con discapacidad visual (total o reducida) es de suma importancia para mi investigación. A continuación, le haré una serie de preguntas.

#### **Preparación de la Institución**

**1** El ingreso de un estudiante con discapacidad visual a la institución ¿Implicó grandes modificaciones para la misma? ¿Por qué?

"Nosotros tenemos varias experiencias con estudiantes con discapacidad visual, pero voy a hablar del caso particular de un alumno llamado Pablo, que tiene discapacidad visual desde nacimiento.

Pero antes me parece importante contextualizar, algo que es relevante a la hora de hablar de inclusión, debido a que no solo es hablar de los estudiantes, sino también del contexto como la familia y un equipo especializado que lo acompañe.

Nuestra escuela cuenta con un programa de vinculación que va desde 7° grado, por lo que se vincula primaria con secundaria. Es aquí donde lo conocimos a Pablo que está en nuestra institución desde 1° año y que se ha logrado vincular con éxito en ambos niveles, el durante este cambio estuvo muy bien acompañado y se adaptó perfectamente.

Aun así, a nivel estructural, no se han hecho modificaciones. Es un colegio relativamente nuevo que está preparado para la inclusión de chicos con discapacidades, puesto a que contamos con rampas, espacios amplios, etc.

Tenemos otra ventaja, su maestra integradora lo acompaña desde la primaria y conoce su ritmo de estudio y tiempos. Por lo que, respondiendo a tu pregunta, no hemos tenido modificaciones"

**2** ¿Qué adecuaciones curriculares se llevaron a cabo a nivel institucional y áulico para permitir la inclusión educativa de los estudiantes con discapacidad visual?

"En el caso particular de Pablo, es un estudiante que está súper estimulado, además el concurre a una escuela particular donde cuenta con dispositivos tecnológicos como computadoras y programas que convierten el texto escrito en audio. Por lo que no fue necesario realizar adecuaciones a nivel institucional.

Si hemos trabajado la creación de los PPI (Proyecto Pedagógico Individual) a partir de 3° año, con el asesoramiento del equipo disciplinario y con el acompañamiento de María Madre del Buen camino, quienes nos ayudaron a preparan proyectos integrados para Pablo, donde sí se encuentran algunas modificaciones.

Los profes han sabido adaptar sus clases, por ejemplo, la docente de educación física se ató una cuerda de su muñeca y corría con Pablo, nos fuimos adaptando a todo lo que él iba necesitando".

**3** El estudiante con discapacidad visual ¿Requirió de personal de apoyo extra para participar en el aula y seguir el ritmo de la clase? ¿Por qué?

"Pablo tenía una profesora integradora en el aula, pero su acompañamiento fue más que nada externo desde su escuela particular. No solo el asistía a este acompañamiento, varios docentes han recurrido a su escuela particular para que los guíen en la construcción de actividades más acordes, puesto a que muchos no estábamos preparados a trabajar con esta discapacidad puntual".

#### **Relación del Estudiante y la Institución**

**4** ¿La institución cuenta con recursos o herramientas que permitan llevarse a cabo la modificación de estrategias metodológicas en miras de una verdadera inclusión educativa para estudiantes con discapacidad visual? ¿Cuáles?

"El mismo cuenta con su computadora y un programa específico que se llama NVDA, el cual le permite traducir todo lo escrito en audio, así ha tomado sus clases con total normalidad y a la par de sus compañeros.

En cuanto a la escuela adapto muchos recursos para los docentes, para que ellos puedan trabajar con Pablo, como computadoras, grabadoras, etc. Pero el, al contar con esta herramienta, no fue tan necesario realizar grandes cambios.

Cabe aclarar que al ser una escuela InnovARTE, contamos con todos los recursos necesarios para acompañar a estos estudiantes".

**5** ¿Cómo fue la adaptación de los estudiantes con discapacidad visual al clima institucional y con sus compañeros?

"Fue excelente, nunca fue difícil para el adaptarse. Aquí vale la pena aclarar el acompañamiento de su familia y por su puesto de su escuela particular.

Pablo fue un alumno más, nunca se aisló o vivió en su burbuja, todo lo contrario, jugaba y compartía con sus compañeros. A tal punto que participaba en muchos actos escolares por su perfecta afinación en el canto".

**6** ¿Fue necesaria la puesta en marcha de talleres o charlas informativas en la institución, con el fin de promover la inclusión por parte de todos los actores? ¿Por qué?

"Desde la escuela integradora María Madre del Buen Camino, una vez por año como mínimo, realiza reuniones para programar adecuaciones, evaluaciones y todo lo que implica su trayecto durante el ciclo lectivo.

Al ingresar un docente nuevo, que, por supuesto no se encuentra empapado de estas adecuaciones, sus profesoras integradoras lo acompañan para que pueda conocer sus ritmos de estudio y le realizan sugerencias para sus clases".

#### **Relación con el Contenido Disciplinar**

**7** ¿De qué manera se llevó a cabo la enseñanza de espacios curriculares como la Física, cuyo abordaje, en su gran mayoría, precisan de la percepción visual por parte de los estudiantes?

"En estas materias en las que se requieren de la práctica, de la observación y por su puesto de toda la percepción visual, su participación fue muy limitada.

Tuve la oportunidad de preguntarle en una ocasión, cómo está llevando la materia de Física, le pegunté sobre sus dificultades y me respondió; yo lo trabajé, aprendí, pero solo fue teórico, nada experimental.

Nuestra escuela cuenta con un laboratorio muy equipado, pero solo él puede entrar en contacto con algún tema abstracto si el docente le presenta una maqueta la cual pueda manipular. Tal es el caso de cuando aprendió en química sobre el átomo, su profesora le construyo una maqueta que representaba un átomo, y de esta manera él pudo saber qué eran los protones, neutrones, el núcleo, etc. jugando con la rugosidad y el tamaño de las bolitas de telgopor.

Pero fue una de las pocas profesoras que preparó una clase que lo incluya en la experimentación.

Reconozco que es una debilidad el trabajo de la física y la química de forma experimental, específicamente para estos estudiantes".

**8** ¿De qué manera los estudiantes con discapacidad visual realizan las prácticas de laboratorio, las cuales requieren un abordaje teórico y empírico?

"En todos los espacios curriculares que impliquen un abordaje teórico y empírico, Pablo solo pudo aprender la teoría y por supuesto que es algo muy acotado su aprendizaje.

Vuelvo a repetir, es una gran falencia para nuestra escuela, estas áreas".

**9** Los docentes a cargo de espacios curriculares vinculados a la Física ¿Utilizan las TIC como estrategias metodológicas para realizar adecuaciones curriculares pertinentes en la enseñanza de estudiantes con discapacidad visual? ¿Cómo?

"Los docentes si las utilizan en otras áreas, pero no específicamente en Física o las vinculadas a ellas. Suelen proponer el uso de cañón y videos, pero Pablo no pudo participar de estas actividades.

El problema de los profesores es la falta de organización en la propuesta de su planificación, pero esto es resultado de no poder concentrar su carga horaria en una sola escuela, teniendo que trasladarse de una escuela a otra durante todo el día.

Pero no toda es su culpa, contamos con cursos muy heterogéneos donde cada estudiante posee su propio ritmo de estudio y carecen de recursos económicos básicos. Creo que aquí surge otro problema, los docentes no atienden a la individualidad.

En cuanto a nuestra escuela, tampoco contamos con un buen internet y por el sector o contexto en el que está ubicada la escuela, son numerosos los episodios en los que robaron los recursos de la institución. Los mismos estudiantes, sufren arrebatos en la puerta de la escuela o en las proximidades, y la mayoría no cuenta con una computadora personal, ya sea porque no les entregaron, se rompió, las vendieron o les robaron.

Se puede decir que no podemos trabajar al cien por ciento con las TICs en nuestra escuela".

### *101*

#### **Encuesta para los Docentes a Cargo de Áreas Vinculadas a la Física que han Trabajado con Estudiantes con Discapacidad Visual**

#### **Adecuaciones Curriculares**

**1** Al momento de explicar un fenómeno físico a estudiantes con discapacidad visual ¿Realizó adecuaciones curriculares pertinentes?

#### 15 respuestas

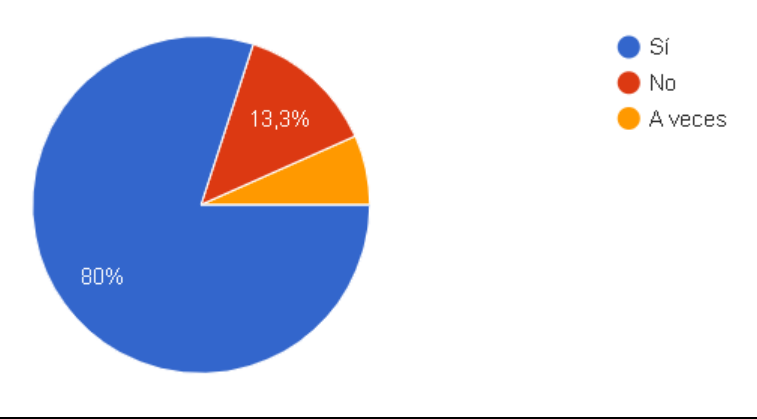

#### **Motivo del porque no se Realizan Adecuaciones**

Explicar brevemente el motivo por el cual no realizó adecuaciones curriculares ante la presencia de estudiantes con discapacidad visual en el aula.

#### 2 Respuestas

- No lo creí necesario. Se decidió tomar los mismos contenidos que se impartían a los restantes alumnos.
- No fue necesario.

#### **Adecuaciones Curriculares**

**2** Dichas adecuaciones curriculares ¿Se basaron en el uso de tecnologías tradicionales?

13 Respuestas

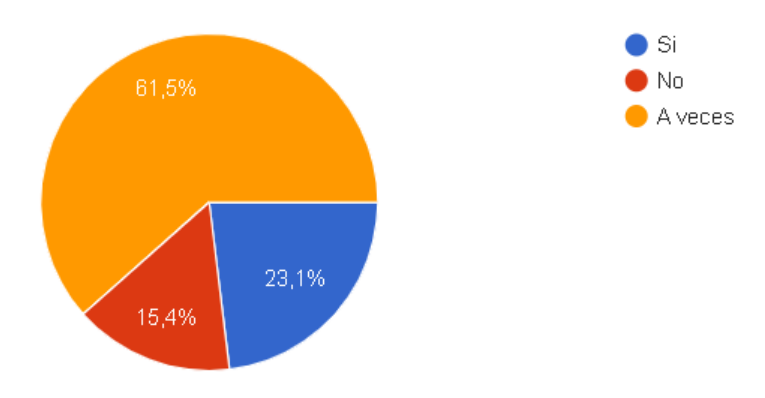

#### **Herramientas y Recursos TIC**

**3** ¿Tenía acceso en la institución a herramientas/recursos TIC para ser utilizadas en el aula ante la presencia de estudiantes con discapacidad visual?

#### 13 Respuestas

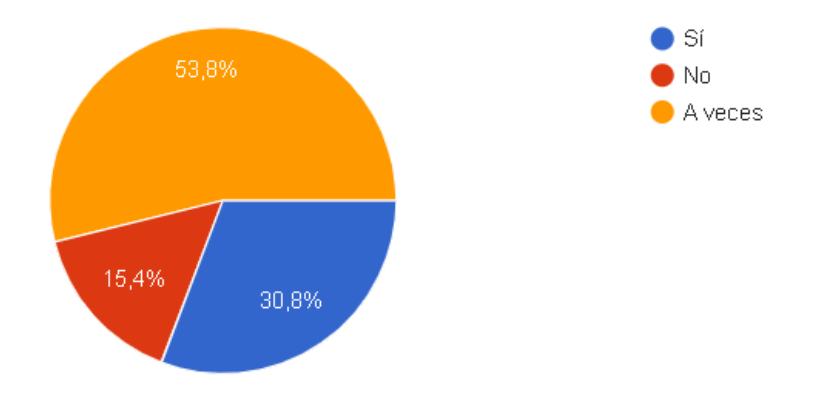

**4** ¿Utilizó las TIC como estrategia metodológica, en la enseñanza empírica y teórica de fenómenos naturales, para personas con discapacidad visual?

- $\bullet$  Sí  $\bullet$  No 38.5% A veces 61,5%
- 13 Respuestas

#### **Motivo del porque no se Implementan las TIC**

Explicar brevemente, el motivo por el cual no utilizó las TIC como estrategia metodológica para la enseñanza de fenómenos naturales a estudiantes con discapacidad visual.

0 respuestas

#### **Tipos de Recursos TIC**

**5** De ser así ¿Qué tipo de recursos TIC utilizaba con mayor frecuencia en el aula?

13 respuestas

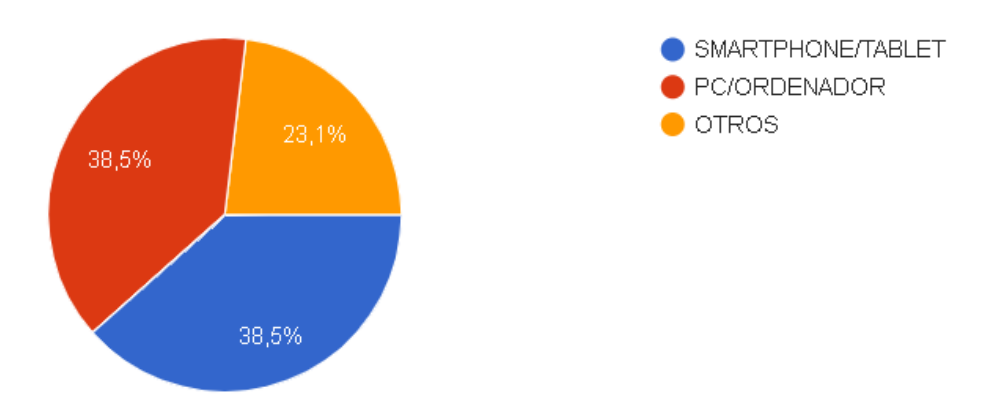

#### **Opción SMARTPHONE/TABLET**

**5.1** En caso de haber seleccionado la opción Smartphone/Tablet ¿Qué aplicaciones utilizaba comúnmente?

5 Respuestas

- YouTube, calculadora de voz, Lector PDF.
- BrailleBack-Voice, Access.
- YouTube y lector PDF.
- Lector PDF y blind reader.
- YouTube, lector PDF.

#### **Opción PC/ORDENADOR**

**5.2** En caso de haber seleccionado la opción PC/Ordenador ¿Qué programas utilizaba comúnmente?

5 Respuestas

- Programa NVDA.
- Lectores de pantalla Youtube/reproductores de audio.
- Word.
- Use simuladores en este momento no recuerdo las páginas que son accesibles desde internet.
- Jaws.

#### **Opción OTROS**

**5.3** En caso de haber seleccionado la opción OTROS ¿Cuáles eran?

#### 3 Respuestas

- El alumno utiliza una pequeña lupa que le permite observar tanto en el celular como en la hoja las consignas y poder responder y participar de la clase.
- Computadoras braille.
- Televisores lupa. Lupas. Máquinas electrónicas para escribir en braille.

#### **Finalidad**

**6** Teniendo en cuenta la respuesta anterior, ¿Con qué finalidad didáctica utilizaba los recursos/herramientas TIC mencionados?

13 Respuestas

- Para que los estudiantes escuchen los textos, realicen cálculos y escuchen videos.
- Para propiciar experiencias favorables en el proceso de aprendizaje del alumno.
- Para que el estudiante pueda integrarse y realizar con un poquito más de tiempo lo mismo que sus compañeros.
- Estudio de fenómenos físicos a través de la audición.
- El programa lee en voz alta todo lo que aparece en la pantalla.
- Lectura en voz alta de libros y reconocimiento de palabras en el exterior.
- Se utilizan los recursos con la finalidad de poder aproximar a los estudiantes al fenómeno físico, de esta forma establecer relaciones con la teoría y la realidad cotidiana.
- Facilitar la comprensión de los temas dados en clase.
- El resultado luego del cambio de variables que afectan al fenómeno.
- Un mejor proceso de enseñanza.
- Para facilitar aprendizaje.
- Para comprender los fenómenos físicos y textos de manera auditiva.
- Aumento de textos y escritura de textos.

#### **Análisis de Datos Cualitativos y Cuantitativos**

#### **Entrevista a Directora de Colegio Provincial N° 12 – Victoria Romero**

Como resultado de dicha entrevista se pudo conocer el contexto socio-económico donde se encuentra ubicada la institución, el cual influye en las practicas áulicas y en la toma de decisiones ante situaciones emergentes.

A pesar de que la institución cuenta con una gran experiencia con estudiantes con discapacidades, la misma no ha realizado modificaciones a nivel estructural para adaptarlos a la vida institucional. No obstante, se han realizado adaptaciones a nivel áulico, puesto que frecuentemente los docentes a cargo de estos estudiantes reciben el acompañamiento de organizaciones particulares como María Madre del Buen Camino, quienes sugieren actividades que visibilicen y promuevan la inclusión.

La directora realza el acompañamiento de la familia y los maestros integradores en la trayectoria de los estudiantes, sosteniendo que los mismos son un pilar fundamental para el aprendizaje. A esto agrega la vinculación entre ambos niveles, el cual permite que los estudiantes se desenvuelvan con facilidad, sin necesidad de generar grandes modificaciones.

Pese a que en la institución rige en programa provincial InnovARTE, el cual propone nuevas prácticas de enseñanza a través del uso de las nuevas tecnologías, la Directora reconoce una gran falencia al no poder implementar las mismas en el aula. Este problema surge como resultado de múltiples factores, algunos mencionados, la falta de organización en la planificación áulica por parte de los docentes debido a la imposibilidad de concentrar sus horas en la institución, la heterogeneidad del grupo-clase producto de la desigualdad económica y recursos con los que cuentan los estudiantes, reiterados robos en la institución y la falta de conectividad.

Debido que la entrevista estaba dirigida a la manera en que los estudiantes se relacionan con el clima institucional, áulico y ante los diseños curriculares, la Directora tomó como ejemplo a un estudiante en particular. De esta manera pudo mencionar las fortalezas y debilidades que la institución posee ante estos estudiantes.

En cuanto a la relación con las disciplinas que requieren la experimentación para un abordaje integrado del saber, tal es el caso del espacio curricular de Física, la Directora manifiesta la dificultad que tienen los estudiantes con discapacidad visual al cursarlos, debido que los docentes no proponen actividades que logren incluirlos, dando como resultado el estudio acotado de las ciencias y la priorización de la teoría y la matematización.

#### **Encuesta para los Docentes a Cargo de Áreas Vinculadas a la Física**

Observando el primer gráfico de torta correspondiente a la primera pegunta de dicha encuesta se obtiene como resultado que, de un total de quince docentes, doce realizaron adecuaciones curriculares en la enseñanza de la Física para estudiantes con discapacidad visual, solo uno optó por la opción a veces y dos por la no adecuación. Estos últimos aseguraron que no fue necesario las mismas a la hora de enseñar un contenido.

Debido a que la encuesta tenía como finalidad conocer las experiencias personales de los docentes ante las adecuaciones curriculares, se continúa con el análisis de los trece docentes restantes.

Las adecuaciones curriculares no sólo deben consistir en prácticas novedosas, más bien estas deben apuntar a responder y garantizar la inclusión de los estudiantes con discapacidad visual a los conocimientos prioritarios, sin importar los medios que se utilicen. Teniendo en cuenta esto, la siguiente pregunta apunta a reconocer las tecnologías tradicionales como opción o como complementariedad, por lo que, de un total de trece docentes, ocho optaron por la opción a veces, dos no las utilizaron y tres afirman haberlas empleado.

Reconocer el uso de tecnologías tradicionales dentro del aula, busca identificar con qué concurrencia los docentes acuden a éstas, sin utilizar las TIC o emplearlas de forma complementaria. La ausencia de propuestas pedagógicas que incluyan las TIC pueden ser producto de la falta de las mismas para el desarrollo de la clase, así resulta que, de un total de trece docentes, siete optaron por la opción a veces, cuatro afirmaron haber contado con dichas herramientas/recursos y dos demostraron no haber contado con estas posibilidades.

De la siguiente pregunta, se pudo obtener como resultado que, de un total de trece docentes, ocho utilizaron las TIC como estrategia metodológica en la enseñanza empírica y teórica de fenómenos naturales para personas con discapacidad visual, cinco optaron por la opción a veces y no se obtuvo respuestas negativas.

Considerando esto último, se decidió preguntar a los docentes que recursos TIC utilizaron con mayor frecuencia en el aula a la hora de abordar un nuevo contenido, considerando un estudiante con discapacidad visual. Sabiendo que son numerosas las opciones con las que se cuenta en la actualidad, se decidió englobarlas en tres grandes grupos; Smartphone/Tablet, PC/Ordenador y Otros en caso de que se consideren más opciones no mencionadas.

De un total de trece docentes, cinco optaron por la opción Smartphone/Tablet, cinco por PC/Ordenador y tres por la opción Otros. Al conocer dichos porcentajes se les preguntó por las aplicaciones y/o programas que utilizaron para la realización de actividades, cabe mencionar que dichas actividades no apuntaron a la individualización, más bien respondieron a la heterogeneidad de la clase y no solo a un estudiante en particular.

Los cinco docentes que utilizaron Smartphone/Tablet para la propuesta de actividades, tres de ellos coincidieron en el uso de aplicaciones como YouTube y Lector PDF, por otro lado, mencionaron aplicaciones como calculadoras por voz, Voice Access y Blind Reader, las cuales permiten a los estudiantes ubicarse en el espacio y percibir los objetos que los rodean.

Aquellos docentes que optaron por el uso de PC/Ordenador, mencionaron programas específicos que permiten traducir de texto a audio todo lo que se encuentre en la pantalla, tales programas como Jaws, NVDA y Word (en su opción de lectura por voz), como así también YouTube y algunos simuladores adaptables a estudiantes con discapacidad visual.

En cuanto a los tres docentes que decidieron implementar otros recursos, ambos coinciden en la implementación de televisores lupas para agrandar letras e imágenes (sugiriendo que los estudiantes presentaban una discapacidad visual reducida) y el uso de computadoras braille, las cuales permiten agilizar la escritura y almacenar la información.

Por último, se buscó conocer la finalidad didáctica que se les asignó a los recursos/herramientas TIC anteriormente mencionados. Como resultado, se obtuvo gran variedad de respuestas que conciben a las TIC como potenciadoras del aprendizaje, como herramientas que mejoran las prácticas de enseñanzas, herramientas útiles para la enseñanza y aprendizaje de fenómenos naturales, como facilitadoras de actividades y contenidos, y por ultimo como promovedoras de la igualdad de oportunidades.
# **Capitulo IV Propuesta de Intervención**

#### **Propuesta de Intervención**

Teniendo en cuenta los resultados arrojados por la investigación, se pudo constatar que los docentes utilizan los Smartphone/Tablet y PC/Ordenador con igual frecuencia a la hora de enseñar Física de manera teórica y experimental a estudiantes con discapacidad visual, siendo esto beneficioso para continuar con la propuesta de intervención.

La misma propone el uso de ambas herramientas/recursos de manera complementaria, para el abordaje de contenidos disciplinares que impliquen el análisis de fenómenos naturales, los cuales surgen a partir del movimiento de cuerpos macroscópicos por acción de fuerzas externas que varían su velocidad en función del tiempo.

Partiendo de la programación por computadora y el uso de smartphone o tablet, los estudiantes con discapacidad visual contarán con un dispositivo tecnológico adaptable a sus necesidades, que permitirá analizar contenidos disciplinares como el MRUV de manera integrada y significativa, puesto que comprenderá la teorización, matematización y experimentación de la Física. Cabe mencionar que dicho dispositivo no solo responde a las características particulares de estos estudiantes, más bien, permite el trabajo integrado de todo el grupo-clase.

A este dispositivo se le asignó el nombre de "Sin Barreras" por su intención de incluir a los estudiantes con discapacidad visual al abordaje experimental de la Física, estudiar los fenómenos naturales de manera integrada y vencer las barreras existentes para estos estudiantes al momento de incorporarse a las actividades propuestas para la clase.

A grandes rasgos, dicho dispositivo consiste en una rampa regulable en su inclinación, por la cual se desliza una esfera de acero y cuyo movimiento es percibido a través de sensores que traducen dicha señal en sonido altavoz. A su vez, la rampa cuenta con señalización escrita en braille que indica el punto inicial, el punto medio y el punto final del recorrido de la bolilla. Esto permitirá conocer la longitud de la rampa y realizar cálculos experimentales.

Su estructura se encuentra conformada por barras de aluminio huecas, sujetas a un soporte que posibilita la estabilidad, traslado, como así también el montaje de la placa PCB, Arduino y sus módulos, quienes transforman dicha información en magnitudes físicas para su posterior utilización.

Debido a que "Sin Barreras" se ha construido utilizando componentes electrónicos básicos disponibles en los kits de robótica de los laboratorios escolares con orientación en ciencias naturales, se brinda un instructivo que explica el principio de su funcionamiento y el montaje, incluyendo el correo electrónico de sus creadores para solicitar y descargar la aplicación "Blu" para dispositivos Smartphone/Tablet.

Debido a que el instructivo parte desde las nociones básicas de electricidad y programación, es reproducible en cualquier espacio curricular en donde los estudiantes cuenten con la posibilidad de realizar un pantallazo de dichos contenidos, es por ello que la construcción

del dispositivo "Sin Barreras" no solo se adapta a los espacios curriculares, cuya propuesta considere a la programación y robótica como ejes centrales.

Además, se pone a disposición de los docentes de espacios curriculares de Física que se encuentren a cargo de estudiantes con discapacidad visual, una guía de actividades que orienten a los mismos en el empleo del dispositivo "Sin Barreras" para la realización de actividades teóricas y prácticas.

A través del instructivo de "Sin Barreras", lo que se busca es brindar a las escuelas con orientación en ciencias naturales la posibilidad de construir el dispositivo como proyecto integrador para futuros estudiantes que lo precisen, y una vez construido, otorgarles a los docentes de Física a cargo de estudiante con discapacidad visual una guía de actividades y sugerencias para el empleo de la misma dentro del aula.

El diseño, construcción y aplicación del dispositivo "Sin Barreras" tiene como fin fomentar el uso de las TIC, como herramientas acordes para la inclusión de estudiantes con discapacidades en espacios curriculares como la Física que requieren un análisis exhaustivo de los fenómenos naturales implicados. Cabe mencionar que el mismo no es un proyecto acabado, puesto que está en constante actualización y libre de sufrir modificaciones si así lo requiere por parte de docentes y estudiantes.

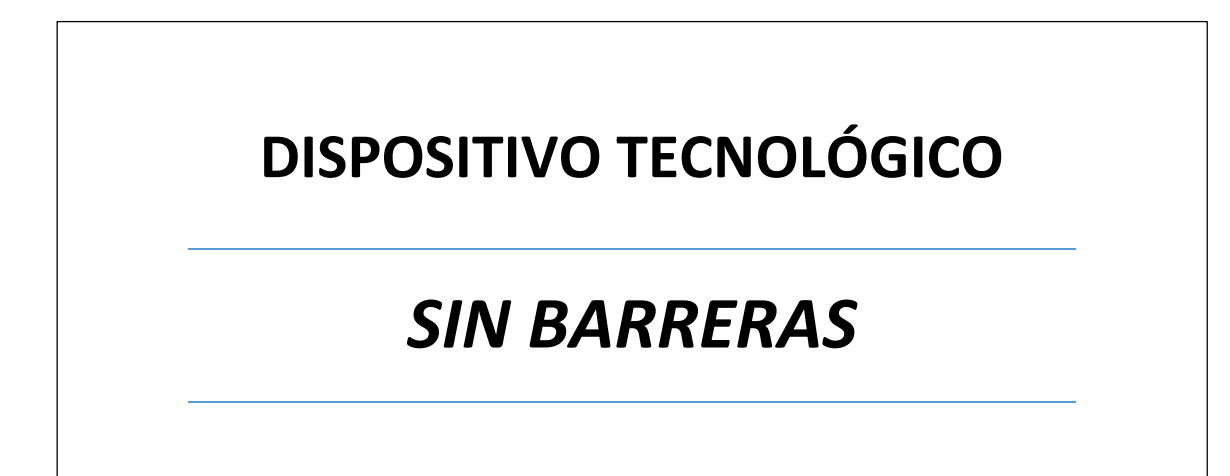

**INSTRUCTIVO DE CONSTRUCCION Y/O IMPLEMENTACIÓN**

**MELANIE ABRIL CORZI**

#### **Dispositivo Tecnológico "Sin Barreras"**

El dispositivo tecnológico "Sin Barreras" surge a partir de una necesidad poco conocida, de un grupo minoritario de la población, que carece de oportunidades igualitarias a la hora de zambullirse en la vida social y que percibe los primeros ecos la exclusión al momento de ingresar a un establecimiento educativo y someterse a espacios curriculares en los que se requiere la experimentación/observación para el estudio de los contenidos disciplinares como es el caso de la Física.

Sin ánimos de encontrar culpables y con el fin de mitigar esta necesidad, se construye dicho depósito para el estudio de fenómenos naturales producidos por acción de la gravedad, es el caso del MRUV (movimiento rectilíneo uniformemente variado) donde se debe tener en cuenta magnitudes como aceleración, velocidad, tiempo, espacio y sienta las bases para el estudio de dinámica.

El siguiente instructivo se encuentra dividido en dos partes, la primera contiene los fundamentos básicos que dan sustento al dispositivo, mientras que la segunda explica el principio de funcionamiento del sistema.

Cabe mencionar que el dispositivo "Sin Barreras" no sólo se ajusta al estudio de movimiento unidimensionales con variación de la velocidad, con este se puede abordar conceptos de dinámica como fuerza, plano inclinado, trabajo y energía, quedando a criterio de cada docente que cuente con el mismo para llevar a cabo el abordaje teórico y práctico de la Física.

El dispositivo contiene una placa PCB con:

- Componentes electrónicos básicos como, resistores, pulsadores, diodos, transistores, condensadores, circuito integrado, fusible (porta fusible) y zumbador.
- Accesorios de conexión y montaje como borneras, zócalos y puentes.
- Placa ARDUINO NANO V3.0.
- Módulos como el HC-06 (módulo Bluetooth) y LM2596HVS (módulo regulador de tensión).

La rampa está construida por:

- Un perfil de aluminio hueco pivotante por donde se desplaza la esfera de acero.
- Dos perfiles de aluminio verticales los cuales sirven de soporte y regulan la altura de la rampa.
- Base de chapa de aluminio anodizado.

Para su funcionamiento se requiere de:

- Esfera de acero o de material opaco.
- Cables para la conexión de sensores.
- Smartphone/Tablet con Android 0.5 o superior.
- Computadora con sistema operativo compatible con Arduino.
- Fuente de alimentación para la placa PCB.

#### **Fundamentos Básicos**

Los siguientes conceptos fueron seleccionados estratégicamente y aplicados para fundamentar y comprender adecuadamente el principio de funcionamiento del Dispositivo Tecnológico "Sin Barreras". En caso de que se desee profundizar dichos conceptos, se recomienda acudir a sugerencias bibliográficas plasmadas al final de este instructivo.

#### **Sección N°1: Introducción a la Electrónica**

Para conocer y comprender como funciona el dispositivo "Sin Barreras", es necesario comenzar por el análisis de los principios fundamentales que permiten su operación. Por lo que se parte del estudio de las magnitudes eléctricas, el reconocimiento de los componentes electrónicos implicados en el sistema y sus conexiones eléctricas, los tipos de señales eléctricas y la diferenciación entre señales alternas y continuas.

#### **Intensidad de Corriente Eléctrica**

Toda materia está constituida por pequeñas partículas ubicadas en la corteza o interior del átomo, algunas de estas partículas subatómicas poseen carga eléctrica negativa a las cuales se las conoce por el nombre de electrón. Estas por ubicarse en la corteza del átomo o mejor dicho en sus orbitales, tienen la posibilidad de vibrar, absorber y emitir energía e interactuar con átomos vecinos.

Cuando en un material existe un exceso de estas partículas, se puede decir que es un cuerpo cargado eléctricamente negativo, por el contrario, si en un material existe un defecto o falta de las mismas, se considera como un cuerpo eléctricamente positivo. Ahora bien, al tender un puente entre ambos cuerpos con un material conductor que no impida el movimiento de partículas en su interior (de esto se hablará más adelante) se producirá el movimiento de los electrones, desde el cuerpo que tiene un exceso al que carece de estos o posee un defecto.

A esta circulación de electrones por un material conductor se la conoce como electricidad y se debe a una diferencia de cargas entre dos puntos.

Aun así, al estudiar un circuito eléctrico o al momento de comprar un componente electrónico, es muy común y necesario mencionar sus características, por lo que se suele reconocer a estos por su intensidad de corriente admisible en Amperios y no por el fenómeno eléctrico en sí. Es por esto que se hará una breve diferencia entre electricidad e intensidad de corriente eléctrica.

Por electricidad se entiende al fenómeno que surge del movimiento de cargas, por el contrario, la intensidad de corriente eléctrica hace referencia a una magnitud la cual indica la cantidad de cargas eléctricas (electrones) que pasan en un determinado tiempo a través de un punto concreto de un material conductor, dicha magnitud se representa con la letra I latina mayúscula y su unidad de medida es el Amperio (A).

Comúnmente y en un léxico más común, se suele atribuir el concepto de corriente eléctrica al fenómeno de la electricidad, se debe tener en cuenta que hace referencia a un mismo principio que implica el estudio del movimiento de cargas por un conductor.

#### **Tensión Eléctrica**

Como se mencionó anteriormente el movimiento de los electrones se debe a cuerpos cargados eléctricamente diferentes, por lo que se puede decir que existe una diferencia de carga entre dos puntos.

Si entre dos puntos de un conductor no existiese diferencia de cargas eléctricas los electrones no tenderían a moverse, por el contrario, si entre estos dos puntos aparece un desequilibrio de cargas (es decir que en un punto hay un exceso de cargas negativas y en el otro una ausencia de ellas) los electrones se verán atraídos. A este fenómeno se lo conoce como voltaje o diferencia de potencial y es el responsable de generar el flujo de electrones entre dos puntos.

Es por esto, que al momento de conocer su magnitud se deberá tomar como referencia dos puntos. Uno que posea un valor elevado de voltaje y otro de valor más reducido, al que se le suele dar como valor igual a cero.

A esta magnitud se la representa con la letra V mayúscula y su unidad de medida es el Volt (V).

#### **Resistencia Eléctrica**

Los electrones al circular por un conductor, tienden a colisionar con la red cristalina de dicho material descendiendo su velocidad de arrastre o vibraciones. Por este motivo, se dice que los materiales suelen presentar resistencia al paso de los mismos.

A este fenómeno se lo conoce como resistencia eléctrica y es la capacidad que poseen los cuerpos para oponerse al paso de la corriente eléctrica.

Debido a que es una capacidad específica de cada material, la resistencia eléctrica dependerá de las dimensiones del material y el coeficiente de resistividad que presenta el mismo. Este último se consigue en tablas predeterminadas para agilizar cálculos en caso de que sea necesario.

A partir de esta magnitud se puede clasificar los materiales en conductores y aislantes. Un material que presenta muy poca resistencia intrínseca se los conoce como conductores (cobre, plata, oro, etc.), mientras que un material que posee elevada resistencia se los denomina materiales aislantes (plástico, madera, papel, etc.). No obstante, aunque a un material se lo clasifique como conductor, este siempre poseerá inevitablemente una resistencia propia que evita que se transfiera el cien por ciento de las cargas eléctricas a través de él, por lo que incluso un hilo de cobre tiene una cierta resistencia interna.

A la magnitud de la resistencia eléctrica se la representa con la letra R mayúscula y su unidad de medida es el Ohmio (Ω).

#### **Fundamentos en los Circuitos**

Se distinguen dos tipos de circuitos al estudiar magnitudes eléctricas como la intensidad de corriente eléctrica y la tensión eléctrica: los circuitos de corriente continua y de corriente alterna.

Se conoce como corriente continua (DC o CC) a aquella en la que los electrones se desplazan en el mismo sentido a través de un conductor, sucediendo que los polos negativo y positivo son siempre los mismos (polaridad constante). La corriente continua también se conoce como corriente directa o constante y se representa mediante el símbolo:

En cambio, la corriente alterna (AC o CA) es aquella en la que se produce una variación periódica de la magnitud y polaridad del voltaje. Es decir, los polos positivo y negativo se alternan periódicamente a lo largo del tiempo, generando que los electrones circulen no solo por un sentido por un conductor. Esta se representa mediante el símbolo:

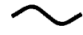

#### **Figura 1**

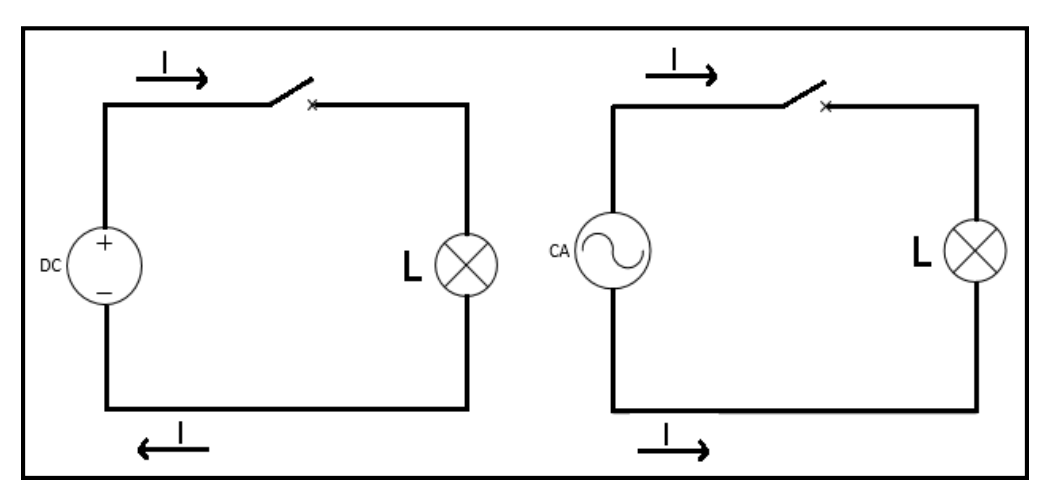

*Representación de la Corriente Continua y Alterna en un Circuito Simple*

*Nota.* En el gráfico izquierdo que corresponde a DC se representa mediante las flechas la circulación de "I" (corriente eléctrica) a través del circuito eléctrico en un solo sentido, saliente desde el polo positivo y entrante al polo negativo. Por el contrario, en el grafico derecho que corresponde a AC, ambas flechas se encuentran en igual sentido, representando que "I" puede tomar ambos sentidos durante su circulación.

Es primordial hacer esta distinción ya que ambas corrientes tienen diferentes campos de aplicación. La corriente alterna, como consecuencia de la tensión alterna, es aquella presente en las redes de distribución eléctrica y es suministrada a las viviendas, mientras que la corriente continua, como consecuencia de la tensión continua, es aquella presente y base de funcionamiento de la mayoría de circuitos electrónicos y componentes Arduino que será utilizado en el dispositivo "Sin Barreras".

#### **Fuente de Alimentación**

La fuente de alimentación eléctrica es el elemento responsable de energizar un circuito eléctrico, a partir de generar una diferencia de potencial o voltaje. Esto produce una circulación de corriente eléctrica que da como resultado el funcionamiento de los componentes o dispositivos conectados a dicho circuito.

Las fuentes de alimentación eléctrica pueden ser de suministro constante o variable. Las fuentes de suministro constante son las pilas y baterías. Las pilas son generadores de electricidad a partir de un proceso electroquímico, mientras que las baterías son pilas vinculadas en serie. Por otro lado, las fuentes de suministro variable son las fuentes de alimentación regulables, donde a partir de la implementación de componentes electrónicos vinculados convenientemente, se produce una tensión variable controlada.

Para el dispositivo "Sin Barrera" se sugiere alimentar la placa principal que contralará todo el sistema (placa PCB), mediante un cargador de Smartphone/Tablet que posea una salida de 5 V o 9 V. Este dato se puede verificar leyendo las características del mismo en su estructura.

En el misma debe figurar: salida (símbolo de DC) 5 V – 1 A.

Para su empleo, solo bastará con tomar el extremo opuesto al cargador (parte robusta) y pelar el cable, obteniendo como resultado los cables de reducida sección. Estos últimos serán los encargados de alimentar el sistema, para ello se debe seleccionar el conductor positivo (generalmente de color negro o rojo), el conductor negativo (generalmente de color celeste o blanco) y conectarlo a la placa PCB en su bornera de conexión.

#### **Circuitos Electrónicos Básicos**

Se llama circuito electrónico a una determinada cantidad de componentes vinculados entre sí, de tal manera que, al conectar una fuente de tensión eléctrica, pueda circular corriente eléctrica a través de ellos.

Una clara manera de describir un circuito electrónico es mediante un esquema gráfico. En dicho esquema se representa cada dispositivo del circuito a través de un símbolo estandarizado, y por último se dibujan todas las interconexiones existentes.

Un circuito electrónico puede ser de conexión serie, conexión paralelo o mixto.

En un circuito serie todos los componentes se conectan uno a continuación del otro, proponiendo un solo camino (malla) para que circule la corriente eléctrica. Es decir, la corriente eléctrica a través de cada componente es la misma. Distinto es el caso con el voltaje, donde las caídas de tensión o voltaje serán diferentes en cada componente. La suma de cada caída de tensión (en cada componente) es igual a la tensión suministrada por la fuente de alimentación.

*Circuito Serie*

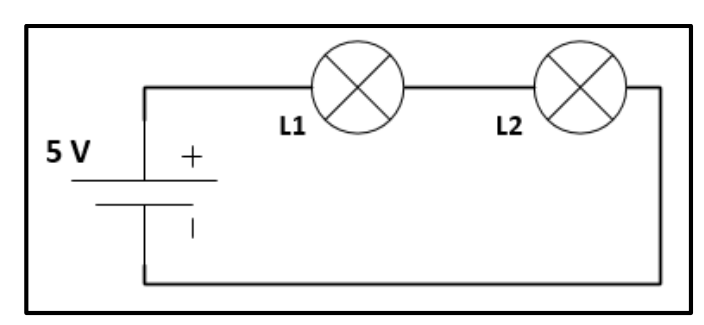

*Nota.* Las lámparas (L1 y L2) se encuentran conectadas una a continuación de la otra, por lo que un solo valor de intensidad de corriente eléctrica será constante por todo el circuito, mientas que cada lámpara provocará su propia caída de tensión. Debido a que estas se encuentran conectadas en serie, en caso de que se queme una de ella, la corriente dejará de circular por el circuito, provocando que la siguiente lámpara no encienda.

En el circuito paralelo, todos los componentes se conectan a un punto común de tensión. Es decir, la tensión generada por la fuente de alimentación es suministrada en igual magnitud a todos los componentes. Sucediendo esto, se asume que el circuito tiene más de un camino para que circule la corriente eléctrica, por lo tanto, la misma será diferente en cada malla.

#### **Figura 3**

*Circuito Paralelo*

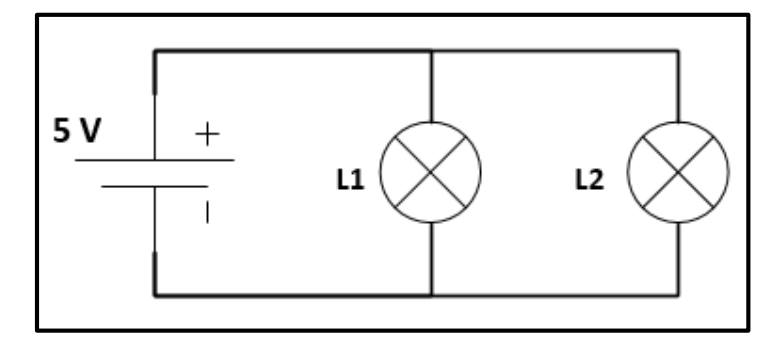

*Nota.* La primera lámpara (L1) se encuentra en la primera malla del circuito, mientras que la segunda lámpara (L2) se encuentra conectada en la segunda malla. Ambas mallas presentan una conexión de tipo paralelo y ofrecen su propio camino por donde podrá circular la corriente eléctrica. En caso de que alguna de las lámparas se quemase, la otra no se verá afectada debido a que cada una posee su propio punto de conexión con la fuente de alimentación.

Además, se puede representar este circuito de manera simplificada, teniendo en cuenta la conexión a puesta tierra y considerando que esta se encuentra a una tensión igual o próxima a los 0 V, provocando así la diferencia de potencial.

*Circuito Simplificado con Conexión a Puesta Tierra*

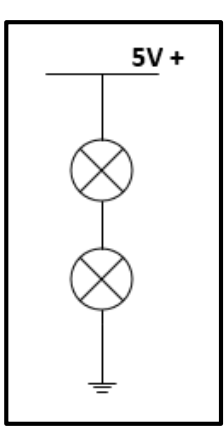

*Nota.* En los circuitos electrónicos, generalmente se suelen representar los mismos de manera simplificada para evitar grandes esquemas, sustituyendo la conexión del polo negativo de la fuente por el símbolo de puesta a tierra.

Por último, un circuito eléctrico mixto es el que presenta tanto características de un circuito paralelo como de un circuito serie.

#### **Figura 5**

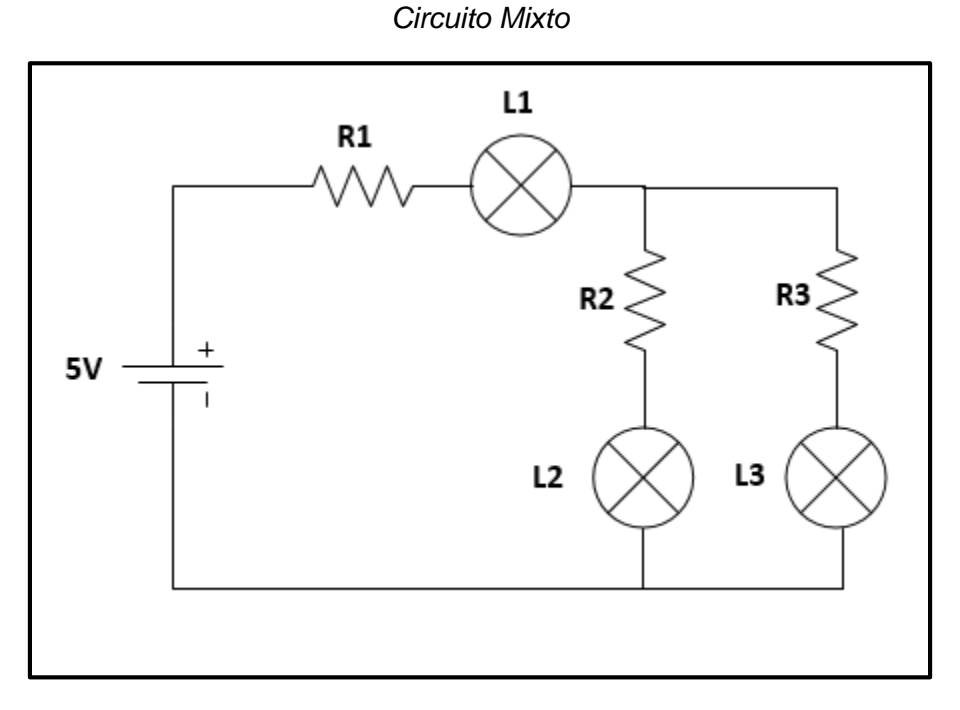

*Nota.* Su esquema es mucho más complejo debido a que surge por la combinación entre circuitos paralelos y en serie, este permite la integración de varios componentes en un circuito. Para el dispositivo "Sin Barreras" se diseñó la placa PCB a partir de un circuito mixto, considerando la cantidad de componentes y módulos en la misma.

#### **Componentes Electrónicos Básicos**

Son todos aquellos que se presentan en un circuito electrónico y que trabajan entre sí para obtener el funcionamiento del sistema por completo.

En este caso en particular y para el desarrollo de "Sin Barreras" se utilizarán los componentes como resistores, condensadores, diodos, transistores, circuito integrado, zumbador, pulsador, interruptor y fusible, los cuales se encuentran plasmados en la Figura 6

#### **Figura 6**

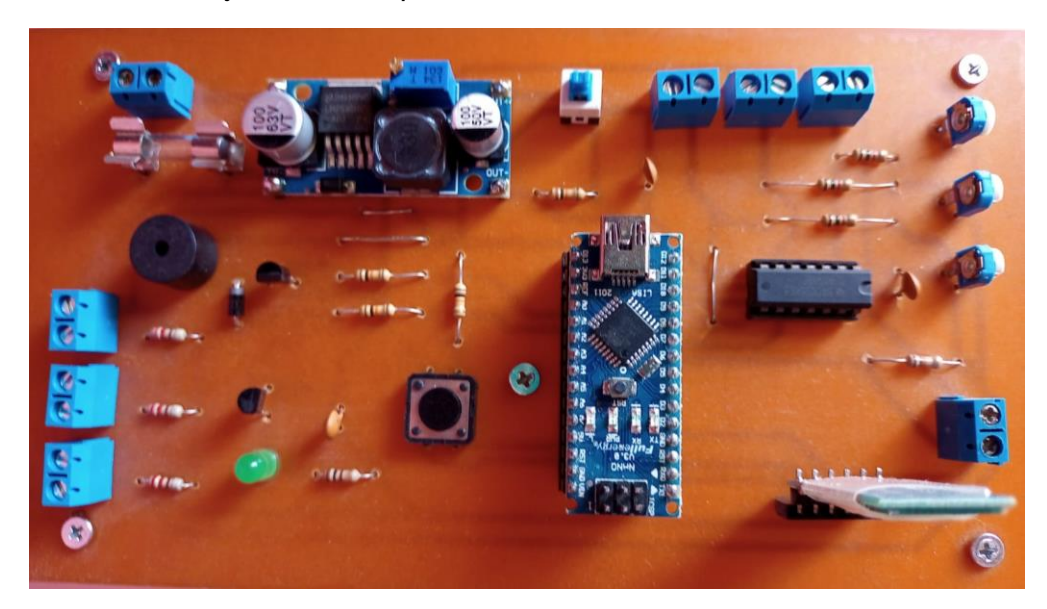

*Conjunto de Componentes Electrónicos en Placa PCB*

*Nota.* Cara superior de la placa PCB en la que se montan todos los componentes electrónicos, placa Arduino NANO y módulos Arduino.

#### *Resistores*

Los resistores son los componentes encargados de reducir el paso de la corriente eléctrica que circula a través de él. Dicho resistor puede ser de tipo fijo, variable o dependiente.

**Resistores Fijos.** Este tipo de componente electrónico tiene la característica de poseer un valor de resistencia invariante, esto quiere decir que su valor óhmico permanece constante.

Cada resistor presenta en su cuerpo una combinación de tres o cuatro franjas de colores según la magnitud de la resistencia, tal como se puede apreciar en la Figura 7. De esta manera se puede saber a simple vista que no todos los resistores fijos poseen el mismo valor óhmico, estos valores se seleccionan al momento de requerir uno, de acuerdo a lo disponible en el mercado.

Los resistores fijos, no poseen polaridad (terminal positivo y negativo), por lo tanto, al momento de realizar su conexión se pueden colocar los mismos sin importar su sentido.

*Resistores Fijos*

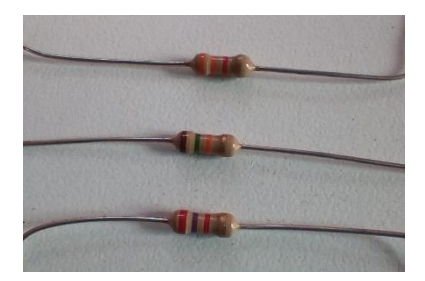

*Nota.* Los resistores fijos poseen códigos de colores que permiten diferenciarlos a simple vista sin tener que acudir a la medición. Para ello se puede consultar sobre "tabla de código de colores para resistencias" y comparar la misma con el componente. Se utilizan con mayor frecuencia para impedir que algunos componentes del circuito se quemen.

**Resistores Variables.** Estos poseen la capacidad de modificar la magnitud de su valor óhmico. En este caso particular, se utiliza el componente electrónico Preset como se lo puede apreciar en la Figura 8, el cual varia la magnitud de la resistencia eléctrica al producirse el giro de un eje por tornillo, de esta manera se puede alcanzar el valor deseado.

Estos componentes poseen tres pines o terminales. Para llevar a cabo su conexión, el pin intermedio es el primero que debe ser conectado al circuito para luego seleccionar uno de los otros dos pines sobrantes. Esta selección dependerá del sentido con el que se desea girar la perilla (sentido horario o anti horario) para reducir o elevar la magnitud de resistencia eléctrica.

#### **Figura 8**

*Resistor Variable – Componente Electrónico Preset*

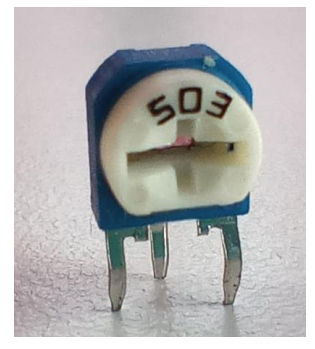

*Nota.* El componente electrónico Preset posee una cavidad estrellada, la cual al girar permite obtener un valor óhmico deseado. Generalmente se lo suele utilizar para variar la velocidad de ventiladores, volumen, luminosidad, etc.

**Resistores Dependientes.** Tal como su nombre lo indica, es un resistor que modifica la magnitud de la resistencia eléctrica dependiendo de un factor externo a este.

Es por esto que dichos componentes se modifican de acuerdo a fenómenos físicos del entorno, tales como humedad, calor, luminosidad, etc. En este caso particular, se utiliza el componente electrónico LDR (light-dependent resistor) que se puede apreciar en la Figura 9, el

cual modifica el valor de la magnitud de resistencia eléctrica dependiendo de la intensidad de luz que incide sobre su superficie constituida por una célula fotorreceptora.

Los LDR, al igual que los resistores fijos, no poseen polaridad por lo que se pueden conectar los mismos sin importar el sentido de sus pines.

#### **Figura 9**

*Resistor Dependiente – Componente Electrónico LDR*

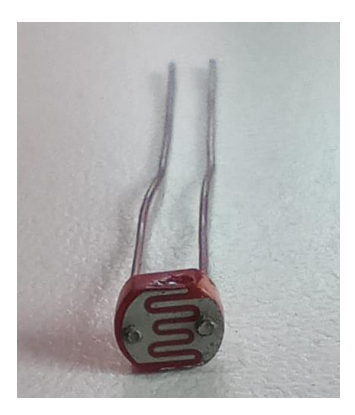

*Nota.* En la parte superior del LDR posee un encapsulado que contiene una célula fotorreceptora sensible a la luz visible. Dicho componente suele utilizarse para la construcción de fotocélulas, cuyo funcionamiento es similar a las fotocélulas dispuestas en el alumbrado público.

 $\hat{C}$  Es importante hacer una distinción, al hablar de resistor y resistencia no se hace referencia a un mismo fenómeno. La resistencia eléctrica es la magnitud del fenómeno eléctrico (oposición al paso de la corriente), mientras que un resistor es el componente electrónico tangible.

#### *Condensadores*

Un condensador o capacitor, es un componente electrónico capaz de almacenar cargas (energía) en cantidades limitadas, por lo que se suele utilizar a este como fuente de energía. En el mercado existe variedad de condensadores cuya aplicación depende de la finalidad con los que se lo seleccione.

En este caso particular, se utiliza el componente electrónico condensador cerámico o unipolar tal como se observa en la Figura 10. Este se utiliza muchas veces para proporcionar alimentación de desvío o desacople, la cual es necesaria cuando un componente que normalmente no requiere de mucha intensidad de corriente, en un momento puntual realiza un consumo elevado. Esto generalmente sucede con componentes que pasan de un estado desactivado a activo como un microcontrolador, por ejemplo, aquí el condensador proporciona rápidamente la corriente eléctrica que mantenía almacenada.

Al igual que los componentes anteriormente mencionados, los condensadores de tipo cerámico no poseen polaridad. No así, es el caso de otros condensadores comunes en el mercado que tienen sus pines de conexión bien delimitados.

Estos condensadores además son utilizados para eliminar el ruido en las señales eléctricas de tipo continua o como filtros.

La capacidad de almacenamiento se encuentra determinada por la unidad de medida en Faradios, esta es la unidad de medida de la capacitancia, la cual se denota con la letra mayúscula F.

#### **Figura 10**

Condensador o Capacitor – Condensador de Tipo Cerámico

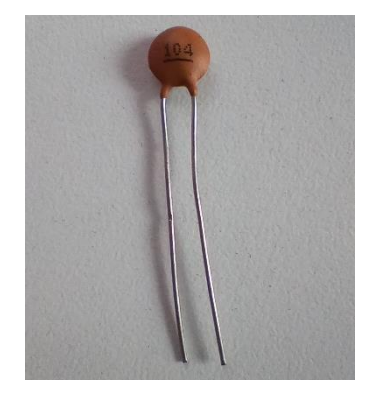

*Nota.* Este componente electrónico es de dimensiones reducidas y suele utilizarse en circuitos de audio para evitar ruido.

#### *Diodos*

**Diodo Rectificador.** Es un componente electrónico semiconductor que permite el paso de la corriente eléctrica a través de el en un único sentido. En base a lo anterior, existen dos maneras de polarizar un diodo. Si se realiza la conexión de tal manera que fluye la corriente eléctrica, se denomina polarización directa, y en caso contrario, al no circular corriente eléctrica, se denomina polarización inversa.

En el cuerpo del diodo se encuentra dispuesta en uno de los extremos una franja de color blanco para indicar la polaridad del mismo, dicha franja indica que debe conectarse ese extremo a la parte positiva de un circuito tal como apareceré en la Figura 11. A diferencia de los componentes que se mencionaron anteriormente, este posee polaridad y debe ser respetada la misma.

Debido a la capacidad para dejar pasar la corriente eléctrica en un solo sentido, el diodo se utiliza ampliamente para convertir la corriente alterna en continua (rectificador), pero en los circuitos electrónicos se utiliza como elemento suplementario conectado a otro componente. Esto se hace con el fin de evitar que este último se dañe si la alimentación eléctrica se conecta erróneamente con la polaridad incorrecta.

*Diodo Rectificador*

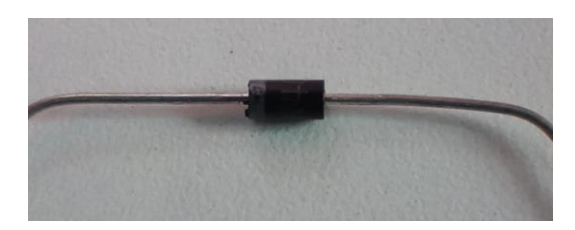

*Nota.* En el mercado existe gran variedad de diodos, estos dependerán de a la corriente eléctrica admisible y tensión de trabajo. Además de poseer en su estructura una franja de color, en ella se indica el nombre del mismo según sus características.

**Diodo Emisor de Luz.** Forma parte de la familia de los semiconductores y su aplicación es muy común en los circuitos electrónicos. Se lo conoce como LED (Light Emitting Diode) y como su nombre lo indica posee la capacidad de emitir luz cuando la corriente eléctrica circula a través de él por un solo sentido. Sabiendo que es un tipo especial de diodo, funciona similar a este por lo tanto también posee polaridad, puesto que si la corriente circula en sentido contrario este no encendería. Cabe mencionar que la luz emitida es proporcional a la intensidad de corriente eléctrica que circula por este y en función a su luminosidad o cantidad de pines, puede encontrarse en el mercado diferencia en los mismos, tales como se puede apreciar en las Figuras 12 y 13.

#### **Figura 12**

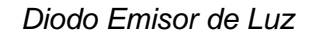

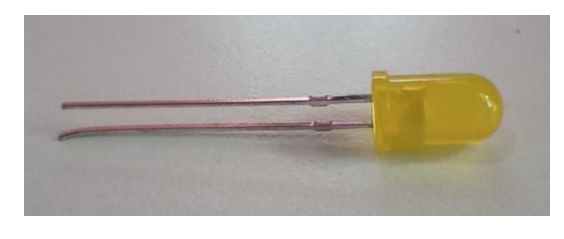

*Nota.* Al poseer encapsulados de colores se pueden encontrar en el mercado una gran variedad. Para su conexión se debe tener en cuenta que el pin de mayor tamaño responde a la parte positiva del circuito. En caso de que las mismas no sean desiguales, su encapsulado posee un borde plano que indica el pin opuesto.

### **Figura 13**

*Diodo Emisor de Luz – Alta Intensidad*

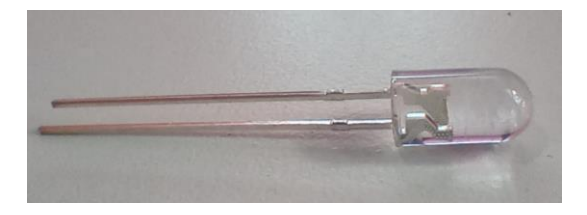

*Nota.* Su luminosidad se debe a la combinación de materiales en su interior y no por su encapsulado, es por esto que sus colores no son tenues como en un LED común.

#### *Transistor*

Es un componente electrónico que tiene la capacidad de permitir o impedir el paso de la corriente eléctrica entre dos contactos según la presencia o ausencia de corriente eléctrica en un tercer contacto.

Un transistor puede implementarse como amplificador de corriente ya que, con una pequeña corriente a través de su terminal de control (base), se permite la circulación de una corriente muy grande entre sus dos terminales de salida (colector y emisor). Otro uso frecuente es como conmutador de corriente, ya que, si su terminal de control no recibe ninguna corriente eléctrica, por entre los dos terminales de salida no fluye ninguna corriente eléctrica.

#### **Figura 14**

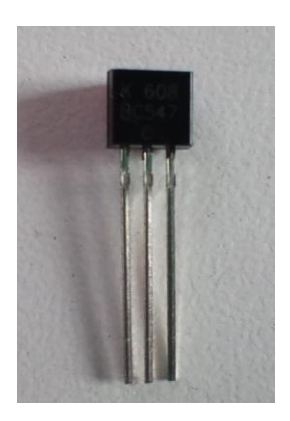

*Nota.* La configuración de sus pines no responde a una ubicación fija en el componente, más bien esto depende del modelo, por lo que se sugiere indagar sobre la distribución de sus pines de acuerdo al tipo de transistor que se desee utilizar.

#### *Circuito Integrado*

Es una estructura de pequeñas dimensiones, que contiene múltiples componentes electrónicos. Existe una gran variedad de circuitos integrados según la función que cumplan y donde se coloquen, los cuales están presentes en todos los dispositivos, no tan sólo electrónicos, también eléctricos tales como celulares, computadoras, electrodomésticos, electrónica de vehículos, equipos de comunicación, robots, máquinas industriales, etc.

En la actualidad, un circuito integrado puede llegar a tener en su interior hasta nueve millones de transistores. Su dimensión y cantidad de pines, dependerá del tipo de circuito integrado que se desee utilizar, por lo tanto, al igual que los transistores, se sugiere indagar la enumeración o características de sus pines antes de emplearlo.

Para este caso en particular, se utiliza el circuito integrado *CD4093BE* que contiene catorce pines de conexión, como se demuestra en la Figura 15.

*Transistor BC 547*

*130*

#### **Figura 15**

#### *Circuito Integrado CD4093BE*

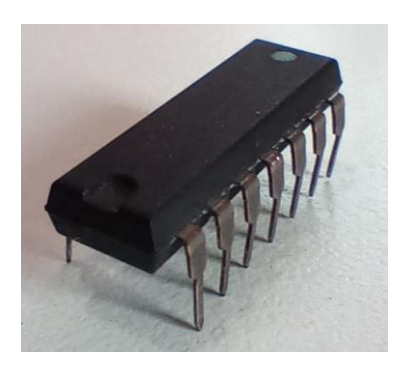

*Nota.* Su funcionamiento será desarrollado en la Sección N° 5 del presente instructivo.

#### *Zumbador*

Para comprender como funciona un zumbador, es necesario tener en cuenta que el sonido que percibimos por nuestros oídos, surge como primera instancia por la vibración de algún material específico. Estas vibraciones se transmiten en forma de ondas a través de un medio elástico como el agua o el aire, pero solo si estas ondas se encuentran dentro del rango del espectro audible (20 Hz a 20 KHz) al llegar al odio el cerebro las reconocerá como sonido.

Teniendo en cuenta lo antes mencionado, este componente en su interior consta de un disco de metal que se deforma cuando por el circula corriente eléctrica. Si se aplica al mismo una serie de pulsos eléctricos, este metal se deformará y volverá a su estado inicial de manera constante, originando vibraciones perceptibles por el oído. A este fenómeno se lo conoce como piezoelectricidad.

Como puede apreciar en la Figura 16, este posee un encapsulado con una etiqueta en la parte superior que designa el pin que debe ser conectado a la parte positiva de un circuito. Dicha etiqueta deberá ser retirada al momento de poner en funcionamiento el zumbador.

#### **Figura 16**

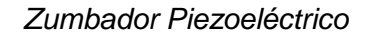

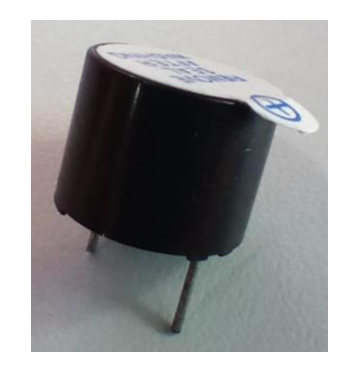

*Nota.* El pin de mayor tamaño indica el sentido de conexión en el circuito.

#### *Interruptor y Pulsador*

Dentro de los circuitos electrónicos se suelen colocar interruptores o pulsadores que impiden el paso de la corriente eléctrica por el mismo, ya sea de manera temporal o sostenido. En tales casos se suelen utilizar componentes que de acuerdo al estado en que se encuentren, cumplirán la función de abrir o cerrar un circuito.

**Interruptor** *Switch. Permite el paso o no de la corriente eléctrica al presionar sobre su contacto móvil superior. Este interruptor en particular posee seis pines de conexión los cuales se encuentran relacionados en su interior (dos como pines de entrada, dos para el contacto móvil, dos para pines de salida), por lo tanto, al presionar sobre el mismo, el contacto móvil cierra el circuito entre los pines de entradas y los pines de salida.*

#### **Figura 17**

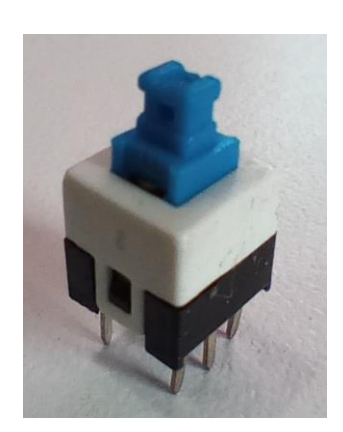

*Interruptor Switch*

*Nota.* Su conexión será explicada en la Sección N° 5 del presente instructivo.

**Pulsadores.** Existen pulsadores NC (NC) y NA (NO), es decir normalmente cerrados y normalmente abiertos, cuya estructura es similar a la Figura 18.

Un pulsador NA (NO) se encuentra abierto en estado de reposo. Es decir, cuando el mismo no es presionado, no existe contacto eléctrico interno, lo que impide la circulación de corriente eléctrica a través de él. Ahora bien, si se acciona el pulsador, se produce el contacto eléctrico durante el lapso de tiempo que transcurra el pulsado. Finalmente, luego de soltar el pulsador, un resorte interno lo restituye a su posición natural de normal abierto.

Un pulsador NC (NC) funciona contrariamente al descripto anteriormente. En estado de reposo se encuentra cerrado, es decir, con vinculación eléctrica interna permitiendo que circule la corriente eléctrica a través de él. Ahora bien, si se acciona el pulsador, se interrumpe el contacto eléctrico durante el lapso de tiempo que transcurra el pulsado. Finalmente, luego de soltar el pulsador un resorte interno lo restituye a su posición natural de normal cerrado.

Los pulsadores tienen una capacidad máxima de tensión de operación y corriente eléctrica que puede circular a través de ellos. A mayor intensidad de corriente de operación, el pulsador deberá ser más robusto.

#### **Figura 18**

*Pulsador NA (NO)*

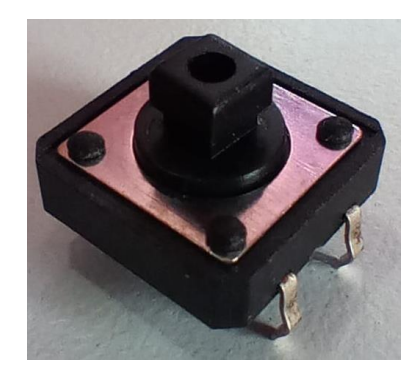

*Nota.* Su conexión será explicada en la Sección N° 5 del presente instructivo.

#### *Fusible*

Es un componente o elemento de protección de circuitos o componentes electrónicos. Existen diversos tipos de fusibles según la aplicación, intensidad de corriente y tiempo de actuación. Puntualmente, un tipo de fusible utilizado en electrónica es el tipo filamento inserto en una cápsula de vidrio cuyos extremos poseen capuchones metálicos a fin de insertarse en los zócalos como aparece en la Figura 19, cabe mencionar que este no posee polaridad por lo que no afecta el sentido con el que se colocan.

La selección de la capacidad del fusible se realiza en base a la magnitud máxima de corriente eléctrica que se permite circular a través de un circuito. Esto significa que, al aumentar la corriente eléctrica que circula y exceder la capacidad o calibre del fusible, el filamento interno se funde, cortándolo y dando como resultado la apertura del circuito (interrupción de paso de la corriente eléctrica).

#### **Figura 19**

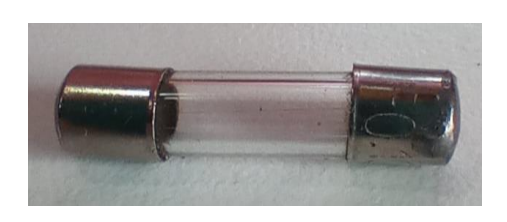

*Fusible*

*Nota.* Este componente precisa de soportes (porta fusibles) que conecten sus extremos metálicos con la placa PCB. Su conexión, junto al porta fusible, será explicada en la Sección N° 5 del presente instructivo.

#### **Bornera de Conexión**

La borneras forman parte de los circuitos electrónicos, estas son de gran importancia por permitir la conexión de cables conductores que se encuentren externos al circuito.

Este tipo de conector eléctrico, consiste en una pieza metálica dispuesta en su cavidad y un tornillo en la parte superior.

Los cables conductores luego de ser "pelados" retirando de un extremo el material aislante que protege las hebras de cobre, se coloca estos últimos en el interior de la pieza metálica y se los aprisiona girando el tornillo superior.

#### **Figura 20**

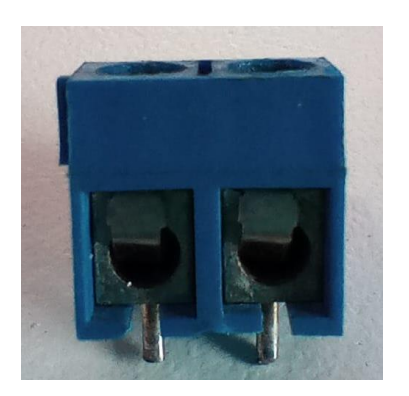

*Bornera de Conexión*

*Nota.* Su conexión será explicada en la Sección N° 5 del presente instructivo.

#### **Señales Analógicas y Digitales**

Se puede clasificar las señales eléctricas de acuerdo a sus características físicas en señales analógicas y digitales. Comprender la diferencia entre ambas señales será de gran utilidad para reconocer con facilidad los pines de los módulos Arduino.

#### *Señal Digital*

Una señal digital es aquella en la que solo se puede tener un numero finito de valores posibles, por lo que tiene en cuenta valores discretos. Un ejemplo de esta señal, es la señal binaria, donde el número de valores posible es dos.

En electrónica es habitual utilizar este tipo de señal, con valores de voltaje e intensidad que utilizan tan solo dos valores permitidos. En este caso, un valor de voltaje binario suele ser el 0 (cero) o aproximado para indicar la ausencia de tensión en un punto determinado y una distinta de cero para indicar la presencia de tensión en otro punto.

Así es como se suele definir al estado igual a cero como: apagado – off, bajo – LOW o simplemente 0. Mientas que a un estado distinto de cero como: encendido – on, alto – HIGH o 1 (uno).

#### *Señal Analógica*

Es aquella que cuenta con infinitos valores posibles dentro de un rango determinado, por lo que tiene en cuenta valores continuos. Un ejemplo de esta señal, son las magnitudes físicas como la temperatura, tensión eléctrica, intensidad de corriente eléctrica, etc., puesto que pueden sufrir modificaciones y variaciones continuas sin saltos.

Sin embargo, muchos de los sistemas electrónicos no poseen la capacidad de trabajar con señales analógicas y se tiende a necesitar de dispositivos que convierten las señales analógicas a digitales. Dicho conversor traduce o simula las señales analógicas del mundo exterior en señales digitales.

Existe una respuesta a esta preferencia por parte de los sistemas eléctricos ante las señales digitales, estas últimas son inmunes al ruido.

Se entiende por ruido a una variación no deseada de la señal, este es un fenómeno que afecta en gran medida al correcto funcionamiento y rendimiento de los sistemas electrónicos, debido a que la información aportada por esta señal se verá modificada. Si la señal es analógica, el ruido es mucho más difícil de tratar, perdiendo gran parte de la información, tal como se puede apreciar en la Figura 21.

#### **Figura 21**

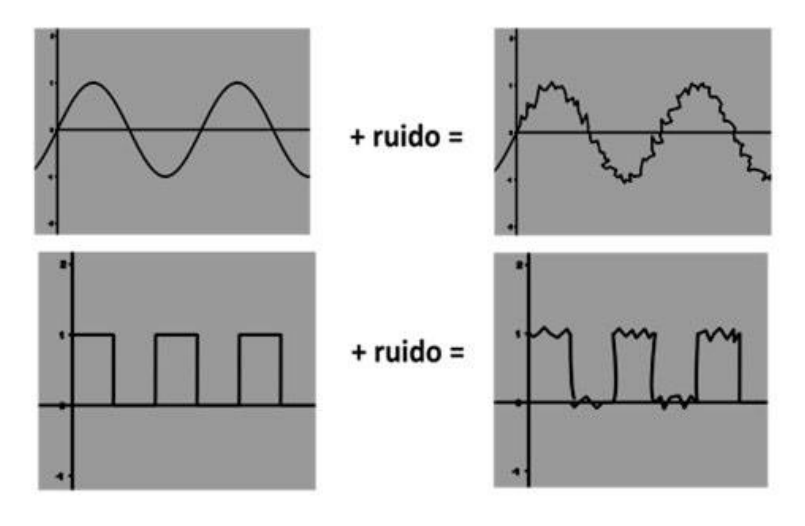

*Señales Eléctricas con Ruido*

*Nota.* En el gráfico se puede visualizar como las señales eléctricas se ven afectadas por la presencia de ruido, modificando las mismas por completo. Figura tomada de Arduino, Curso Practico de Formación (p.9), por O. Torrente., 2013. Alfaomega.

#### **Sección N° 2: Introducción al Arduino**

Una vez analizado las magnitudes físicas que gobiernan en un circuito eléctrico y como se encuentran conformados estos, se podrá abordar de manera integrada el sistema electrónico que da vida al dispositivo "Sin Barreras". Es por esto que se comenzará con el estudio de sistemas electrónicos y su aplicación en placas Arduino, como así también el reconocimiento de sus partes para su posterior conexión.

#### **Sistema Electrónico**

Se entiende por sistema a un conjunto ordenado de elementos que interactúan entre sí y que tienen como finalidad entregar un resultado (salida), mediante información obtenida (entrada). Como se puede apreciar en la Figura 22, un sistema electrónico es un conjunto de sensores, circuitería de procesamiento y control, actuadores y fuente de alimentación.

En este caso los sensores obtienen información del mundo físico externo y la transforma en una señal eléctrica, por su parte la circuitería se encarga de procesar dicha señal y la manipula de acuerdo a los componentes hardware del sistema y al conjunto lógico de instrucciones (programa). Por último, los actuadores transforman la señal eléctrica proveniente del procesador de la circuitería interna, en energía que actuará directamente en el mundo físico.

Por su parte, la fuente de alimentación será la encargada de proporcionar la energía necesaria para que se pueda realizar todo el proceso descripto por el sistema.

#### **Figura 22**

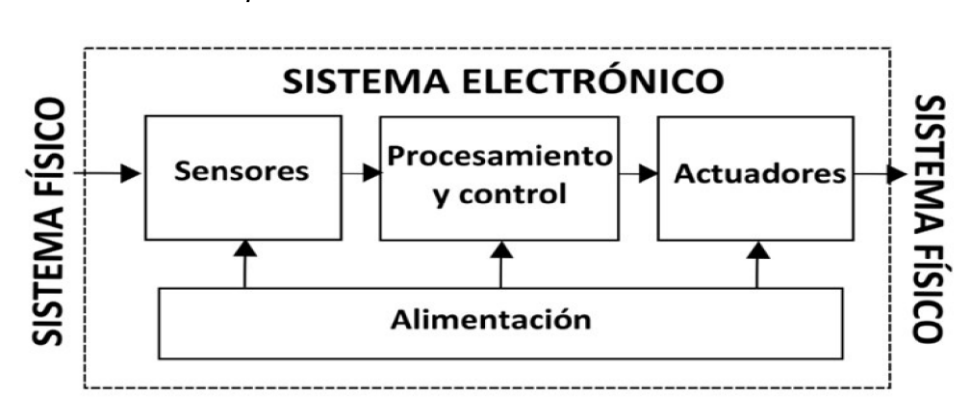

*Representación de un Sistema Electrónico*

*Nota.* El gráfico representa de qué manera trabaja e interactúa un sistema electrónico con el entorno. Figura tomada de Arduino, Curso Practico de Formación (p.62), por O. Torrente., 2013. Alfaomega.

El dispositivo "Sin Barreras", a través de sensores de luz visible, toma información del mundo externo, la procesa y como resultado, arroja parámetros (mediante dispositivos externos) el tiempo en los que fue tomada dicha información. Cabe mencionar que este sistema se irá complejizando a medida que se avance con la lectura.

A pesar de que tanto sensores como actuadores son los encargados de interactuar con el mundo físico externo, el componente principal de un sistema electrónico se encuentra dentro del procesamiento y control: el microcontrolador.

El microcontrolador es un circuito integrado o chip, conformado por un encapsulado con un gran número de componentes en su interior y que tiene la posibilidad de ser programable. Este es capaz de ejecutar de manera autónoma una serie de instrucciones previamente definidas gracias a tres elementos básicos que se encuentran en su interior, tales como:

- CPU (Unidad Central de Proceso): es la encargada de ejecutar las instrucciones cargadas previamente y controlar que dicha ejecución se realice de manera correcta. De esta manera los "datos de entrada" generan otros datos diferentes los cuales se denominan "datos de salida".
- Memoria: es la encargada de alojar las instrucciones y los datos que necesitan estas. Su función es la de contener información (instrucciones y datos) disponible para la CPU.
- Pines de entradas y salidas E/S: estos pines comunican el microcontrolador con el exterior, puesto que los pines de entrada se suelen conectar a sensores que reciben datos provenientes del exterior, mientras que a los pines de salida se puede conectar actuadores para que el microcontrolador envíe órdenes e interactúe nuevamente con el exterior.

#### **Arduino**

Existe en el mercado placas que se encuentran conformadas por sistemas electrónicos y que al igual que este, posee entradas y salidas que tienen como función interactuar con el mundo físico externo, que son alimentadas por una fuente de alimentación y que almacenan información tomada del medio en un chip central. A estas se las conoce como placa Arduino, las cuales serán objeto de estudio durante los siguientes apartados.

Una placa Arduino es una placa hardware que posee un microcontrolador reprogramable y una serie de pines que permiten conectar diferentes sensores y actuadores, y que se encuentran unidos internamente al microcontrolador.

Consiste en una placa PCB (printed circuit board) cuya superficie se encuentra fabricada en un material no conductor (plástico) sobre la cual aparecen laminadas/pistas de material conductor (cobre), siendo estas últimas las que posibilitan la conexión eléctrica en la placa.

El Arduino es una placa hardware libre y un entorno/lenguaje de programación, es decir un software libre. Que Arduino sea hardware y software libre, permite a los usuarios crear, modificar y utilizar los mismos para proyectos particulares y compartir los resultados.

Sabiendo esto, para que un software sea libre, debe ofrecer a cualquier usuario cuatro libertades básicas:

- Libertad de usar el programa con cualquier propósito.
- Libertad de estudiarlo y adaptarlos a necesidades particulares.
- Libertad de distribuir copias.
- Libertad de mejorar el programa y hacerlo público.

Considerarlo hardware libre hace que comparta los principios del software libre, por lo tanto, los usuarios pueden estudiarlo, modificarlo, utilizarlo, mejorarlo y compartir dichos cambios. Para que esto suceda, la comunidad posee acceso a ficheros descargables en los que se detallan la información necesaria para que cualquier persona con materiales y herramientas adecuadas pueda replicarlo.

Previo a utilizar la placa Arduino se debe instalar en la computadora el software específico [\(https://www.arduino.cc\)](https://www.arduino.cc/) que permita cargar en la memoria de la placa una serie de instrucciones, escritas mediante lenguaje de programación.

Los proyectos de Arduino pueden ser autónomos o no, una vez programado su microcontrolador, la placa no necesita estar conectada a la computadora y puede ejecutar sus funciones sólo disponiendo de una fuente de alimentación.

Todas las instrucciones se llevan a cabo por el lenguaje de programación específico de cada proyecto, es lenguaje es un idioma artificial diseñado para mantener la comunicación en todo el sistema. Cabe mencionar que el mismo dependerá del modelo de placa a utilizar, puesto que existe una gran variedad de placas Arduino cada una con características propias.

Para este proyecto se utiliza la placa Arduino Nano, gracias a su comodidad y pequeño tamaño. Esto no quiere decir que quedan descartadas las demás, más bien cada usuario tiene la libertad de adaptar el proyecto de acuerdo a su placa Arduino.

#### *Placa Arduino NANO*

Tal como su nombre lo indica, la placa Arduino Nano, es una de las placas más pequeñas del mercado, su medida es de aproximadamente 4,3 x 1,7 cm y su masa relativa es de 7 g. Esta contiene un microcontrolador ATmega328p y cumple las mismas funciones que una placa Arduino UNO común, su diferencia radica en el tamaño y su alimentación.

Arduino Nano no posee una toma de alimentación (DC) como las demás placas, por el contrario, esta cuenta con un puerto mini-USB que se utiliza además para transcribir el programa del ordenador a la placa.

Su voltaje de operación es de 3,3 V y posee en total treinta pines machos que se encuentran repartidos entre entradas analógicas, digitales, de reinicio y de potencia, tal como aparecen en las Figuras 23 y 24.

*Placa Arduino NANO – Vista Superior*

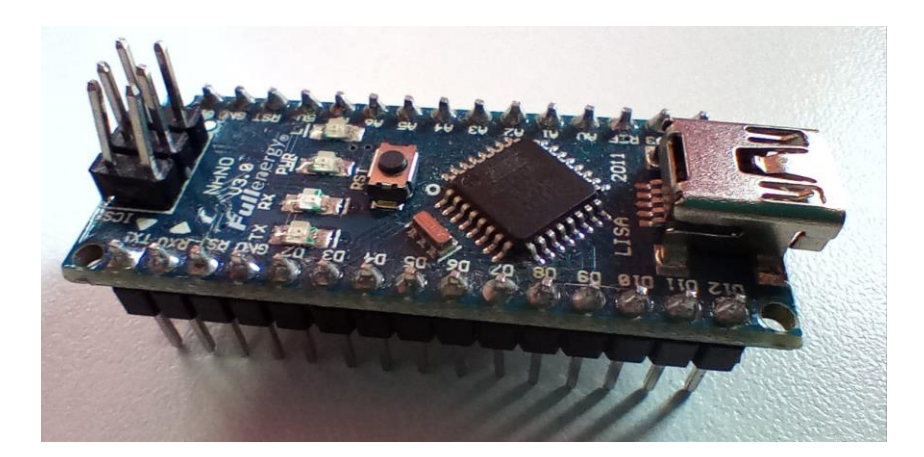

**Figura 24**

*Placa Arduino NANO – Vista Inferior*

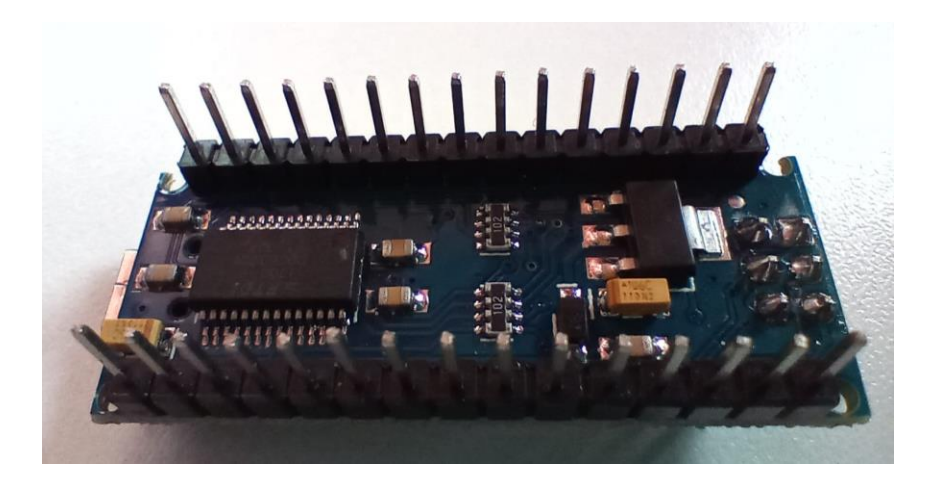

La placa Arduino Nano contiene catorce pines digitales, ocho analógicos, dos de reinicio y seis de potencia, los cuales se encuentran señalados en la Figura 25. Como así también en su cara superior se encuentran los pines Bus SPI, LED, botón RESET, el microcontrolador y conectar Jack señalados en la Figura 26.

Cada uno de los pines digitales y analógicos tienen diferentes funciones dentro de la placa, esto dependerá del lenguaje de programación y si se los asigna como entradas o salidas de datos. Actúan como pines de entrada cuando cada uno interactúa con el exterior como por ejemplo a través de sensores, pero si estos conducen alguna carga se los utiliza como pines de salida.

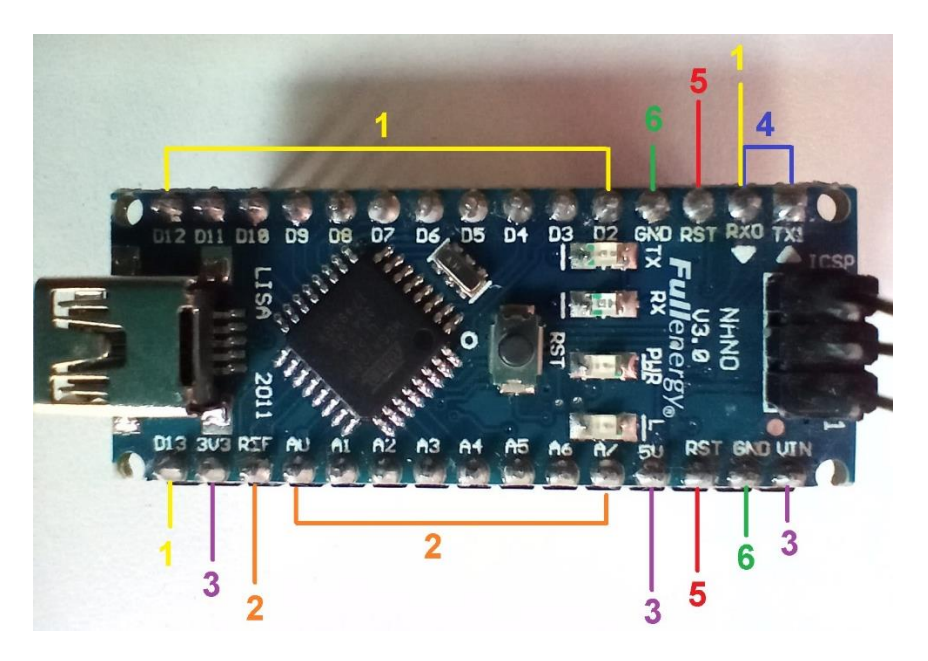

# *Pines de Entrada/Salida de Placa Arduino NANO*

# **Tabla 1**

# *Descripción de Figura 25 - Pines de Entrada/Salida de placa Arduino NANO*

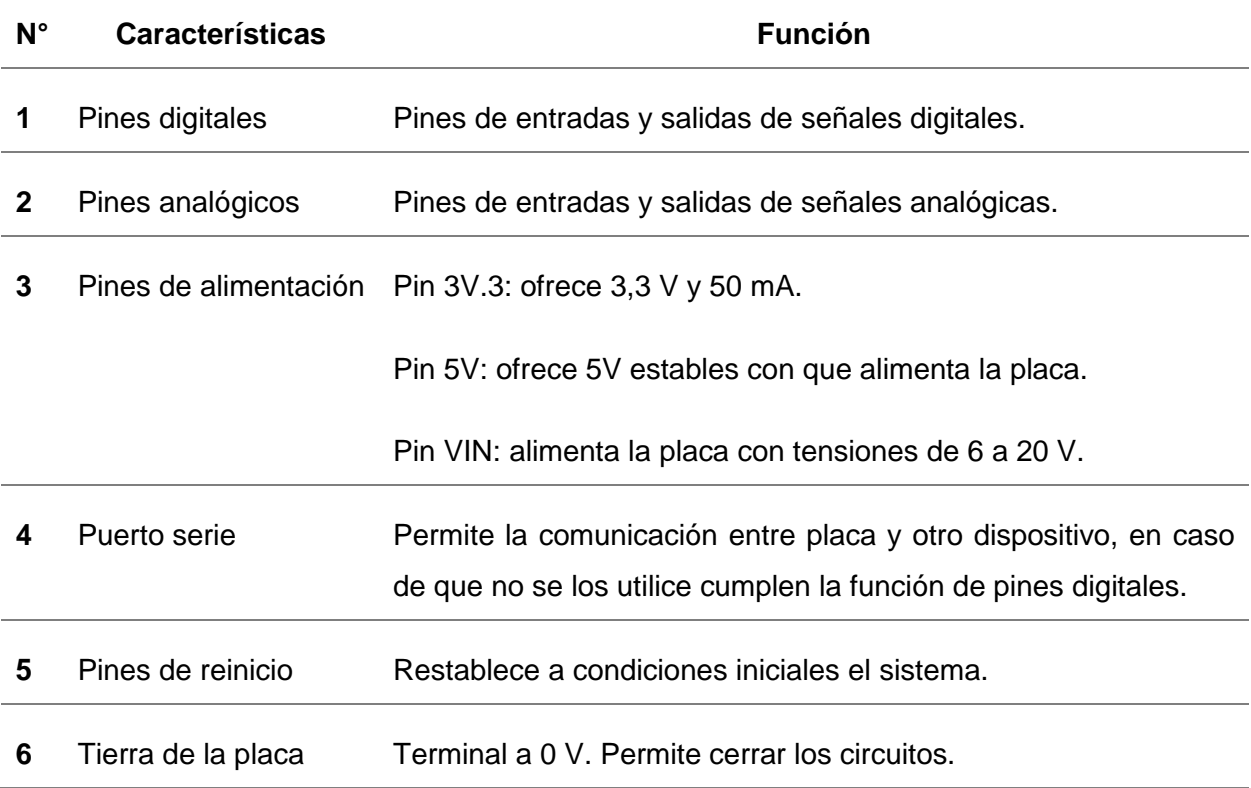

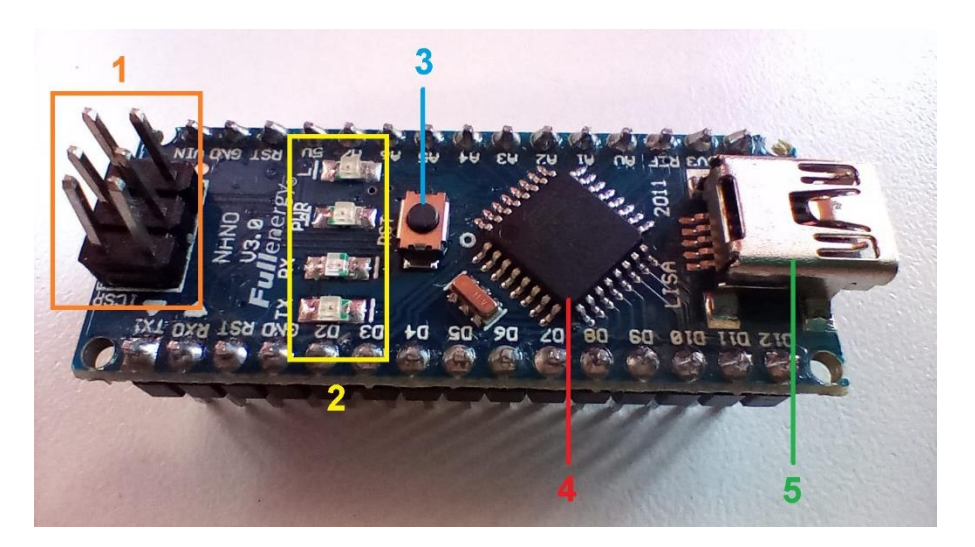

# *Distribución Cara Superior de Placa Arduino NANO*

# **Tabla 2**

*Descripción de Figura 26 - Distribución Cara Superior de Placa Arduino NANO*

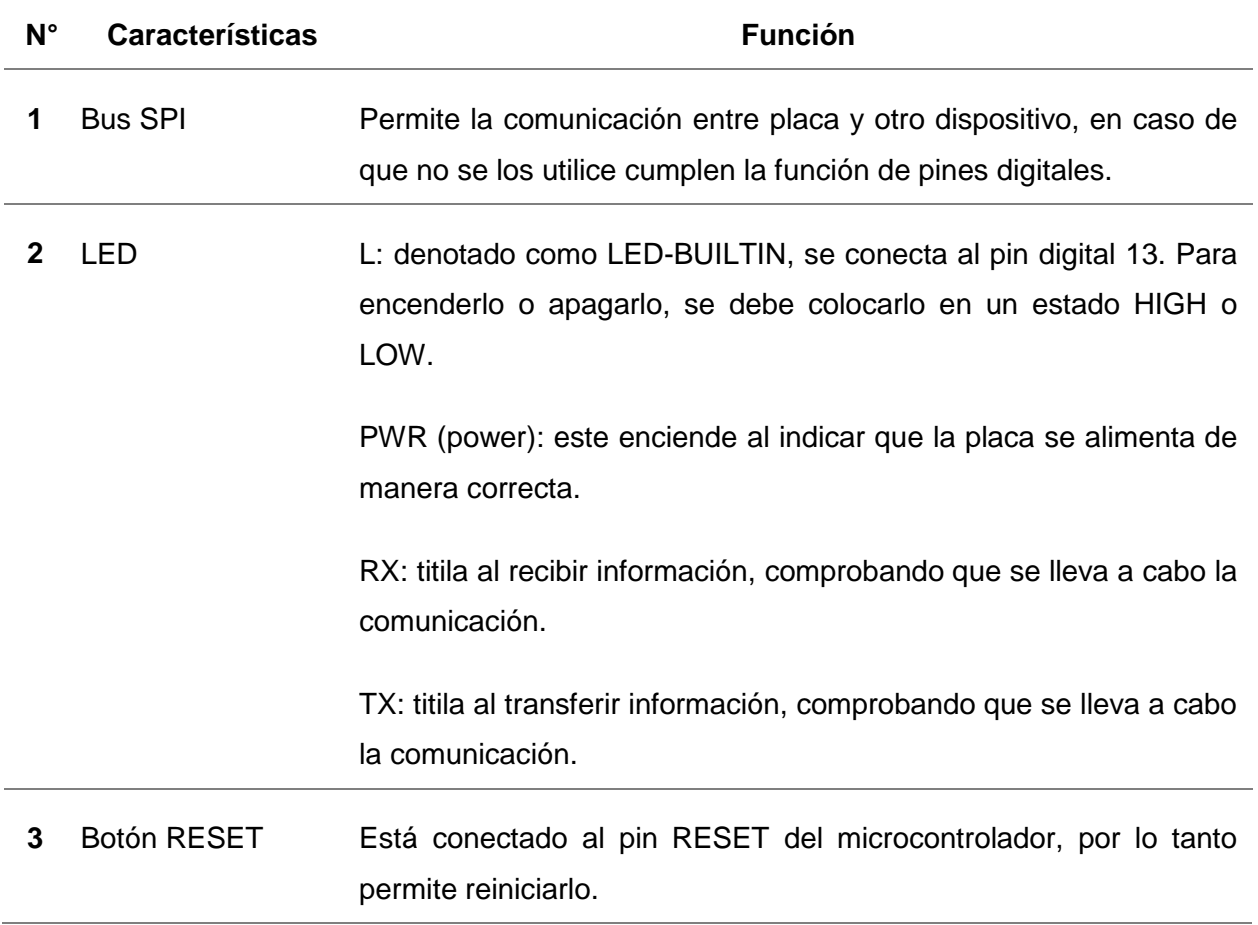

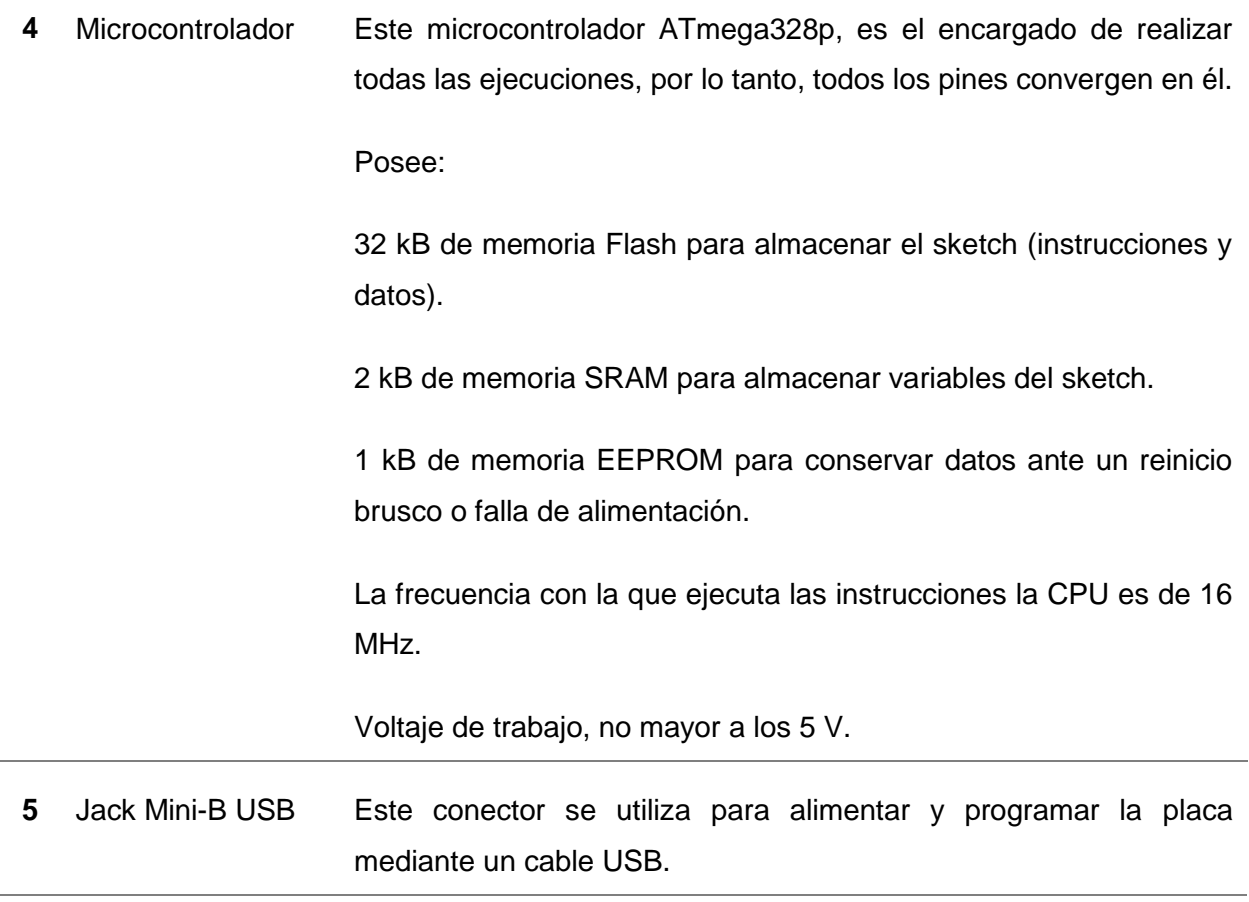

A pesar de que el dispositivo "Sin Barrera" trabaja con una placa Arduino NANO, este se puede adaptar a una placa Arduino UNO, solo bastará con observar y comparar los pines utilizados. Para ello, a continuación, se especifica los pines que servirán como entrada y salida de nuestro sistema, tal como se observa en la Figura 27.

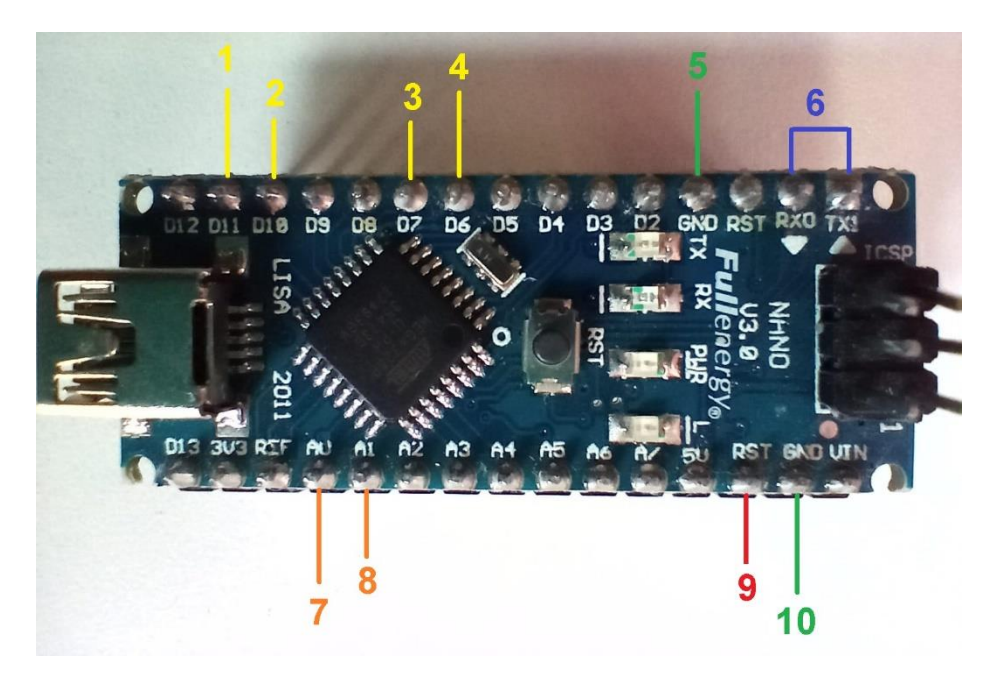

*Pines Utilizados en el Dispositivo "Sin Barreras"*

# **Tabla 3**

*Descripción de Figura 27 - Pines Utilizados en el Dispositivo "Sin Barreras"*

| $N^{\circ}$  | <b>Características</b> | <b>Función</b>                                          |
|--------------|------------------------|---------------------------------------------------------|
| 1            | Pin digital D11        | Conectado al pin 4 del circuito integrado CD4093BE.     |
| $\mathbf{2}$ | Pin digital D10        | Conectado al pin 3 del circuito integrado CD4093BE.     |
| 3            | Pin digital D7         | Conectado al pin 10 del circuito integrado CD4093BE.    |
| 4            | Pin digital D6         | Conectado al pin negativo de la bornera auxiliar.       |
| 5            | Pin GND                | Conectado al pin GND del módulo H606 Bluetooth.         |
| 6            | Puerto serie           | Pin RX0 conectado al pin TXD del módulo H606 Bluetooth. |
|              |                        | Pin TX1 Conectado al pin RXD del módulo H606 Bluetooth. |
| 7            | Pin analógico A0       | Conectado al pin negativo del zumbador.                 |

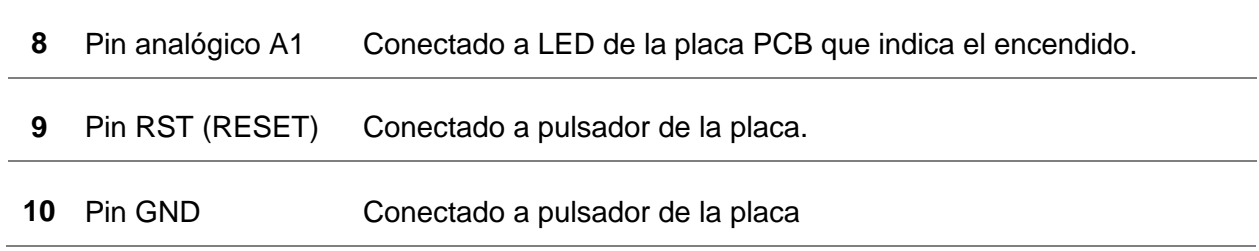

La descripción detallada de cada conexión se irá profundizado a medida que se progrese en la lectura de dicho instructivo.

#### **Sección N° 3: Introducción a la Programación**

Cuando el sistema electrónico interactúa con el entorno mediante sensores, estos toman información que será posteriormente utilizada para un determinado fin. En este caso particular, son los sensores los encargados de dar inicio a las operaciones que llevarán a cabo los actuadores, pero, esto no sería posible si no existiese un lenguaje de programación (Arduino) como base de futuras instrucciones.

Si se desea que la placa Arduino de inicio a la ejecución de acciones, es necesario dar instrucciones mediante datos específicos, es por esto que a continuación el estudio se enfocará en el software Arduino.

#### **Programación Arduino**

Para que el sistema eléctrico conformado por la placa Arduino lleve a cabo una función, el microcontrolador debe grabar en su memoria de forma permanente un programa que contenga las instrucciones que deseamos que esté ejecute.

Se entiende por programa a un conjunto de instrucciones ordenadas, cuya finalidad es obtener un resultado determinado: reproducir un sonido, encender una luz, etc.

Realizar un programa, implica reconocer un conjunto de herramientas software que permitan escribir y probar instrucciones. A esto se lo conoce por IDE (Integrated Development Environment) es decir, entorno de desarrollo integrado y que en el mundo del Arduino toma por nombre "sketch".

En el sketch se escriben/cargan datos y se generan instrucciones, una vez escrito de forma adecuada los mismos, se podrá verificar si estos son correctos y grabarlos en la memoria del microcontrolador de la placa Arduino, para que esté último a partir de ahora se convierta en un ejecutor autónomo del programa.

#### *Pantalla del Sketch*

 $\hat{C}$  Si aún no se ha descargado en la CPU u ordenador, el programa Arduino disponible en internet, se sugiere realizarlo en este momento para continuar con la lectura.

Al dar inicio el programador Arduino, lo primero que aparecerá en la pantalla, tal como aparece en la Figura 28, es el espacio destinado a escribir el sketch con las instrucciones que se espera que la placa Arduino ejecute.
#### **Figura 28**

#### *Pantalla de Inicio del Programa Arduino*

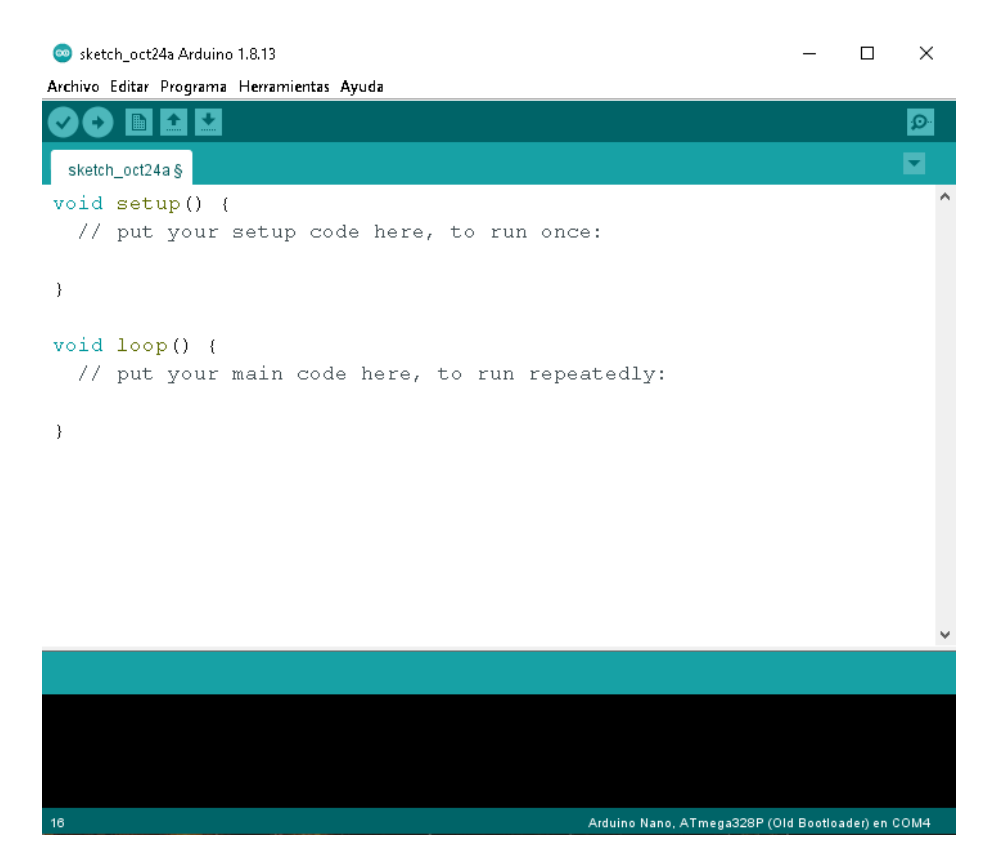

Tal como si se tratara de conversación entre el ordenador y la placa Arduino, se debe indicar cómo debe proceder el sistema eléctrico en general y luego compilar toda esta información. Compilar es una de las tareas más importantes en este proceso, puesto que significa convertir un código escrito en el programa Arduino (utilizando un lenguaje Arduino y entendible por quién lo escribe) en un conjunto de bits, es decir unos y ceros (entendible solo para el chip o microcontrolador).

En el momento que se escribe en el sketch una serie de instrucciones, se está diciendo en palabras "específicas" lo que se espera que suceda, sin embargo, no es un lenguaje reconocible por el microcontrolador por lo que la compilación transformara este en un conjunto de impulsos eléctricos (1s pasa corriente, 0s no pasa corriente) que es lo único que saben procesar los circuitos eléctricos. Así un código legible por el microcontrolador resulta de la combinación de 1s y 0s: 10000101110, etc.

Se debe aclarar que el lenguaje Arduino no es un lenguaje en sentido estricto, más bien es un conjunto de instrucciones C/C++ camufladas, diseñadas para simplificar el desarrollo de programas para microcontroladores AVR. No obstante, para poder programar en Arduino no es necesario aprender todo el lenguaje C y su pariente C++, el sketch de Arduino presenta caracteres y palabras claves que hacen de máscara ante el lenguaje C/C++, ocultando así una

gran cantidad de detalles superfluos para realizar proyectos en electrónica, cómo es el caso del dispositivo "Sin Barreras".

### *Lenguaje Arduino*

Para comprender cómo se comunica el ordenador con la placa Arduino, cómo primera instancia se describirán algunas palabras claves de un sketch las cuales serán necesarias para crear un primer sketch piloto y verificar el perfecto funcionamiento de la placa Arduino. Este primer sketch será utilizado para reconocer la estructura en la escritura y la metodología por la cual se transfieren los datos e instrucciones al microcontrolador.

Un sketch se encuentra formado por tres secciones, delimitadas por llaves, las cuales cada una posee una función específica.

**Sección de Declaración de Variables Globales.** Esta se encuentra al principio del sketch y no posee ningún símbolo que indique el inicio o final del mismo. Tal como su nombre lo indica, aquí se escriben las variables que podrán ser usadas y manipuladas en cualquier punto del programa.

Se debe tener en cuenta que una variable es un elemento del sketch que simula ser una caja en el que se puede guardar un determinado contenido para luego ser utilizado, sin embargo, dependiendo de la ubicación de la variable dentro del sketch será la posibilidad de acceder a ella. Así contamos con variables globales y locales.

Sabiendo que una variable global se encuentra al principio del sketch y podrá ser utilizada a lo largo del programa, una variable del tipo local solo puede ser utilizada y manipulada por la sección que la esté declarando (sección void setup() o void loop() ).

Sección void setup(). Esta se encuentra a continuación de la declaración de variables globales y a diferencia de esta, void setup() está delimitada por llaves de apertura y cierre. Las instrucciones que se escriban en esta sección se ejecutan por única vez al momento de encender o resetear la placa Arduino.

Las instrucciones escritas en esta sección, generalmente sirven para configuraciones iniciales del sketch.

**Sección void loop().** Es la tercera sección del sketch y al igual que la sección void setup() se encuentra delimitada por llaves que indica el inicio y final.

Luego de que la sección void setup() finalice con su ejecución, la sección void loop() ejecutará sus instrucciones infinitas veces hasta que la placa de apague o resetee. Por lo tanto, la lectura se hará en forma de cadena, desde la primera hasta la última instrucción demostrando así el perfecto funcionamiento de la placa.

#### *La Correcta Manera de Escribir*

Antes de crear un sketch es necesario prestar atención en algunas "reglas" en la escritura, que en caso de no cumplirse no podrá ser compilado de manera exitosa.

- El lenguaje Arduino es case-sensitive, esto quiere decir que para el programa no es lo mismo una letra mayúscula que una minúscula.
- Todas las instrucciones acaban con un punto y coma.
- Para recordar para qué se utiliza cada variable o sección, se puede realizar comentarios con dos barras // antes del mismo. Esto se debe hacer al principio de cada línea, de lo contrario saltará un error a la hora de compilar.

Cada palabra que se coloque en el sketch debe responder a una instrucción o variable determinada. Debido a que el reconocimiento de las mismas, la estructura y correcta escritura surge con la práctica, se propone la construcción y acercamiento a una primera prueba piloto en la que se explicará las partes fundamentales de esta y su funcionamiento.

#### **Primer Sketch: Prueba Piloto**

Para este primer acercamiento se debe contar con una placa Arduino preferentemente NANO o una placa Arduino UNO, su respectivo cable de conexión USB y un ordenador con el software Arduino.

Una vez que se ingrese al software Arduino ingresar a la opción Ejemplos-Basics-Blink., como se observa en la Figura 29.

#### **Figura 29**

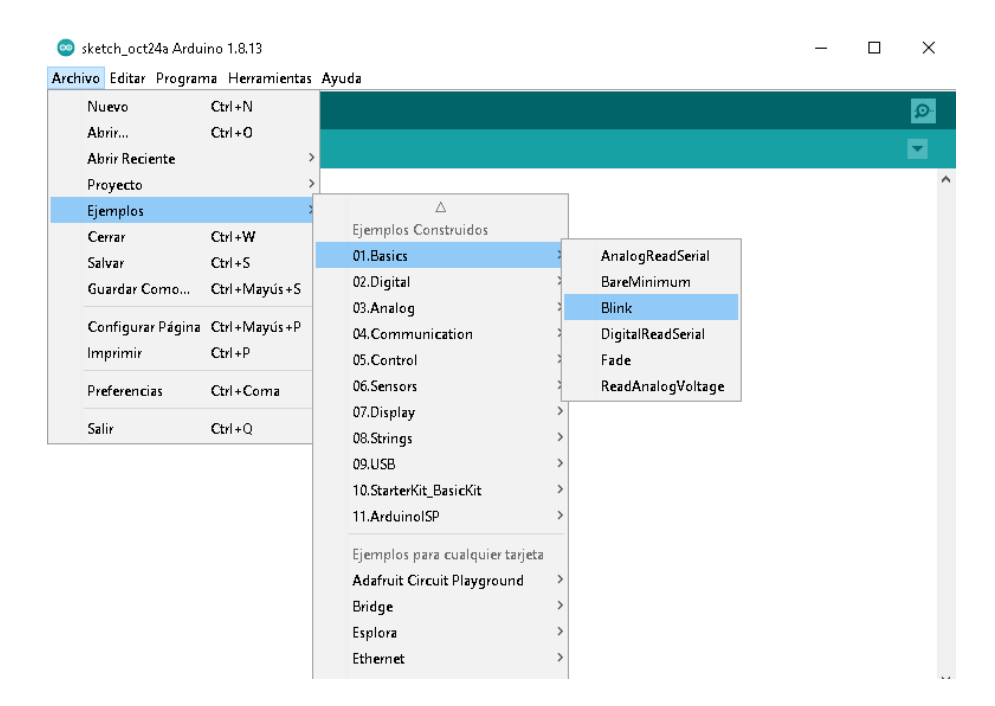

#### *Ejemplos de Sketch en Galerías*

Al momento de seleccionar dicho ejemplo, en la pantalla principal, tal como aparece en la Figura 30 se podrá apreciar el sketch con sus respectivas instrucciones.

# **Figura 30**

#### *Sketch Piloto*

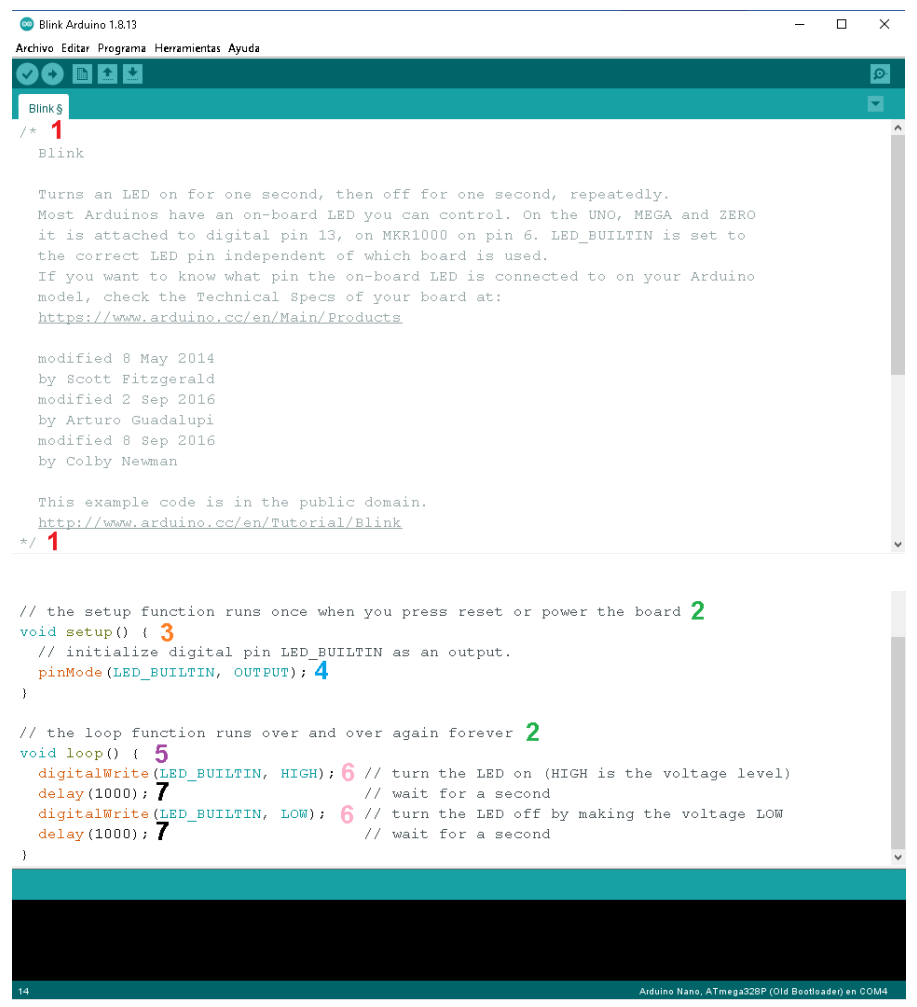

## **Tabla 4**

*Descripcion de Figura 30 - Sketch Piloto*

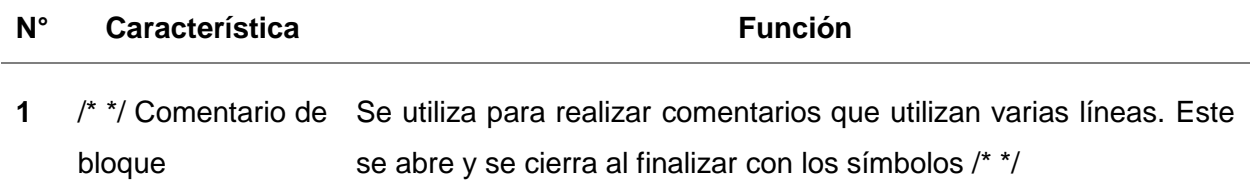

**2** // Comentario de una sola línea Se utiliza para realizar comentarios en una línea (renglón), si se desea escribir una nueva línea se debe colocar nuevamente las barras. Este comentario no se cierra al finalizar. **3** void setup() { Se inicia y cierra esta sección mediante llaves, tal como se definió, en ella se definen instrucción por única vez } **4** pinMode() Aquí se configura un pin digital, para luego especificar si es una entrada o salida de corriente a la placa Arduino, a través de las palabras INPUT u OUTPUT. En el ejemplo, dentro de los paréntesis se define (LED\_BUILTIN, OUTPUT); el LED de la placa como salida. No olvidar que luego de escribir la variable se debe colocar punto y coma ";" **5** void loop() { Al igual que en void setup() se inicia y cierra con corchetes. Aquí se colocan todas las instrucciones que iniciarán de forma repetida como un bucle } **6** digitalWrite() Envía un valor alto HIGH o bajo LOW a un pin digital. En el ejemplo se define ambos valores para LED\_BUILTIN, puesto que este deberá encender (HIGH) y apagar (LOW). **7** delay() Su función es la de pausar el sketch durante la cantidad de "milisegundos" especificados como parámetros. Este no tiene la posibilidad de retorno, por lo que al pasar el tiempo indicado continuará con la siguiente instrucción.

Una vez que en la pantalla del sketch se describieron todas las instrucciones, se debe seleccionar la opción verificar como aparece en la Figura 31. Esta aparece como opción en la parte suprior izquierda de la pantalla, representado mediante un visto y es quien se encargará de compilar el programa en su totalidad.

### **Figura 31**

*Opción Verificar – Compilador del Programa*

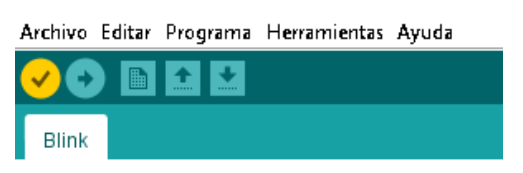

*Nota.* La ubicación de la opción verificar, dependerá de la actualización del programador Arduino. En caso de que no coincida con lo que se demuestra en la Figura, buscar la opción en la sección archivo.

Si se observa la Figura 32 al cabo de unos segundos, si la compilación del programa se llevó a cabo de manera exitosa, aparecerá en la parte inferior de la pantalla un texto que indique el almacenamiento disponible en la memoria y lo utilizado por el programa.

En caso de que la escritura del programa presente algún error, este arrojará un cartel con la palabra error. Es por esto que se debe prestar atención en la utilización de mayúsculas, espacios, tabulaciones y comentarios.

#### **Figura 32**

#### *Compilación Total del Programa*

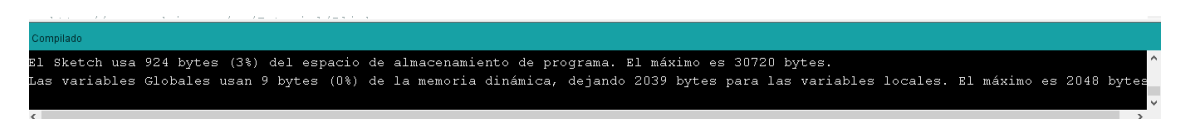

Una vez que el programa ha sido compilado, se debe seleccionar la placa Arduino que se esté utilizando. Para ello ingresar a la pestaña Herramientas-Placa-Arduino nano.

#### **Figura 33**

#### *Selección de la Placa Arduino*

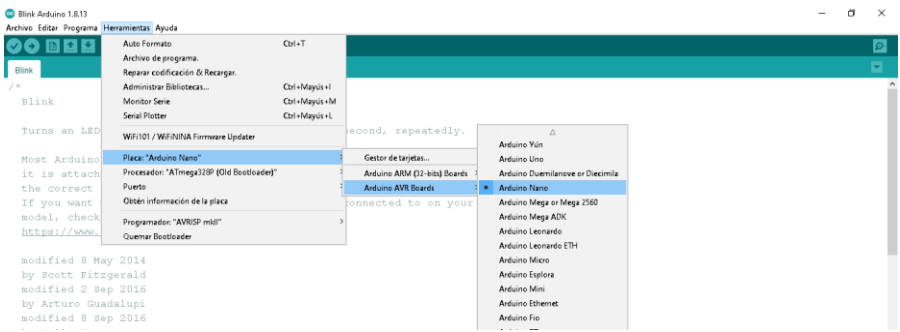

Luego de compilar el programa y seleccionar la placa, es momento de transferir dicha información a la placa Arduino. Para ello se debe escoger el puerto USB del ordenador por el cual se conectará el cable que irá a la placa, seleccionando la opción Herramientas-Puerto.

#### **Figura 34**

#### *Selección de Puerto USB - Ordenador*

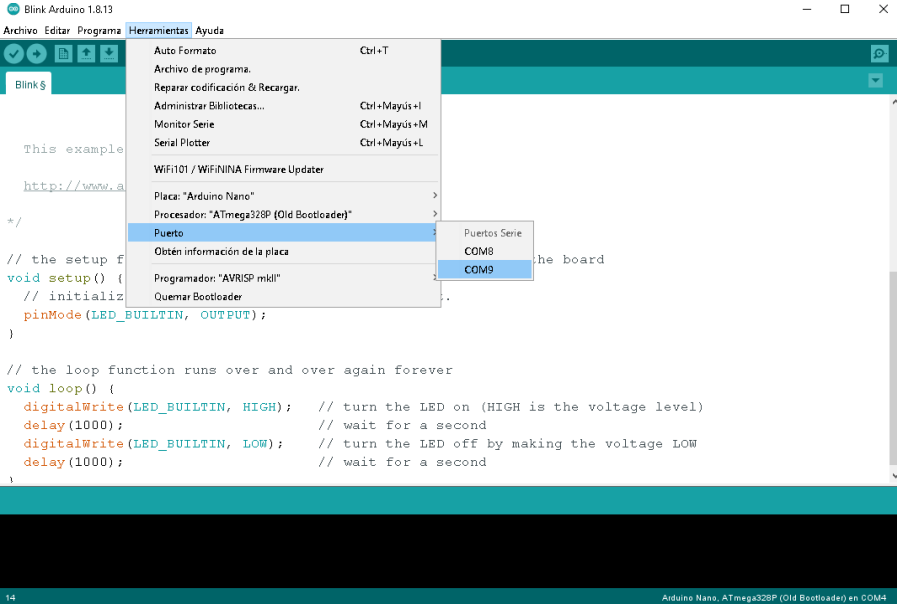

Por último, se envía toda la información al microcontrolador de la placa Arduino a través de la opción subir, como aparece en la Figura 34. Esta se encuentra en la parte superior izquierda de la pantalla, representada mediante una flecha.

#### **Figura 35**

*Opción Subir – Se Almacena el Sketch en la Memoria de la Placa Arduino*

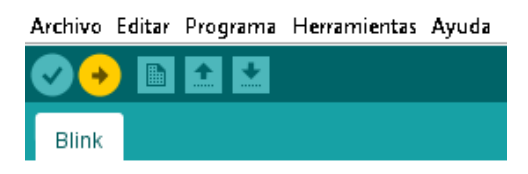

*Nota.* La ubicación de la opción subir, dependerá de la actualización del programador Arduino. En caso de que no coincida con lo que se demuestra en la Figura, buscar la opción en la sección archivo

En caso de que se desee realizar experiencias propias, que no se encuentren en la galería de ejemplos, estas podrán ser guardadas mediante la opción subir o salvar. El mismo será almacenado en una carpeta particular con el nombre del proyecto designado acompañado por txt.ino: ejemplo.txt.ino

#### *Explicación de Blink*

Como se pudo apreciar, el ordenador compila las instrucciones que el microcontrolador debe ejecutar. Una vez cargada en su memoria dicha información, se retira el cable que establece la conexión entre el ordenador y la placa Arduino y esta trabajará de manera autónoma, sin embargo, es preciso obtener una fuente externa de energía que alimente al circuito, en este caso será el mismo cable Mini-USB.

El LED incorporado de la placa titilará de forma permanente, encendiendo y apagando cada 1000 ms.

Este proceso se realizará de manera indeterminada en caso de que no se especifique en el sketch, no obstante, para reiniciar el sistema solo bastará con presionar el botón incorporado de la placa Arduino: RESET.

Para seguir practicando y profundizar en la escritura de los primeros sketchs, se deja a continuación un nuevo contenido para compilar y probar. Para ello se necesita de tres LEDs de alta intensidad verdes, tres resistores de 390  $Ω$ , una batería de 9 V y tres cables de conexión macho/hembra para los pines del Arduino y los pines del LED.

### *Para Seguir Practicando*

#### **Figura 36**

 $\Box$ luces\_secuanciales Arduino 1.8.13  $\equiv$  $\mathord{\times}$ Archivo Editar Programa Herramientas Ayuda 00 E B  $\overline{\mathcal{P}}$ luces\_secuanciales /\* Luces secuenciales - A partir de tres LEDs de alta intensidad, se busca secuenciar el tiempo de encendido y apagado de los mismos. Para ello definiremos con int las  $\overline{\mathbf{1}}$ variables correspondientes a los LEDs L1, L2 y L3 acompañados por el - número de los pines digitales seleccionados en la placa Arduino NANO.  $\star$  / // Determinar los pines digitales utilizados por los LEDs L1, L2 y L3  $2$ int L1 = 12; int  $L2 = 11$ ; 3 int  $L3 = 10; 3$ int L3 = 10;  $\frac{3}{3}$ <br>// Determinar el tiempo de retardo en encedido y apagado de los LEDs mediante la palabra Time 2<br>int Time = 150;  $\frac{3}{3}$ void setup()  $\left($  4 pinMode (L1, OUTPUT) ; 5 pinMode (L2, OUTPUT); 5  $\mathcal{V}$ void  $loop()$  (  $6$ digital Write (L1, HIGH);  $\overline{7}$ <br>delay (Time);  $\overline{8}$ delay (Time): 8<br>
digitalWrite (L1, LOW): 7<br>
delay (Time): 8<br>
digitalWrite (L2, HIGH): 7<br>
delay (Time): 8<br>
digitalWrite (L2, LOW): 7<br>
delay (Time): 8<br>
digitalWrite (L2, LOW): 7<br>
delay (Time): 8 digital Write (L3, HIGH),  $7$  delay (Time);  $8$ digitalWrite (L3, LOW);  $\overline{ }$  $delay(Time)$ ; 8  $\,$   $\,$ 

#### **Tabla 5**

#### *Descripción de Figura 36 - Programación de Luces Secuenciales*

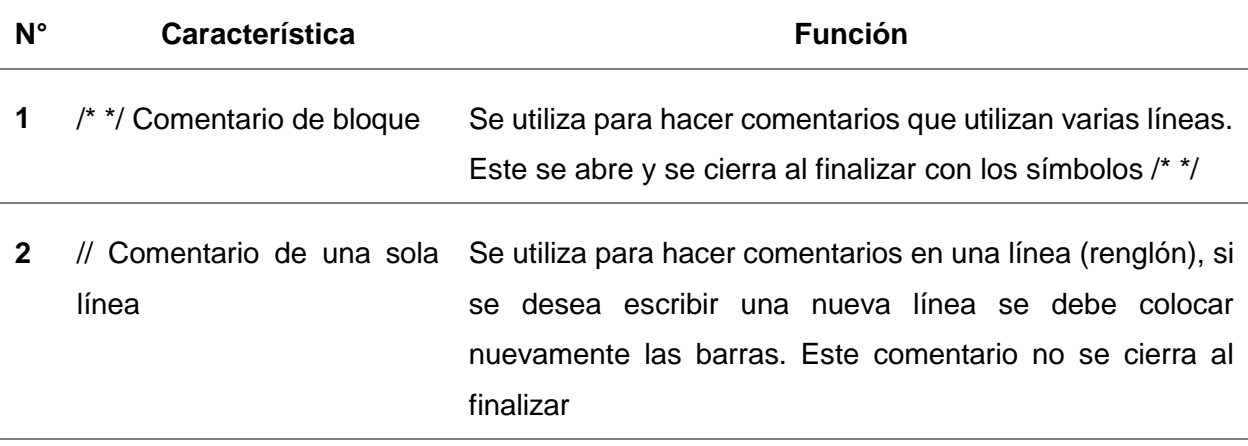

#### *Programación de Luces Secuenciales*

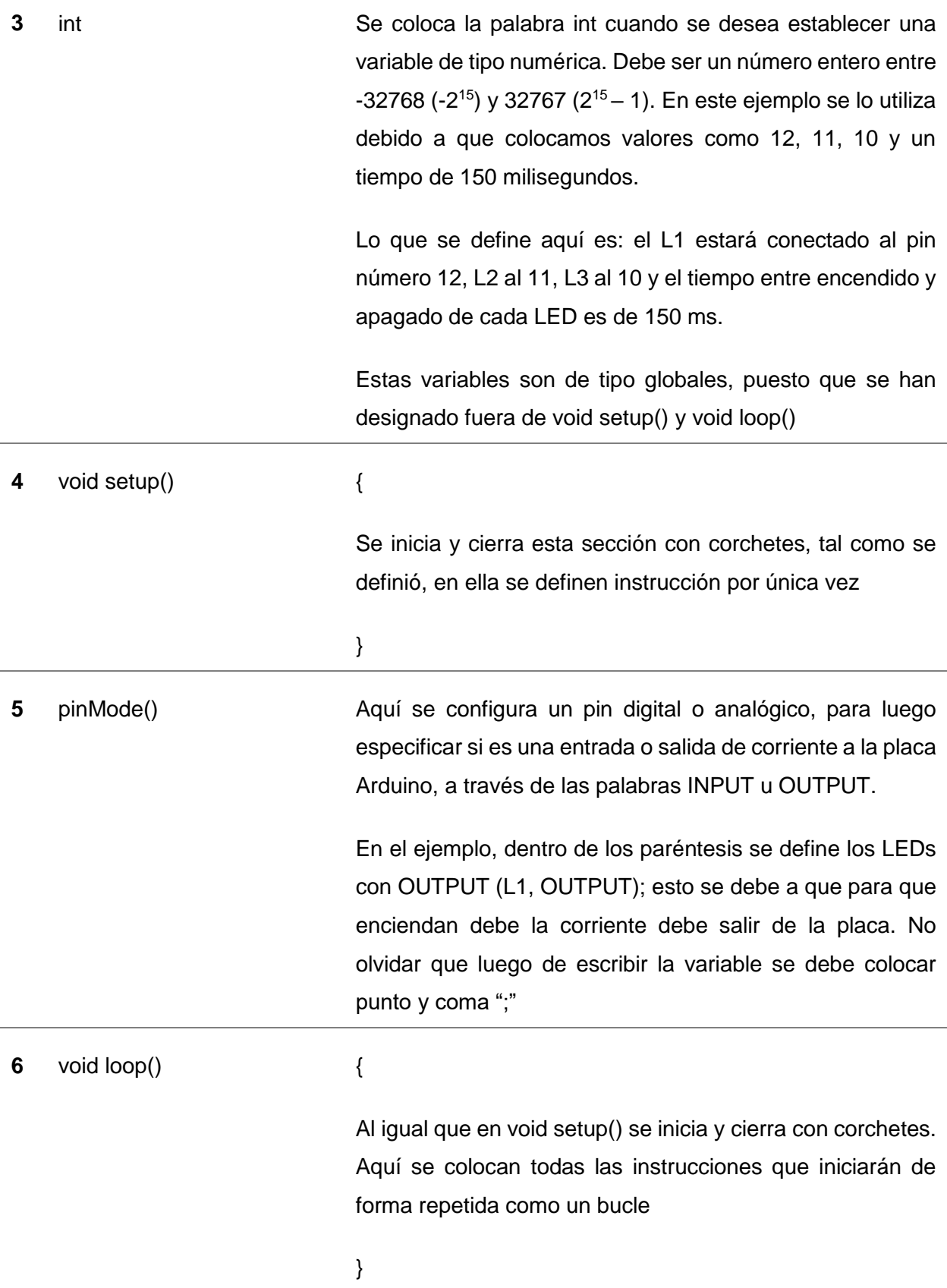

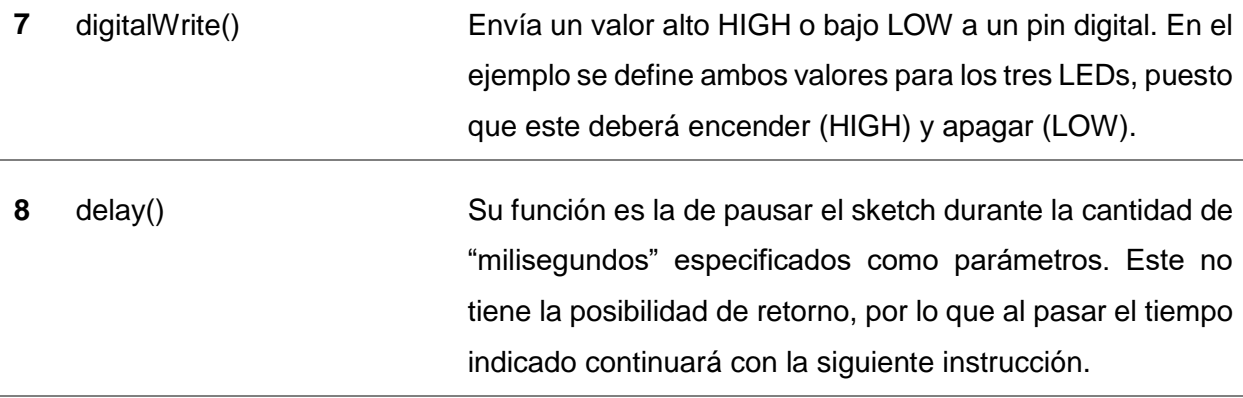

## *Diagrama del Circuito*

## **Figura 37**

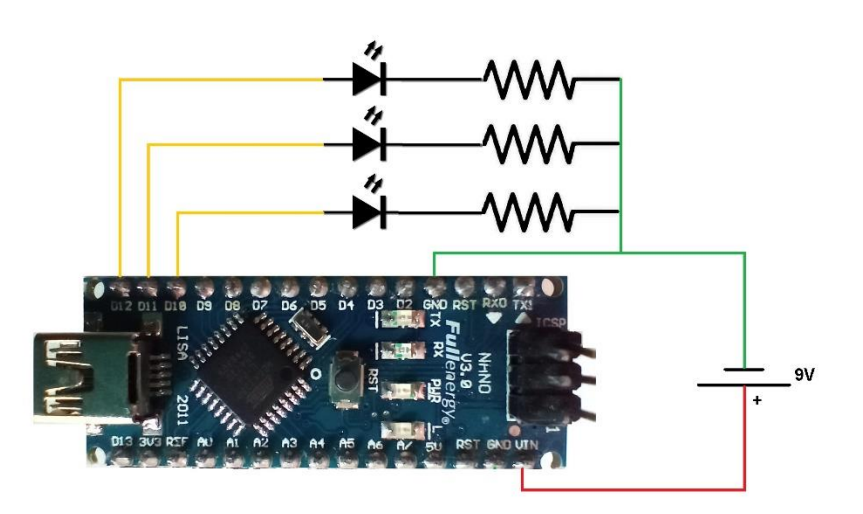

*Diagrama/Circuito de Secuenciador de Luces*

*Nota.* Conectar a los pines digitales D12, D11, D10 los LEDs con sus respectivos resistores, ambos en conexión serie. Luego, la salida de los resistores conectarlos a un GND de la placa Arduino y el polo negativo de la batería, dejando el polo positivo de la batería para el pin de alimentación de la placa Arduino.

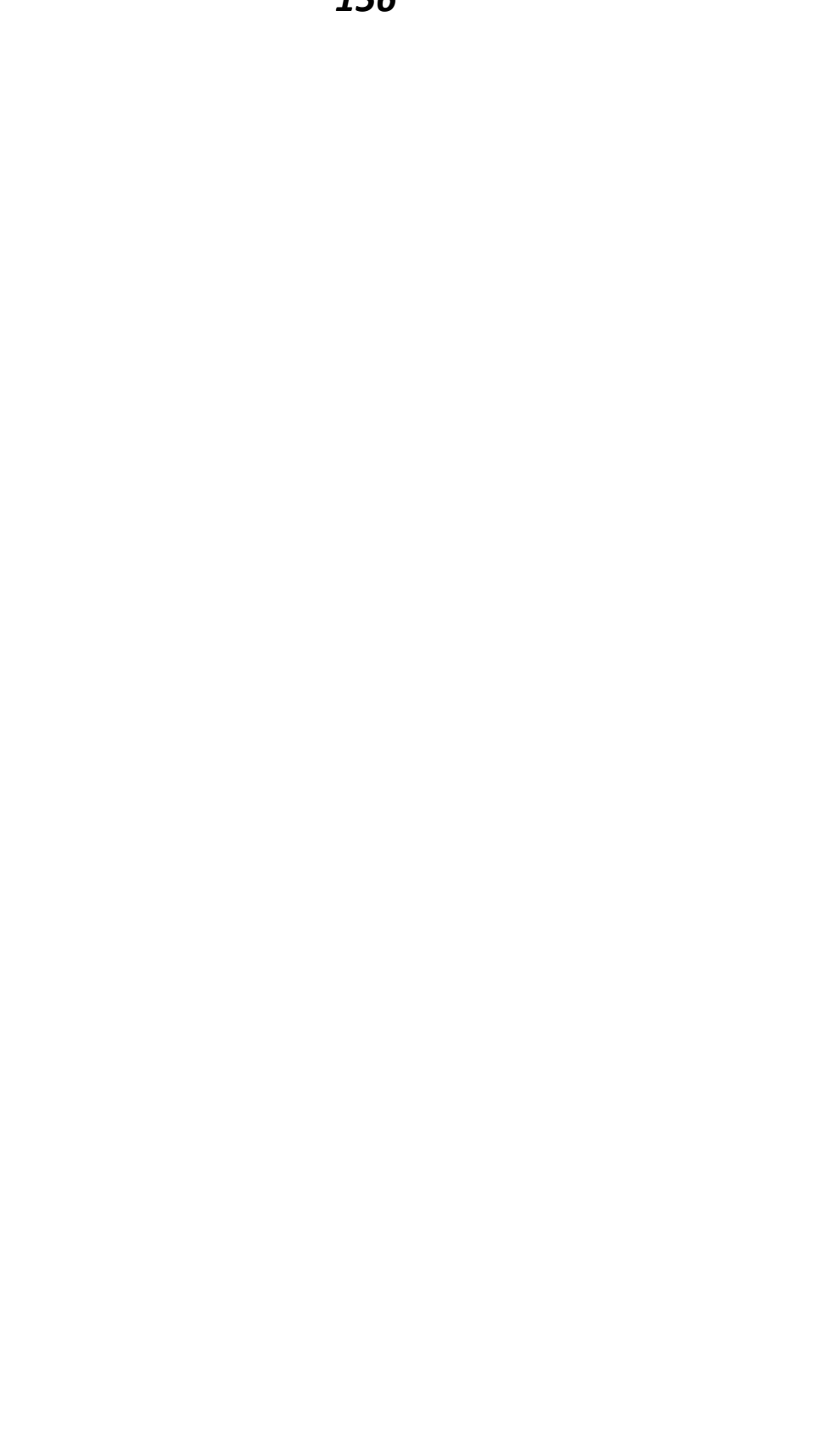

# **Funcionamiento del Sistema**

Para continuar con la programación y construcción del dispositivo "Sin Barreras", se recomienda contar con la lista de materiales solicitada en el anexo de este instructivo, puesto que se irá detallando la metodología aplicada.

#### **Sección N°4: Programación del Dispositivo Sin Barreras**

Conocer los principios que dan sustento al dispositivo "Sin Barreras", permite adentrarse en el estudio detallado del funcionamiento del mismo. Para ello se lleva a cabo el análisis del sketch con su respectiva explicación, para luego enfocarse en los canales de comunicación que brinda la oportunidad a los estudiantes con discapacidad visual de ser parte de la experimentación.

#### **Un Sketch Para la Inclusión - Dispositivo "Sin Barreras"**

Las programaciones anteriormente planteadas, sirven para comprender la lógica Arduino y la estructura básica de un sketch. Debido que, el lenguaje Arduino es muy amplio y requiere de mayor práctica, se sugiere acudir a otras bibliografías complementarias que acompañen a la lectura de este instructivo.

No obstante, el sketch que da vida al dispositivo Sin Barreras (al igual que los piloto) cuenta con un cuadro donde se especifica la función de los caracteres detallados por ítems y una explicación general de la operación.

A continuación, se comparte la programación del dispositivo, cuyo contenido debe ser plasmado en un sketch nuevo y guardado en una carpeta nueva. Los docentes y/o estudiantes implicados en la programación, construcción y aplicación de la rampa, quedan en libertad de copiar y modificar las siguientes instrucciones de acuerdo a sus necesidades y objetivos.

Para continuar, repasar y tener en cuenta la siguiente tabla.

#### **Tabla 6**

#### *Principales Caracteres*

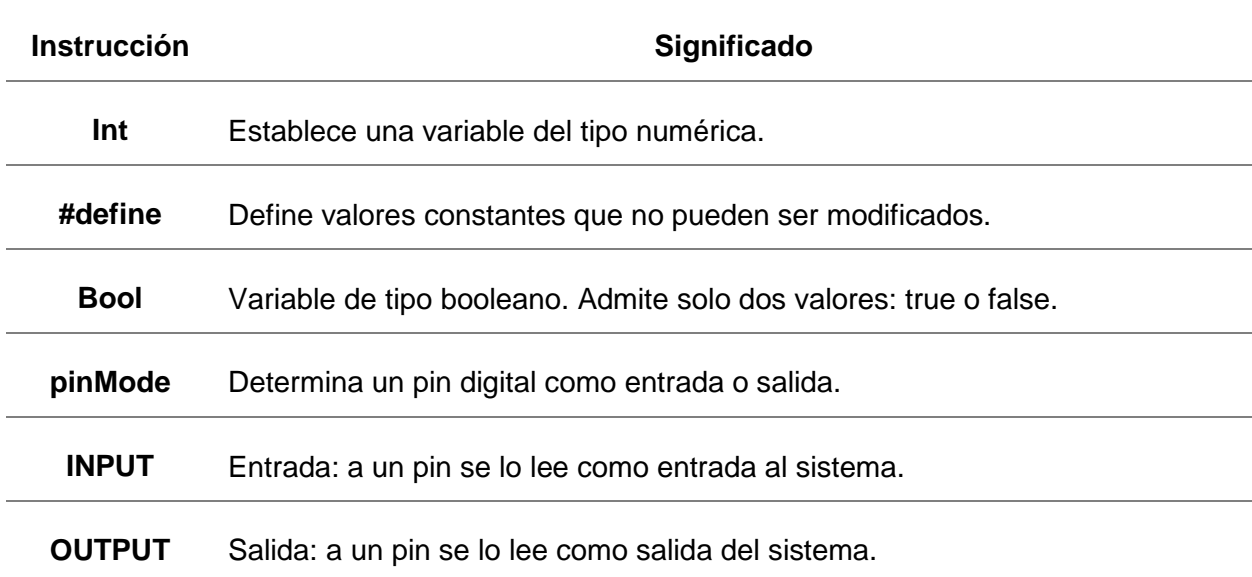

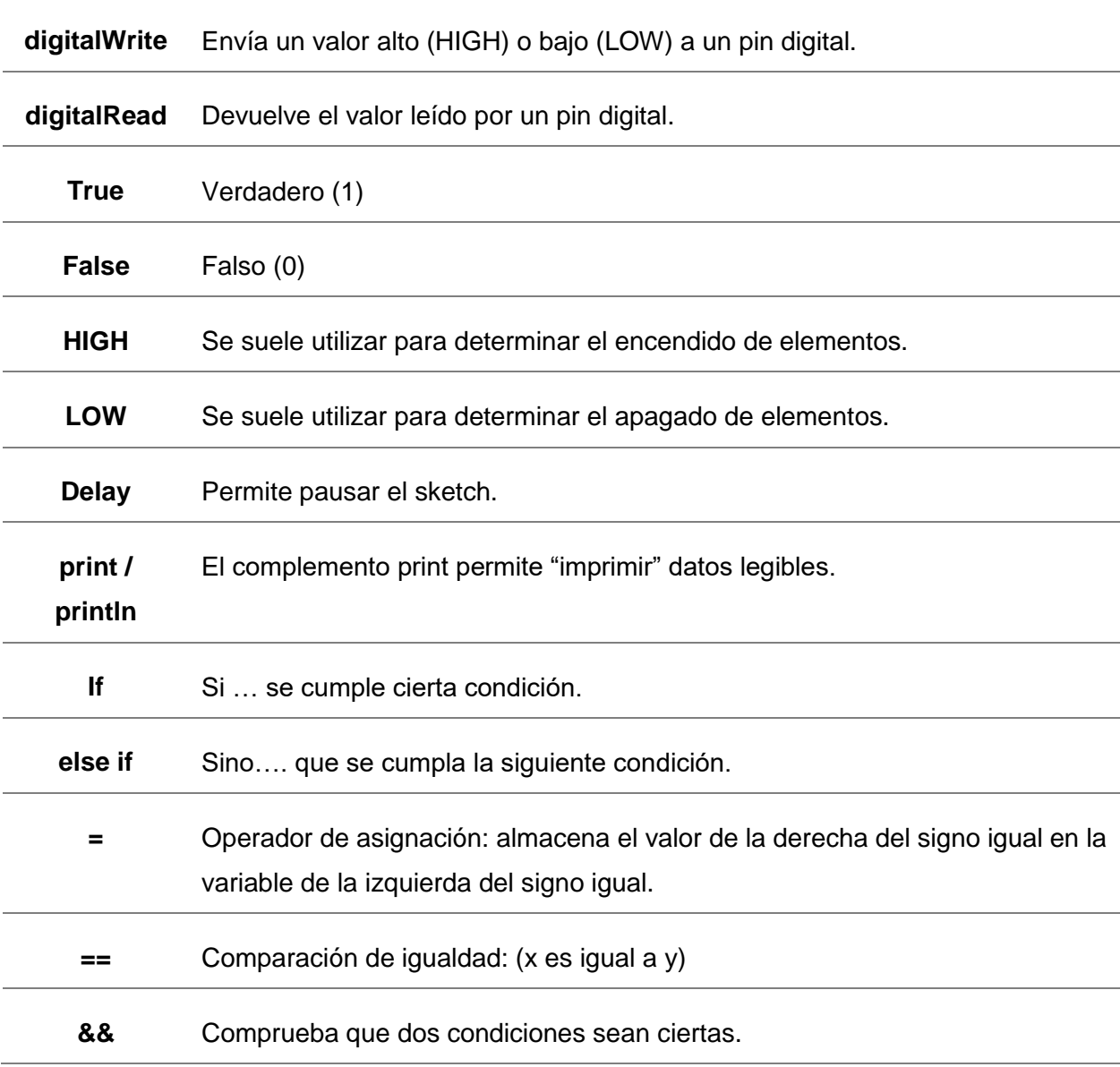

Las siguientes imágenes corresponden a capturas de pantalla del sketch para el dispositivo. Se decide colocar dicha programación imágenes para respetar espacios, colores, tabulaciones y el formato real, para su posterior elaboración.

#### *Sketch del Dispositivo*

```
/ *
            Un Sketch para la inclusión: dispositivo "Sin Barreras"
    El dispositivo Sin Barreras, consiste en una rampa de ángulos regulables,
    que permite a los estudiantes con discapacidad visual estudiar fenómenos
    físicos que implican la observación y experimentación para su comprensión.
    Para ello, se deja deslizar una esfera de acero a través de un perfil hueco
                                                                                               \blacktriangleleftde pendiente regulable, que contiene tres sensores de luz (LDR) y tres LEDs.
    Al pasar por cada LED (superior, intermedio y final), la esfera de acero
    proyecta su sombra en los sensores.
    Al dejar rodar la esfera, atraviesa el primer sensor dando incio al conteo,
    luego al pasar por el sensor intermedio y final se registran los tiempos que
    esta ha tardado en recorrer dichas distancias. Estos datos son almacenados
 - y leidos de manera verbal mediante la aplicación Blu.
// (1) Caracteres especiales que acepta el celular para su control:
#define CC\_ENQ 5
#define CC_DEL 127 2
#define CC ACK 6
//Nombre de las interfaces serie: 3
#define BLU Serial
// Nombre de los pines de entrada:
#define isup 10 //sensor superior
#define iMed 11 //Sensor intermedio 4
#define iBaj 7 //Sensor inferior
// Nombre de los pines de salida:
...<br>#define oLED A1 //LED verde<br>#define oPIT A0 //PITIDO con zumbador
                                           5
// Variables de estado:
bool ESup = false;<br>bool EMed = false; \bf{6}bool EBaj = false;
// (2) Contador principal: almacena la cantidad de milisegundos transcurridos desde el inicio de la operación. 7
\begin{array}{rcl} \text{int } \text{cuenta} = 0 \, ; \end{array}// Variables donde se almacena las cuentas:
int Tmedio = 0;\overline{\mathbf{8}}int Tfinal = 0;
void setup() ( 9
  // Configuración de los pines:
  pinMode(iSup, INPUT);pinMode(iMed, INPUT);
  pinMode (iBaj, INPUT); 10<br>pinMode (oLED, OUTPUT); 10
  pinnode (OEED, OUTPUT);<br>pinMode (OPIT, OUTPUT);<br>// Configuración de las conexiones: 11
  BLU. begin (115200);
\overline{1}void loop() ( 12// Esta condición será verdadera cuando la esfera proyecte su sombra por primera vez sobre el sensor superior.<br>if( digitalRead(iSup) == true && ESup == false ) { 13
      // Enciende el LED para indicar que la operación inicio.
      digitalWrite (oLED, HIGH); 13.1
      // Indica en la variable de estado que la esfera ya atravesó el sensor superior.
      ESup = true; 13.2
      // Resetea el valor almacenado en la variable utilizada para contar.
      cuenta = 0;13.3\overline{\phantom{a}}// Esta condición será verdadera cuando la esfera proyecte su sombra por primera vez sobre el sensor intermedio.
    else if (digitalRead(iMed) == true && EMed == false ) { 14// Indica en la variable de estado que la esfera ya atravesó el sensor intermedio.
      EMed = true;14.1// Almacena el valor actual de la variable utilizada para contar en la variable Tmedio.
      Tmedio = cuenta; 14.2
```
// Esta condición será verdadera cuando la esfera proyecte su sombra por primera vez sobre el sensor inferior. else if (digitalRead(iBaj) == true && EBaj == false) (  $15$ // Indica en la variable de estado que la esfera ya atravesó el sensor inferior.  $15.1$  $EBaj = true;$ // Almacena el valor actual de la variable utilizada para contar en la variable Tfinal. Tfinal = cuenta;  $15.2$ // El Pitido del zumbador suena cuando el valor de la cuenta es almacenado.<br>digitalWrite (oPIT, HIGH): 15.3  $delay(100)$ ; 15.4 digitalWrite (oPIT, LOW); // Esta condición será válida cuando la esfera deje de proyectar sombra sobre el sensor inferior, // lo que significará el final del experimento. else if (digitalRead(iBaj) == false && ESup == true && EMed == true && EBaj == true ) {  $\bullet$ // Envia al celular los valores de ambas mediciones. BLU.print ("El tiempo medido en la posición intermedia es de " + String (Tmedio) + " milésimas de segundo, "); 16.1 BLU. println ("y el tiempo medido en la posición final es de " + String (Tfinal) + " milésimas de segundo."); 16.2 // Lleva a las variables de estado a sus valores iniciales:  $ESup = false;$ EMed = false;  $16.3$  $EBaj = false;$ //Apaga el LED para indicar que la operación terminó. digitalWrite (oLED, LOW); 16.4  $\lambda$ // El sistema se pausa durante un milisegundo. 17  $delay(1);$ // En la variable cuenta se almacena la cantidad de milisegundos transcurridos desde el inicio de la operación. <sup>18</sup> cuenta = cuenta + 1; // Si llega un dato desde bluetooth, el mismo será leido y enviado a la computadora. // Se pueden realizar mas acciones con esta información. Ejemplo encender y apagar pines o desencadenar distintas funciones. if  $(BLU, available())$  (  $-19$ // Lee el caracter de entrada y lo almacena en la variable llamada inByte. int in Byte = BLU. read();  $19.1$ // Pitido  $\frac{1}{2}$  digital Write (OPIT, HIGH); 19.2<br>delay (50); 19.3  $delay(50);$ digitalWrite (oPIT, LOW); // Envia el contenido de inByte a la computadora en formato de texto. 19.4 BLU.println(((String)inByte));  $\lambda$ CIERRE: void loop()  $//$  (1) Los carácteres especiales le indican al telefono que debe realizar las  $\frac{1}{2}$  $\frac{1}{2}$ siquientes funciones:  $\frac{1}{2}$  $\bar{Z}$ - CC\_ENQ: El teléfono responderá mediante el carácter CC\_ACK. Puede  $\overline{11}$ utilizarse para determinar una conexión exitosa.  $\!\!/\!$   $\!\!/\!$  $\frac{1}{2}$  $\frac{1}{2}$ - CC\_DEL: El teléfono eliminará toda la información almacenada en su  $\frac{1}{2}$  $\overline{11}$ Buffer de entrada.  $\prime$  $\bar{\ell}$ - CC\_LF: Si bien este carácter no se encuentra definido como tal, el mismo //  $\overline{11}$ está incluido como un carácter especial de escape y es enviado //<br>mediante "\n". Además el mismo es agregado al final del texto al // 20  $\overline{11}$  $\overline{11}$ utilizar la función Println en lugar de Print. Este caracter le indica al teléfono que debe reproducir todo el  $\frac{1}{2}$  $\frac{1}{2}$  $11$ texto almacenado en su Buffer de entrada.  $\frac{1}{2}$ //(2) La cantidad de milisegundos que transcurren es solo una aproximación,  $\prime$ .<br>debido a que durante cada ciclo del bucle loop se ejecutan numerosas  $\bar{I}$  /  $\frac{1}{2}$ instrucciones, que demoran algunos microsegundos en ser realizadas.  $\prime$ En caso de necesitar una mayor exactitud se deben recurrir a la utilización //  $11<sup>2</sup>$ de interrupciones provocadas por modulos timers.  $\overline{11}$ 

*Descripción del Sketch*

| $N^{\circ}$ | <b>Características</b>                       | Función en el sketch                                                                                                    |
|-------------|----------------------------------------------|----------------------------------------------------------------------------------------------------|
| 1           | /* */ Comentario de bloque                   | Breve explicación del dispositivo Sin Barreras.                                                                                                    |
| $\mathbf 2$ | #define : caracteres                         | Este permite definir un valor constante en el programa, que<br>no puede modificarse y que permanezca inalterable.<br>También se puede optar por la palabra const.<br>Aquí se definen los valores que permitirán la comunicación<br>entre el ordenador y el celular (explicados en el ítem                                                                                                    |
| 3           | #define BLU Serial                           | numero 20).<br>El elemento Serial permite la comunicación entre un<br>transmisor/receptor, lo que posibilita la transferencia de<br>datos con el microcontrolador. Aquí se define a BLU, como<br>elemento serial. Esta consiste en una aplicación para<br>Smartphone/Tablet que traducirá textos escritos en audio.                                                                                              |
| 4           | #define : pines de entrada<br>(sensores LDR) | Se define como valores constantes lo pines digitales de la<br>placa Arduino donde se conectarán los sensores LDR. Para<br>esto se utilizarán tres LDR, uno superior al inicio de la<br>rampa (conectado al pin 10), uno intermedio a los 0,5m de<br>la rampa (conectado al pin 11) y por ultimo uno inferior a<br>1m de la rampa (conectado al pin 7).                                                           |
| 5           | (Zumbador y LED de la<br>placa PCB)          | #define: pines de salida Se define como valores constantes los pines analógicos de<br>la placa Arduino donde se conectarán el Zumbador y LED<br>de la placa PCB. El zumbador es quien dará el pitido de<br>finalización del experimento (conectado al pin A0) y el LED<br>encenderá/apagará de acuerdo al estado del sistema<br>(conectado al pin A1). Ambos componentes se encuentran<br>fijos en la placa PCB. |

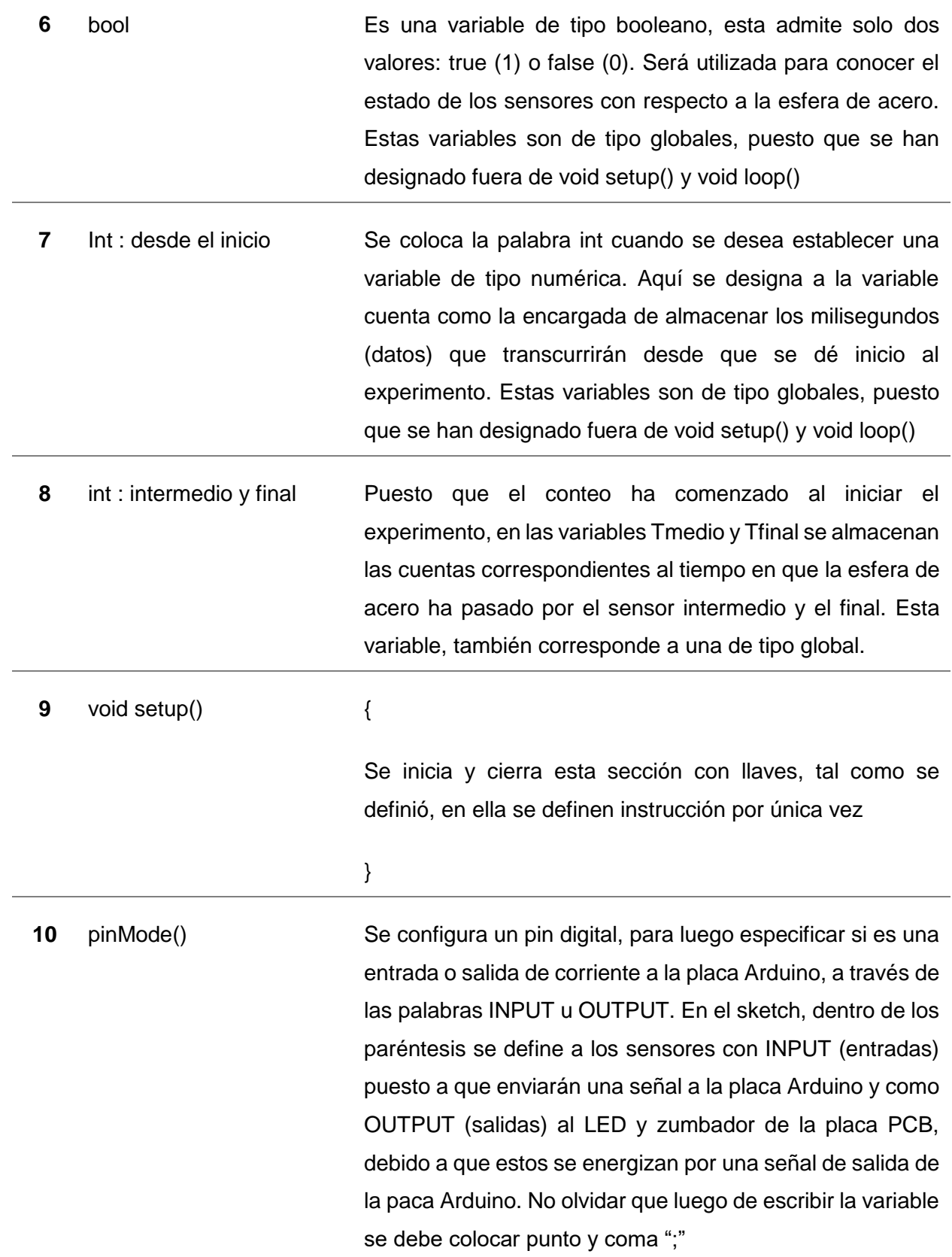

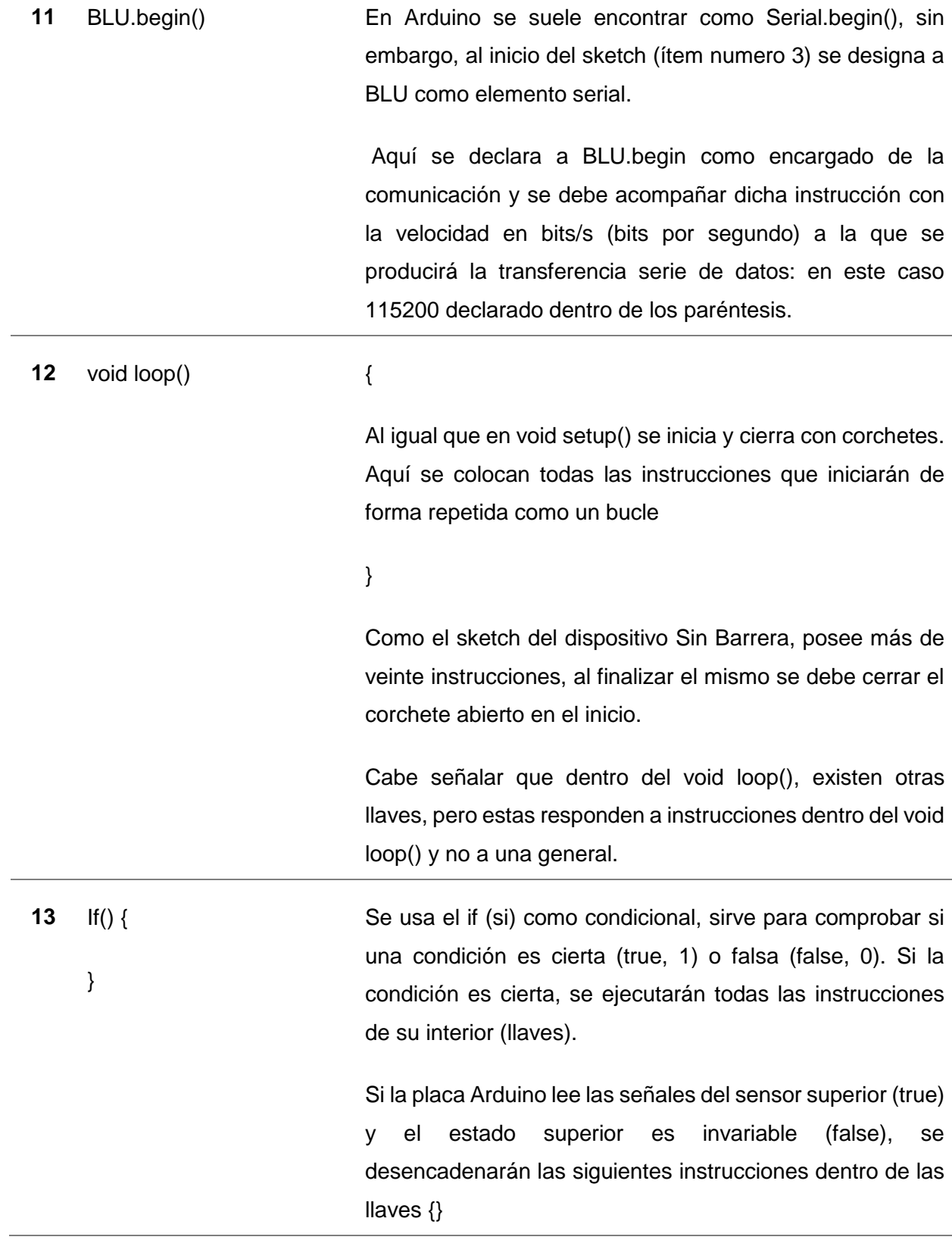

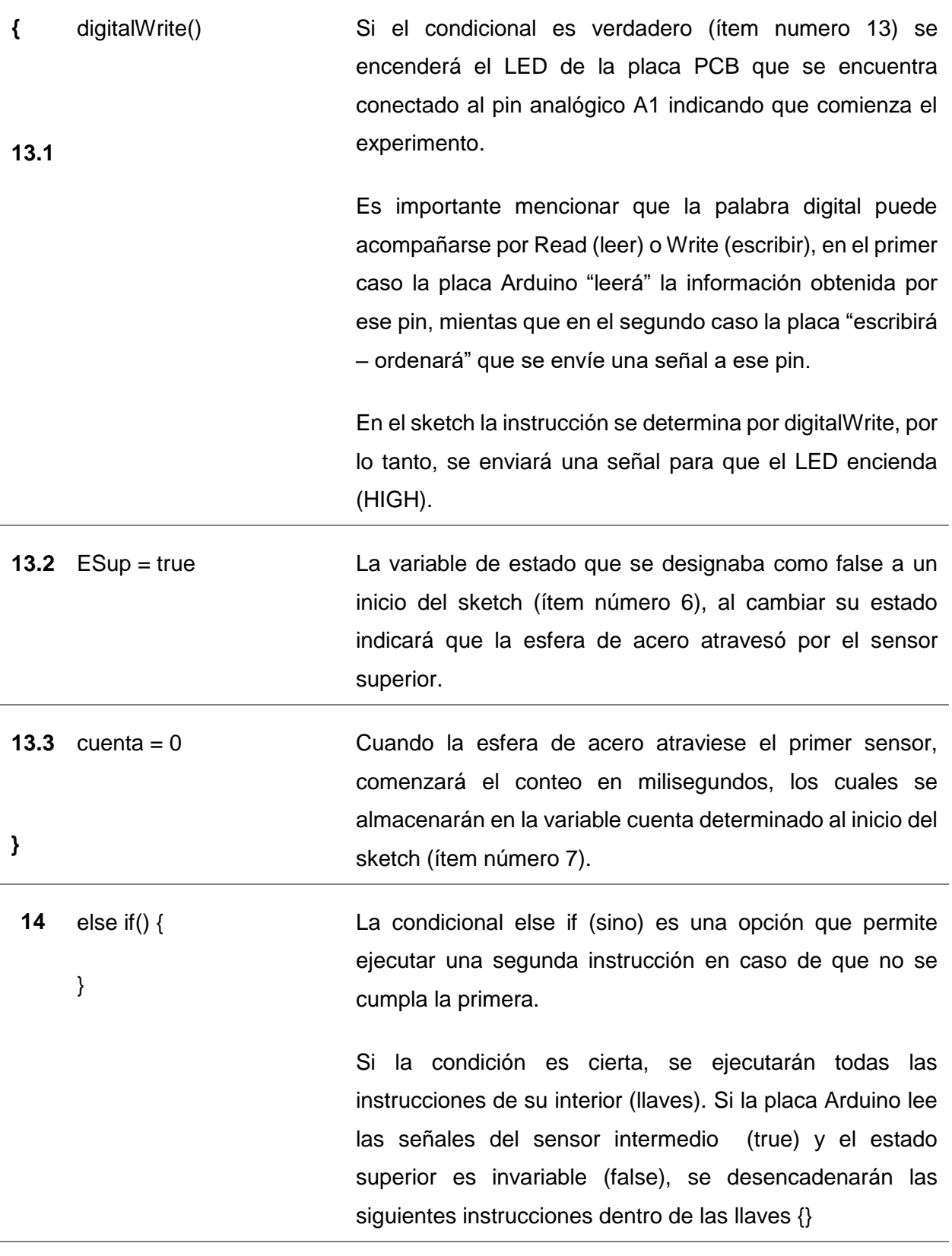

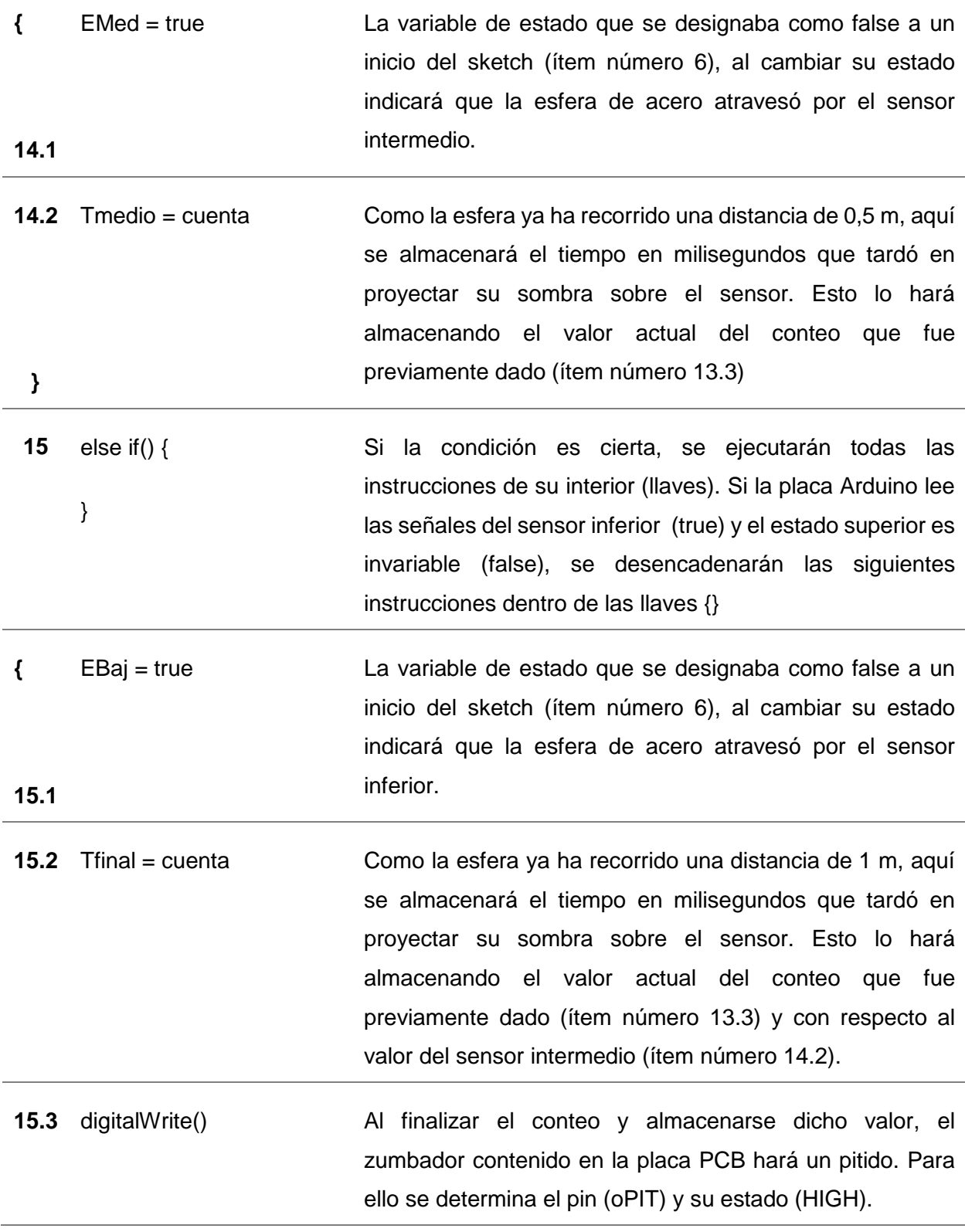

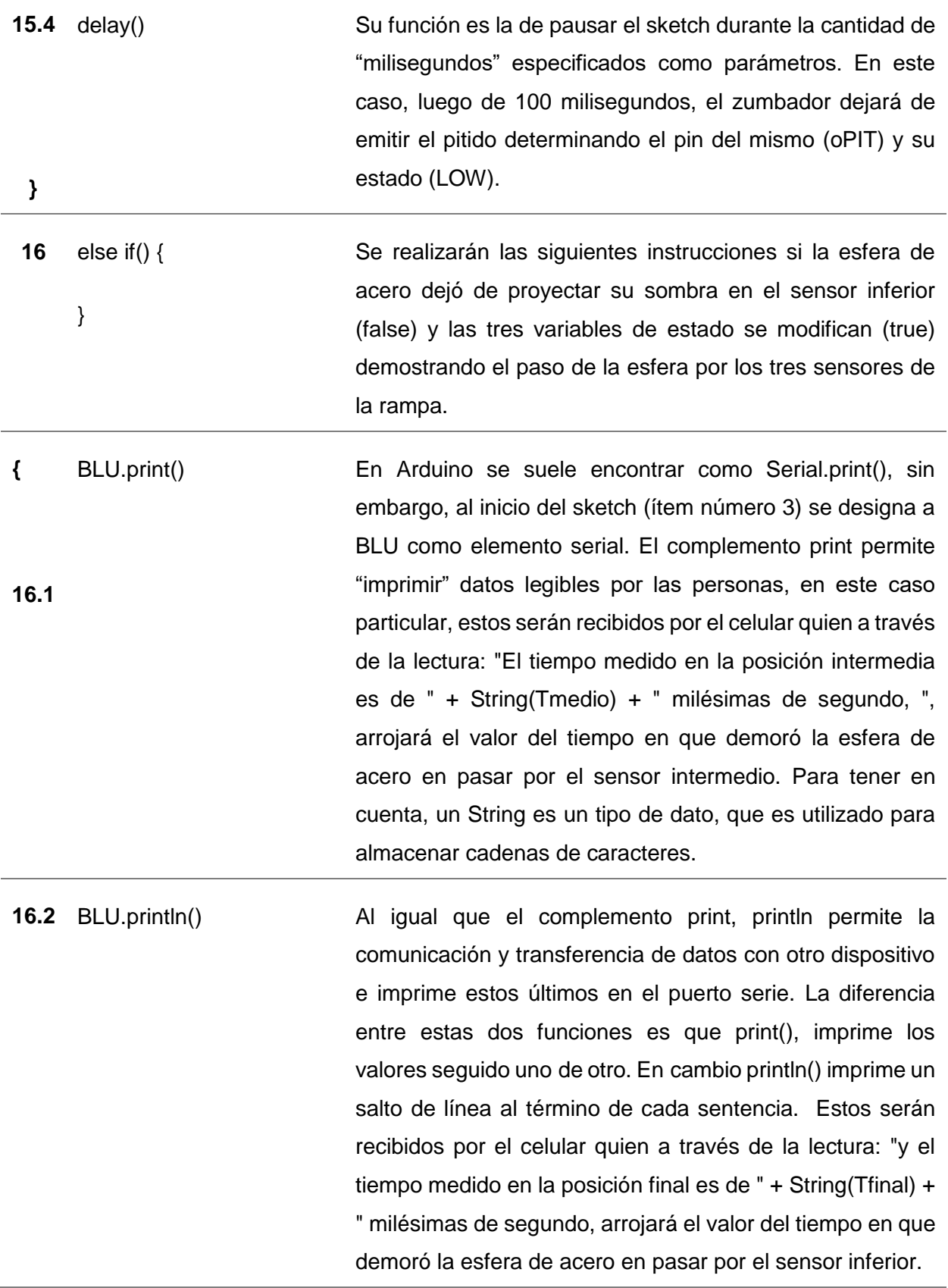

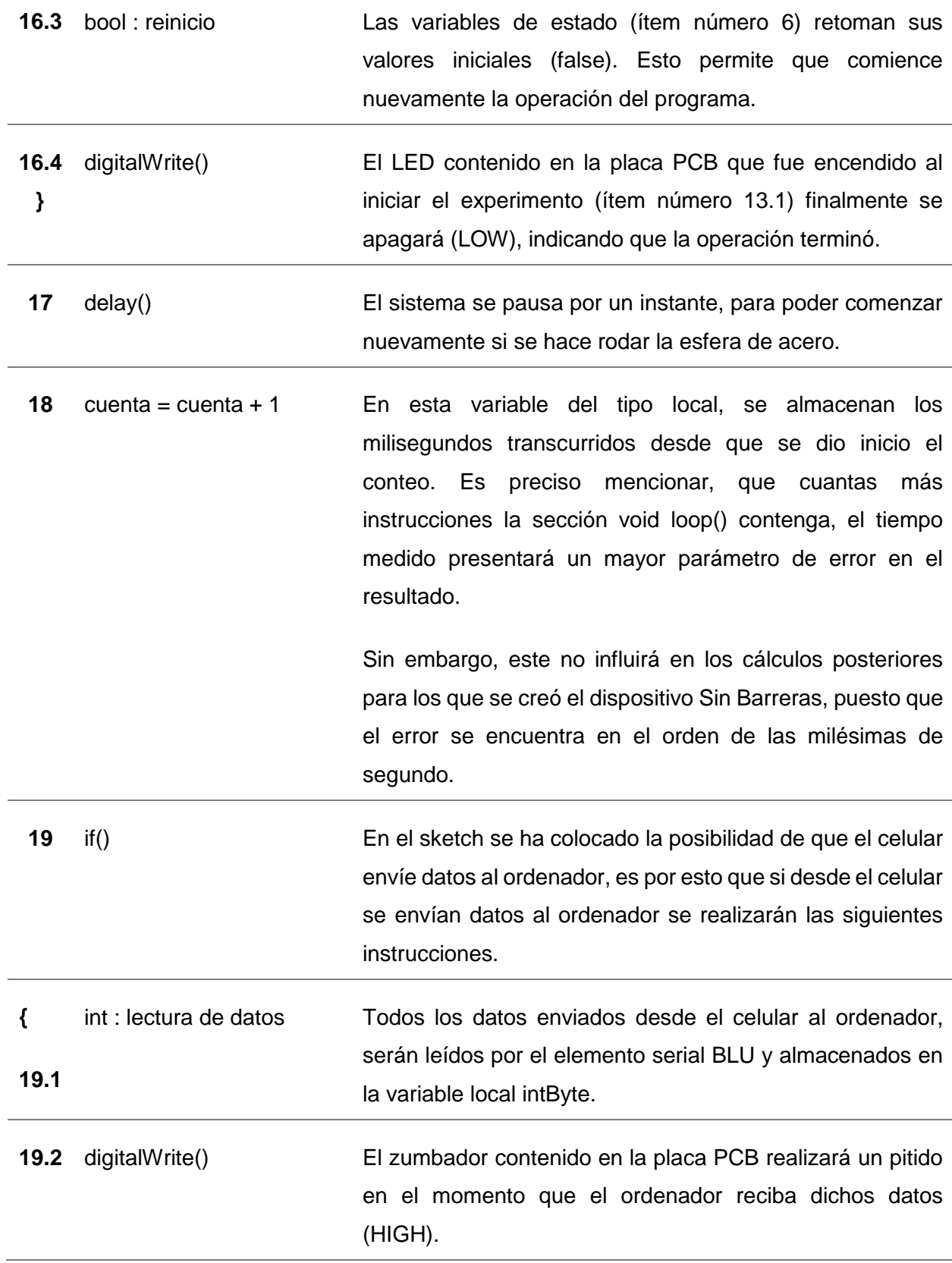

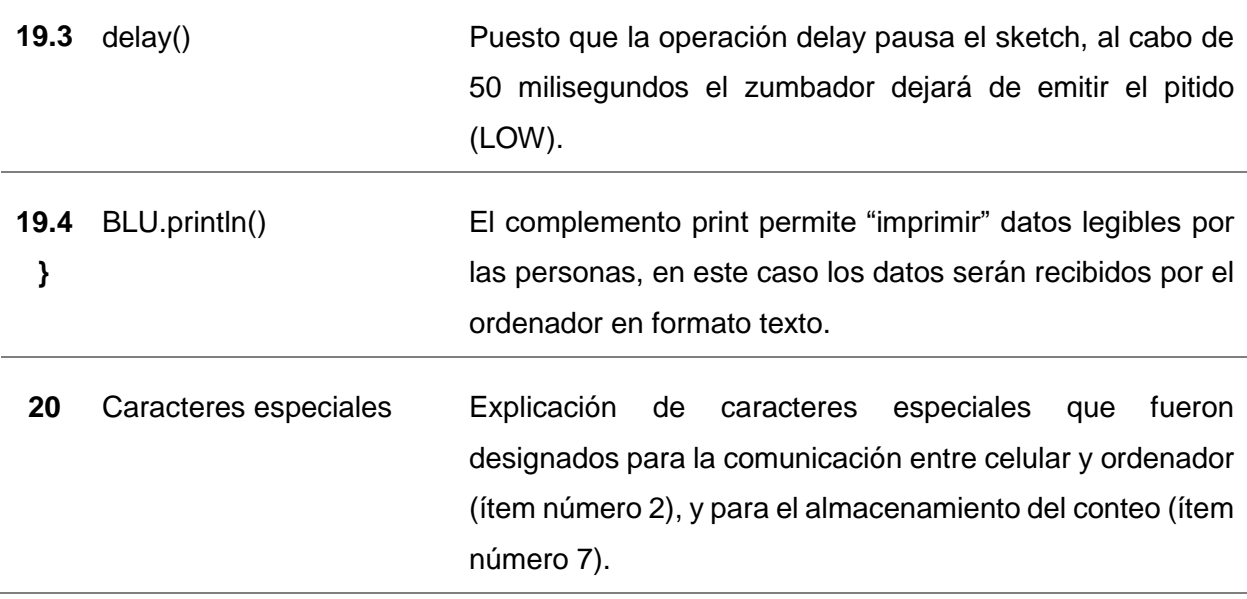

### *Explicación*

En el interior del perfil pivotante por donde rueda la esfera de acero, se encuentran montados y conectados tres sensores de luz LDR y tres LEDs. Los mismos están enfrentados por lo que la presencia de un LED afectará y modificará el estado de un LDR, esto último se debe a que ante la presencia de luz que incida sobre el LDR provoca que su resistencia eléctrica disminuya.

La variación en su resistencia es aprovechada por el sistema eléctrico conformado por la placa Arduino, la cual procesa y transforma dichas señales eléctricas en datos.

Debe tenerse en cuenta que, para poder dar inicio a la experimentación, la placa Arduino debe comunicarse mediante Bluetooth a un dispositivo celular que posea instalada la aplicación Blu (de esta se hablará en breve). Una vez que ambos dispositivos se encuentren conectados via Bluetooth se deja rodar la esfera de acero por el interior del perfil pivotante.

Cuando la esfera pasa por el primer LED de la rampa, esta proyecta su sombra en el primer sensor, lo que provoca una variación en la resistencia eléctrica del sensor y por ende varia el paso de la corriente eléctrica a través del circuito. Esto se ve traducido como: paso de la corriente (true) o no paso de la corriente (false).

Debido que el dispositivo Sin Barreras se encuentra diseñado con el fin de garantizar experiencias significativas en el estudio del MRUV (movimiento rectilíneo uniformemente variado) a estudiantes que presenten discapacidad visual, se precisa de magnitudes físicas como el tiempo para poder determinar variaciones de la velocidad. Para ello, el programa toma el tiempo transcurrido en que la esfera desciende por la rampa, pero para que esto suceda, la esfera al pasar por el primer sensor coloca la variable cuenta (conteo) en cero.

Cuando la esfera proyecta su sombra sobre el sensor intermedio (ubicado a 0,5 m) y luego sobre el sensor inferior ubicado (a 1 m), la variable cuenta actualiza el conteo, arrojando valores de tiempo en el orden de las milésimas de segundo distintas de cero. Acompañado a esto, suena el pitido del zumbador contenido en la placa PCB, otorgando la posibilidad al estudiante con discapacidad visual percibir cuando el experimento haya culminado.

Al finalizar el experimento, el celular que se encuentre conectado vía Bluetooth con la placa Arduino, recibe el valor numérico del tiempo transcurrido en que la esfera de acero proyecta su sombra sobre los sensores y los reproduce mediante voz.

Sabiendo que la aceleración de un cuerpo cualquiera se puede estudiar mediante el análisis de la variación de su velocidad en función del tiempo, con los datos aportados por la rampa (distancia) y los aportados por la aplicación Blu (tiempo), los estudiantes se encuentran en condiciones de abordar nociones referidas al movimiento de cuerpos acelerados y principios del estudio de la dinámica.

#### **Comunicación**

Como se pudo apreciar, el dispositivo Sin Barreras precisa de comunicación de manera constante para su perfecto funcionamiento. La misma, como primera instancia la realiza con el ordenador mediante un cable de conexión USB, pero una vez que el sketch se almacena en la memoria del microcontrolador, el resto de la comunicación se realiza vía Bluetooth a través de un módulo especifico conectado al puerto serie de la placa Arduino.

Bluetooth es un tipo de red inalámbrica de corto alcance, cuyo principal uso es brindar un protocolo de comunicación entre distintos dispositivos electrónicos, en este caso entre la placa Arduino y el Smartphone/Tablet. Generalmente Bluetooth para permitir la transmisión de voz y datos, utiliza un enlace de radiofrecuencia en la banda ISM (Industrial Scientific and Medical – uso no comercial de radiofrecuencia no electromagnética) de 2,4 GHz.

Para que la placa Arduino tenga la capacidad de comunicarse a través de Bluetooth con otros dispositivos, se debe conectar a él un módulo receptor/transmisor. El dispositivo Sin Barreras utiliza un módulo HC-06, cuyas funciones es la de transformar una señal Bluetooth recibida desde el exterior en una señal serie RX para entregarla al microcontrolador (ATmega328p) de la placa Arduino y transformar la señal TX generada por el microcontrolador en una señal Bluetooth que será enviada al exterior.

Como se demuestra en la Figura 38 y 39, el módulo HC-06 posee seis pines, de los cuales solo se utilizan cuatro para llevar a cabo la programación Arduino del dispositivo. Así nos encontramos con el pin VCC, GND, TX y RX.

**Figura 38**

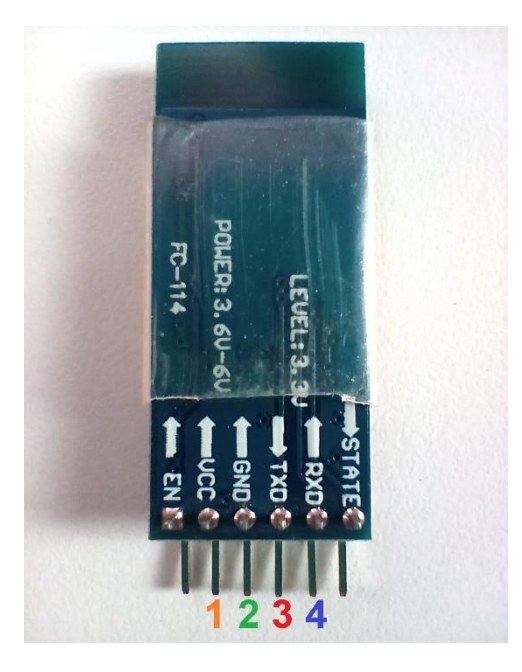

**Figura 39**

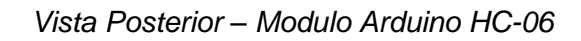

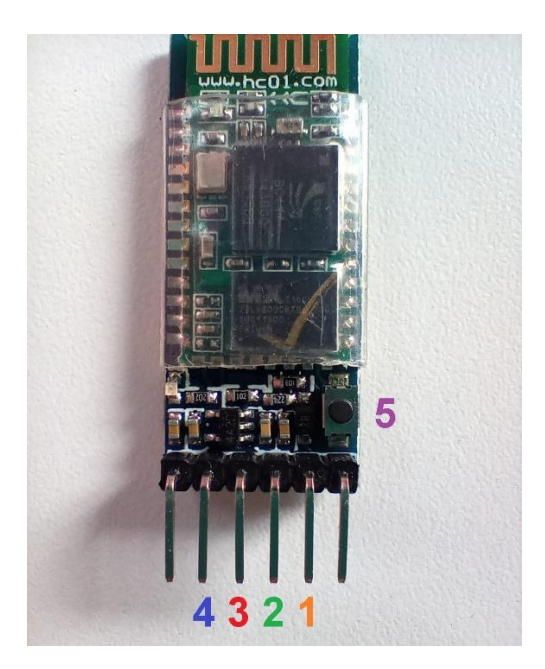

*Vista Frontal – Modulo Arduino HC-06*

#### *Descripción de Figuras 38 y 39 – Modulo Arduino HC-06*

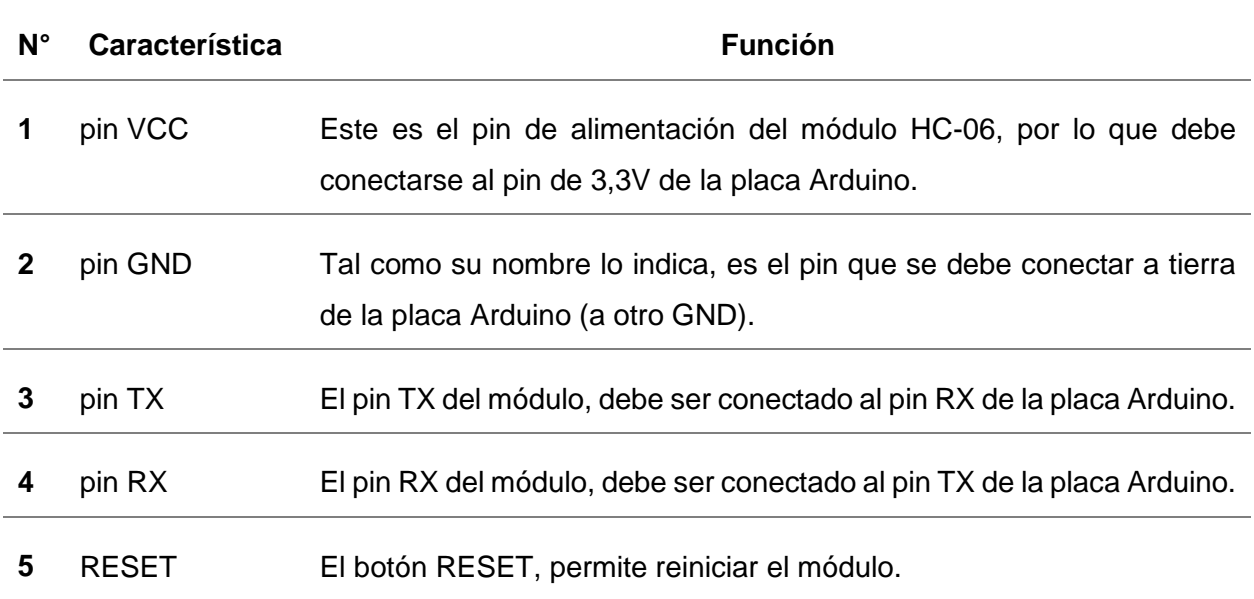

El módulo HC-06 es un mediador entre la placa Arduino y el celular, este último es el encargado de verbalizar los datos obtenidos a partir de la experimentación. Para que esto suceda, se creó una aplicación especial para Smartphone/Tablet llamada "Blu" cuya función en líneas generales, es la de expresar mediante voz, el tiempo en que tarda en desplazarse la esfera de acero por el perfil pivotante, siendo este dato primordial para el estudio de cuerpos acelerados.

#### *Aplicación Blu*

Esta fue creada en el año 2020 por el Ingeniero Electrónico y Especialista en Aplicaciones Tecnológicas de la Energía nuclear Corzi Damián Leonel, quien donó la misma para llevar a cabo la comunicación vía Bluetooth entre placa Arduino, ordenador y celular, con el fin de permitir a los estudiantes con discapacidad visual contar con un recurso/herramienta tecnológica que promueva el análisis integrado de los fenómenos naturales en el aula, reconociendo la teoría y práctica como dos ejes centrales en el abordaje de la Física.

#### **Figura 40**

*Logo de la Aplicación Blu*

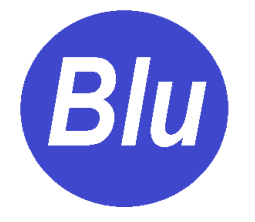

La aplicación Blu es compatible con cualquier tipo de Smartphone/Tablet que posea todo tipo de plataforma Android igual o superior a la versión 5.0 (Lollipop) y disponibilidad para conexión Bluetooth. No obstante, los requisitos mencionados previamente no representan un inconveniente, debido a que aproximadamente el 90% de Smartphone/Tablet en uso alrededor del mundo los cumplen.

Originalmente, la aplicación está programada en el idioma inglés, pero ella al ser instalada se configura automáticamente traduciendo el contenido al idioma establecido en el Smartphone/Tablet.

Blu crea una interfaz que permite conectar a un dispositivo Bluetooth cualquiera, haciendo que el Smartphone/Tablet se convierta en maestro y los dispositivos como el módulo HC-06 en esclavos. La misma genera un servicio Bluetooth y brinda la posibilidad de rastrear un dispositivo a fin de vincularlo, de esta manera se permite la comunicación, lo cual habilita la transferencia de información.

La aplicación configura el canal de comunicación simulando ser un puerto serial, el cual se crea con el fin de enviar y recibir texto. Todo el texto, que el esclavo, en este caso el modulo H&-06 envíe vía Bluetooth hacia el Smartphone/Tablet, será procesado por la aplicación teniendo en cuenta caracteres guardados previamente en una base de datos, para finalmente convertirlos a voz y reproducirlos en el idioma establecido (español latino). A su vez, la aplicación posee caracteres especiales que posibilitan borrar/pausar el contenido.

Si bien el Smartphone/Tablet en uso es generalmente quien recibirá el texto, éste también cuenta con la posibilidad de enviar datos a otro dispositivo, lo cual ocasiona la activación del zumbador de la placa PCB, iniciando un pitido. Esta función posibilita una ampliación de las prestaciones de la rampa, debido que un estudiante con discapacidad visual podría iniciar la experimentación con el uso de la rampa a partir de ingresar cualquier carácter en la pantalla principal de la aplicación. Esta prestación está incluida en el sketch presentado al principio de esta sección.

Todos los datos enviados entre los dispositivos están codificados en bits de ASCII que contemplan desde el 0 (cero) al 255, ocupando 8 bits por cada carácter. Para mayor información, se adjunta la planilla ASCII en el anexo del instructivo. Cuando se envía el texto codificado (ASCI) al Smartphone/Tablet, la aplicación lo interpreta como un texto verbal, en cambio, cuando este último envía un carácter, el módulo HC-06 lo interpreta como un número entero de 0 (cero) a 255.

La aplicación Blu no se encuentra disponible en la Tienda o Play Store, debido que fue creada exclusivamente con el fin de implementarla con el dispositivo Sin Barrera. Sin embargo, ella es aplicable en otras programaciones Arduino que requieran el uso de la conectividad Bluetooth.

Para solicitar la aplicación Blu, remitir un mensaje vía mail a: [abrilcorzi@gmail.com](mailto:abrilcorzi@gmail.com) o bien a [corzi.dll@gmail.com.](mailto:corzi.dll@gmail.com)

#### *Estructura de la Aplicación*

Como demuestran las Figuras 41, 42 y 43, la aplicación cuenta con una pantalla principal de comandos, una sección de ayuda y cuenta con los correos electrónicos de sus operadores en caso de ser necesario.

#### **Figura 41**

*Pantalla Principal de la Aplicación Blu*

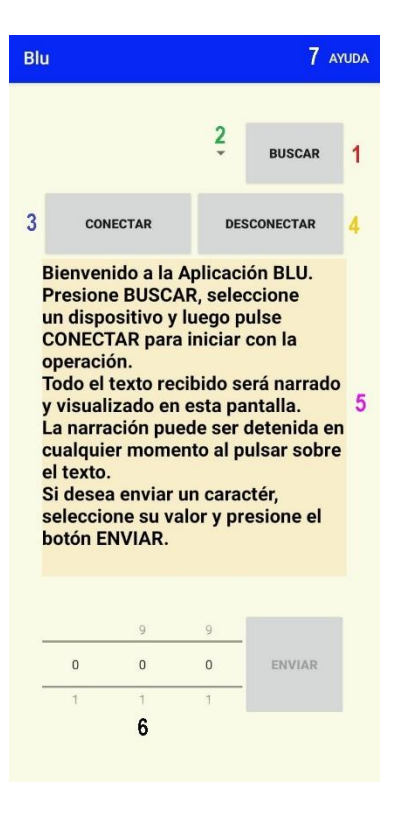

**Figura 42**

*Sección Ayuda*

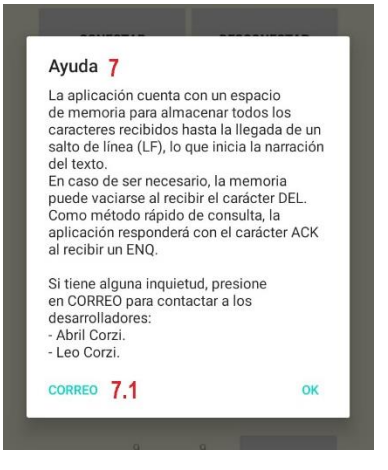

# **Figura 43**

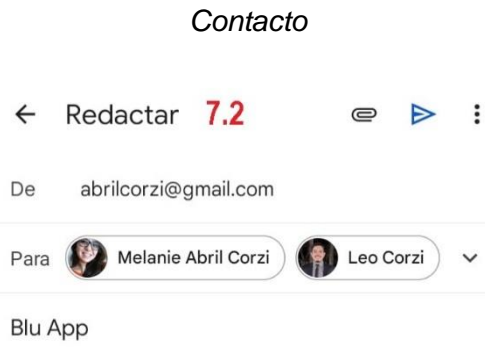

# **Tabla 9**

*Descripción de Figuras 41, 42 y 43 – Estructura de la Aplicación Blu*

 $\mathbf{I}% _{0}\left( \mathbf{I}_{1}\right)$ 

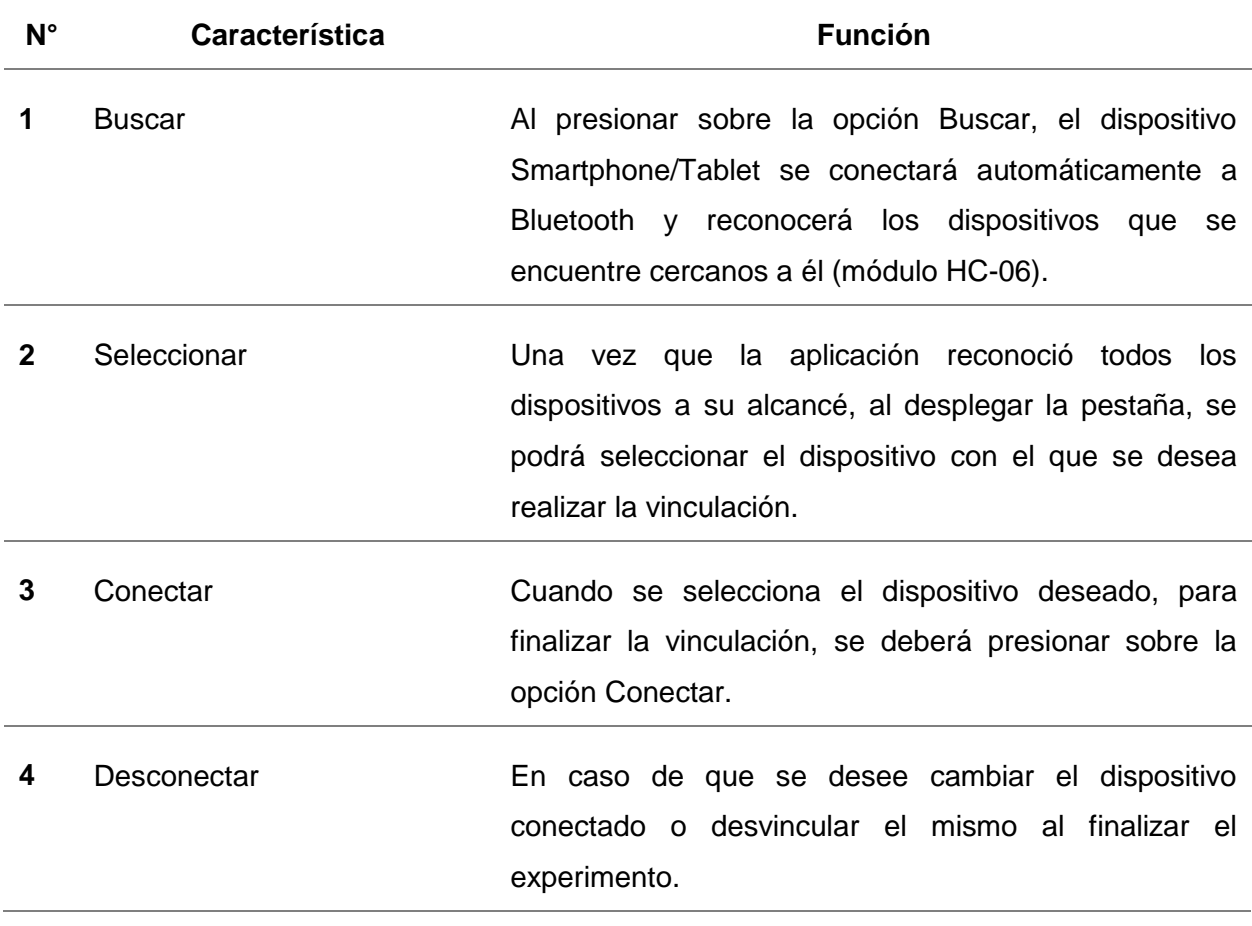

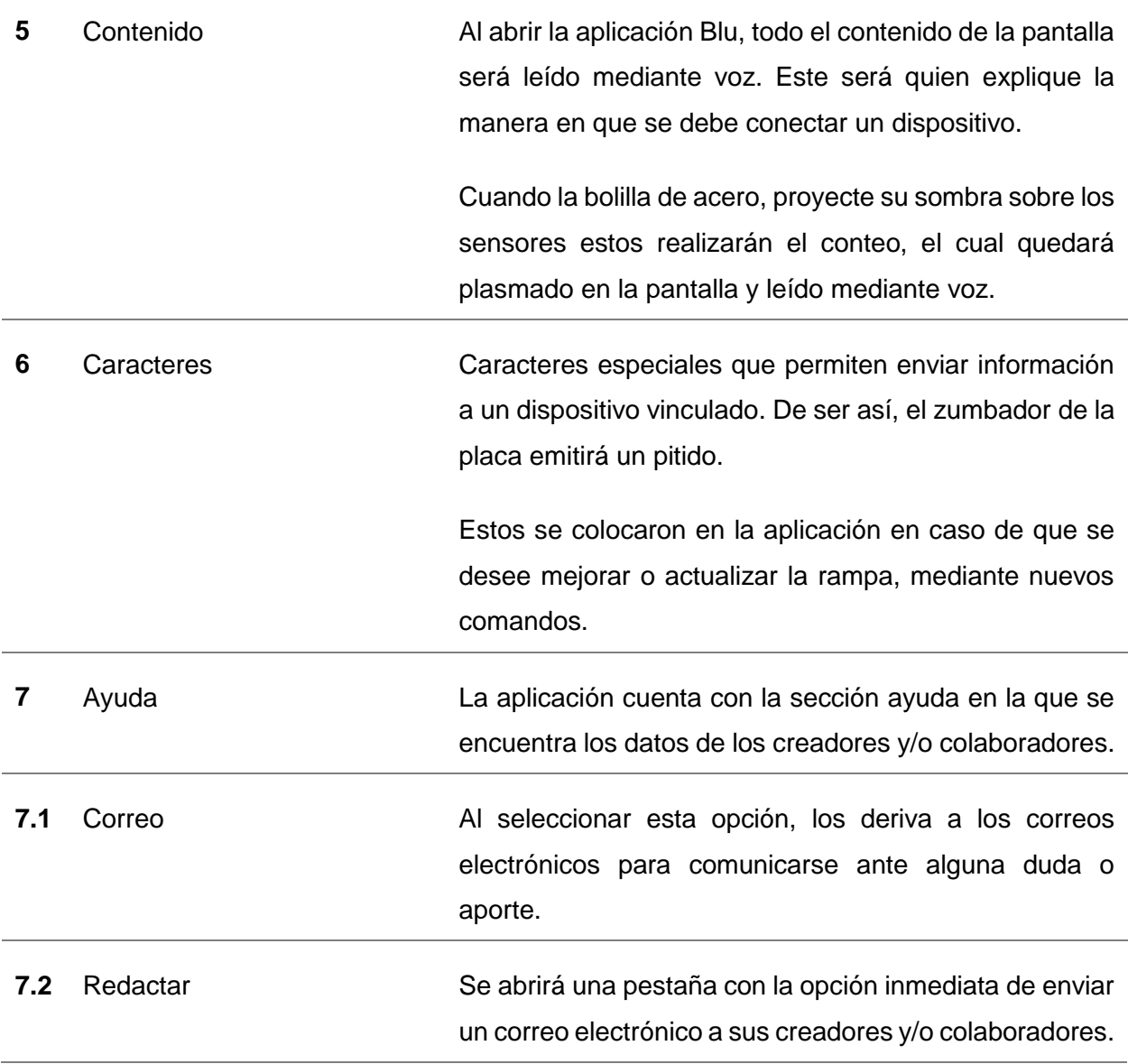

#### **Sección N°5: Diseño, Construcción y Conexión del Circuito**

Ya contando con la programación, se debe continuar con construcción de la placa PCB principal, donde se sitúan los componentes electrónicos, la placa Arduino y el módulo Bluetooth. Esta no solo tiene la función de contener lo antes mencionado, en ella se conectan los sensores LDR y LEDs dispuestos en el perfil pivotante del dispositivo, quien son los encargados de dar inicio al experimento.

#### **Circuito Electrónico Principal LDR/LED**

A pesar de que el circuito en general se basa en un conjunto de componentes electrónicos montados en una placa PCB, la cual además contiene la placa Arduino NANO, para llevar a cabo el montaje del dispositivo se debe partir por la conexión de los sensores LDR y LEDs en el perfil pivotante por donde se desplazará la esfera de acero.

Es preciso aclarar que, en el perfil pivotante solo se encuentran enfrentados los LDR y los LEDs (por cada LDR, un LED). De esta manera, cada vez que la esfera de acero pase entre ambos componentes, el LED deja de iluminar el sensor LDR, por lo tanto, este último modifica su valor de resistencia.

La Figura 44, corresponde al circuito base que da sustento al dispositivo, esto es el conjunto LDR/LED que una vez colocados en el perfil pivotante deben ser conectados a la placa PCB principal mediante borneras de conexión. Cabe mencionar que, en el diagrama del circuito, los componentes se encuentran representados mediante su simbología.

Para un mayor entendimiento se explicará de forma detallada como se logra el funcionamiento del circuito.

#### **Figura 44**

*Circuito Principal – Conjunto LDR/LEDs*

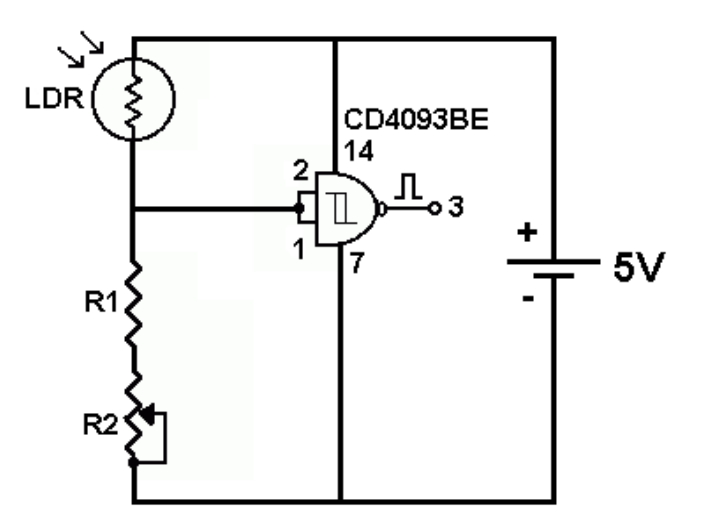

### **Tabla 10**

#### *Descripción de Figura 44 – Circuito Principal*

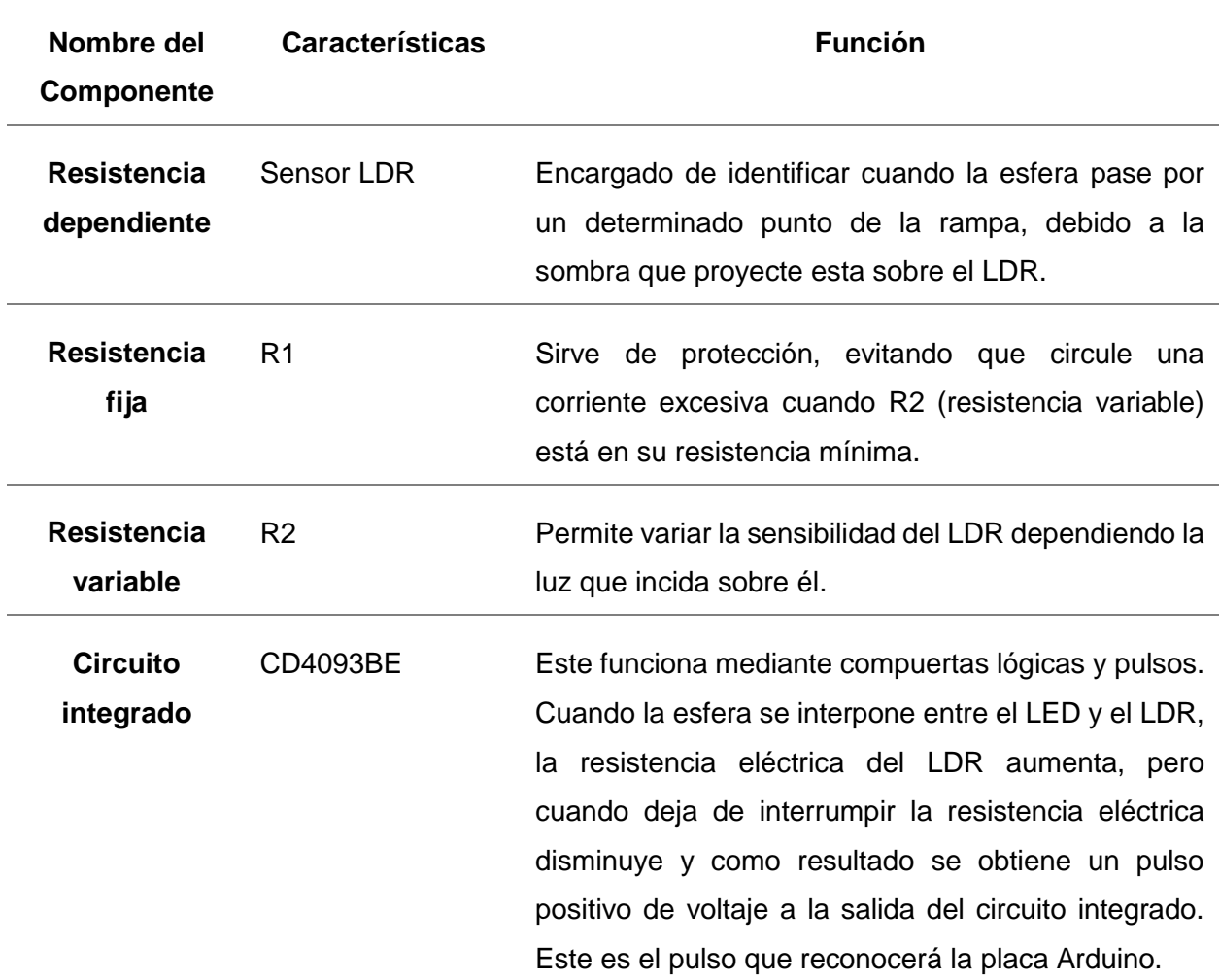

En el interior del perfil pivotante se encuentra el conjunto LDR/LED. Si bien estos responden a una misma función, su conexión es independiente y esto se debe a que cada sensor LDR se encuentra conectado al circuito integrado CD4093BE, este envía impulsos eléctricos a los pines digitales de la placa Arduino NANO, lo cual permite iniciar el experimento. Por otro lado, como se mencionó, los LEDs poseen conexión independiente de los LDR por los tanto estos no son parte del circuito integrado o placa Arduino NANO, más bien se alimentan desde la placa principal PCB.

La Figura 45 corresponde a un esquema simplificado en la que se puede observar la vinculación entre el conjunto LDR/LED en el interior del perfil hueco pivotante, el circuito integrado CD4093BE y la placa Arduino NANO.

# **Figura 45**

*Representación de la Relación entre el Conjunto LDR/LED, Circuito Integrado y Placa Arduino*

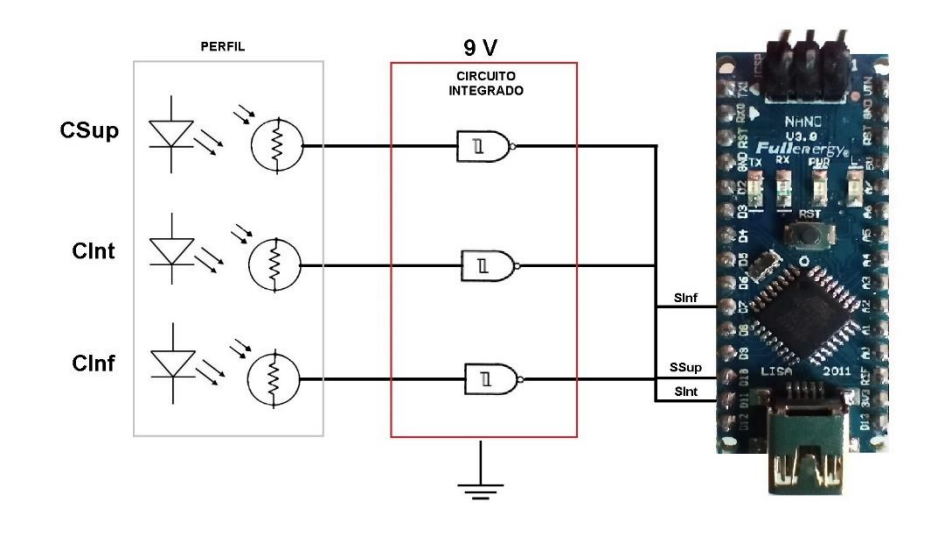

# **Tabla 11**

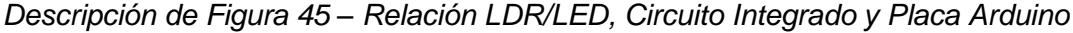

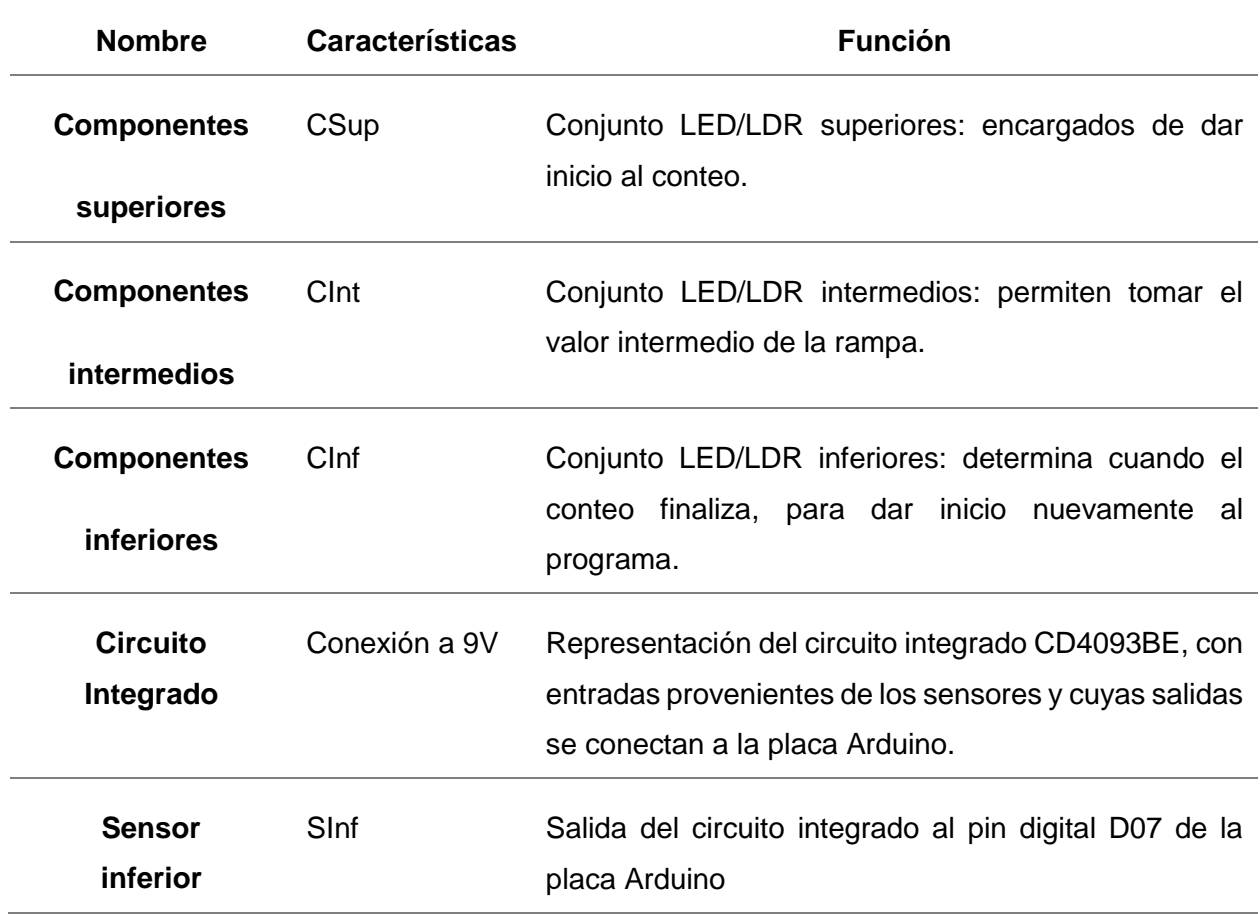

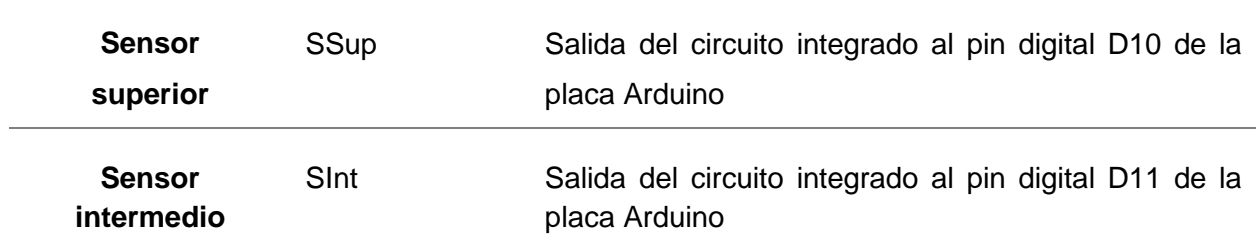

El circuito integrado CD4093BE está constituido por 14 pines de conexión, cuatro compuertas (NAND) de dos entradas y dos pines para alimentación.

Para la conexión eléctrica de la rampa es preciso conocer los pines del circuito integrado, en la Figura 46 se explica de manera detallada la numeración de estos. Si se observa con atención este componente electrónico, en unos de sus extremos, posee una concavidad pronunciada la cual permite la ubicar los pines de manera correcta, en caso de que esto no se respecte se corre el riesgo de inutilizar el mismo.

#### **Figura 46**

*Numeración de los Pines de Entrada/Salida del Circuito Integrado CD4093BE*

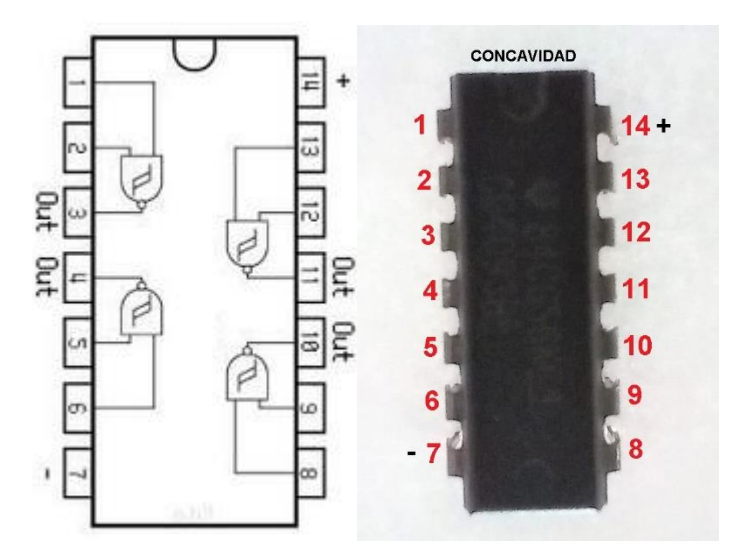

Como se puede observar en ambas imágenes, el circuito integrado posee sus pines numerados del uno al catorce, lo que permite identificar las entradas y salidas del mismo, por lo tanto, se debe tener en cuenta y respetar dicha numeración para su funcionamiento.

Para una mayor comprensión, la Figura 47 ilustra la manera en que sebe llevar a cabo la conexión eléctrica entre los sensores LDR ubicados en el perfil pivotante, el circuito integrado CD4093BE y la placa Arduino NANO.

Si se observa con detenimiento la Figura 47, se podría decir que al "tocarse" los conductores en el interior se generaría un cortocircuito y esto se debe a que, lo que representa el cableado o pista de cobre (de esto se hablará más adelante) se encuentran superpuestos unos sobre otros.
Lejos de ocasionar un problema, en la mayoría de los circuitos electrónicos por la gran cantidad de componentes electrónicos que estos poseen, suele ser dificultoso realizar un diagrama electrónico sin que las líneas que determinan la conexión se toquen entre sí, es por esto que se adoptó una manera práctica de evitar dichos inconvenientes: solo se encontrarán conectados aquellas representaciones de cables o pista de cobre, que contengan un punto en su respectiva conexión. Si este punto no se encuentra, se sobreentiende que los mismos no presentan conexión eléctrica.

#### **Figura 47**

*Conexión Eléctrica de Pines entre LDR, Circuito Integrado y Placa Arduino NANO*

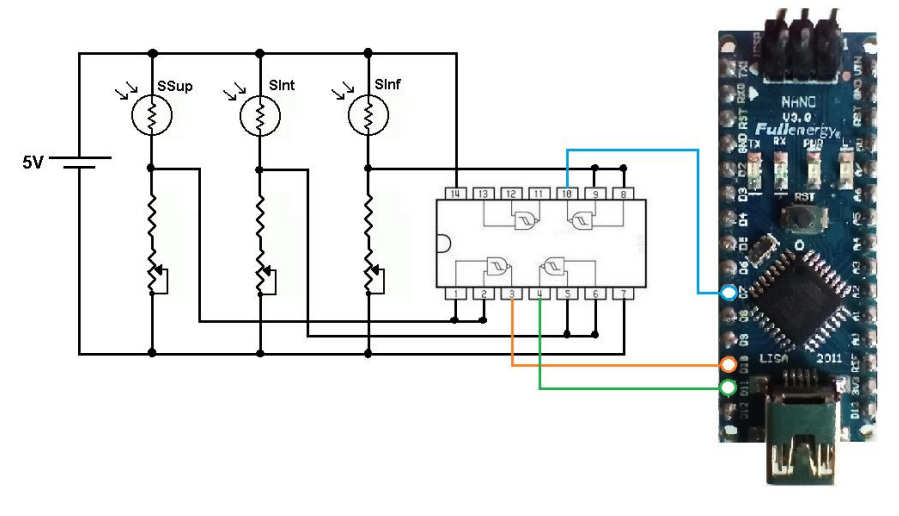

*Nota.* Cada sensor LDR posee sus propios pines de entrada en el circuito integra, cuya salidas responden a un pin digital de la placa Arduino.

Tal como se mencionó, el circuito integrado posee catorce pines de conexión, de los cuales dos de ellos son de alimentación. El pin número 14 se debe conectar al potencial positivo del circuito, mientras el pin número 7 al potencial negativo o GND, dejando los pines sobrantes para la entrada de los sensores LDR y salidas a la placa Arduino.

El sensor superior (SSup) debe conectarse a los pines de entrada 1 y 2 del circuito integrado, utilizando como salida el pin número 3 que se conecta al pin digital D10 de la placa Arduino, el sensor intermedio (SInt) ocupa los pines 5 y 6 con salida en el pin 4 dirigido al pin D11 y por último el sensor inferior (SInf) conectado a los pines 8 y 9 con salida en el pin 10 dirigido al pin D07.

Como se puede observar, los componentes LEDs no se encuentran en el circuito y esto se debe a que su conexión será independiente del mismo, debido a que la placa Arduino y el circuito integrado procesarán la información obtenidos por el LDR ante un estímulo lumínico. Sin embargo, dichos LEDs formarán parte del circuito PCB mediante borneras que faciliten su instalación.

### **Diseño de Placa PCB**

Los circuitos electrónicos en su gran mayoría, suelen realizarse en placas PCB (Printed Circuit Board) o Placas de Circuito Impreso, en las que se colocan los componentes que forman parte del circuito electrónico. Una placa PCB posee dos caras, una de ella consiste en una lámina de material conductor (cobre) en la que se realizan todas las pistas y soldaduras de los componentes electrónicos, mientras la otra, está conformada por un material no conductor. Podría decirse que es una lámina de cobre colocada sobre una placa generalmente de plástico.

El dispositivo "Sin Barreras" posee una placa PCB general, en la que se encuentran los componentes electrónicos mencionados en sección N° 1 de este instructivo, junto a la placa Arduino NANO, el módulo Bluetooth HC-06 y un módulo regulador de tensión LM2596HVS (del cual se hablará más adelante).

Una placa PCB debe ser diseñada, esto se lleva a cabo en función de la cantidad de componentes electrónicos que se desea colocar, cantidad de pines por componente, la separación entre los mismos y la ubicación espacial. Considerando que el dispositivo "Sin Barreras" posee fines didácticos, se diseñó el circuito sobre una placa PCB de 10 x 20 cm, de esta manera se podrá apreciar las pistas de cobre en la cara conductora de la placa sin ningún inconveniente.

Para continuar se denomina por cara superior, a la que se encuentre conformada por un material no conductor, como es el caso del plástico. Sobre dicha cara se encuentran colocados todos los componentes electrónicos, previo a ello, se debe perforar la placa permitiendo que los pines de cada componente traspasen la placa, tal como se muestra en la Figura 48 y 49.

#### **Figura 48**

*Representación de Placa PCB con sus Componentes Electrónicos – Vista Superior*

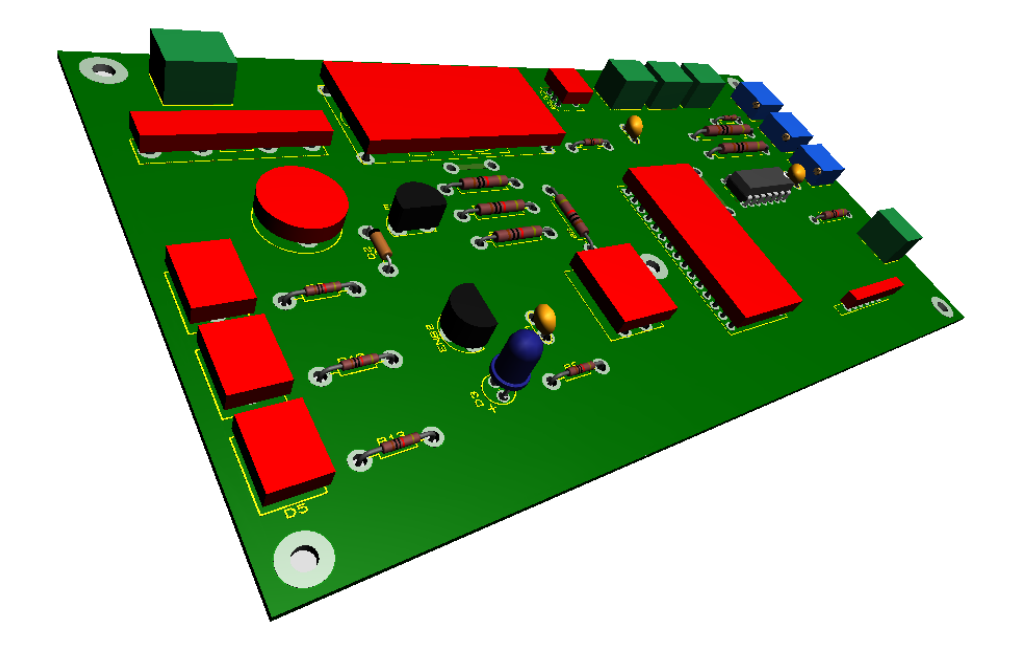

*Representación de Placa PCB con sus Componentes Electrónicos – Vista Lateral*

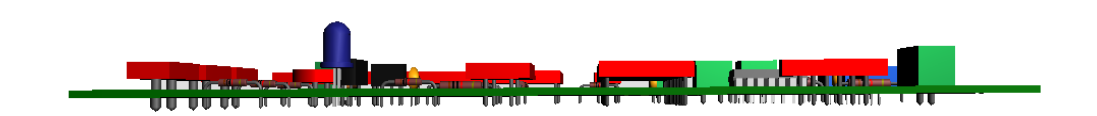

Ambas figuras responden a una placa PCB, cuya cara superior de color verde corresponder al material no conductor donde se debe montar los componentes electrónicos.

En la Figura 49, los pines de los componentes se encuentran distribuidos por toda la cara inferior de la placa la cual está conformada por una lámina de material conductor como el cobre. El hecho de que los pines queden en esta disposición, permite que estos sean soldados con estaño a la lámina de cobre asegurando que estos se mantengan fijos y aun posean la capacidad de conducir corriente eléctrica.

 $\hat{C}$  Se sugiere indagar la manera correcta en la que se debe realizar soldaduras por estaño en circuitos electrónicos construidos en placas PCB.

Como se muestra en las Figuras 50 y 51, estas corresponden a la cara inferior de la placa la cual posee pistas o "caminos" de cobre que conectan los pines de los componentes electrónicos simulando ser el cableado del circuito. Para obtener las mismas, es necesario generar el diseño correspondiente del circuito eléctrico para luego plasmar el mismo sobre la placa PCB, pero para que esto suceda se debe tener en cuenta algunos aspectos como imprimir el circuito electrónico en papel fotográfico tamaño A4 y realizar la impresión sobre el papel debe encontrase invertida.

#### **Figura 50**

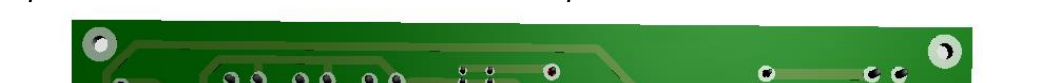

*Representación de Placa PCB con sus Componentes Electrónicos – Vista Inferior*

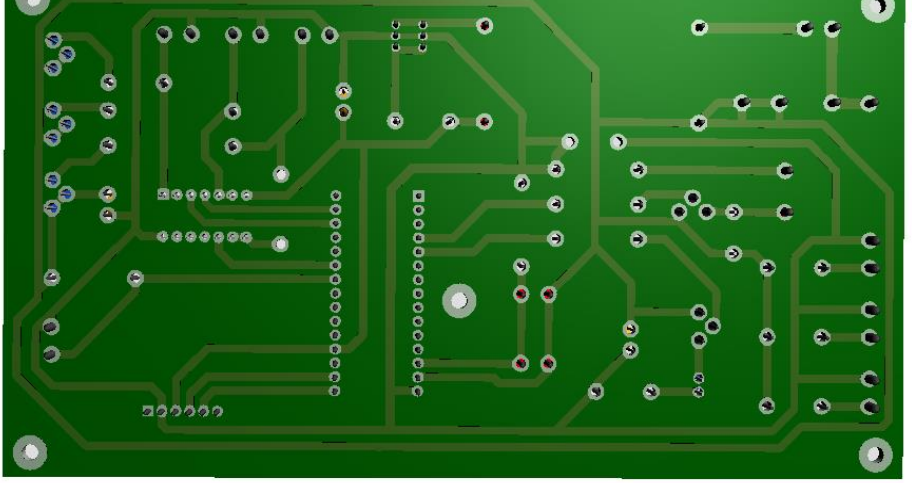

# **Figura 51**

*Representación de Placa PCB con sus Componentes Electrónicos – Vista Inferior*

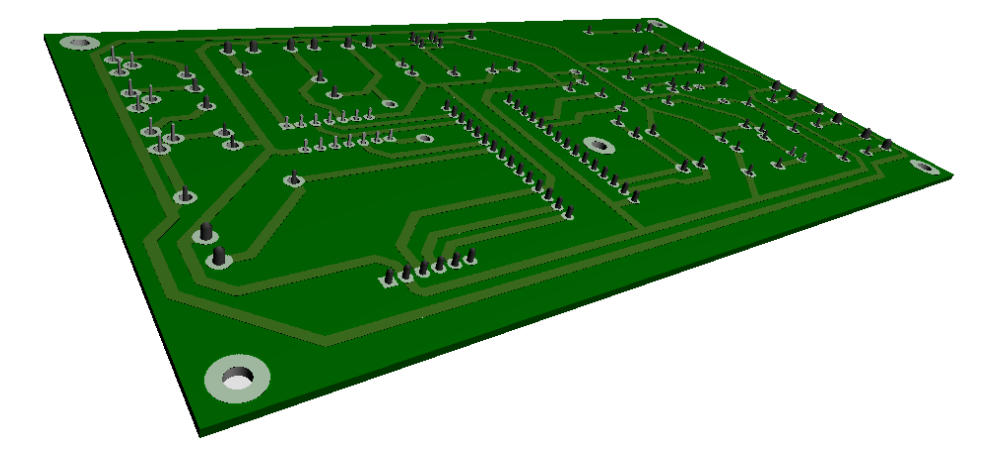

La Figura 52 corresponde al esquema final del circuito del dispositivo "Sin Barreras". Las líneas de color marrón determinan las pistas cobreadas del circuito, estas recorren toda la placa permitiendo la conexión eléctrica entre todos los componentes, por su parte las figuras en color negro representan el tamaño y distribución de los componentes electrónicos, mientras que el número que se encuentra en el interior de cada figura representa la cantidad de pines que posee cada componente y la ubicación de los orificios.

# **Figura 52**

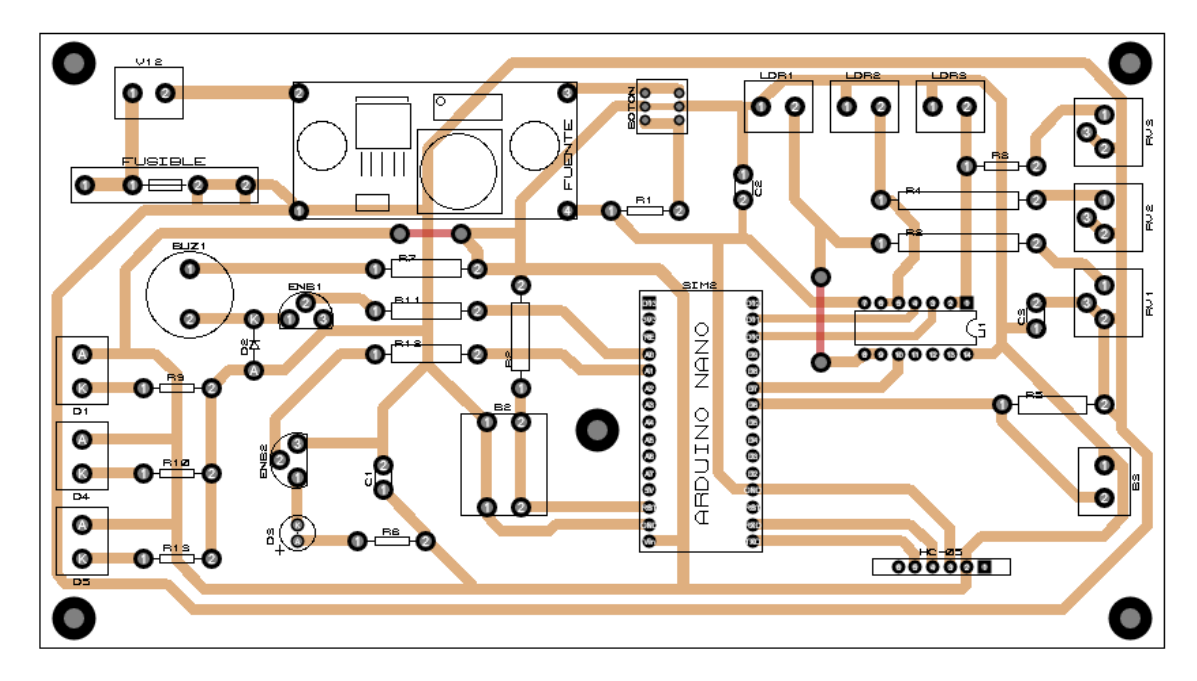

*Esquema del Circuito Electrónico para Dispositivo "Sin Barreras"*

En la Figura 52, se debe interpretar como traslucida a la cara superior de la placa, la cual permite que las pistas de la cara inferior se puedan ver por debajo de los componentes electrónicos. Si tomamos como ejemplo a la placa Arduino NANO, se puede observar como las pistas salen/llegan a los pines digitales de la derecha, a los pines del puerto serie, los pines analógicos de la izquierda y por ultimo a los pines de alimentación.

Esta traslucidez realmente se puede apreciar al finalizar la placa, por lo que, si se coloca la placa PCB ya terminada contra la luz, se podrá observar las pistas por debajo de los componentes, tal como se observa en la Figura 53. Esto permite conocer el camino que toma cada pista por debajo de los componentes, como así también comprender el recorrido de la corriente eléctrica entre sus pines.

 $\hat{C}$  No se debe realizar dicha experiencia, con la placa PCB ya conectada a tensión eléctrica.

#### **Figura 53**

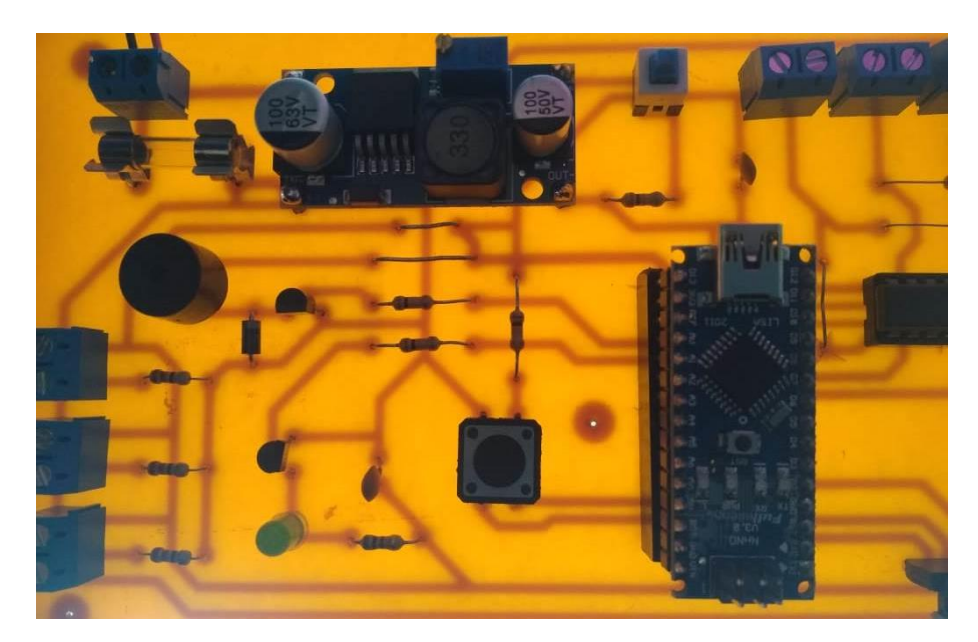

## *Placa PCB a Contraluz*

#### **Construcción de Placa PCB**

Para su construcción, se debe llevar a cabo los siguientes pasos y disponer de los materiales que se mencionan a continuación, los cuales se encuentran incluidos en la lista de materiales de dicho instructivo.

#### *Paso N° 1: Reconocimiento del Circuito*

Lo que se busca al finalizar en la construcción de la placa, es obtener en la cara inferior de la misma, el circuito que permita la conexión entre componentes.

El traspaso o impresión se debe realizar en la cara inferior de la placa, puesto que esta es la que se encuentra conformada por un material conductor (lámina de cobre). Para ello, se debe utilizar el circuito que se encuentra adjunto en el anexo del instructivo.

Si se observa con atención la hoja que contiene el circuito, el papel es de tipo fotográfico y como se muestra en la Figura 54 las letras dispuestas en la placa se encuentran invertidas, por lo tanto, solo se podrá leer de derecha a izquierda.

A esto se conoce como impresión en espejo y es la manera correcta para realizar los circuitos impresos, debido que, al momento de colocar los componentes electrónicos en la cara superior de la placa estos respetarán la distribución espacial del esquema, como se observó en la Figura 52.

# **Figura 54**

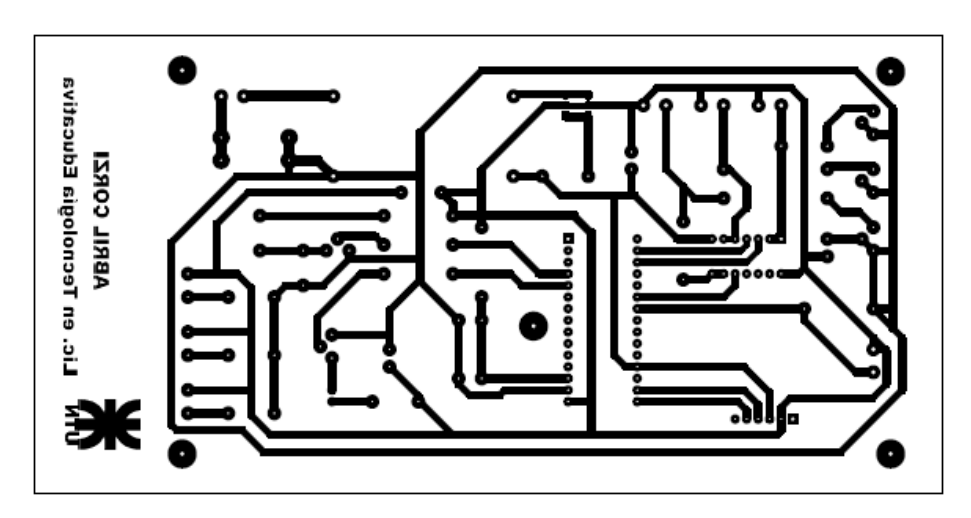

*Hoja de Circuito Impreso*

# *Paso N° 2: Espejo*

Una vez recortado el circuito del anexo, se debe limpiar la cara inferior de placa PCB virgen con una virulana de acero. La limpieza de la placa es necesaria para retirar impurezas en la lámina de cobre que perjudiquen la impresión del circuito sobre la misma.

Teniendo ya placa limpia, colocar la cara inferior que contiene la lámina de cobre, enfrentada a la hoja del circuito, de tal manera de que en la lámina de cobre se logre reflejar el circuito como si se tratara de un espejo, como se observa en la Figura 55.

Debido que el recuadro del circuito está diseñado en función al tamaño de la placa (10 x 20 cm) estos deben coincidir en sus bordes. Una vez que el circuito coincida con la placa, doblar el excedente del papel por detrás de la placa lo que impedirá que el papel se mueva sobre la placa.

**Figura 55**

*Diagrama del Circuito Electrónico Enfrentado a la Placa PCB*

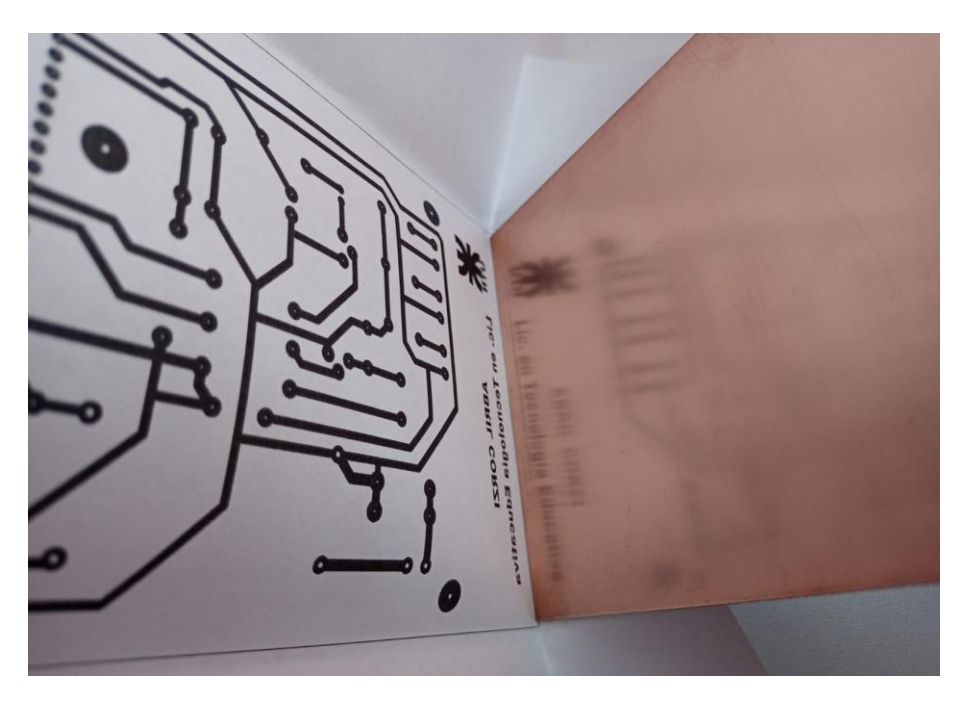

# *Paso N° 3: Impresión del Circuito*

Una vez enfrentada la hoja que contiene el circuito con la placa que posee la lámina de cobre, utilizar una plancha eléctrica para entregar calor a la hoja.

Se debe presionar la plancha caliente sobre el papel que contiene el circuito, de esta manera, todo el material del papel fotográfico se desprenderá del mismo y se adherirá a la lámina de cobre de la placa PCB tal como se muestra en la Figura 56. Este proceso lleva un par de minutos, si no se entrega el calor suficiente, el circuito podría romperse al retirar la hoja.

# **Figura 56**

*Circuito Impreso en Placa PCB*

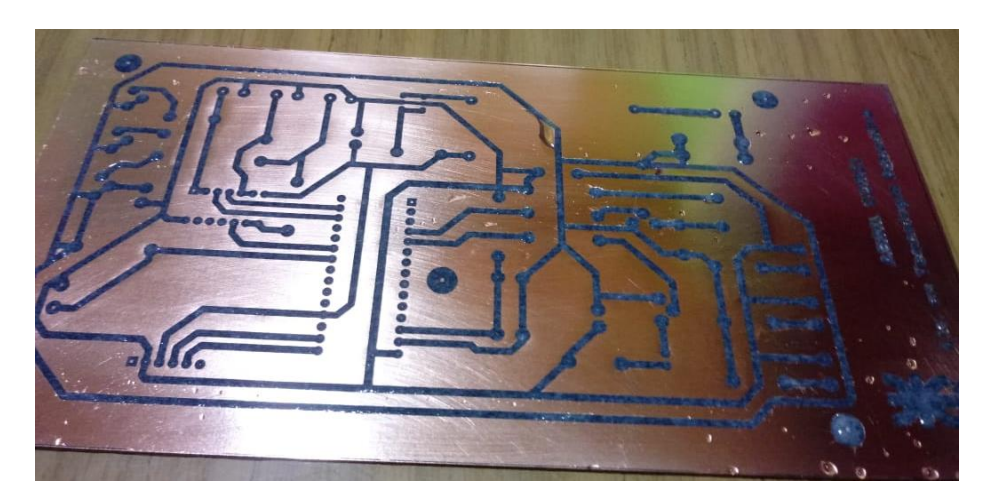

Luego de verificar que el circuito se adhirió con éxito a la lámina de cobre, retirar lentamente el papel y proceder con la limpieza. Con un paño o algodón con agua, limpiar la placa del excedente, el mismo es reconocible, puesto que solo es útil de esta impresión las líneas de color negro que serán parte de las pistas del circuito electrónico completo.

#### **Paso N° 4: Quemado de Plaqueta**

Suele referirse de manera coloquial "quemado de plaqueta", al proceso por el cual se somete a la placa PCB a acido cloruro férrico. Este acido desprenderá de la placa toda aquella área de cobre que no se encuentre "protegido" o marcado por las líneas de color negro que se obtuvo del paso N° 3. Es esta la razón por la cual se debe limpiar la placa y retirar todo el excedente de manera precisa (solo deben quedar las pistas).

Para ello se debe colocar la placa en un recipiente que contenga acido, el mismo debe cubrir la placa en su totalidad.

Se recomienda realizar dicho proceso en un lugar abierto, contar con guantes de látex y barbijo, permanecer fuera del alcance de niños y mascotas, y mantener la placa en constante movimiento para agilizar el proceso.

Si se observa con detenimiento la Figura 57, el color del cobre irá cambiando y al cabo de unos minutos todo el cobre del excedente habrá decantado en el recipiente, dejando solo las pistas marcadas en la placa. Es importante tener en cuenta que la placa solo estará lista, cuando el ácido haya removido por completo el cobre de las áreas excedentes, dejando a simple vista el material no conductor (plástico).

#### **Figura 57**

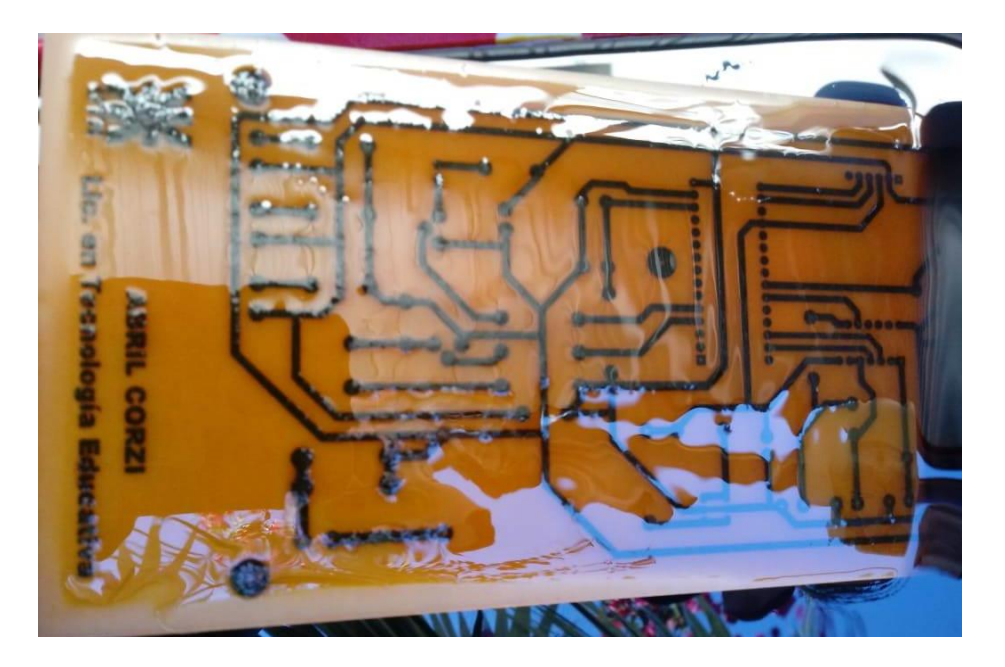

# *Placa PCB sumergida Acido Cloruro Férrico*

Una vez que el ácido ha removido el excedente de cobre de la placa, se debe lavar la misma. Como se puede observar solo las pistas permanecen en ella recubiertas con papel fotográfico.

### **Figura 58**

#### *Placa PCB con Pistas Definidas*

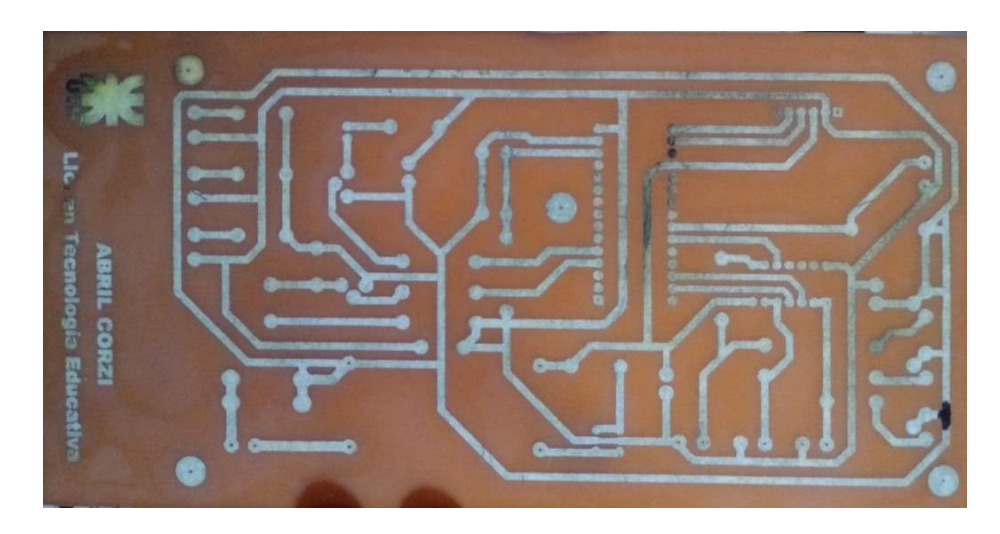

## *Paso N° 5: Perforado y Soldadura*

La placa ya se encuentra en condiciones para el montaje de los componentes electrónicos, elementos de conexión, módulos y placa Arduino.

#### **Figura 59**

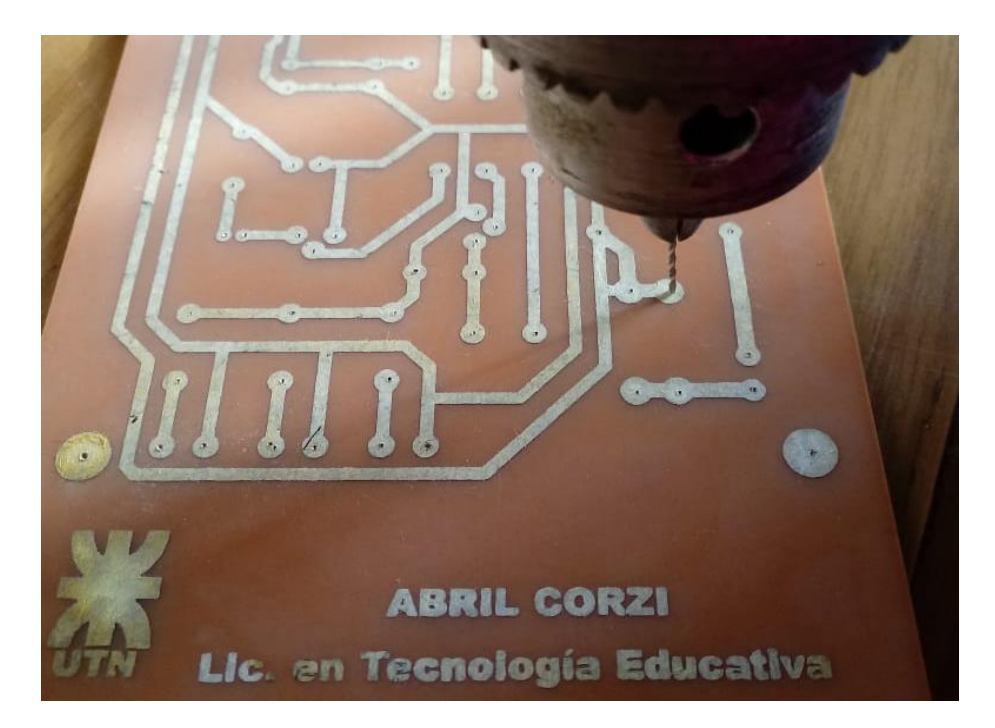

*Perforación de la Placa*

Se debe realizar las perforaciones en los pequeños puntos o círculos que aparecen en la mismas como se muestra en la Figura 59. Debido a que los pines de los componentes son de áreas reducidas, se recomienda utilizar una mecha de 1mm<sup>2</sup>.

Para continuar con la soldadura de los componentes, utilizar una virulana de acero para retirar el sobrante (papel blanco), dejando solo las pistas marcadas en la placa. Si se observa la Figura 60 al retirar el papel que cubre las mismas, estas volverán a ser de cobre, esto se debe a que se encontraban recubiertas por el papel fotográfico y no fueron removidas por el ácido.

# **Figura 60**

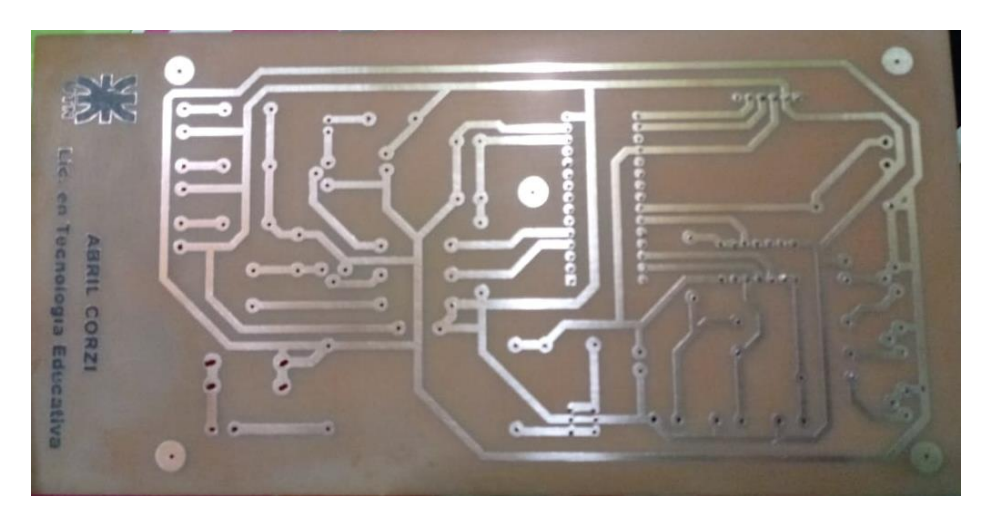

*Placa PCB Terminada*

Montar los componentes como aparecen en las Figuras 61 y 62 y soldarlos a la placa.

# **Figura 61**

*Distribución de Componentes Electrónicos, Elementos de Conexión y Módulos*

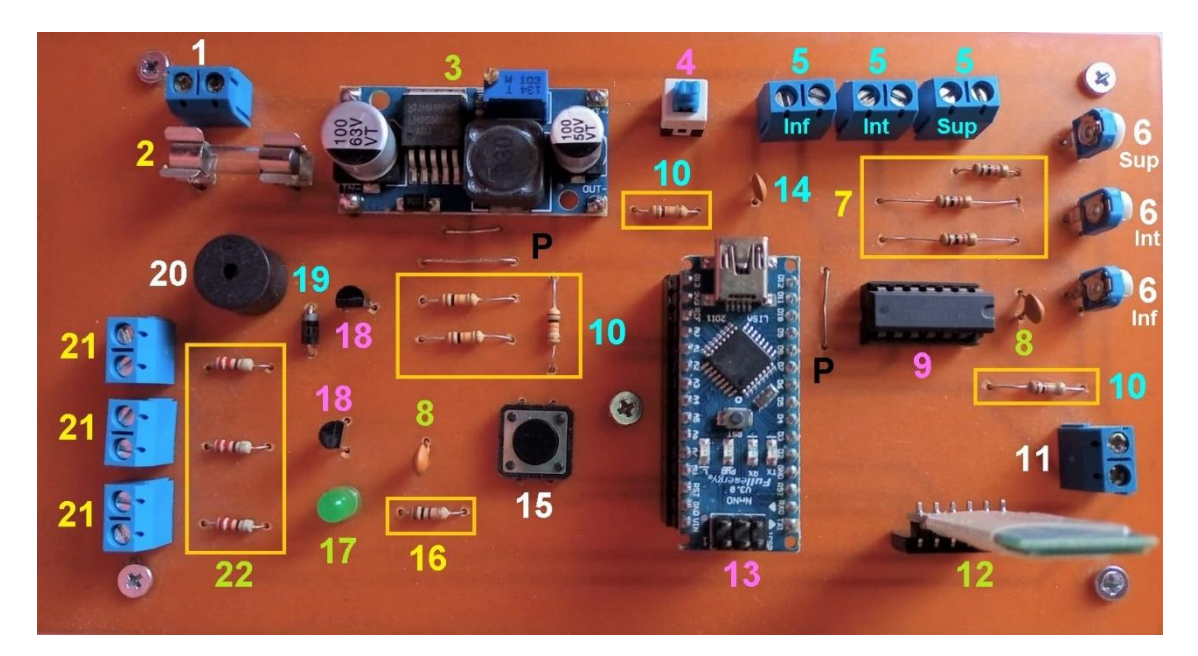

# **Figura 62**

*Distribución de Componentes Electrónicos, Elementos de Conexión y Módulos*

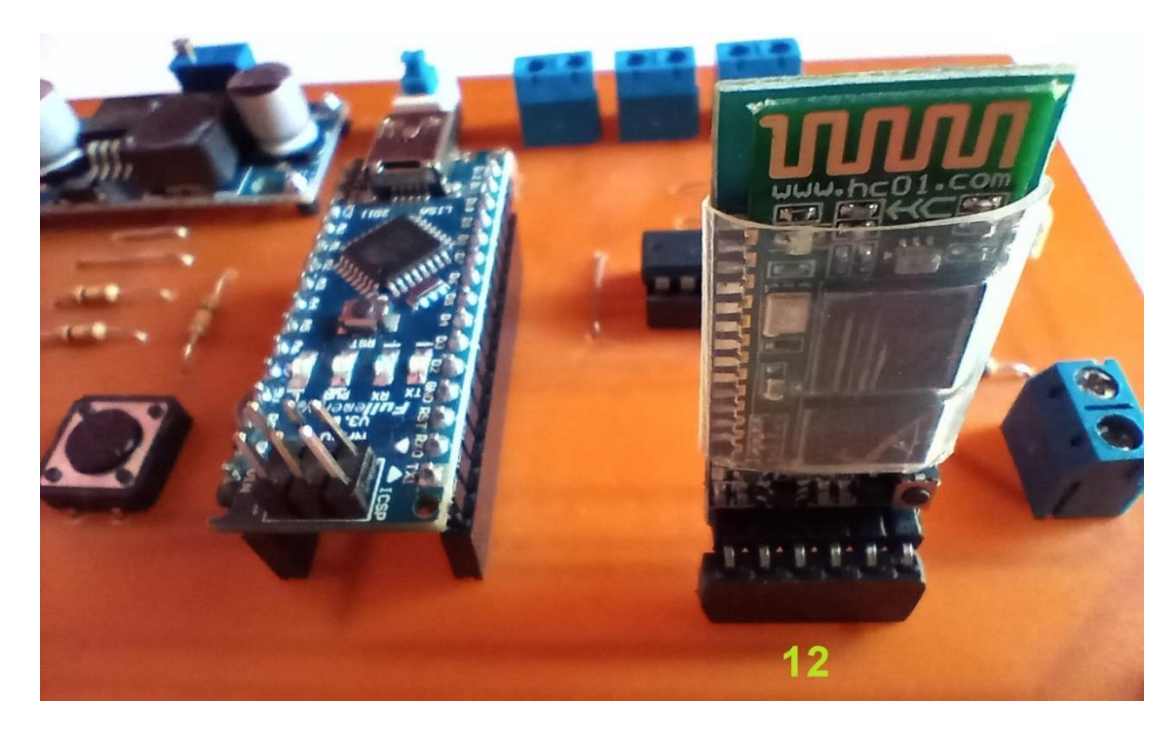

# Tabla 12

# *Descripcion de Figuras 61 y 62 Distribución de Componentes Electrónicos, Elementos de Conexión y Módulos*

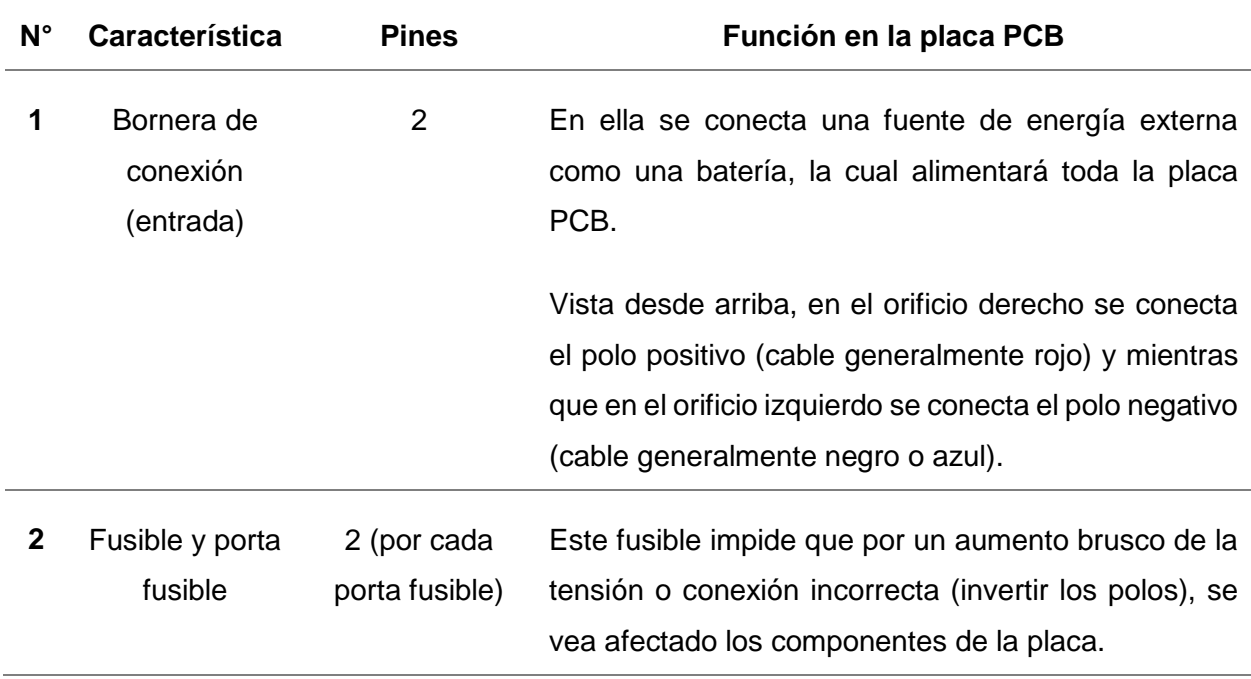

**3** Módulo LM2596HVS regulador de tensión

4 Independientemente de la tensión a la que se conecte la placa PCB (5 V a 9 V), a la salida de este módulo siempre se obtendrá el valor al que se lo regule. Para esto se debe regular el mismo.

- Tomar el modulo y conectarlo a una batería de 9 V por el extremo que indica IN + (entrada positiva) e IN – (entrada negativa), respetando su polaridad.
- Buscar un multímetro o tester, colocar las puntas de prueba en los orificios COM y V, para luego seleccionar la opción V – (continua) 9 V.
- Una vez seleccionada la opción 9 V en continua (línea recta con puntos), colocar las puntas de prueba en los extremos de salida del módulo: OUT + (salida positiva) y OUT – (salida negativa). Para tomar la medición con el tester, no importa donde se conecta cada punta de prueba.
- Con las puntas de prueba ya posadas sobre las salidas del módulo, con un destornillador girar levemente el pequeño tornillo y observar lo que aparece en la pantalla. Se debe girar hasta que en pantalla figure: 5 V o – 5 V.

Este componente no es necesario en caso de que se utilice directamente una fuente de alimentación (cargador) de 5 V. Si se utiliza una fuente de alimentación de 5 V, solo basta con conectar el mismo en la placa y puentear con un alambre de cobre los orificios que quedaron en la placa cerrando el circuito (orificios superiores conectados entre sí, al igual que los inferiores).

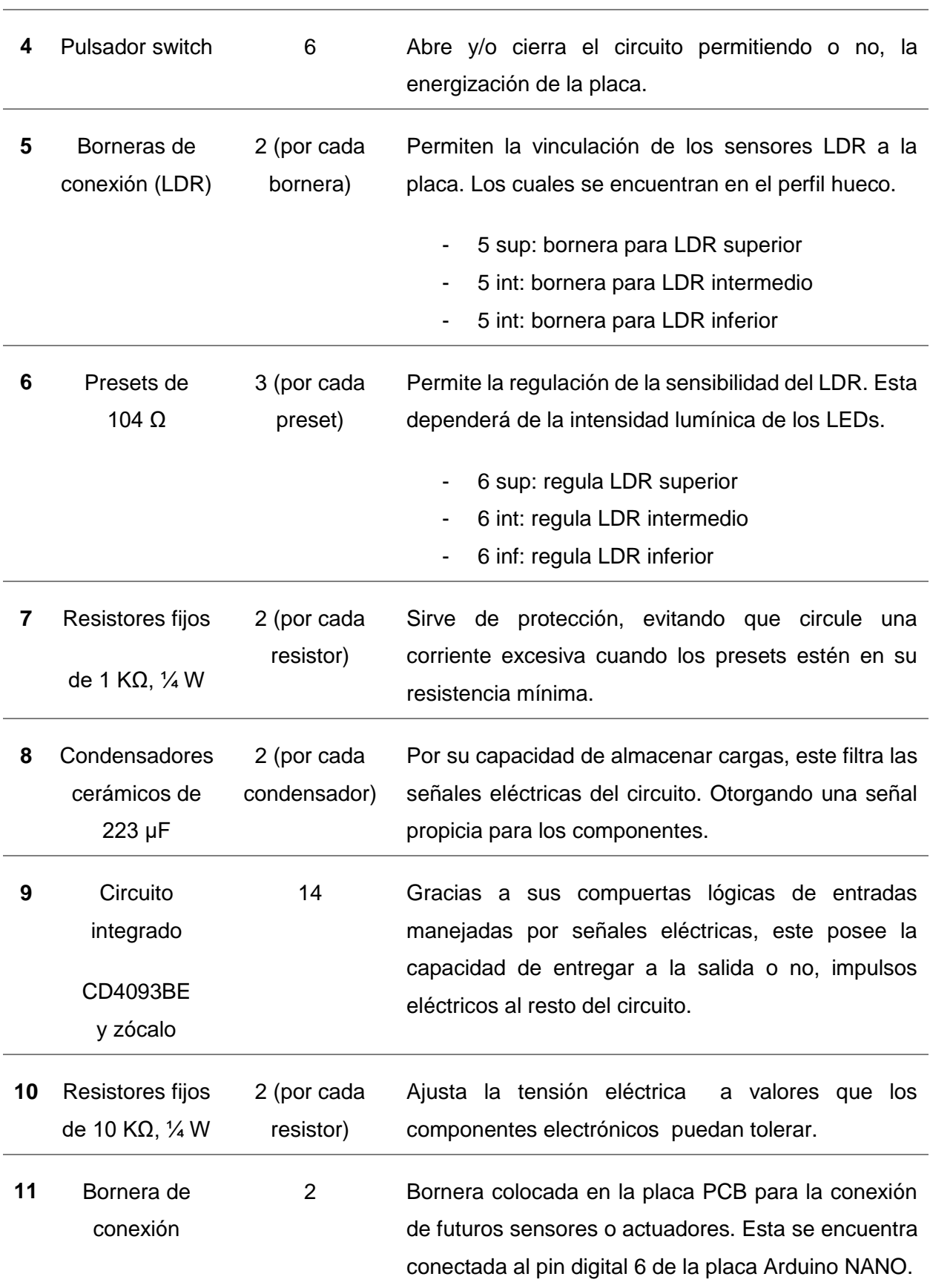

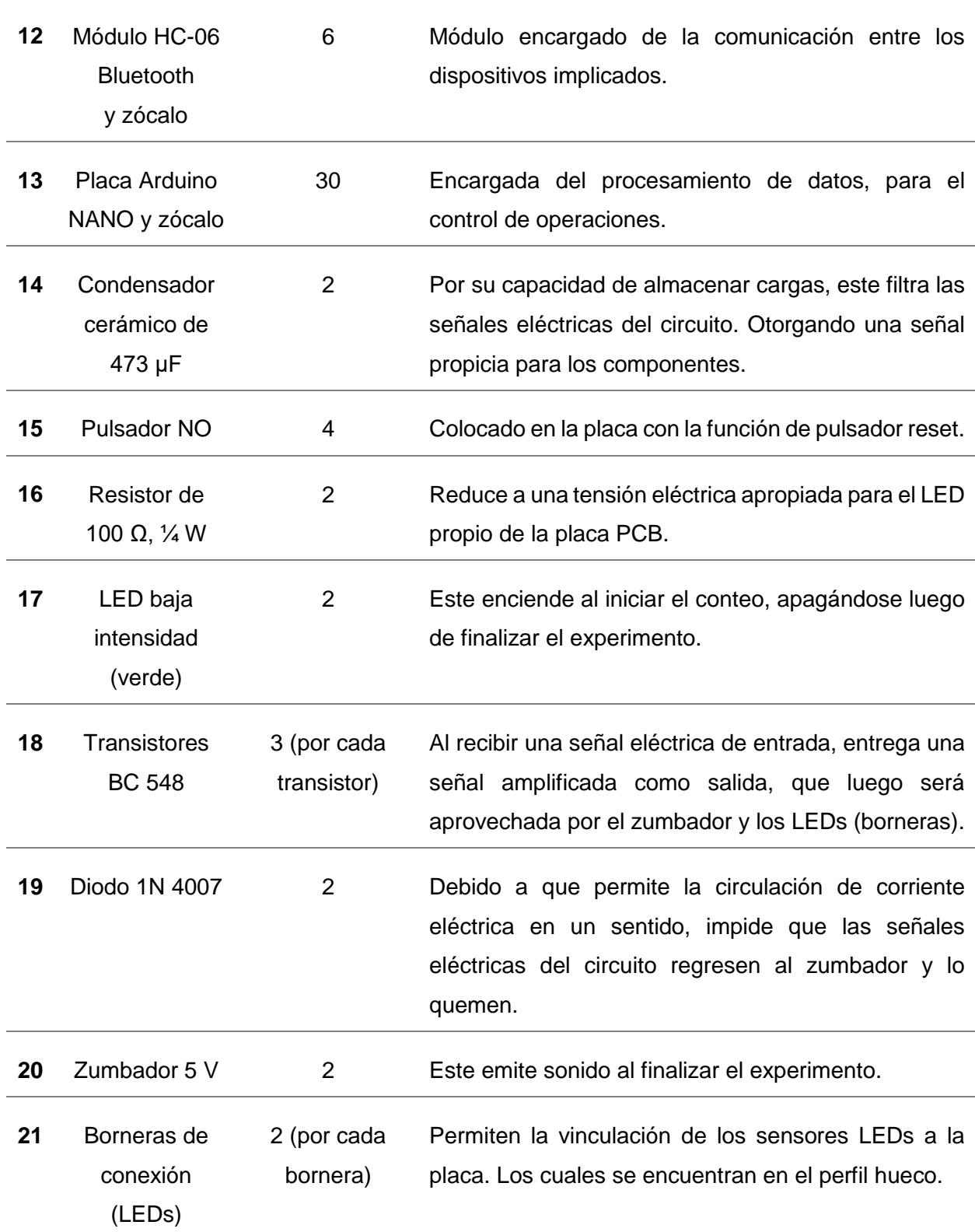

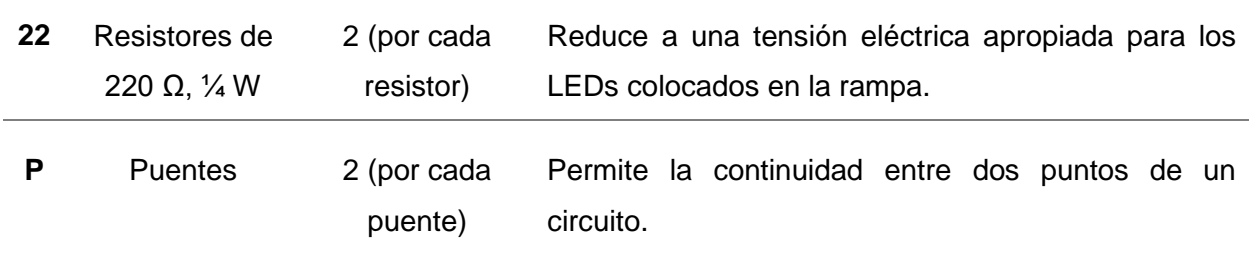

Cada componente debe ser montado sobre la cara superior de la placa PCB, haciendo coincidir sus pines en los orificios prestablecidos por el circuito. De esta manera se deja en la cara inferior (pistas de cobre) los pines que serán soldados por el estaño.

Debido que el estaño es un material conductor, al calentarse en contacto del soldador eléctrico, este se funde adhiriéndose a la pista de cobre. Al finalizar con la misma, se recomienda cubrir la cara inferior de la placa, con esmalte transparente o laca, esta impedirá que tanto las pistas de cobre y las soldaduras se corroan con el paso del tiempo.

#### **Figura 63**

*Cara Inferior de Placa PCB – Pines de Componentes Electrónicos Soldados*

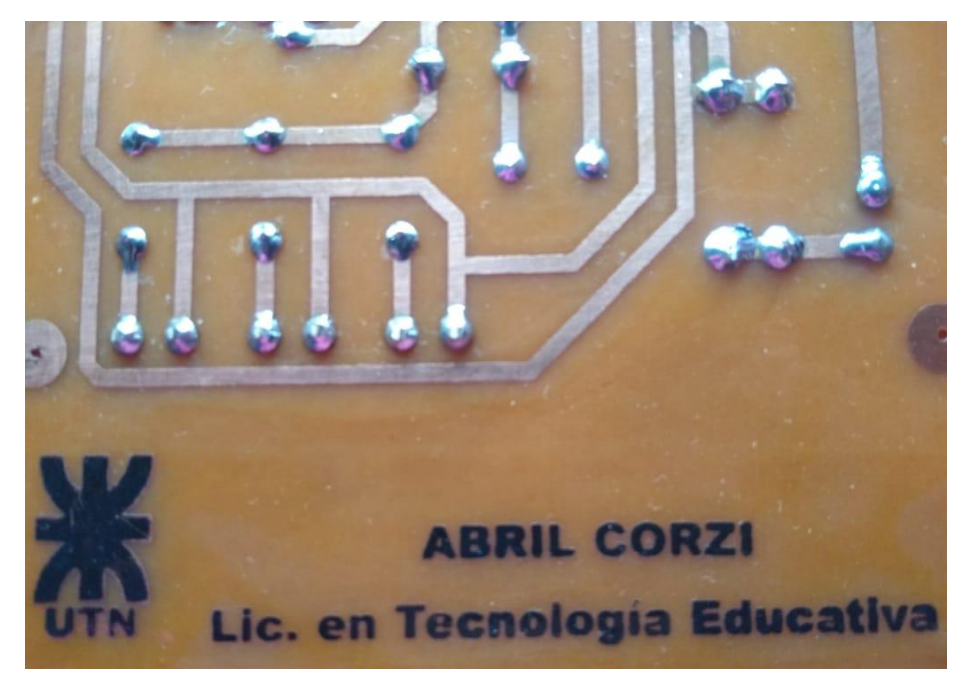

*Nota.* Al voltear la placa y observar la cara inferior de la misma, las letras deberán leerse de manera correcta (de izquierda a derecha), esto garantiza que el circuito se ha realizado respetando la ubicación de los pines de los componentes electrónicos

En el anexo, junto al circuito eléctrico utilizado para la impresión en la placa PCB se encuentra la imagen de la placa terminada, esta podrá ser utilizada como guía del montaje y posterior soldadura de los componentes.

### **Sección N° 6 Montaje de la Rampa e Instalación Eléctrica del Conjunto LDR/LED**

En esta última sección se explica la construcción, instalación y puesta en funcionamiento del dispositivo tecnológico "Sin Barreras". Para finalizar con el mismo solo basta con disponer de los materiales y herramientas necesarias para construir la rampa por donde la esfera de acero descenderá.

#### **Diseño y Construcción de Rampa**

Para la construcción del dispositivo se debe tener en cuenta que la rampa posea una baja rugosidad en la zona de rodadura de la esfera a fin de que ésta deslice con facilidad, y que el perfil por donde se desliza dicha esfera debe contar con la posibilidad de variar su inclinación (ángulo) a fin experimentar en diferentes situaciones la velocidad y aceleración.

Como se puede apreciar en la Figura 64, el dispositivo consta de una base metálica de aluminio anodizado, en cuya superficie se montan paralelamente entre si dos perfiles huecos de aluminio, en posición vertical. Dichos perfiles se vinculan entre sí en sus extremos superiores con una lámina de aluminio y remaches, y en sus extremos inferiores se fijan a la base metálica mediante ángulos metálicos y remaches.

#### **Figura 64**

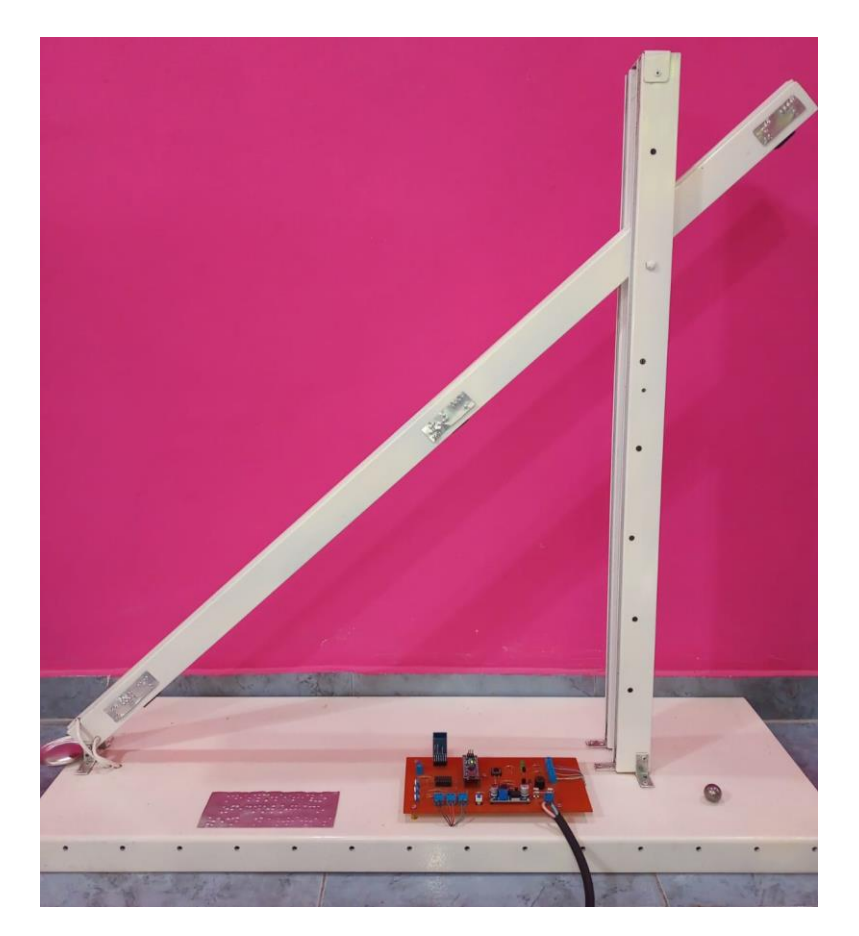

*Vista Lateral del Dispositivo Tecnológico "Sin Barreras"*

Asimismo, en la base metálica se monta un perfil hueco de aluminio en posición variable (pivotante) cuya rugosidad es baja. En el extremo inferior del perfil pivotante (rampa) y montado sobre la base metálica se encuentra la bandeja de recogida la cual contendrá la esfera de acero al finalizar el recorrido. El pivote de este perfil se encuentra en un extremo inferior de la rampa, mientras que el extremo superior cuenta con la posibilidad de deslizarse entre los dos perfiles verticales, permitiendo la variación de inclinación del perfil pivotante.

En el interior del perfil pivotante, tal como se puede observar en la Figura 65, se encuentra el conjunto LDR/LED uno por cada extremo y otro intermedio, respondiendo a la programación de la Sección N° 4. Los LEDs se encuentran en la parte inferior del perfil, mientras que los LDR en la parte superior, estos últimos se ubican en el interior de un capuchón de plástico a fin de evitar exposiciones a luz exterior.

#### **Figura 65**

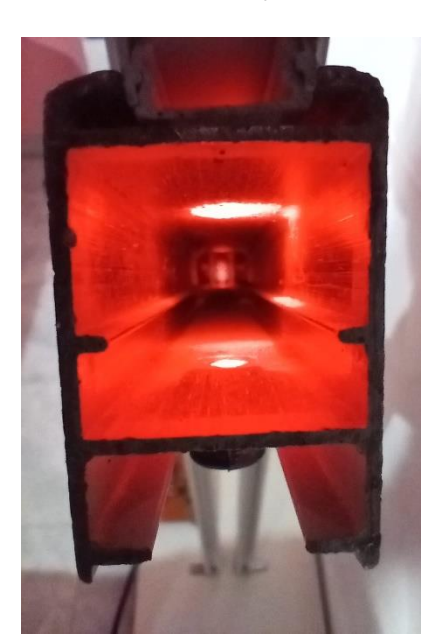

*Perfil Pivotante – Conjunto LDR/LED*

*Nota.* Ambos componentes deben encontrarse enfrentados, de esta manera será mucho más precisa la calibración mediante la regulación del componente Preset. Las conexiones de dichos componentes deben colocarse por fuera de la rampa.

Los conjuntos LDR/LED se vinculan con la placa PCB a través de cables de cobre. Debido a que los conjuntos son de baja potencia eléctrica, los cables pueden ser de 0,5 mm<sup>2</sup> de sección. Para ello se debe tener en cuenta la distribución establecida en la Sección N° 5, correspondiente a la Figura 61 y la tabla con su respectiva descripción, debido a que cada bornera de conexión se vincula con un pin digital de la placa Arduino, en donde se tomarán los datos arrojados por los sensores (Superior, Intermedio e Inferior).

Siguiendo con el armado, se monta la placa PCB en la base metálica, utilizando tornillos con arandela y tuerca, adicionando separadores de goma para elevar la placa PCB respecto a la base como se observa en la Figura 66. Cabe mencionar que todas las vinculaciones eléctricas

se realizan por debajo de la base metálica, de esta manera, se evita que los estudiantes tomen contacto con el cableado.

### **Figura 66**

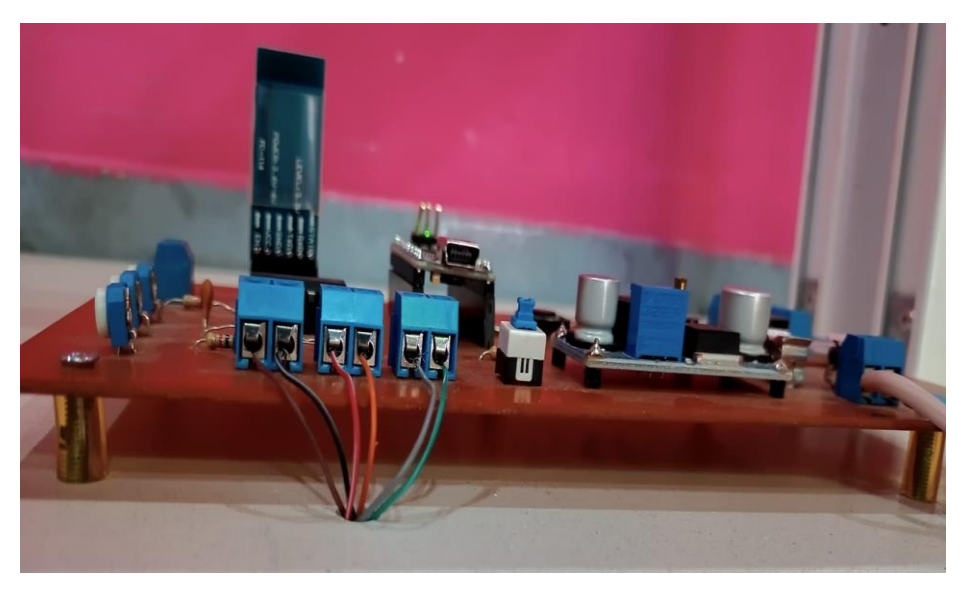

*Placa PCB Principal Montada Sobre Base de Aluminio e Instalada*

*Nota.* Elevar la placa PCB mediante tornillos y separadores de gomas, impide que la pista cobreada y puntos de soldaduras entre en contacto con la base metálica, originando un cortocircuito.

Considerando que el fin del dispositivo es incluir a los estudiantes con discapacidad visual en las practicas experimentales de Física, se deja a criterio de cada docente, colocar carteles informativos en escritura Braille, tal como se observa en la Figura 67.

# **Figura 67**

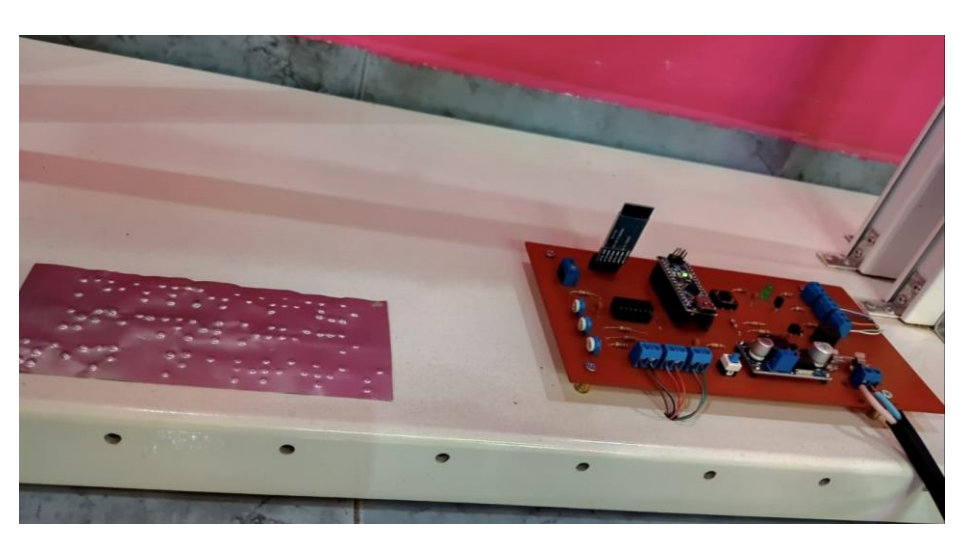

*Carteles Informativos en Escritura Braille Colocados en el Dispositivo*

*Nota.* Traducción: Dispositivo Tecnológico Sin Barreras. El mismo se encuentra realizado mediante láminas de aluminio.

Dichos carteles informativos, además se encuentran distribuidos en los extremos e intermedio del perfil pivotante señalizando la ubicación (distancias) en el que se encuentra el conjunto LDR/LED. Los mismos se puede apreciar en la Figura 64 y serán necesarios para las actividades posteriores.

Si bien originalmente la rampa se realizó en estructuras de aluminio, queda a criterio de los docentes y estudiantes implementar otro tipo de material. En caso de no utilizar aluminio, es importante que el material de reemplazo sea de un bajo coeficiente de ficción, ya que la esfera de acero debe rodar con facilidad, en caso contrario, una disminución en la velocidad de la esfera induce errores en la medición.

 $\hat{C}$  En el anexo se encuentra a disposición un esquema con sus respectivas medidas, que representa las diferentes vistas del dispositivo. Esto permite conocer de manera detallada la estructura del mismo para su futura construcción.

#### *Implementación del Dispositivo*

Una vez conformada la rampa en su totalidad, se monta la placa PCB en la base de aluminio anodizado utilizando tornillos con tuercas, arandelas y separadores de goma a fin de elevarla. Posteriormente, se realiza la conexión de los conjuntos LED-LDR en sus respectivas bornera.

Finalmente, se ejecuta la siguiente secuencia de pasos:

**Paso N° 1.** Cargar el sketch a la placa Arduino NANO a través del cable Mini-USB.

**Paso N° 2.** Retirar el cable Mini-USB para desvincular la placa Arduino NANO de la CPU.

Paso N° 3. Insertar la placa Arduino NANO en los pines de conexión (zócalos) que están montados en la placa PCB.

**Paso N° 4.** Energizar la placa PCB mediante fuente de alimentación de 5-9 V.

**Paso N° 5.** Presionar el switch y observar el parpadeo del led de la placa Arduino NANO.

**Paso N° 6.** Insertar el módulo HC-06 Bluetooth en los pines (zócalos) de la placa PCB y observar el parpadeo del LED indicador de conexión de dicho módulo.

**Paso N° 7.** Ejecutar la aplicación Blu en el Smartphone/Tablet.

**Paso N° 8.** Vincular el dispositivo al módulo HC-06 Bluetooth.

**Paso N° 9.** Dejar rodar la esfera dentro del perfil hueco pivotante y aguardar que la aplicación arroje algún dato de voz. En caso que esto último suceda, la aplicación arrojará datos de tiempo transcurridos en que la esfera atraviesa los conjuntos LED-LDR intermedio y final.

**Paso N° 10.** En caso de que la aplicación no arroje ningún dato de voz, (Paso N°9), calibrar los preset dispuestos en la placa PCB a fin de lograr que los LDR detecten el paso de la esfera a través de ellos y repetir el paso N° 9.

Una vez que la aplicación haya arrojado datos de tiempo, el dispositivo estará preparado y en condiciones para la experimentación. Es importante mencionar que los presets se calibran por única vez sin importar la pendiente (ángulo de inclinación) del perfil pivotante.

#### **Lista de Materiales**

- **1.** Placa PCB 10 x 20 cm. Cantidad: **1**
- **2.** Resistor 220 Ω, ¼ W. Cantidad: **3**
- **3.** Resistor 10 KΩ, ¼ W. Cantidad: **5**
- **4.** Resistor 1 KΩ, ¼ W. Cantidad: **3**
- **5.** Resistor 100 Ω, ¼ W. Cantidad: **1**
- **6.** Transistor BC 548. Cantidad: **2**
- **7.** Circuito integrado CD4093BE y zócalo. Cantidad **1**
- **8.** Condensador cerámico 223 μF. Cantidad: **2**
- **9.** Condensador cerámico 473 μF. Cantidad: **1**
- **10.** Zumbador 5 V. Cantidad: **1**
- **11.** Diodo 1N 4007. Cantidad: **1**
- **12.** LED baja intensidad color verde o amarillo. Cantidad: **1**
- **13.** Pulsador switch. Cantidad: **1**
- **14.** Pulsador NC. Cantidad **1**
- **15.** Preset potenciómetro 104 Ω. Cantidad: **3**
- **16.** Porta fusible y fusible 250 mA 250 V. Cantidad: **1**
- **17.** Bornera terminal Kf301, 7-12 V. Cantidad: **8**
- **18.** Placa ARDUINO NANO V3.0 y zócalo. Cantidad: **1**
- **19.** Fuente de alimentación externa DC 5 9V (cargador de Smartphone/Tablet o batería). Cantidad: **1**
- **20.** Módulo HC-06 Bluetooth y zócalo. Cantidad: **1**
- **21.** Módulo LM2596HVS regulador de tensión. Cantidad: **1**
- **22.** Estaño para soldadura de circuitos electrónicos.
- **23.** Tornillo con tuerca, arandela y separador de goma para sujetar placa PCB a la base.

- **24.** Esmalte sintético o barniz protector de placa PCB (opcional).
- **25.** Sensor LRD con capsula. Cantidad: **3**
- **26.** LED alta intensidad color rojo. Cantidad: **3**
- **27.** Cable 0,5 mm<sup>2</sup> . Cantidad: **10 m**
- **28.** Aislante termo contraíble 2 mm<sup>2</sup> . Cantidad: **0,5 m**
- **29.** Perfil de aluminio hueco pivotante 1 m. Cantidad: **1**
- **30.** Perfil vertical de aluminio 0,5 m. Cantidad: **2**
- **31.** Tornillo pasante para relación perfil pivotante/perfil vertical. Cantidad: **1**
- **32.** Angulo de chapa. Cantidad: **6**
- **33.** Remache aluminio pop. Cantidad: **12**
- **34.** Chapa aluminio anodizado 3 mm de grosor y 0,30 x 0,60 m. Cantidad: **1**
- **35.** Esfera de acero o material opaco. Cantidad: **1**
- **36.** Fuente de alimentación 9 V. Cantidad: **1**
- **37.** CPU con software ARDUINO.

URL para descarga [https://www.arduino.cc](https://www.arduino.cc/)

- **38.** Cable Mini-USB. Cantidad: **1**
- **39.** Smartphone/Tablet con aplicación Blu.

#### **Lista de Herramientas**

- **1.** Marcador permanente (opcional).
- **2.** Hoja A4 de papel fotográfico. Cantidad: **1**
- **3.** Acido cloruro férrico 250 cm<sup>3</sup> . Cantidad: **1**
- **4.** Recipiente para quemar placa PCB.
- **5.** Virulana de acero. Cantidad: **1**
- **6.** Plancha.
- **7.** Taladro

- **8.** Mecha 1 mm<sup>2</sup> para placa PCB. Cantidad: **1**
- **9.** Pinza pela cable.
- **10.** Soldador eléctrico tipo lápiz.
- **11.** Mecha acero rápido 5 mm<sup>2</sup> . Cantidad: **1**
- **12.** Remachadora.
- **13.** Multímetro o tester.
- **14.** Destornillador punta phillips y plana.
- **15.** Pinza universal.
- **16.** Alicate universal.
- **17.** Pinza universal.

#### **Actividades Sugeridas - Implementación del Dispositivo Tecnológico "Sin Barreras"**

Las siguientes actividades deben ser acompañados por la bibliografía propuesta por el docente y leídas de manera clara para que los estudiantes con discapacidad visual tengan la oportunidad de trabajar con el mismo ritmo que sus compañeros. Se sugiere trabajar de forma grupal.

#### **Repaso de MRU (movimiento rectilíneo uniforme)**

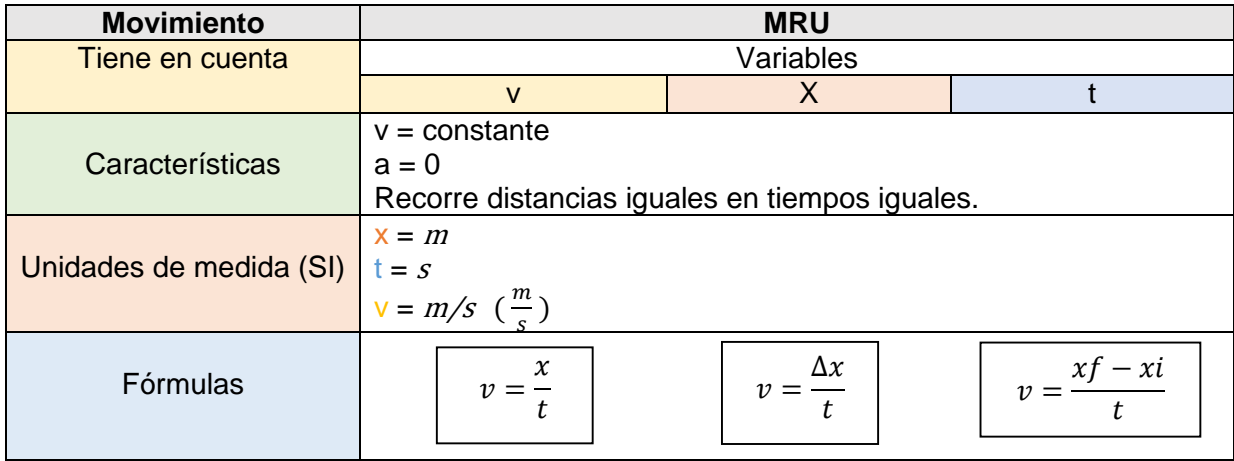

#### **Estudio del MRUV (movimiento rectilíneo uniformemente variado)**

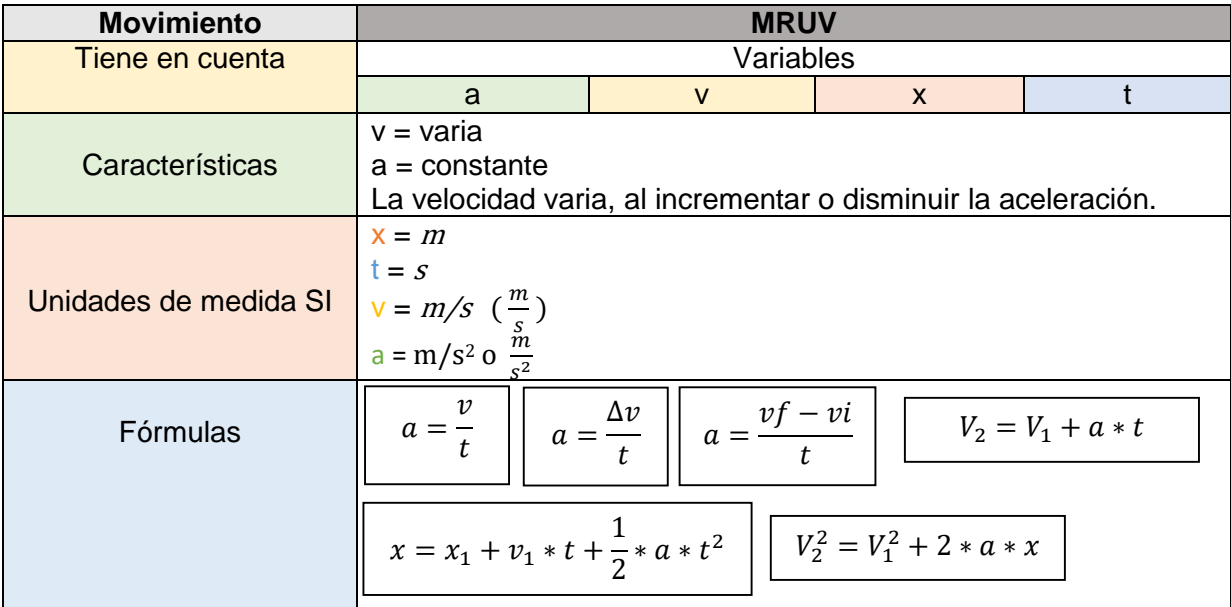

#### **Reconocimiento de Variables en Ejercicios** (no es necesario resolver el ejercicio)

¿Qué variables se deben tener en cuenta si se desea calcular la aceleración de un camión, sabiendo que ha incrementado su velocidad de 30 km/h a 70km/h, tan solo en 6 s?

¿Qué formula podría utilizarse para resolver este problema?

¿Qué unidad de medida posee cada variable?

### **Pensar y Responder si Corresponde a MRU o MRUV. ¿Por qué?**

Una pelotita de tenis se mueve con una velocidad de 11,85 m/s y al cabo de 10 s esta continua con la misma velocidad.

Un conductor al presionar el freno del auto, descendió su velocidad de 25 m/s a 9 m/s en 7s.

Un automóvil parte del reposo y se mueve con una aceleración constante de 2,1 m/s<sup>2</sup>.

Un camión pasó por una ciudad A y llega a la ciudad B sin presionar el acelerador.

La velocidad con la que se mueve Juan sobre su patineta es mucho mayor si Carlos lo empuja con mayor fuerza.

Un astronauta puede permanecer con un mismo movimiento, siempre que otro objeto no interfiera en su movimiento.

#### **Una Situación Ideal – Pensar y Responder**

Para el estudio del MRUV es preciso contar con una "fuerza externa" que provoque la variación de la velocidad en un cuerpo cualquiera. Siendo esto imposible al momento de efectuar una medición (no siempre se empuja con igual fuerza un autito de juguete), se utilizará otra fuerza, producida por la aceleración de …

*Si se deja caer una pelota de futbol de un tobogán…* Responder:

¿La velocidad con la que desciende la pelota será igual al inicio, en la mitad y al finalizar?

¿Qué genera que la pelota descienda de esa manera?

¿Existe alguna fuerza externa que permita este movimiento?

¿El tiempo con que desciende la pelota será igual entre las distancias inicio/mitad y mitad/final?

Si se obtiene los valores de X y t ¿Es posible calcular la variación de la velocidad y aceleración?

#### **Implementación del Dispositivo Tecnológico "Sin Barreras"**

Para la utilización del dispositivo, releer los pasos dispuestos en la Sección N° 6 del instructivo (implementación del dispositivo). Previo a esto, seleccionar el dispositivo móvil Smartphone/Tablet que llevará a cabo la vinculación vía Bluetooth.

Una vez lograda la vinculación continuar con las siguientes actividades.

## *Magnitudes*

Teniendo en cuenta las distancias entre los puntos inicial, intermedio e inferior de la rampa, los datos arrojados por el dispositivo móvil, seleccionar un ángulo de inclinación aleatorio (se podría calcular este a través de trigonometría) y completar el siguiente cuadro.

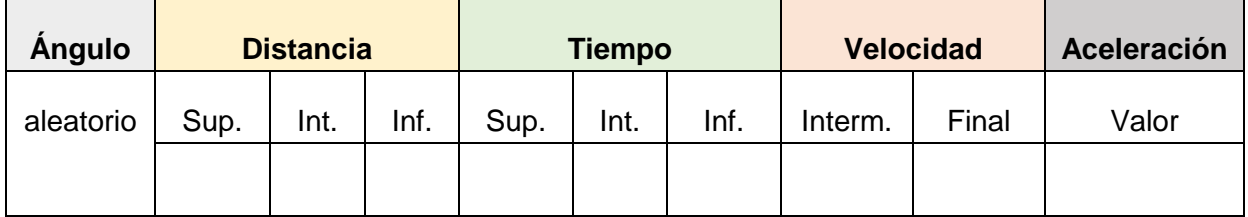

Teniendo en cuanta la experiencia responder

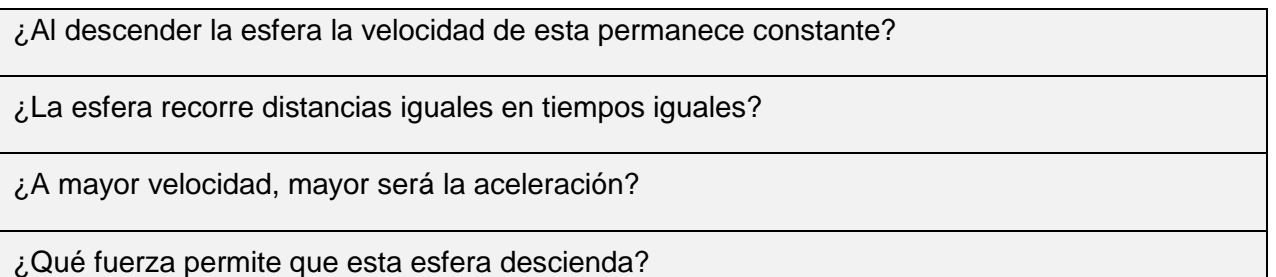

Repetir las mediciones con un ángulo superior y uno ángulo inferior

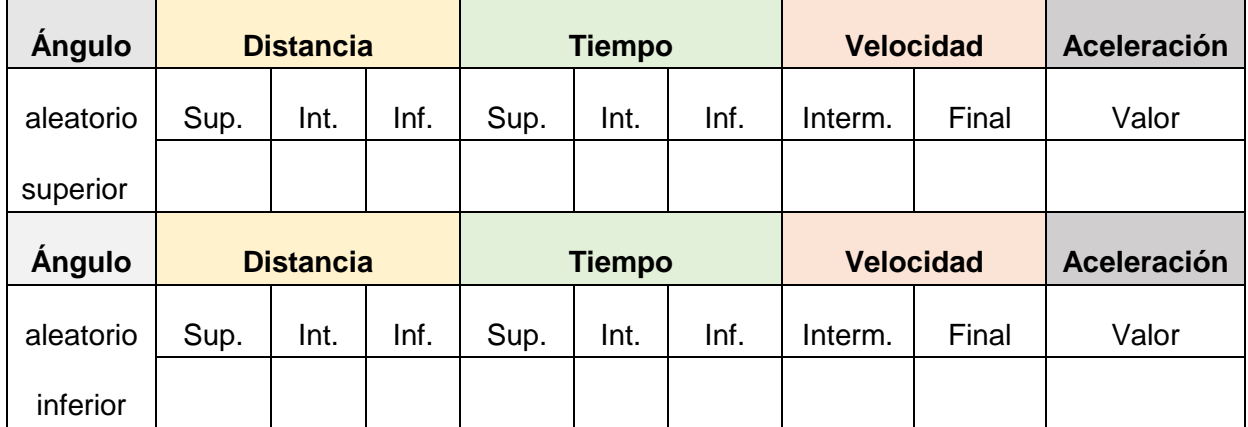

Teniendo en cuanta las experiencias responder

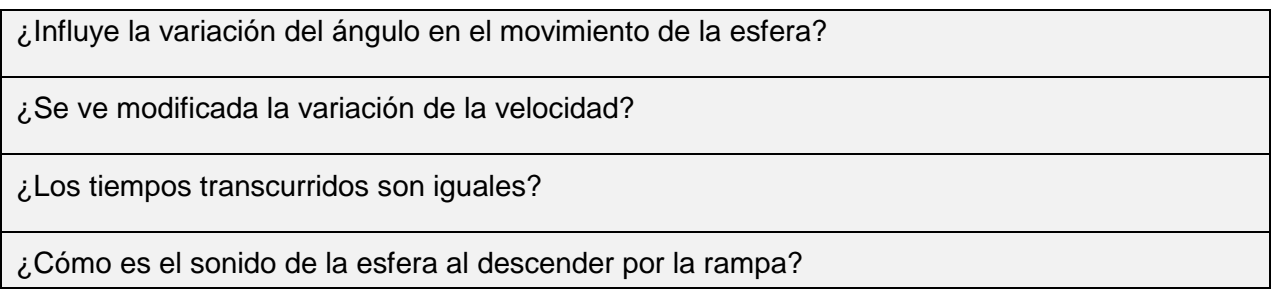

Repetir las mediciones dejando un ángulo fijo, modificando el material de la esfera

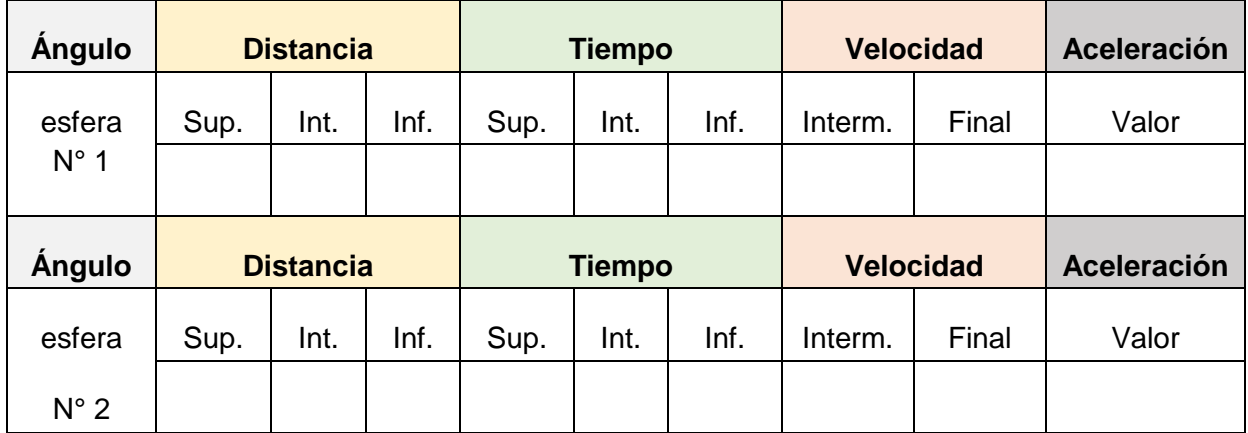

Teniendo en cuanta las experiencias responder

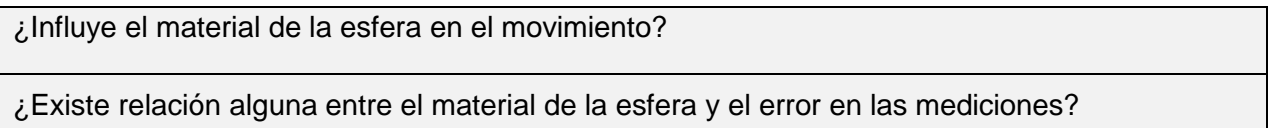

## **Contenidos Disciplinares**

Si bien el dispositivo tecnológico "Sin Barreras" originalmente se crea con la finalidad de producir aprendizajes significativos en el estudio del MRUV, este se puede emplear para el abordaje de otros contenidos disciplinares de la Física como:

- Movimiento Bidimensional
- Dinámica
- Sistemas de Fuerzas
- Trabajo y Energía
- Maquinas Simples: plano inclinado

## **Referencias Bibliograficas**

Moreno Nuñez, A. y Córcoles, S. (2018). *Aprende Arduino en un fin de semana*. [Archivo PDF].<https://bit.ly/3lCPq2G>

Torrente Artero, O. (2013). *ARDUINO. Curso práctico de formación.* Alfaomega Editorial.

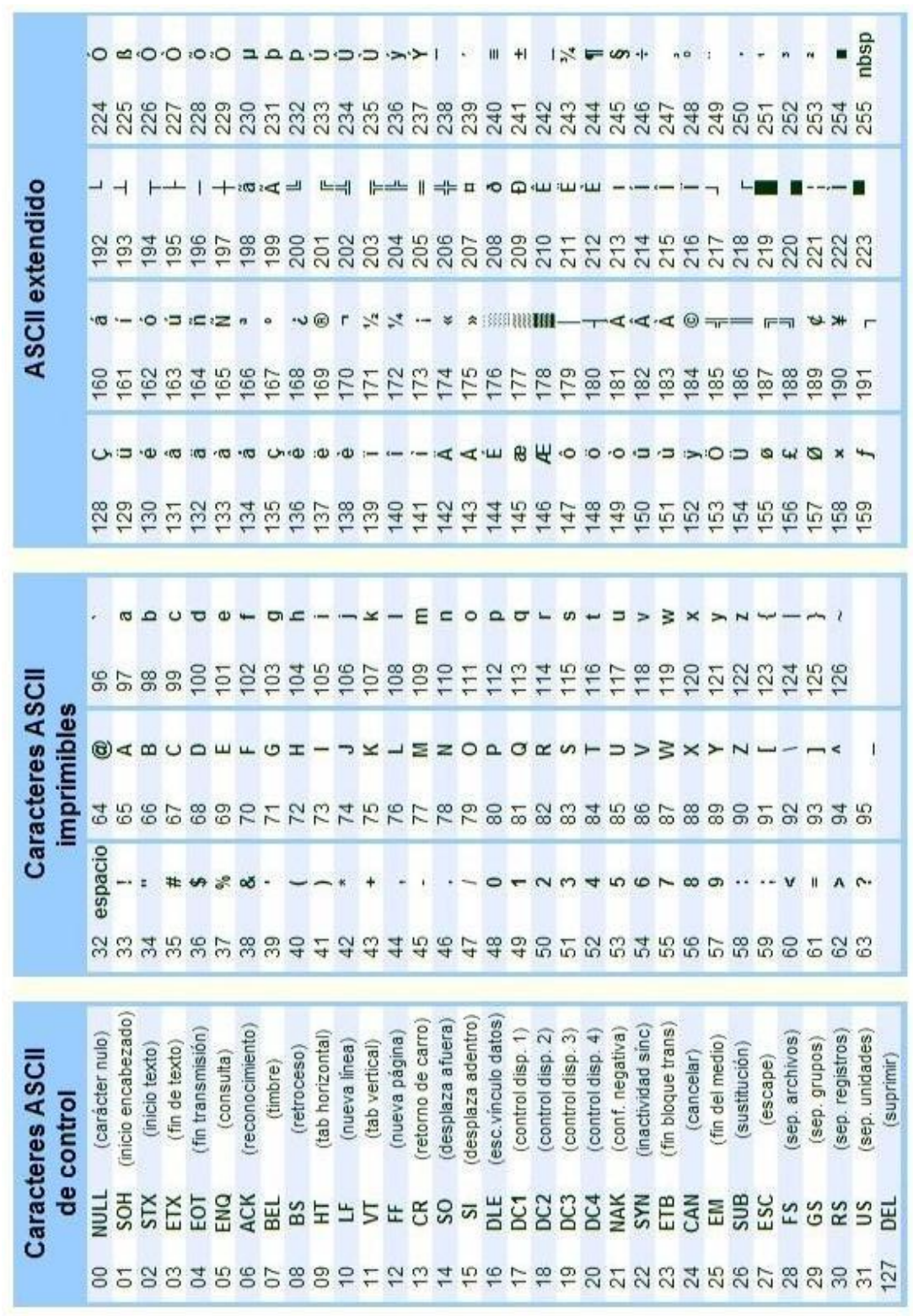

# *Tabla ASCII (Anexo)*

*Hoja de Circuito Impreso (Anexo)*

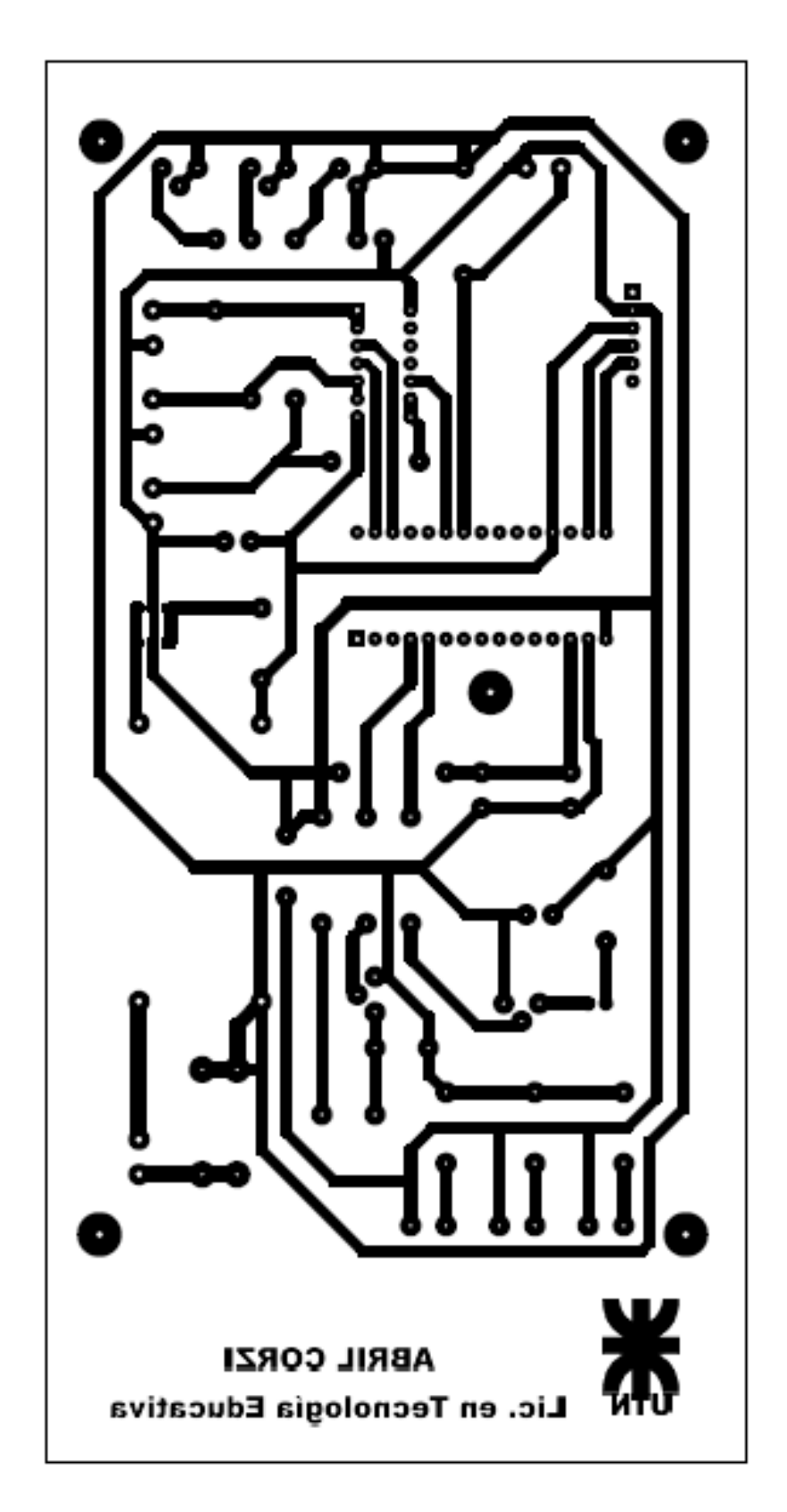

# *Placa PCB (Anexo)*

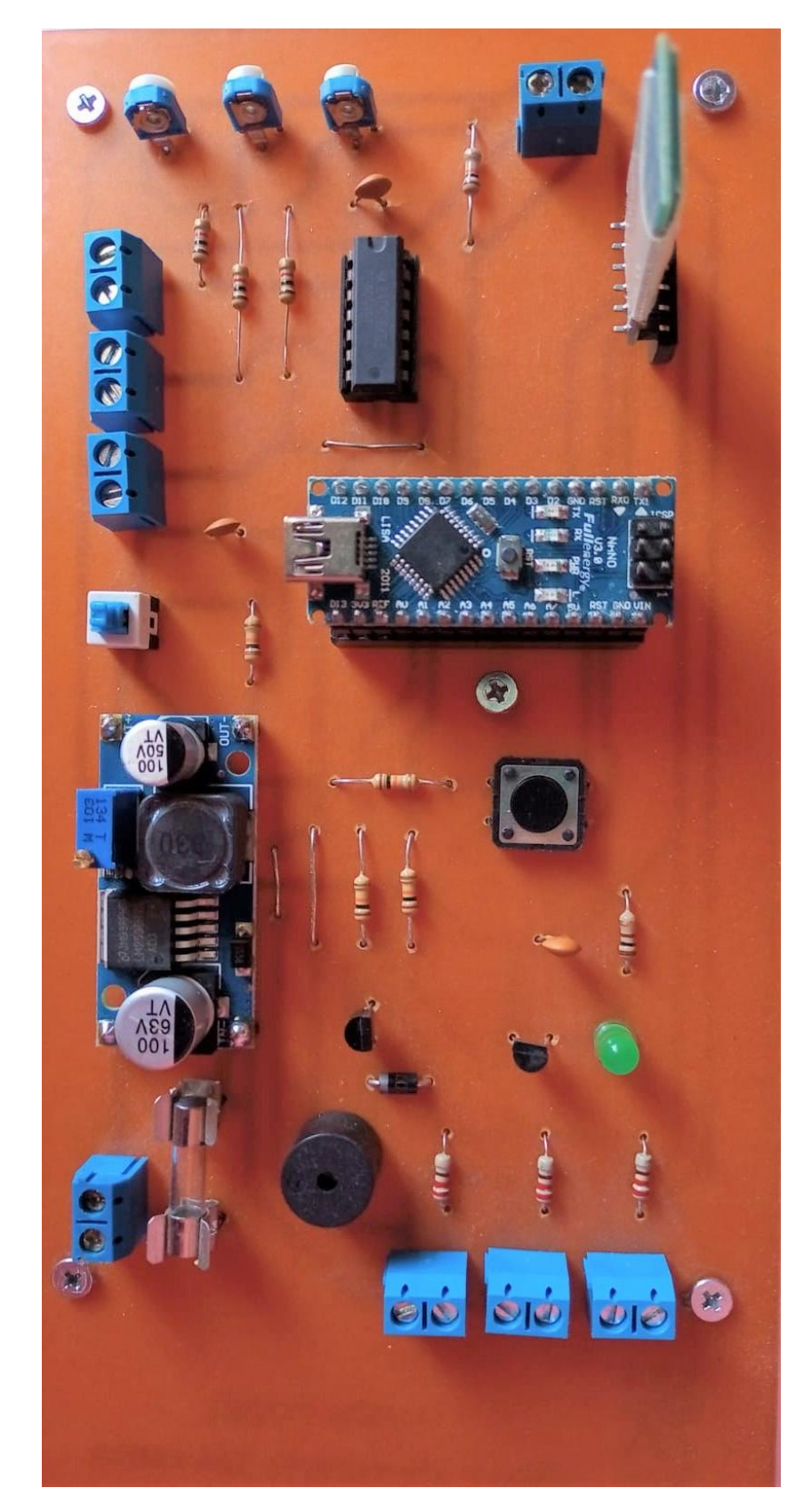

*Plano del Dispositivo Tecnológico Sin Barreras (Anexo)*

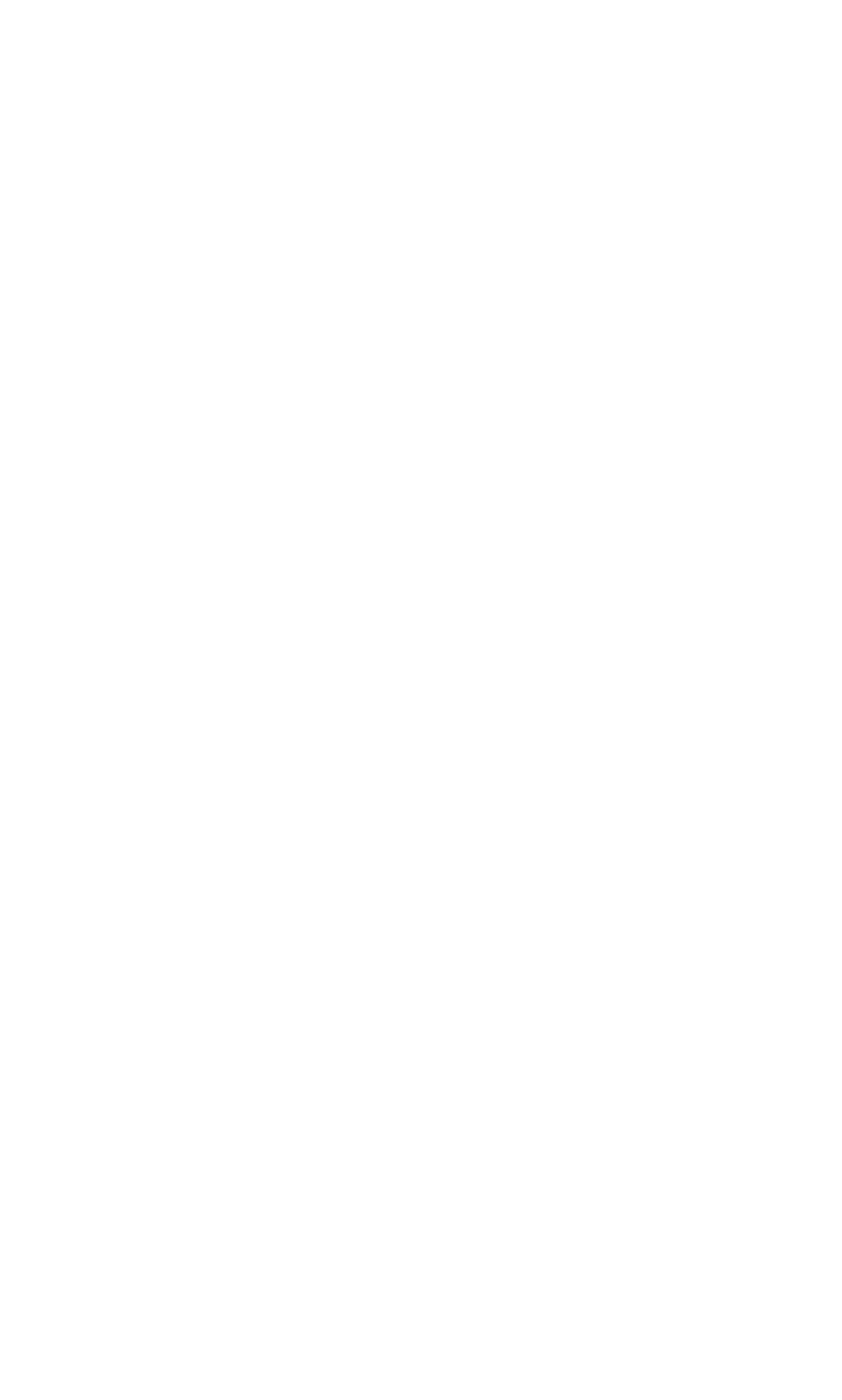
*Descripción del Plano (Anexo)*

## **Conclusión**

Atender y entender la diversidad no debe ser responsabilidad de pocos, mas bien recae en cada uno de los actores sociales en brindar instancias y posibilidades que eviten potenciar posibles barreras.

En este caso los estudiantes que presentan alguna discapacidad, tal es el caso de la discapacidad visual, forman parte de esta diversidad; que enriquece al aula y permite la heterogeneidad del grupo. Aquí el docente será el principal encargado de moderar las relaciones y vivencias que surgen en ella.

Las escuelas que cuentan con orientación en ciencias naturales presentan un mayor numero de espacios curriculares vinculados al estudio de fenómenos naturales como la física, siendo todas estas indispensables para la compresión del mundo que los rodea. La física requiere de un abordaje dual del conocimiento, esto quiere decir que para que se logre estudiar un contenido en particular el docente debe proponer actividades que integren la teoría y la practica, es aquí donde los estudiantes con discapacidad visual encuentran barreras ante el conocimiento.

Estos estudiantes no cuentan con las mismas posibilidades que sus pares, esto se debe a que no forman parte de las practicas de laboratorio o experiencias que se llevan acabo en el aula, sabiendo que estas requieren mayormente de la observación como estrategia de aprendizaje.

Reconociendo esta falencia y en función de la investigación que se llevó a cabo, se pudo comprobar que los docentes de fisica que se encuentran a cargo de estudiantes con discapacidad visual realizan adecuaciones curriculares necesarias para potenciar el aprendizaje. Dichas adecuaciones tienen como fin generar un ambiente de participación en la que se ponderen las practicas inclusivas, es por esto que los docentes recurren a diversos recursos ya sea tradicionales o tecnológicos; siendo estos últimos los de mayor implementación en el aula tanto por docentes como estudiantes.

A través de la información obtenida por la encuentas realizadas a los docentes, se pudo determinar que las Tecnologias de la Informacion y Comunicación (TIC) como los Smatphone/ Tablet y PC/Orenadores forman parte de las adecuaciones curriculares diarias de los docentes y de uso frecuente ante la presencia de estos estudiantes. No obstante, se pudo apreciar que no se deja de lado la importancia de las tecnologías tradicionales como complemento del proceso de enseñanza.

Si bien las aplicaciones o programas utilizados por los docentes varian en función del dispositivo tenológico utilizado, estos han coincidido en su finalidad. Por lo que recurren a los mismos para realizar lecturas de textos en voz, operar calculos en voz, traducir pantallas en voz, reconocer el espacio próximo y objetos, simular experiencias y amplificar imágenes pequeñas.

Teniendo en cuenta el análisis de datos y considerando que algunos docentes no cuentan con la posibilidad de acudir al uso de recursos tecnológicos que requieran de conectividad o simplemente que las instituciones no brindan estos dispositivos, se ha propuesto

la construcción e implementación de un dispositivo tecnológico con el fin de vencer las barreras que separan a estos estudiantes del estudio de los fenómenos naturales.

Sin Barreras consiste en una rampa de ángulos regulables que permite el deslizamiento de una esfera. La misma al descender posibilita el estudio de magnitudes físicas como aceleración, velocidad, distancia y tiempo (MRUV) y se encuentra disponible (adaptable) para la comprensión de futuros contenidos disiplinares del espacio.

Este dispositivo tecnológico se basa en el uso de las Tecnologias de la Informacion y Comunicación (TIC) y surge como necesidad de incluir a los estudiantes con discapacidad visual en practicas experimentales que permiten el estudio integrado y significativo de los fenómenos naturales.

## **Referencias Bibliográficas**

Andrade, P. M. (2009). *Desafíos de la diferencia en la escuela. Guía de orientación para la inclusión de alumnos con necesidades educativas especiales en el aula ordinaria. Alumnos con deficiencia visual: necesidades y respuestas educativo.* [Archivo PDF]. <https://bit.ly/2ZUycGe>

Anijovich, R. y Mora, S. (2010). *Estrategias de enseñanza. Otra mirada al quehacer en el aula.* AIQUE Educación.

Aragón, P. A. y Santamaría, C. M. (13, 14 y 15 de septiembre de 2010). *Competencias básicas. El pensamiento físico – matemático como un objeto de estudio de la didáctica de la física.* Congreso Iberoamericano de Educación. Buenos Aires, Argentina.

Aristegui, R. A.; Baredes, C. F.; Bosack, A. S.; Franco, R.; Jaul, M. B.; Morales, E.; Silva, A. M. y Taddei, F. P. (2001). *Fisicoquímica*. Santillana Ediciones.

Cabero Almenara, J. (2007). *Las necesidades de las TIC en el ámbito educativo: oportunidades, riesgos y necesidades.* [Archivo PDF].<https://bit.ly/3ptqzPT>

Castiblanco, O. L. y Vizcaino, D. F. (julio 2009). *¿Qué es didáctica de la física?* X Congreso Interamericano de Educación en Física. Medellín, Colombia.

Convención Internacional sobre los Derechos de las Personas con Discapacidad "CILSA ONG por la Inclusión" (2010). *Definición de discapacidad*.<https://bit.ly/3xUE7b4>

DEUSTO Salud (08 de abril de 2020)*. El concepto de discapacidad: diferencias entre discapacidad, deficiencia y minusvalía.* <https://bit.ly/3DkOQws>

Douglas, C., Bernaza, G., y Corral, R. (25 de mayo de 2006). Una propuesta didáctica para el aprendizaje de la Física. *Revista Iberoamericana de Educación.* N° 37. <https://bit.ly/3pPRXrv>

Fidias, G. A. (2006). *El proyecto de investigación – Introduccion a la metodología científica.* Editorial Espisteme.

Flores, J.; Caballero Sahelices, M. C. y Moreira, M. A. (2009). El laboratorio en la enseñanza de las ciencias: una visión integral en este complejo ambiente de aprendizaje. *Revista de Investigación.* N° 68, pp. 75 – 111.<https://bit.ly/3xUhUtI>

Furman, M. y De Podesta, M. E. (2009). *La aventura de enseñar ciencias naturales.* AIQUE Educación.

Gamboa Mora, M.C.; Briceño Martínez, J. J. y Camacho González, J. P. (2015). *Caracterización de estilos de aprendizaje y canales de percepción de estudiantes universitarios.* N°3, pp. 509 – 527.<https://bit.ly/3rDN4Ej>

Galindo Martín, M. A. (2008). *Las TIC y su papel en el crecimiento económico y la nueva economía.* [Archivo PDF].<https://bit.ly/31v0AiH>

Guirao Piñera, A. (1998). *Calidad óptica del ojo humano en función de la edad.* [Tesis Doctoral, Universidad de Murcia].<https://bit.ly/3ptg7rD>

Hernandez Sampieri, R.; Fernandez Callado, C. y Baptista Lucio, P. (2006). *Metodología de la invertigación*. McGraw-Hill.

Illa Vilagut, N. (2015). *Los alumnos con discapacidad visual en la escuela ordinaria: el uso de Toflotecnología y Tecnologías de la información y la comunicación en el área de Lengua Castellana y Literatura en Educación Secundaria.* [Tesis de Maestría, Universidad Internacional de La Rioja, Facultad de Educación].<https://bit.ly/32VaLh7>

Ley de 1.420 de 1884. Led de Educación Común. Promueve la educación primaria común, gratuita y obligatoria. 08 de julio de 1884.

Ley 8.678 de 2009. Ley de Educación Provincial de La Rioja. Promueve y regula la educación en toda la provincia. 23 de noviembre de 2009.

Ley de 26.206 de 2006. Ley de Educación Nacional. Promueve la educación como derecho. 14 de diciembre de 2006.

López Rúa, A. M. y Tamayo Alzate, O. E. (2012). Las prácticas de laboratorio en la enseñanza de las ciencias naturales. *Revista Latinoamericana de Estudios Educativos*. N° 1, vol 8, pp. 145 – 166.<https://bit.ly/3pA2Vl0>

Martínez, A.; Hurtado, J. y Poloche, J. (2014). Aprendizaje de las ciencias en la educación básica formal de Bogotá para estudiantes con limitación visual. *Revista Tecné, Episteme, y Didaxis: TED.* pp. 344 – 352.<https://bit.ly/3pA6VC2>

Ministerio de Educación, Ciencia y Tecnología (2019). *Educación inclusiva: fundamentos y prácticas para la inclusión.* [Archivo PDF].<https://bit.ly/2ZWAW69>

Ministerio de Salud (2014). *Manual de oftalmología para promotores y agentes de salud*  del primer nivel de atención: programa de salud y prevención de la ceguera. [Archivo PDF]. <https://bit.ly/3ophmsA>

Moreno Nuñez, A. y Córcoles, S. (2018). *Aprende Arduino en un fin de semana*. [Archivo PDF].<https://bit.ly/3lCPq2G>

Mosquera Velasquez, A. F. (2006). La alfabetización científica y tecnológica en el proceso de enseñanza y aprendizaje de la física. *Revista Iberoamericana de Educación.* N°1, vol 38, pp. 1 - 12.<https://bit.ly/3xTTwIF>

Núcleos de Aprendizaje Prioritarios (NAP). Campo de Formación General – Ciclo Orientado, Educación Secundaria. Orientación en Ciencias Naturales.

Organización de las Naciones Unidas para la Educación, Ciencia y Cultura "UNESCO" (23 de mayo de 2015). *Las TIC en la educación*.<https://bit.ly/3xXI92h>

Organización Mundial de la Salud "OMS" (octubre 2010). *Enfermedades de la visión*. <https://bit.ly/3Et6sYu>

Pérez Ruiz, C. I. (2011*). La respuesta educativa a los estudiantes con discapacidad visual*. [Archivo PDF].<https://bit.ly/3EwhyMf>

Rodriguez Gutierres, A. (2017). *Las TIC como instrumento para mejorar el aprendizaje de la Física.* [Archivo PDF].<https://bit.ly/3oOrFql>

Reynaga Peña, C. G.; Hernández Valencia, I.; Rico Moreno, J. N. y Treviño Escobedo, D. (09, 10, 11, y 12 de septiembre de 2013). *Educación científica de niños con o sin discapacidad visual por medio de representaciones táctiles – auditivas y actividades multi – sensoriales.*  [Discurso Principal]. IX Congreso Internacional Sobre Investigación en Didáctica de las Ciencias. México.

Reynaga Peña, C. G.; Hernández Valencia, I.; Sánchez Aguilera, E.; López Lucero, C.; Ibarguengoitia, M. e Ibáñez Cornejo, J. G. (12, 13 y 14 de noviembre de 2014). *Experiencias educativas en la enseñanza de las ciencias experimentales a niños y jóvenes con discapacidad visual.* Congreso Iberoamericano de Ciencia, Tecnología, Innovación y Educación. Buenos Aires, Argentina.

Rojas Conejera, A. y Fuentes Ubilla, M. (09, 10 y 11 de octubre de 2014). *Diseño de un modelo didáctico multisensorial para la enseñanza de biodiversidad, mediante un proyecto de investigación escolar de la avifauna urbana.* [Discurso Principal]. XI Jornadas Nacionales y VI Congreso Internacional de Enseñanza de la Biología. Rio Negro, Argentina.

Sabino, C. A. (1986). *El proceso de investigación.* Editorial HVMANITAS.

Sánchez, J. H. (2001). *Interacción curricular de las TICs: conceptos e ideas*. [Archivo PDF].<https://bit.ly/3dpxKTH>

Soler, M. A. (1999). *Didactica multisensorial de las ciencias. Un nuevo método para alumnos ciegos, deficientes visuales y también sin problemas de visión.* Editorial Paidos.

Torrente Artero, O. (2013). *ARDUINO. Curso práctico de formación.* Alfaomega Editorial.